# Parsing

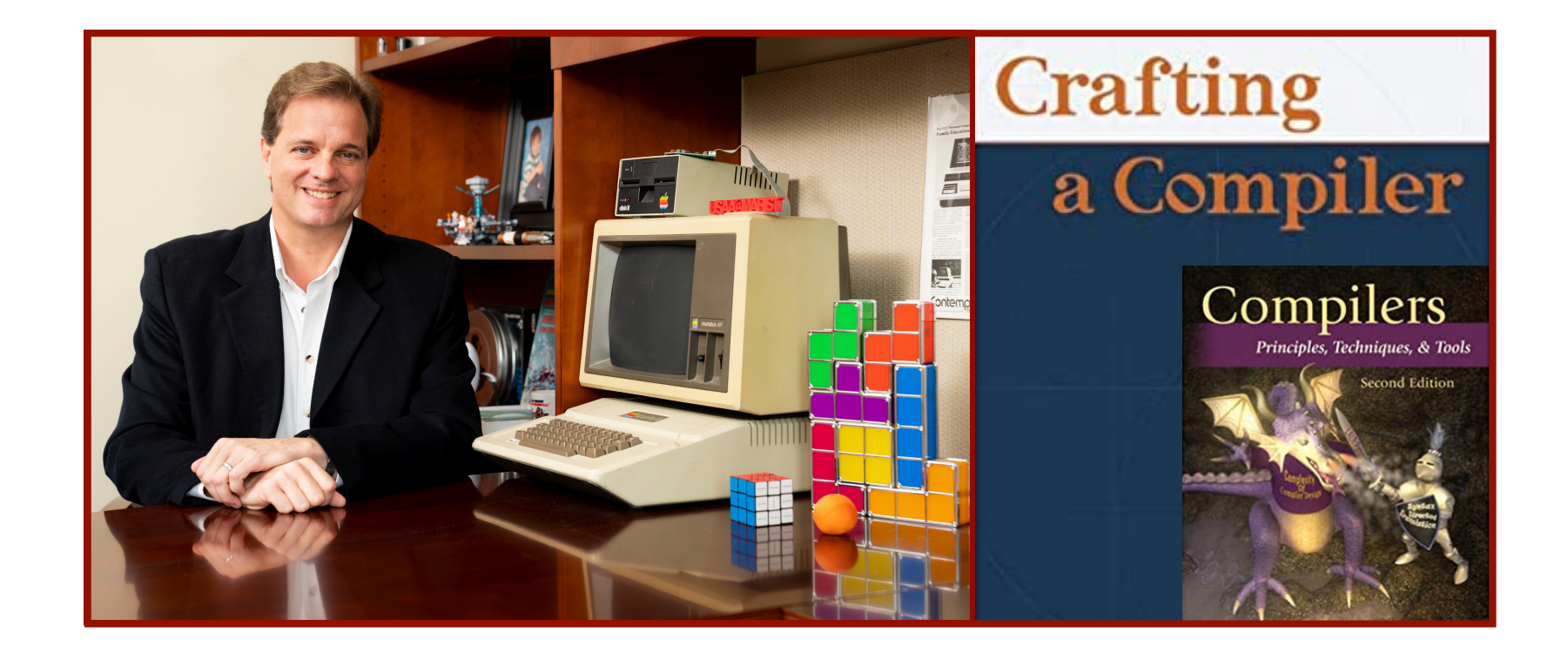

## Alan G. Labouseur, Ph.D. [Alan.Labouseur@Marist.edu](mailto:Alan.Labouseur@Marist.edu)

# Compiler — High Level View

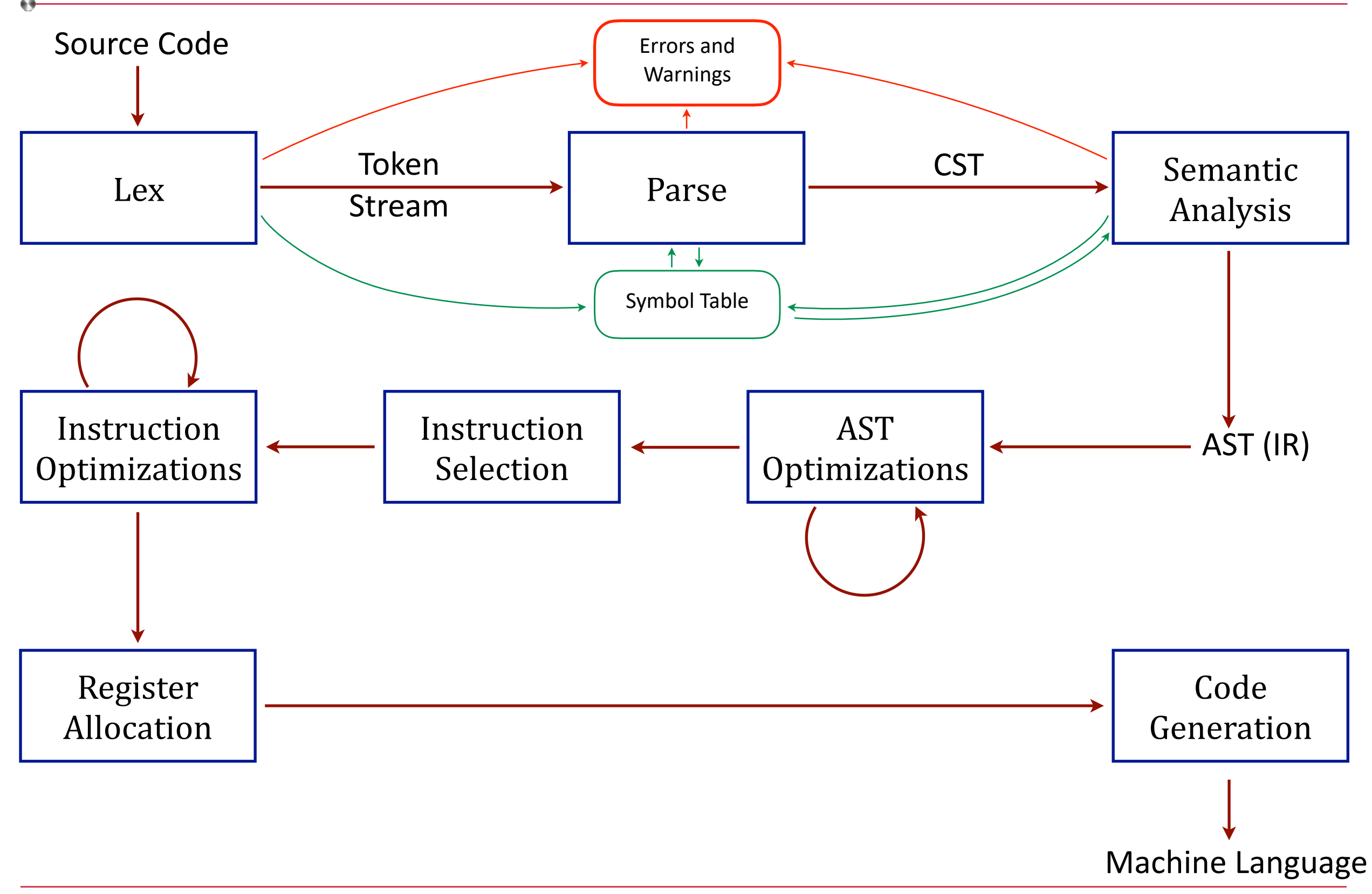

# Compiler — High Level View

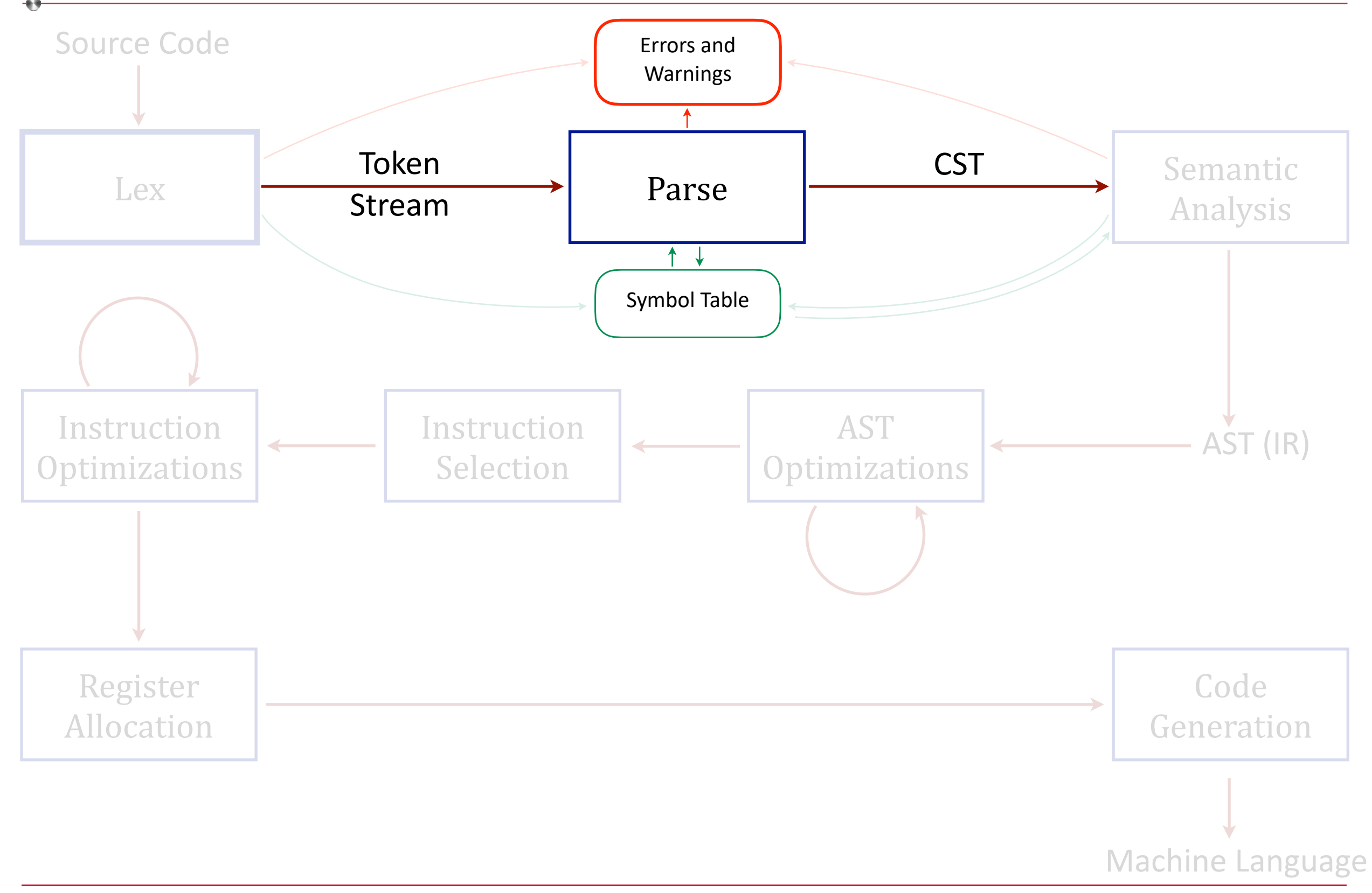

# High Level View: Parse

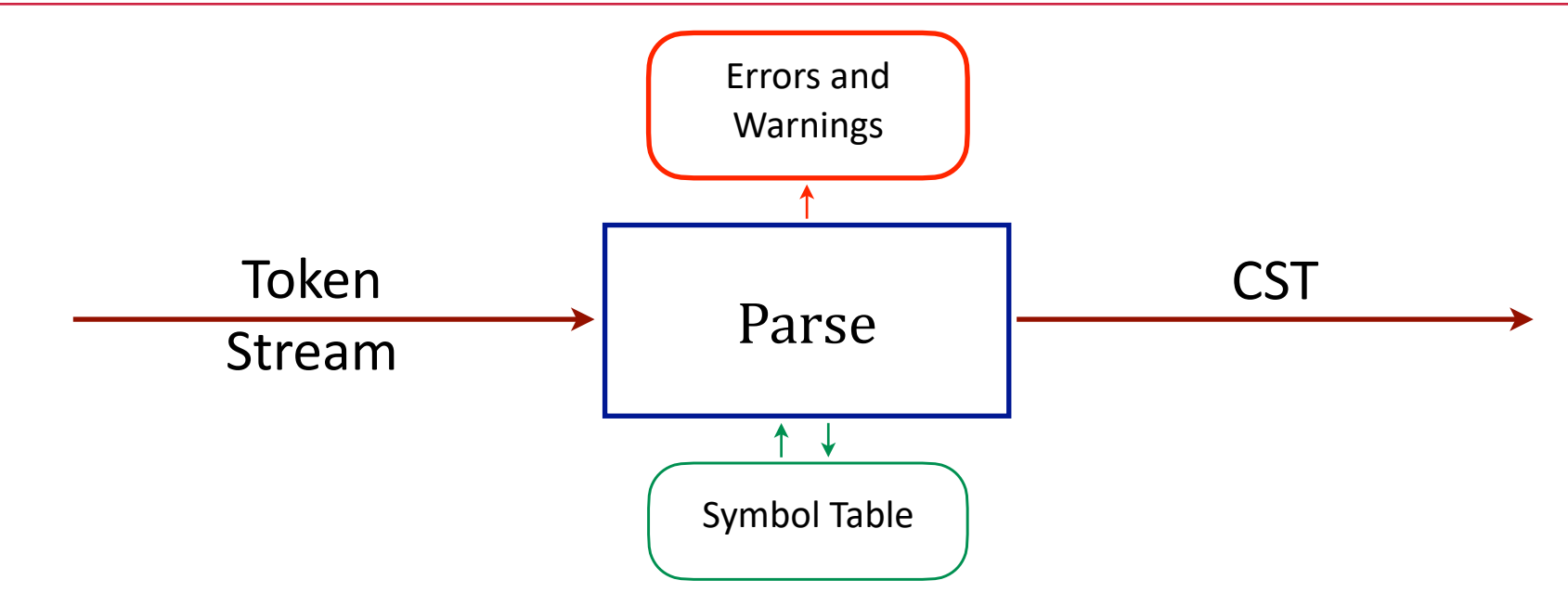

Parse

- Recognize context-free syntax
- Recognize variables and type
- Report meaningful errors and warnings
- Produce a parse tree (aka: Concrete Syntax Tree) for Semantic Analysis.
- Focus on syntax

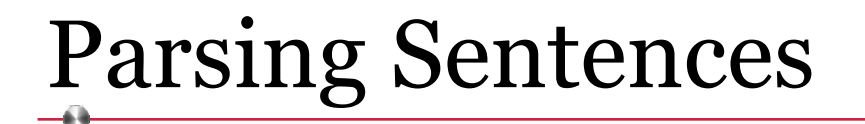

Time flies like an arrow.

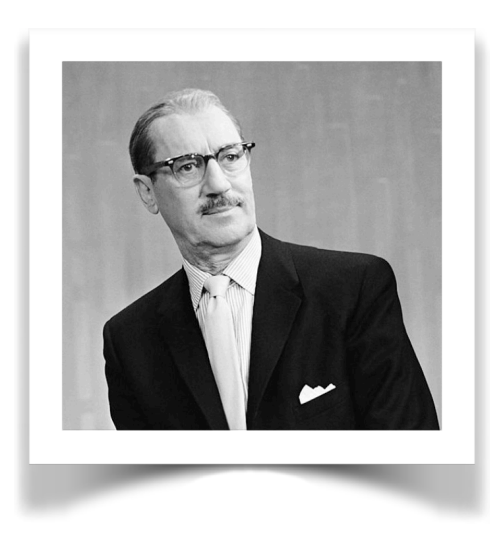

#### Fruit flies like an apple.

#### How can you tell these two sentences apart? They are very similar in structure, but not in meaning.

# Parsing Sentences

Time flies like an arrow. **noun preposition prepositional object indefinite article**

Fruit flies like an apple.

How can you tell these two sentences apart? They are very similar in structure, but not in meaning.

We can look at the parts of speech as we read/parse them.

# Parsing Sentences

Time flies like an arrow. Fruit flies like an apple. **noun preposition prepositional object indefinite article noun verb indefinite article adjective noun verb direct object** 

How can you tell these two sentences apart? They are very similar in structure, but not in meaning.

We can look at the parts of speech as we read/parse them, even if we might not be certain until we reach the end. This is known as *syntactic ambiguity*, or a *garden path sentence*.

Garden Path Sentences

That thing where you begin parsing it one way, but have to **back track** at some later point and try a different parse.

- The old man the boat.
- The government plans to raise taxes were defeated.
- I convinced her children are cute.

We will use concepts similar to parts of speech in parsing programming languages.

We will also need to be wary of garden path sentences and embrace backtracking from time to time.

# Parsing Sentences

Parsing focuses on **syntax**, not meaning.

We can have syntactically correct sentences that don't make sense.\*

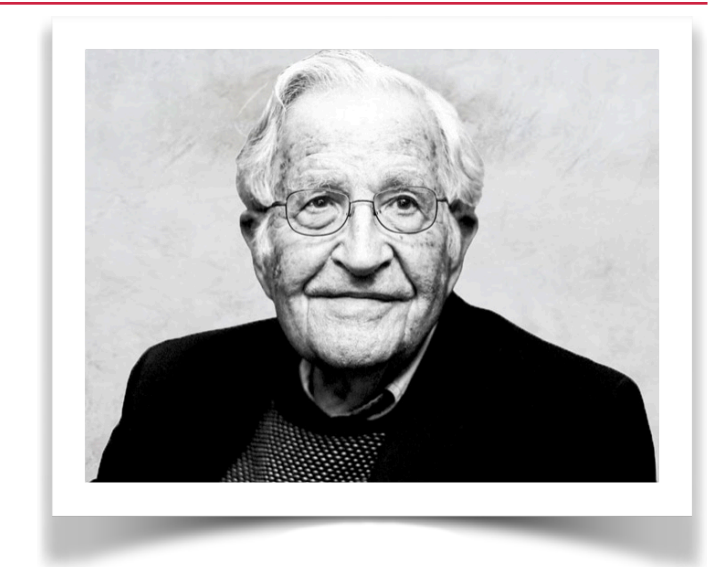

*Colorless green ideas sleep furiously*.

Structure and syntax (words and sentences) are independent from semantics (meaning).

A poet may disagree.

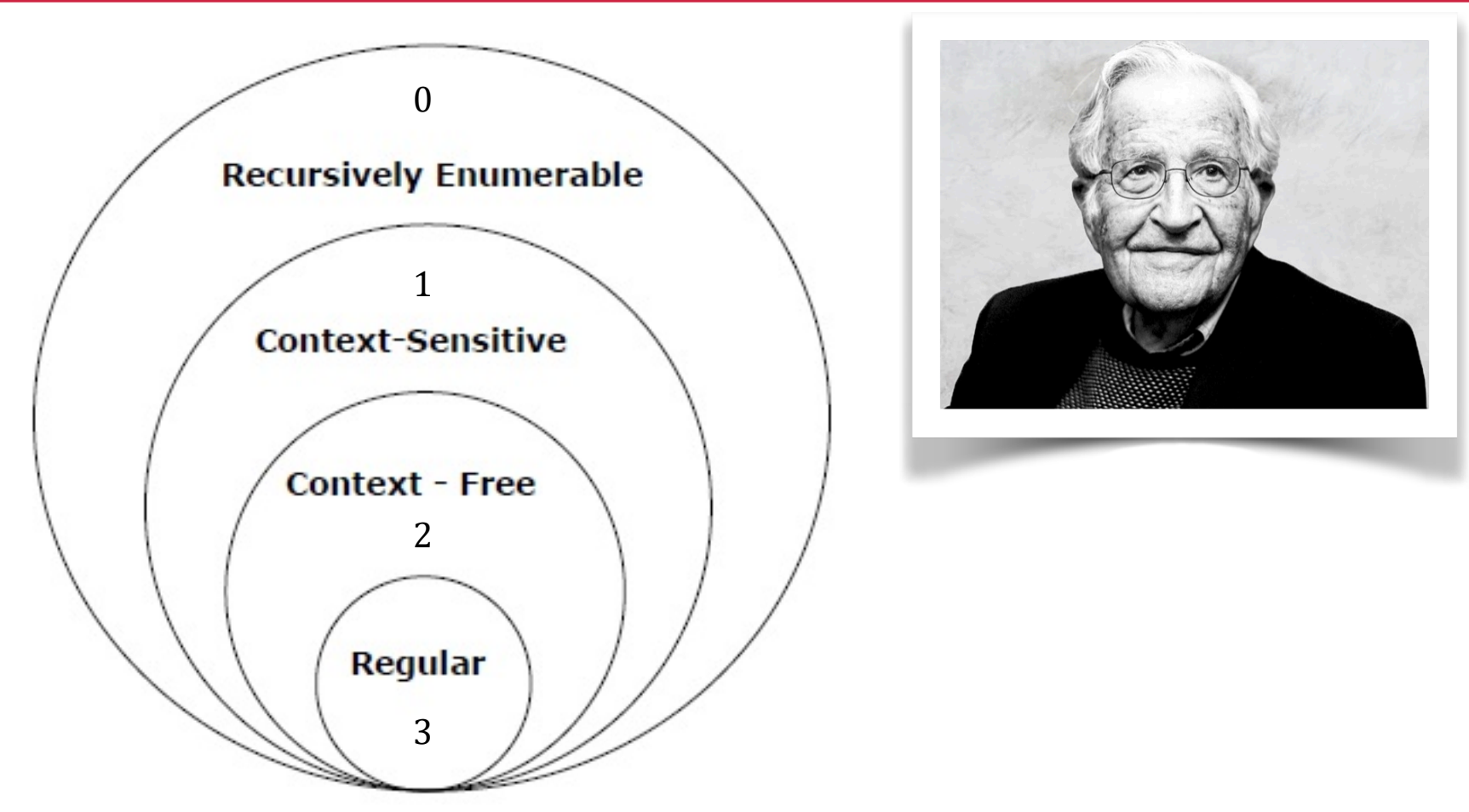

In the 1950s Noam Chomsky classified the syntactic complexity of languages into four categories.

Each "higher" category contains the prior categories within it.

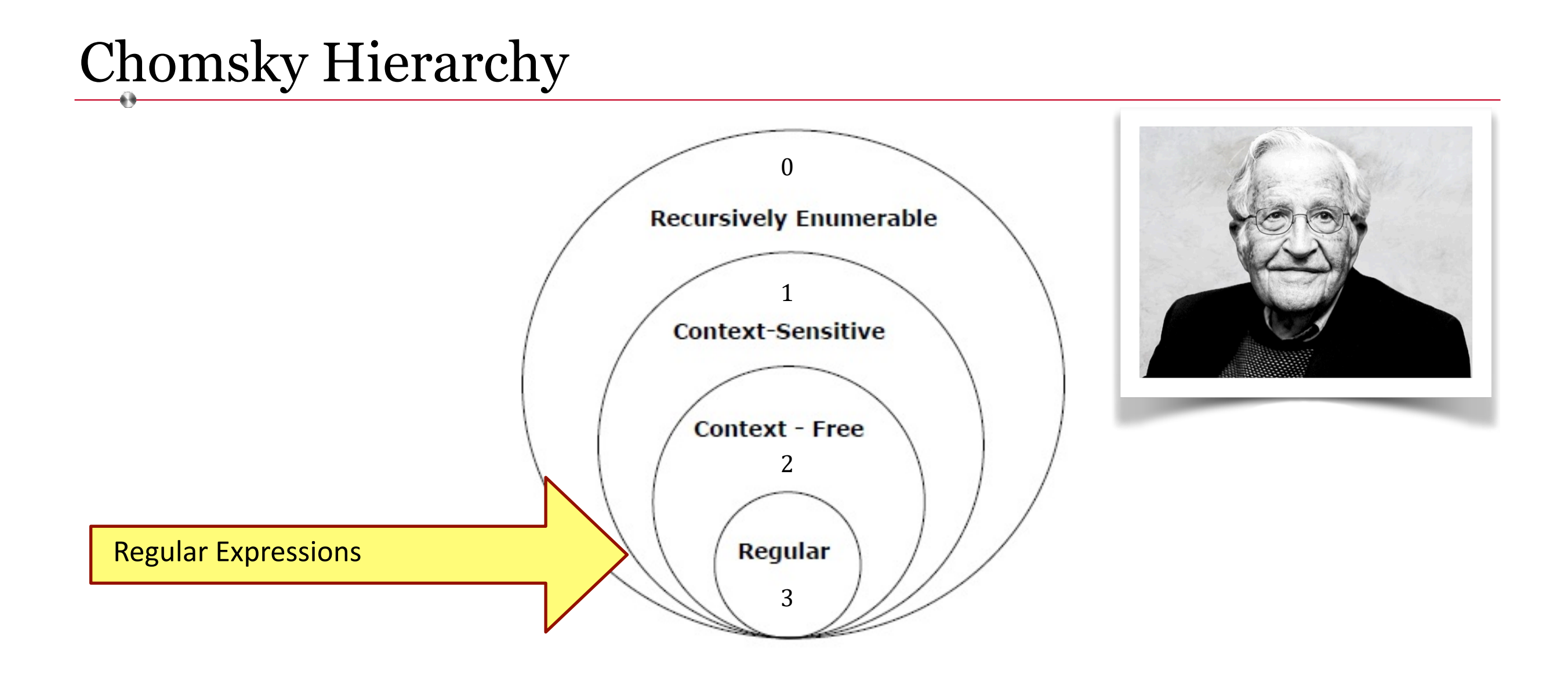

Regular Sets, or Regular Expressions as we know and love them, are the least expressive languages. They are still incredibly useful for things like pattern matching, of course.

**(***a***|***b***)\****abb*

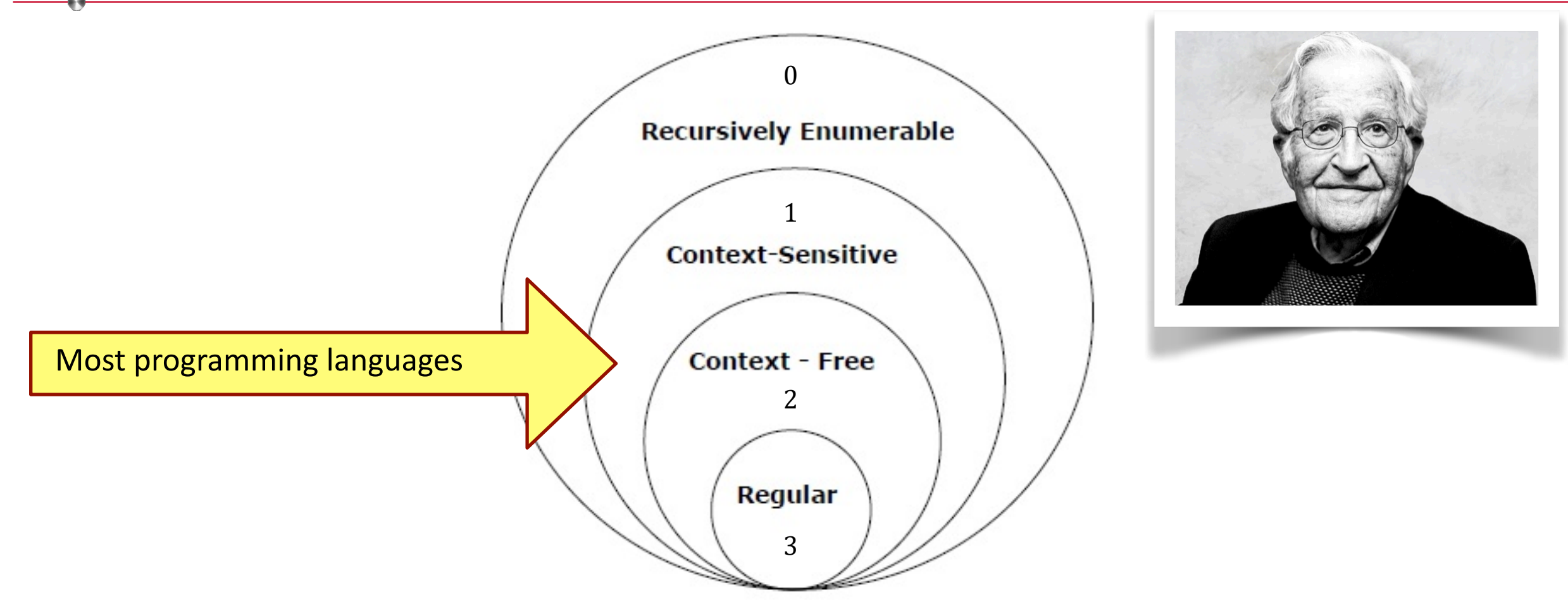

Context-free grammars (CFG) are more expressive than Regular languages, and we're going to spend a lot of time on them. Most programming languages are of this type.

```
1. <sheep noise> ➝ baa
```
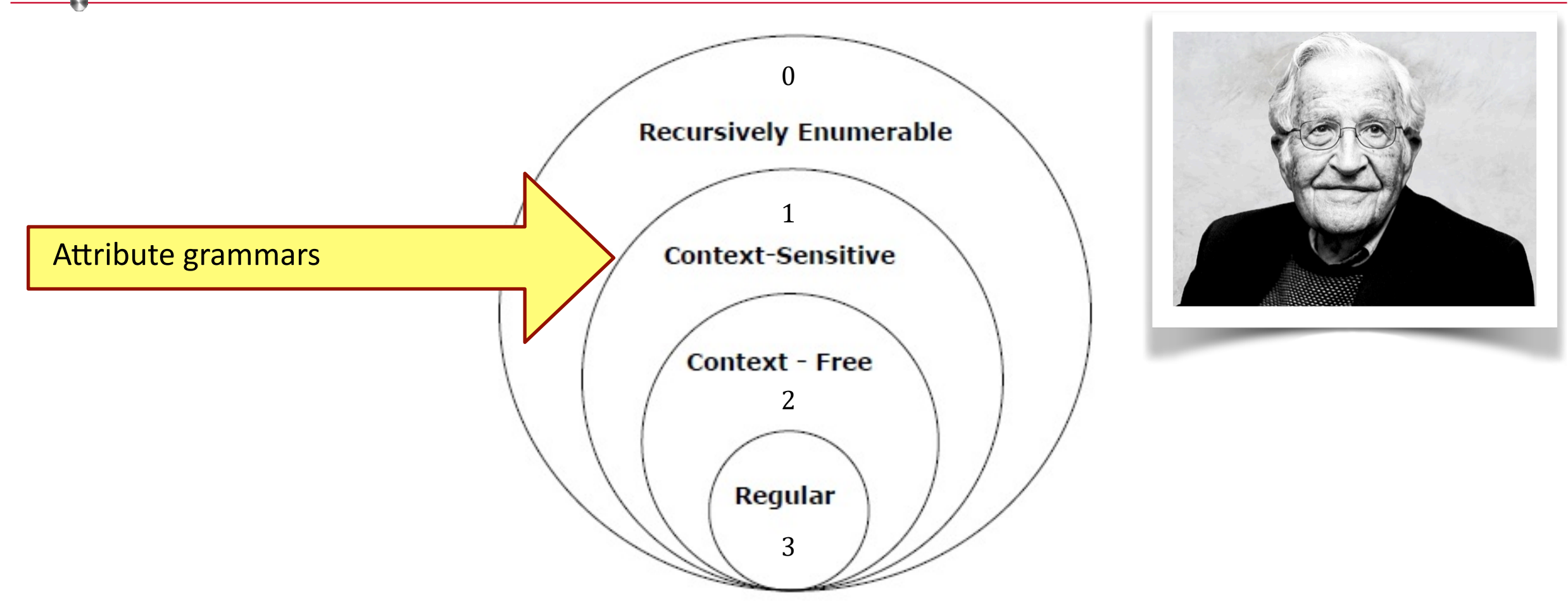

Context-sensitive grammars are more powerful than CFGs and can enforce things like type matching and sequential requirements.

 $\leq$ letter sequence $\geq$ ::= $\leq$ a sequence $\geq$  $\leq$ b sequence $\geq$  $\leq$  sequence $\geq$ 

 $\langle$ asequence> ::= a |  $\langle$ a sequence>a

 $\langle$ bsequence> ::= b |  $\langle$ bsequence> b

 $\langle$ csequence> ::= c |  $\langle$ csequence> c

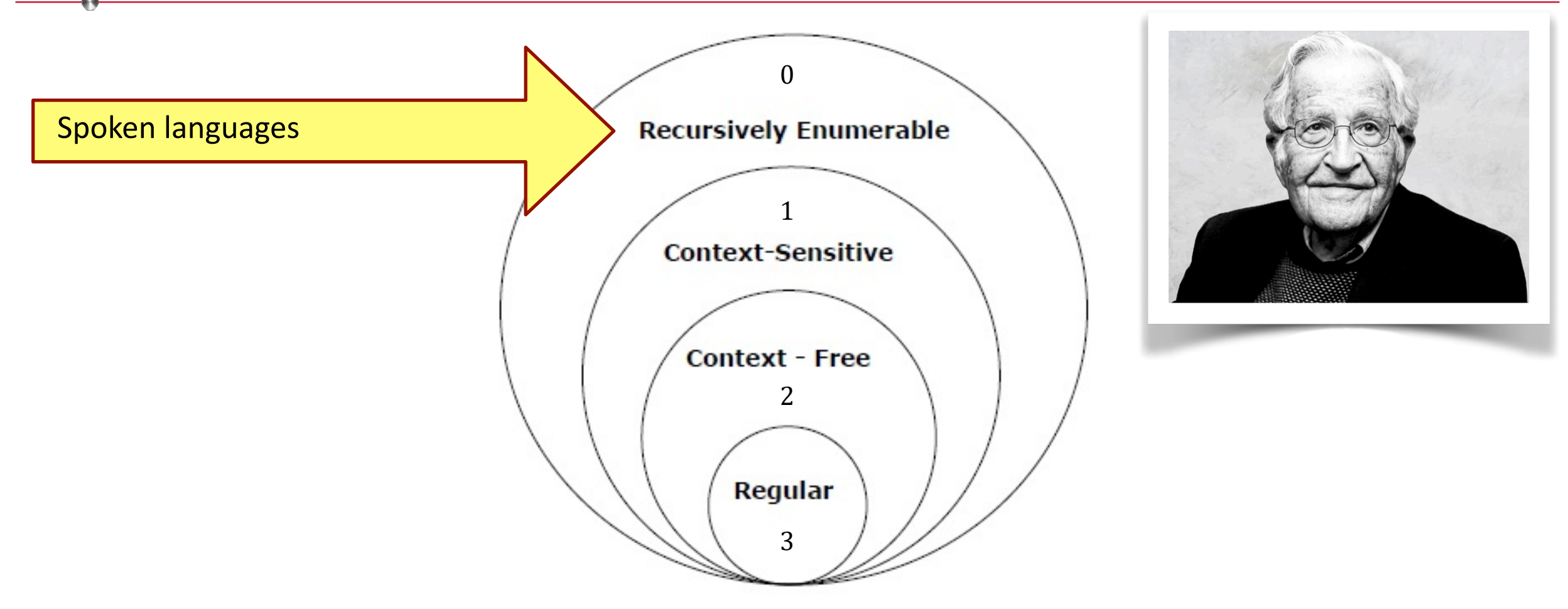

Recursively enumerable grammars are the most powerful and unrestricted; anything goes. (*Difficult* to implement.)

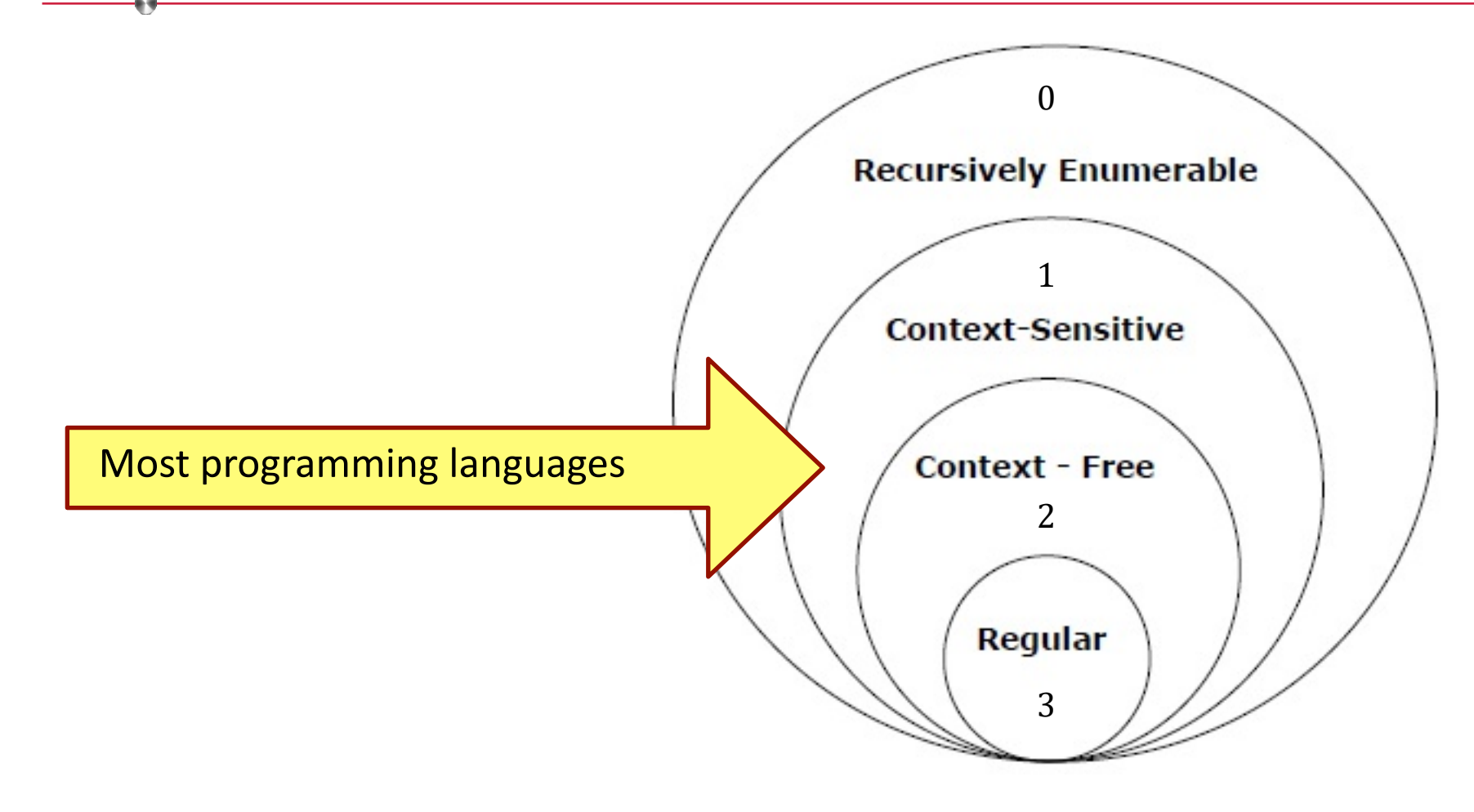

```
Defining a context-free grammar, G :
G = (S, N, T, P)where
```
*S* is the start symbol

*N* is a set of non-terminal symbols

*T* is a set of terminal symbols

*P* is a set of productions (or *rewrite rules*)

Backus-Naur Form (BNF) is a context-free grammar that's used to define context-free grammars (including itself). It's recursively cool!

Backus-Naur Form (BNF)

Consider a grammar for the noise a sheep makes.

**1. <sheep noise> ➝ baa**

Backus-Naur Form (BNF)

Consider a grammar for the noise a sheep makes.

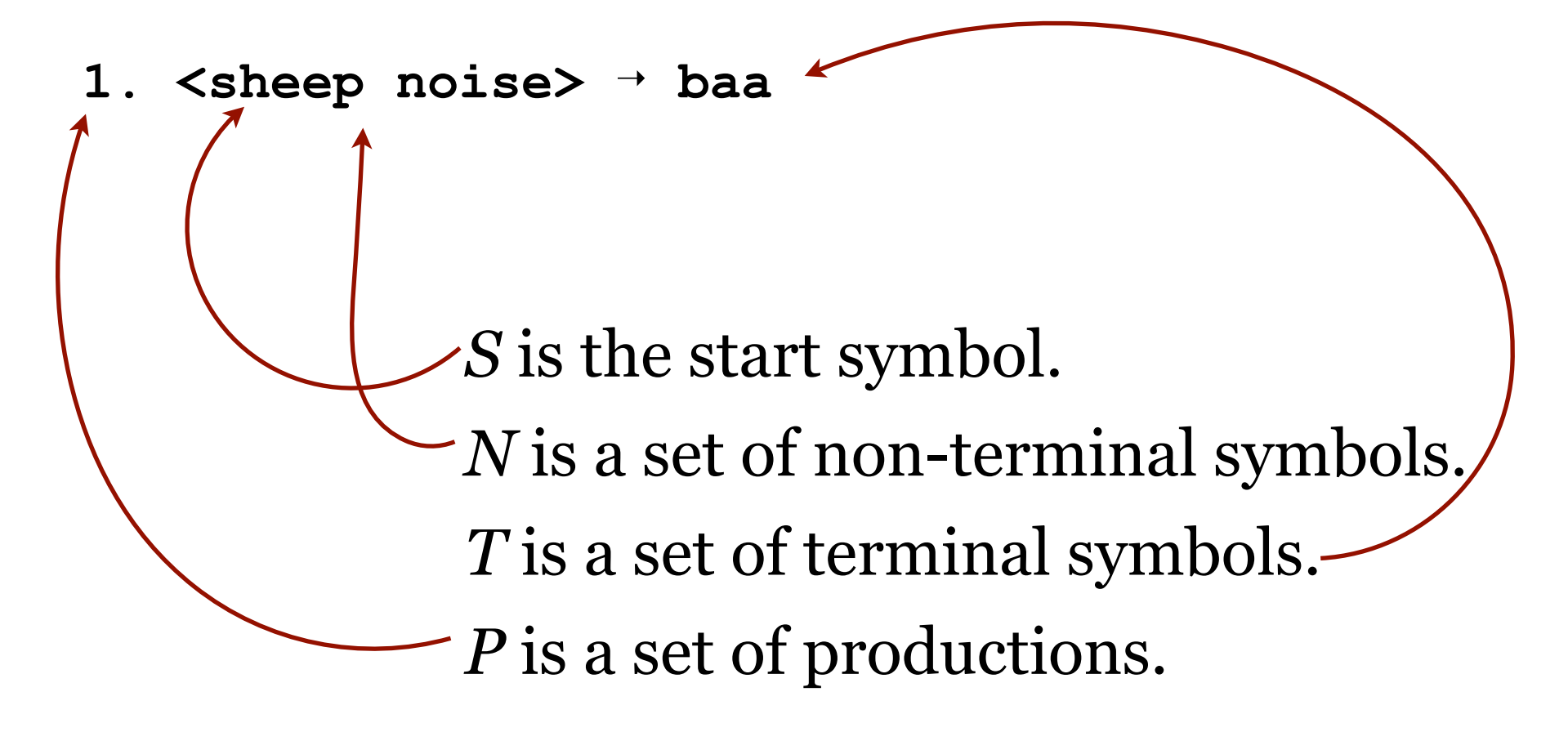

Backus-Naur Form (BNF)

Consider a grammar for the noise a sheep makes.

**1. <sheep noise> ➝ baa**

*S* = <sheep noise>  $N = \{ \text{~sheep noise} \}$  $T = \{ \text{baa} \}$  $P = \{1\}$ 

If the input is **baa** we can prove that it's a valid sentence in our grammar by showing each step of the parse.

Backus-Naur Form (BNF)

Consider a grammar for the noise a sheep makes.

```
1. <sheep noise> ➝ baa
```
input token: **baa**

Parse:

By production #1 we can replace **<sheep noise>** with **baa**. That consumes the first (and only) token from the input. We've exhausted the input tokens and there are no non-terminals to be replaced with terminals so we're done and have a successful parse.

Easy.

But this only supports very terse sheep. What about **baa baa** ?

Backus-Naur Form (BNF)

Consider a grammar for the noise a sheep makes.

```
1. <sheep noise> ➝ baa
```
input tokens: **baa baa**

Parse:

By production #1 we can replace **<sheep noise>** with **baa**. That consumes the first token from the input. We've **not** exhausted the input tokens but there are no non-terminals to be replaced with terminals so we're done and have an **un**successful parse, indicating an error.

We need another production.

Backus-Naur Form (BNF)

Consider a grammar for the noise a sheep makes.

- **1. <sheep noise> ➝ baa**
- **2. <sheep noise> ➝ baa <sheep noise>**

input tokens: **baa baa**

Parse:

By production #2 we can replace **<sheep noise>** with **baa <sheep noise>**. That consumes the first token from the input. By production #1 we can replace **<sheep noise>** with **baa**. That consumes the second and last token from the input. We've exhausted the input tokens and there are no more nonterminals to be replaced with terminals so we're done and have a successful parse.

Backus-Naur Form (BNF)

Consider a grammar for the noise a sheep makes.

**1. <sheep noise> ➝ baa 2. <sheep noise> ➝ baa <sheep noise>**

**Recursion!**

input tokens: **baa baa**

Parse:

By production #2 we can replace **<sheep noise>** with **baa <sheep noise>**. That consumes the first token from the input. By production #1 we can replace **<sheep noise>** with **baa**. That consumes the second and last token from the input. We've exhausted the input tokens and there are no more nonterminals to be replaced with terminals so we're done and have a successful parse.

#### Carnac Normal Form

A grammar for the sound made when a sheep explodes.

**1. <sheep noise> ➝ sis boom baa**

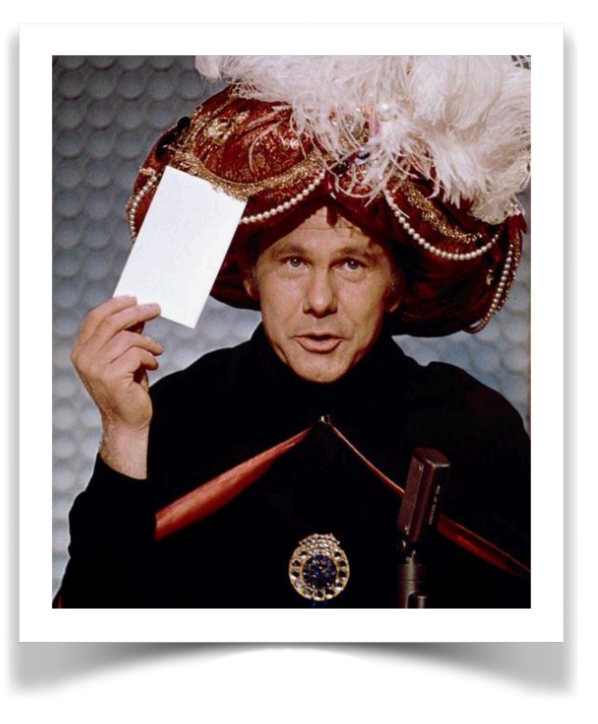

Derivations

Consider this grammar from the Dragon book . . .

- **1. <list> ::== <list> + <digit>**
- **2. <list> ::== <list> <digit>**
- **3. <list> ::== <digit>**
- **4. <digit> ::== 0|1|2|3|4|5|6|7|8|9**

. . . and input tokens: **9 - 5 + 2**

#### **Derivations**

- **1. <list> ::== <list> + <digit>**
- **2. <list> ::== <list> <digit>**
- **3. <list> ::== <digit>**
- **4. <digit> ::== 0|1|2|3|4|5|6|7|8|9**
- S. <list> Begin with the start symbol  $\leq$  list  $\geq$  list  $\leq$  list

#### We start with the start symbol. Then what?

There are three <**1ist>** productions. Which should we choose? Let's try  $\#3$ .

# input tokens: **9 - 5 + 2**

#### Derivations

- **1. <list> ::== <list> + <digit>**
- **2. <list> ::== <list> <digit>**
- **3. <list> ::== <digit>**
- **4. <digit> ::== 0|1|2|3|4|5|6|7|8|9**
- S. <list> Begin with the start symbol <list>.  $\left( \begin{array}{c} \text{list} \\ \text{list} \end{array} \right)$
- 3. <digit> Production  $#3:$  < list >  $\rightarrow$  < digit >

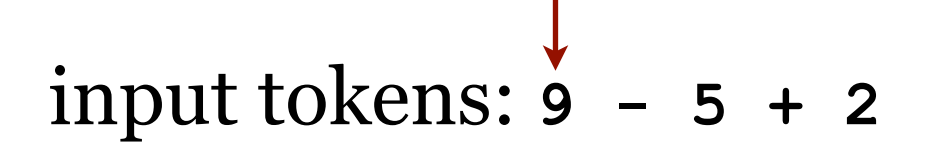

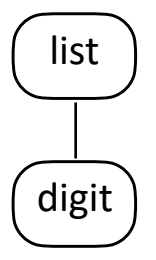

#### Derivations

- **1. <list> ::== <list> + <digit>**
- **2. <list> ::== <list> <digit>**
- **3. <list> ::== <digit>**
- **4. <digit> ::== 0|1|2|3|4|5|6|7|8|9**
- S. <list> 3. <digit> 4. 9 Begin with the start symbol <list>.  $\begin{cases} \text{list} \\ \text{list} \end{cases}$ Production  $#3:$  < list  $\rightarrow$  < digit > Production  $#4$ : <digit>  $\rightarrow$  **9**  $\qquad \qquad$  digit

Consume 9 from the token stream.

Move the input pointer to the next token in the stream.

input tokens: **9 - 5 + 2 x**

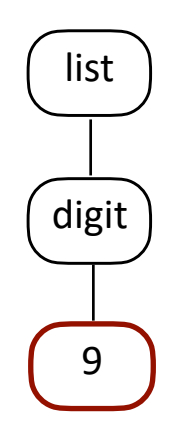

#### Derivations

- **1. <list> ::== <list> + <digit>**
- **2. <list> ::== <list> <digit>**
- **3. <list> ::== <digit>**
- **4. <digit> ::== 0|1|2|3|4|5|6|7|8|9**
- S. <list> Begin with the start symbol <list>.  $\begin{cases} \text{list} \\ \text{list} \end{cases}$
- 3. <digit> Production  $#3:$  < list >  $\rightarrow$  < digit >
	- Production  $#4$ : <digit>  $\rightarrow$  **9**  $\qquad \qquad$  digit

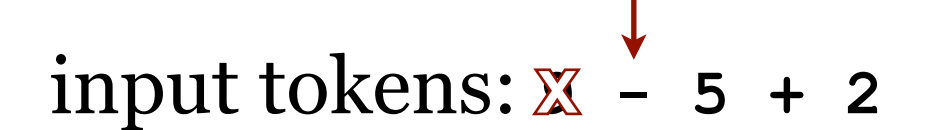

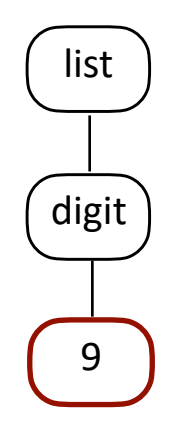

#### Now what?

4. 9

Derivations

- **1. <list> ::== <list> + <digit>**
- **2. <list> ::== <list> <digit>**
- **3. <list> ::== <digit>**
- **4. <digit> ::== 0|1|2|3|4|5|6|7|8|9**
- S.  $\langle$ list $\rangle$ 3. <digit> Begin with the start symbol <list>.  $\left| \right|$  list
	- Production  $#3:$  < list  $\rightarrow$  < digit>
		- Production  $#4$ : <digit>  $\rightarrow$  **9**  $\qquad \qquad$  digit

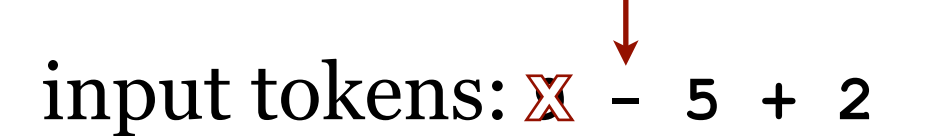

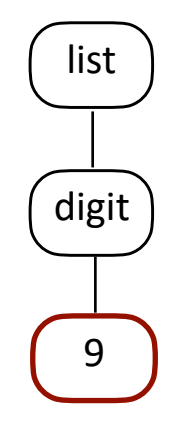

#### Now what?

4. 9

There are no more non-terminals to be turned into terminals, but there are still tokens on the input stream.

We must have gone down a wrong (garden?) path.

Backtrack and try a different path.

#### Derivations

- **1. <list> ::== <list> + <digit>**
- **2. <list> ::== <list> <digit>**
- **3. <list> ::== <digit>**
- **4. <digit> ::== 0|1|2|3|4|5|6|7|8|9**
- S. <list>
- 3. <digit> 4. 9

#### Begin with the start symbol <list>.  $\left( \begin{array}{c} \text{list} \\ \text{list} \end{array} \right)$ Production  $#3:$  < list >  $\rightarrow$  < digit > Production  $#4$ : <digit>  $\rightarrow$  **9**  $\qquad \qquad$  digit

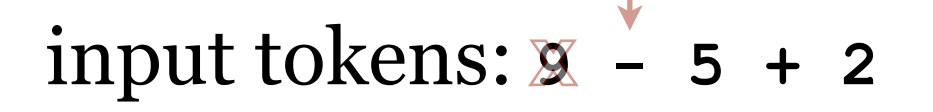

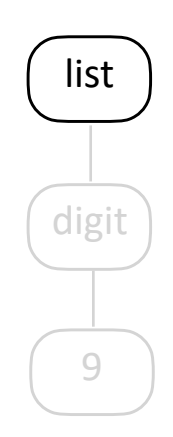

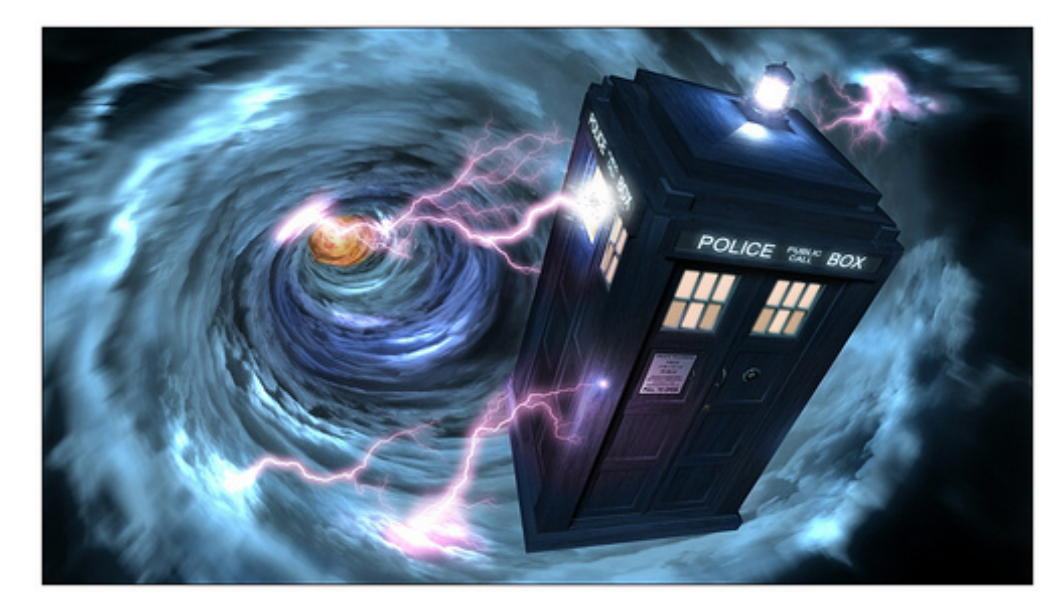

#### Derivations

- **1. <list> ::== <list> + <digit>**
- **2. <list> ::== <list> <digit>**
- **3. <list> ::== <digit>**
- **4. <digit> ::== 0|1|2|3|4|5|6|7|8|9**
- S. <list> Begin with the start symbol <list>.  $\left( \begin{array}{c} \text{list} \\ \text{list} \end{array} \right)$

input tokens: **9 - 5 + 2**

#### Derivations

S. <list>

- **1. <list> ::== <list> + <digit>**
- **2. <list> ::== <list> <digit>**
- **3. <list> ::== <digit>**
- **4. <digit> ::== 0|1|2|3|4|5|6|7|8|9**
	- Begin with the start symbol <list>.  $\left( \begin{array}{ccc} \text{list} & \text{list} \\ \text{list} & \text{list} \\ \text{list} & \text{ right} \end{array} \right)$
- 2.  $<$ list>  $<$ digit> Production #2 : <list>  $\rightarrow$  <list> <digit>
- 

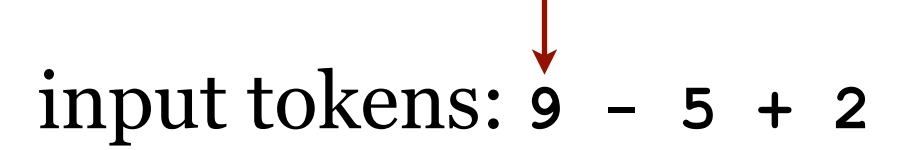

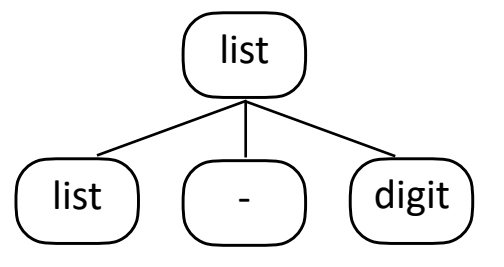

#### Derivations

- **1. <list> ::== <list> + <digit>**
- **2. <list> ::== <list> <digit>**
- **3. <list> ::== <digit>**
- **4. <digit> ::== 0|1|2|3|4|5|6|7|8|9**
- S. <list>
- Begin with the start symbol <list>.  $\begin{cases} \text{list} \\ \text{list} \end{cases}$
- 2. <list> <digit>
- Production  $\#2$ : <list>  $\rightarrow$  <list> <digit>
- 3. <digit>- <digit> Production #3 : <list>  $\rightarrow$  <digit>  $\qquad$   $\qquad$   $\qquad$

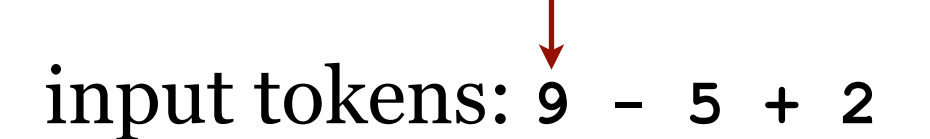

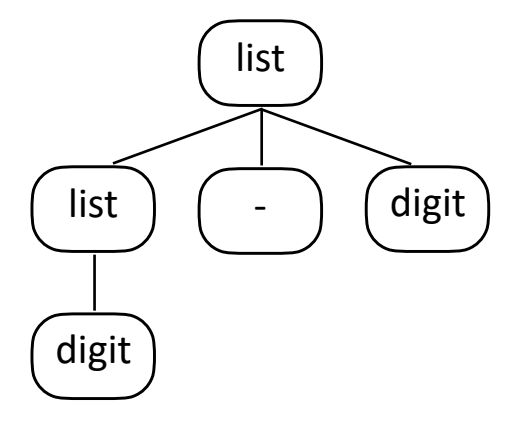

#### Derivations

- **1. <list> ::== <list> + <digit>**
- **2. <list> ::== <list> <digit>**
- **3. <list> ::== <digit>**
- **4. <digit> ::== 0|1|2|3|4|5|6|7|8|9**
- S. <list>
- 2. <list> <digit> 3. <digit>- <digit>
- 4. 9 <digit> Production  $\#2$ : <list>  $\rightarrow$  <list> - <digit> Production  $#4$  : <digit>  $\rightarrow$  9

Consume 9 from the token stream.

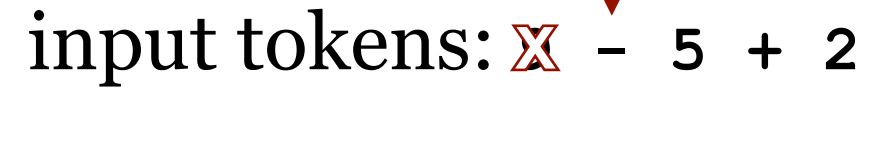

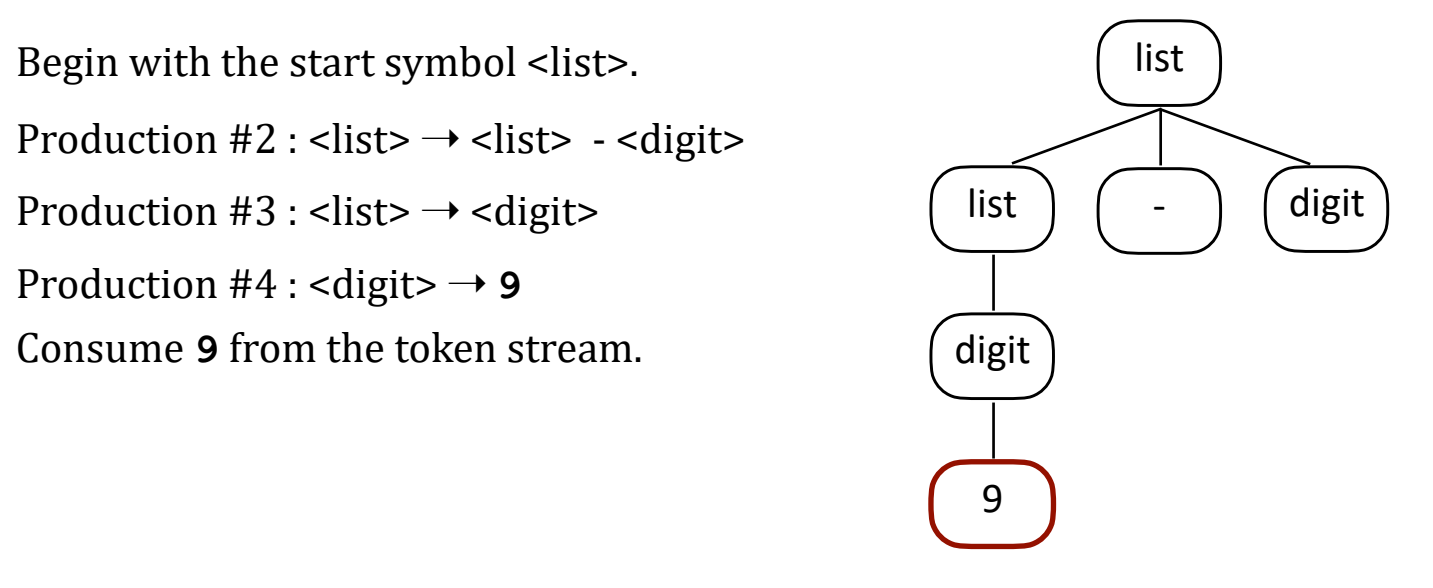

#### Derivations

- **1. <list> ::== <list> + <digit>**
- **2. <list> ::== <list> <digit>**
- **3. <list> ::== <digit>**
- **4. <digit> ::== 0|1|2|3|4|5|6|7|8|9**
- S. <list>
- 2. <list> <digit>
- 3. <digit>- <digit>
- 4. 9 <digit>
- Begin with the start symbol <list>.  $\begin{cases} \text{list} \\ \text{list} \end{cases}$ Production  $\#2$ : <list>  $\rightarrow$  <list> - <digit> Production #3 : <list>  $\rightarrow$  <digit>  $\qquad$   $\qquad$ Production  $#4$ : <digit>  $\rightarrow$  9 Consume 9 from the token stream. Consume - from the token stream.

# $\mathbf{i}$  nput tokens:  $\mathbb{X} \times \mathbb{X}$  5 + 2

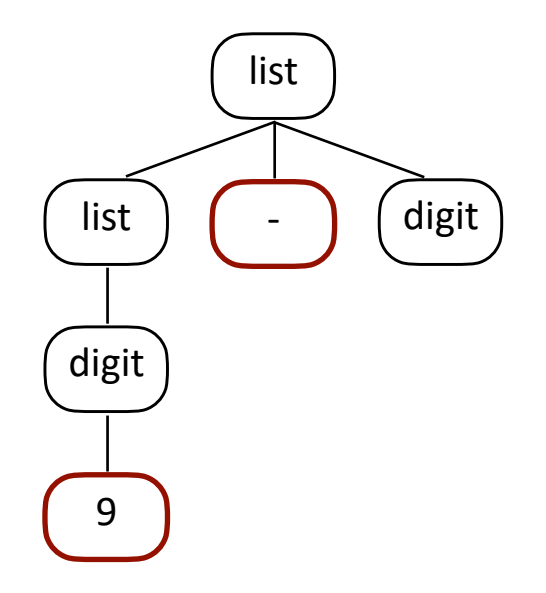
#### Derivations

- **1. <list> ::== <list> + <digit>**
- **2. <list> ::== <list> <digit>**
- **3. <list> ::== <digit>**
- **4. <digit> ::== 0|1|2|3|4|5|6|7|8|9**
- S. <list> 2. <list> - <digit> 3. <digit>- <digit> 4. 9 - <digit> 4. 9 - 5

Begin with the start symbol <list>.  $\begin{cases} \text{list} \\ \text{list} \end{cases}$ Production  $\#2$ : <list>  $\rightarrow$  <list> - <digit> Production #3 : <list>  $\rightarrow$  <digit>  $\qquad$   $\qquad$ Production  $#4$ : <digit>  $\rightarrow$  9 Production  $#4$ : <digit>  $\rightarrow$  5 Consume 5 from the token stream.

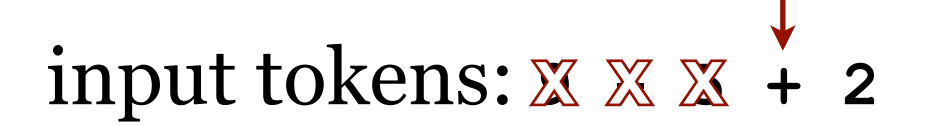

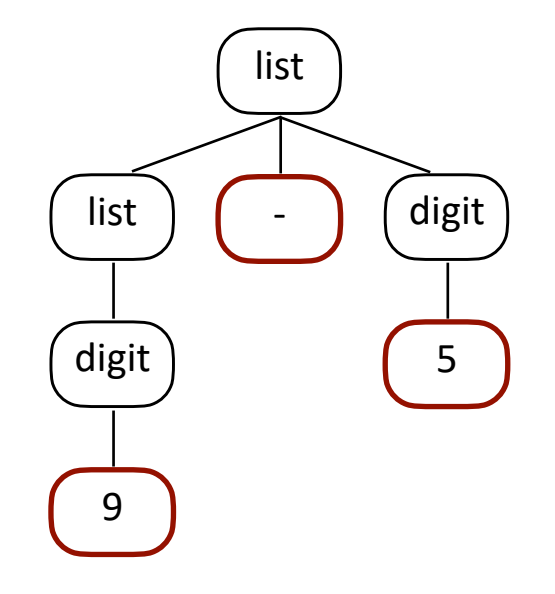

#### Derivations

- **1. <list> ::== <list> + <digit>**
- **2. <list> ::== <list> <digit>**
- **3. <list> ::== <digit>**
- **4. <digit> ::== 0|1|2|3|4|5|6|7|8|9**

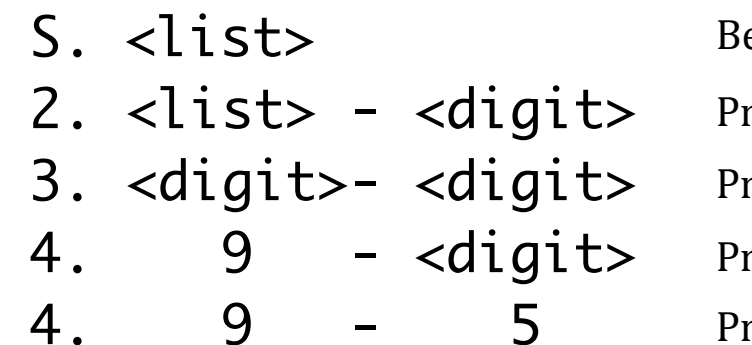

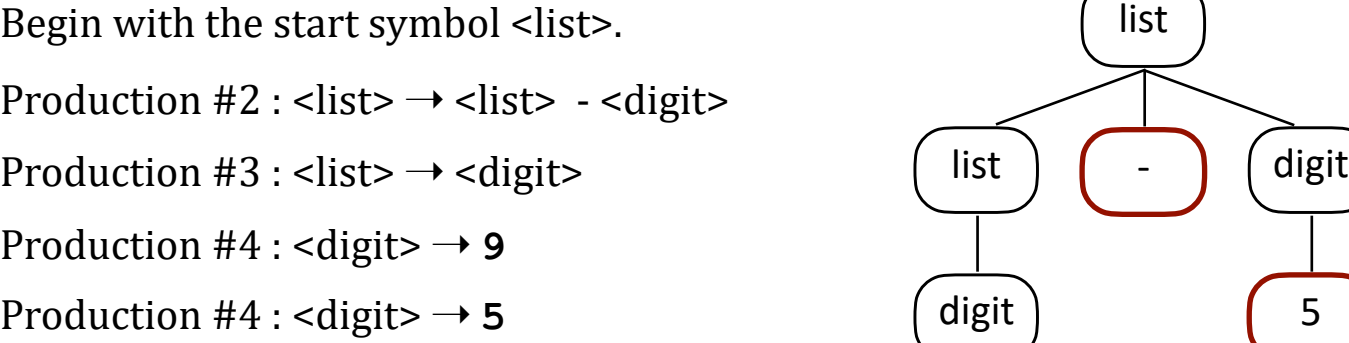

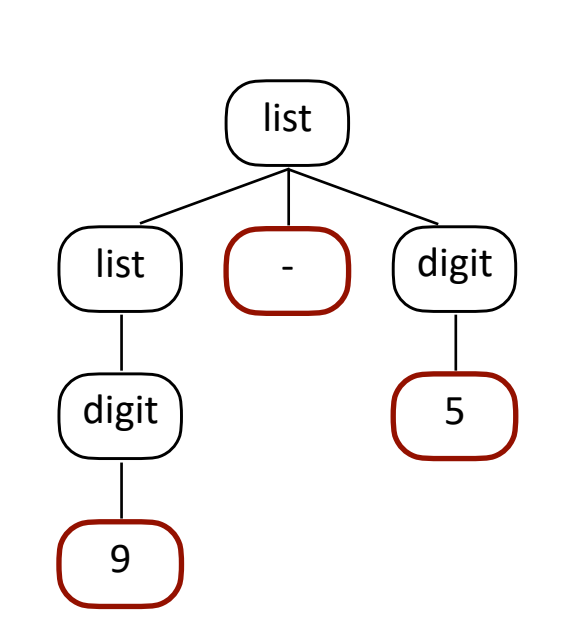

 $\mathbf{i}$  nput tokens:  $\mathbb{X} \mathbb{X} \mathbb{X} + 2$ 

### Now what? Oops. We must have gone down another wrong path. Backtrack and try again.

#### Derivations

- **1. <list> ::== <list> + <digit>**
- **2. <list> ::== <list> <digit>**
- **3. <list> ::== <digit>**
- **4. <digit> ::== 0|1|2|3|4|5|6|7|8|9**

#### S. <list> 2. <list> - <digit> 3. <digit>- <digit> 4. 9 - <digit> 4. 9 - 5

#### Begin with the start symbol  $\leq$  list  $\geq$  list Production  $\#2$ : <list>  $\rightarrow$  <list> - <digit> Production #3 : <list>  $\rightarrow$  <digit>  $\qquad \qquad$   $\qquad$   $\$ Production  $#4$ : <digit>  $\rightarrow$  9

Production  $#4$ : <digit>  $\rightarrow$  5

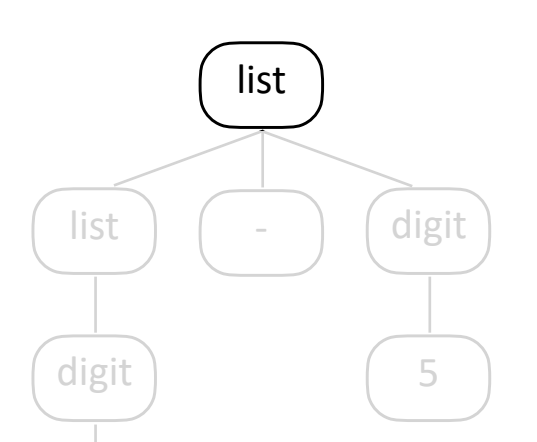

 $i$ **nput tokens:**  $\mathbb{X} \times \mathbb{X}$  **+ 2** 

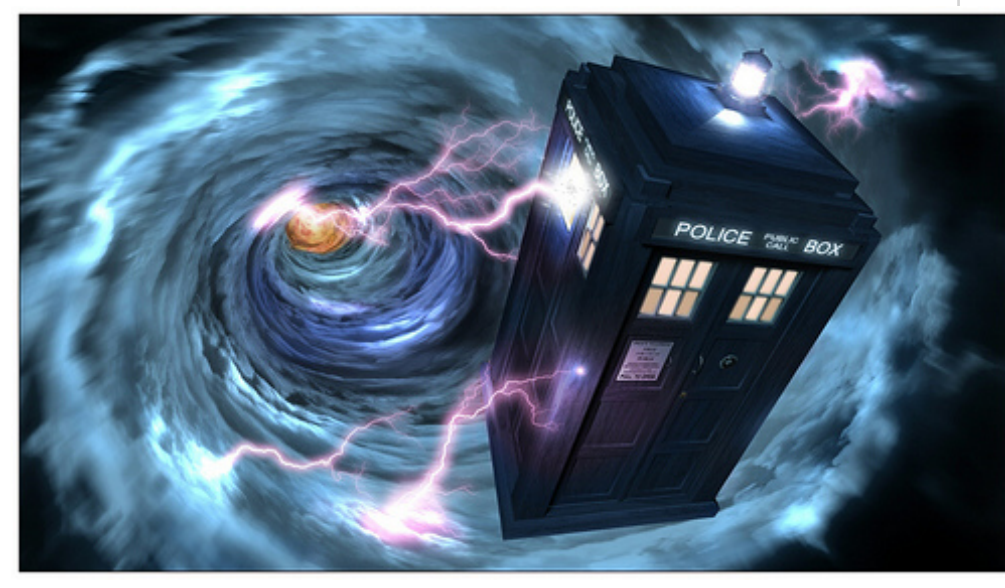

#### Derivations

- **1. <list> ::== <list> + <digit>**
- **2. <list> ::== <list> <digit>**
- **3. <list> ::== <digit>**
- **4. <digit> ::== 0|1|2|3|4|5|6|7|8|9**
- S. <list> Begin with the start symbol <list>.  $\left( \begin{array}{c} \text{list} \\ \text{list} \end{array} \right)$

input tokens: **9 - 5 + 2**

#### Derivations

S. <list>

- **1. <list> ::== <list> + <digit>**
- **2. <list> ::== <list> <digit>**
- **3. <list> ::== <digit>**
- **4. <digit> ::== 0|1|2|3|4|5|6|7|8|9**
	- Begin with the start symbol <list>.  $\left( \begin{array}{ccc} \text{list} & \text{list} \\ \text{list} & \text{list} \\ \text{list} & \text{ right} \end{array} \right)$
- 1. <list> + <digit>
- Production  $#1$  : < list >  $\rightarrow$  < list > + < digit >

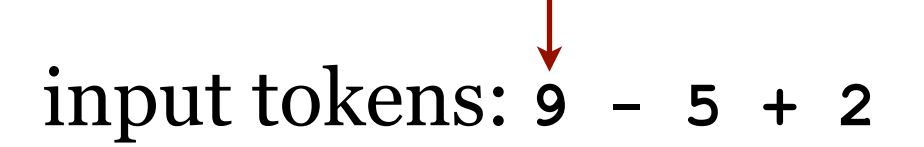

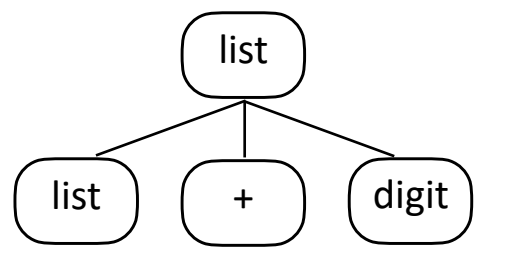

Derivations

- **1. <list> ::== <list> + <digit>**
- **2. <list> ::== <list> <digit>**
- **3. <list> ::== <digit>**
- **4. <digit> ::== 0|1|2|3|4|5|6|7|8|9**
- S. <list>
- 1. <list> + <digit>
- 2. <list> <digit> + <digit>

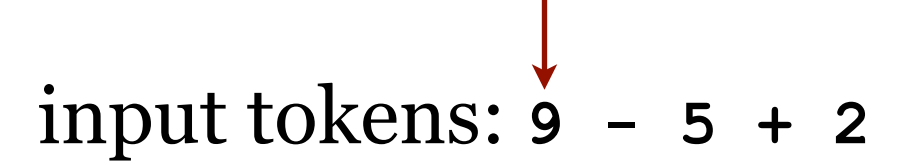

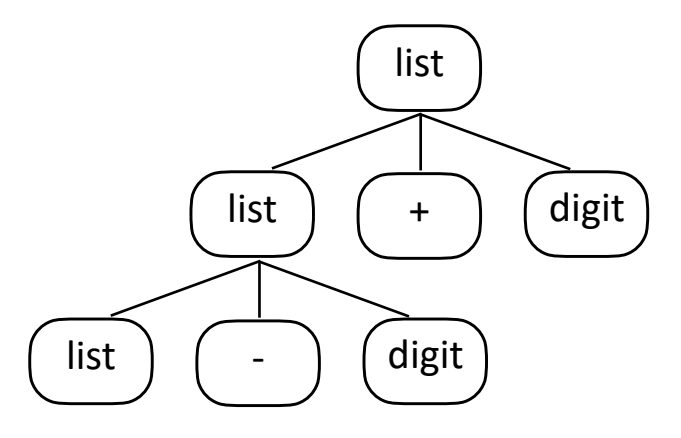

Derivations

- **1. <list> ::== <list> + <digit>**
- **2. <list> ::== <list> <digit>**
- **3. <list> ::== <digit>**
- **4. <digit> ::== 0|1|2|3|4|5|6|7|8|9**
- S. <list>
- 1. <list> + <digit>
- 2. <list> <digit> + <digit>
- 3. <digit>- <digit> + <digit>

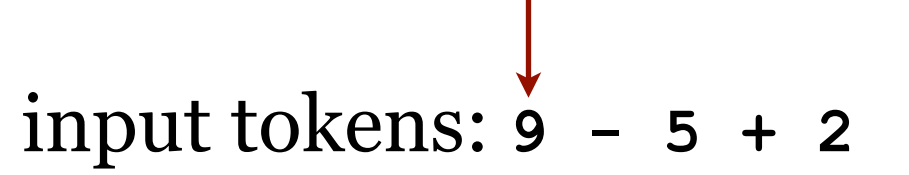

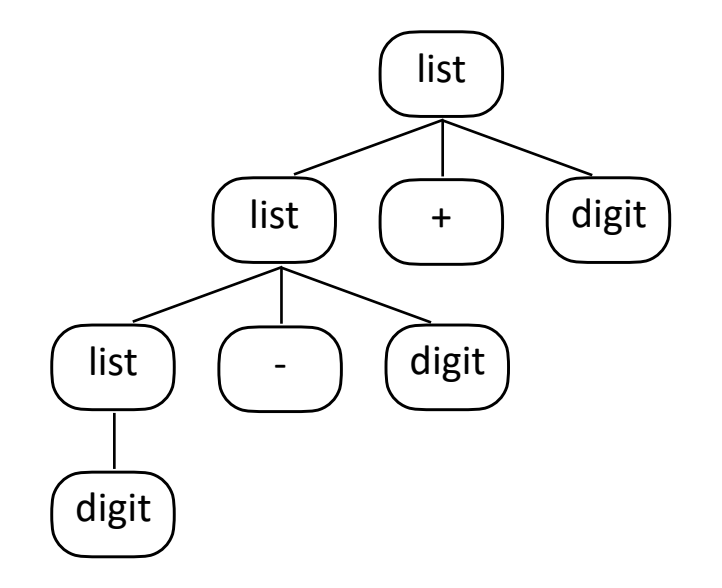

Derivations

- **1. <list> ::== <list> + <digit> 2. <list> ::== <list> - <digit> 3. <list> ::== <digit> 4. <digit> ::== 0|1|2|3|4|5|6|7|8|9** S. <list>
- 1. <list> + <digit>
- 2. <list> <digit> + <digit>
- 3. <digit>- <digit> + <digit> 4.  $\boxed{9}$  - <digit> + <digit>
	-

Consume 9 from the token stream.

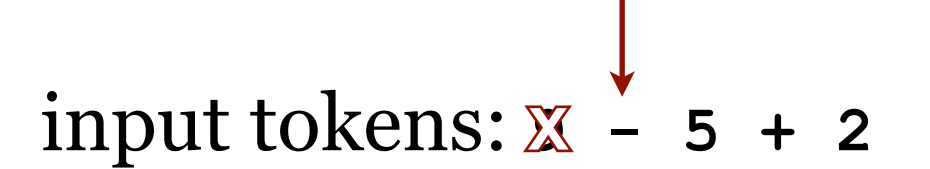

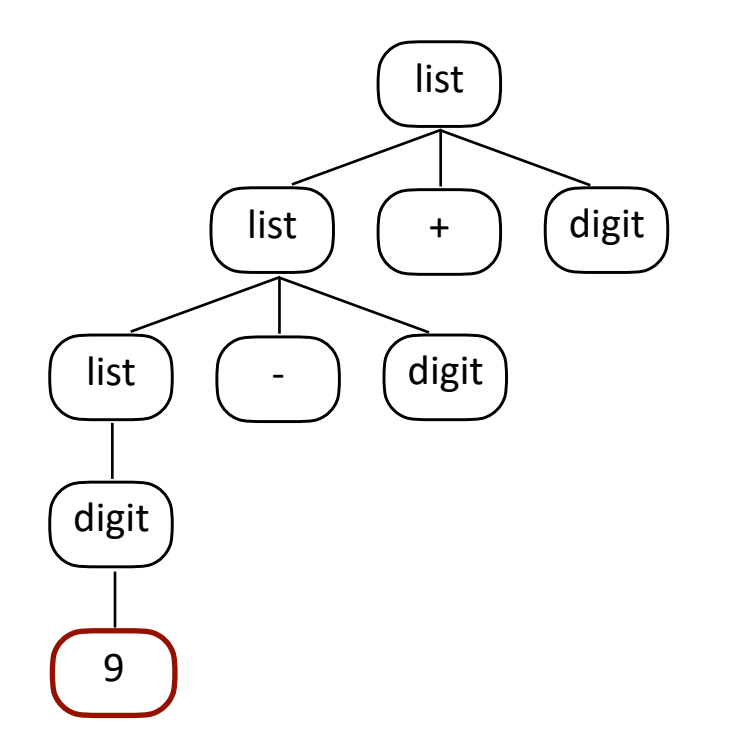

Derivations

- **1. <list> ::== <list> + <digit>**
- **2. <list> ::== <list> <digit>**
- **3. <list> ::== <digit>**
- **4. <digit> ::== 0|1|2|3|4|5|6|7|8|9**
- S. <list>
- 1. <list> + <digit>
- 2. <list> <digit> + <digit>
- 3. <digit>- <digit> + <digit>
- 4.  $\boxed{9}$   $\boxed{-}$  <digit> + <digit>

Consume - from the token stream.

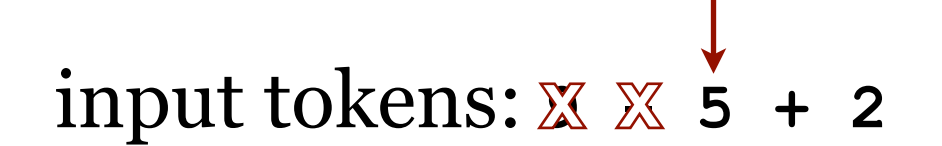

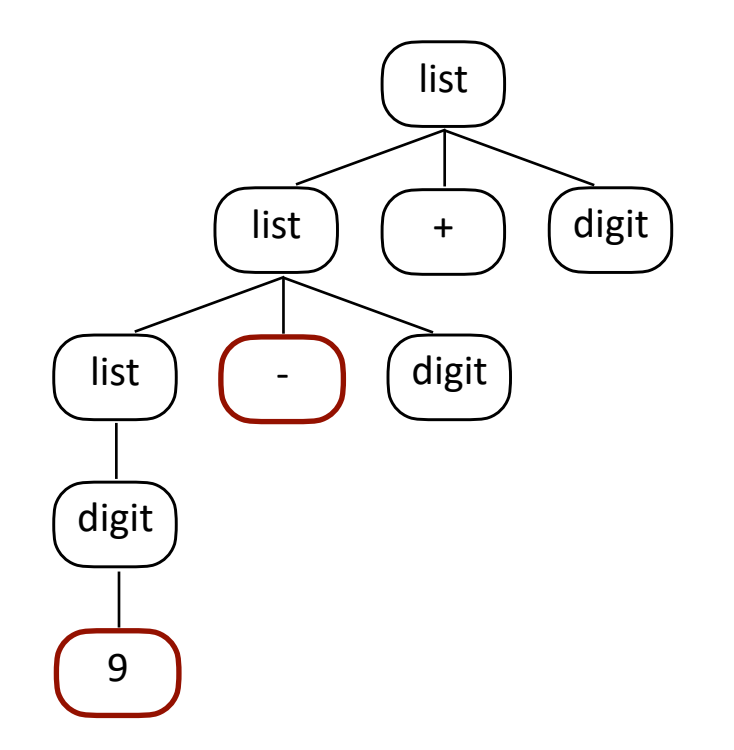

Derivations

```
1. <list> ::== <list> + <digit>
2. <list> ::== <list> - <digit>
3. <list> ::== <digit>
4. <digit> ::== 0|1|2|3|4|5|6|7|8|9
S. <list> 
1. <list> + <digit> 
2. <list> - <digit> + <digit> 
3. <digit>- <digit> + <digit> 
4. |9| - <digit> + <digit>
```
4.  $9 - 5 + <$ digit>

Consume 5 from the token stream.

 $i$ **nput tokens:**  $\mathbb{X} \mathbb{X} \mathbb{X}$  **+ 2** 

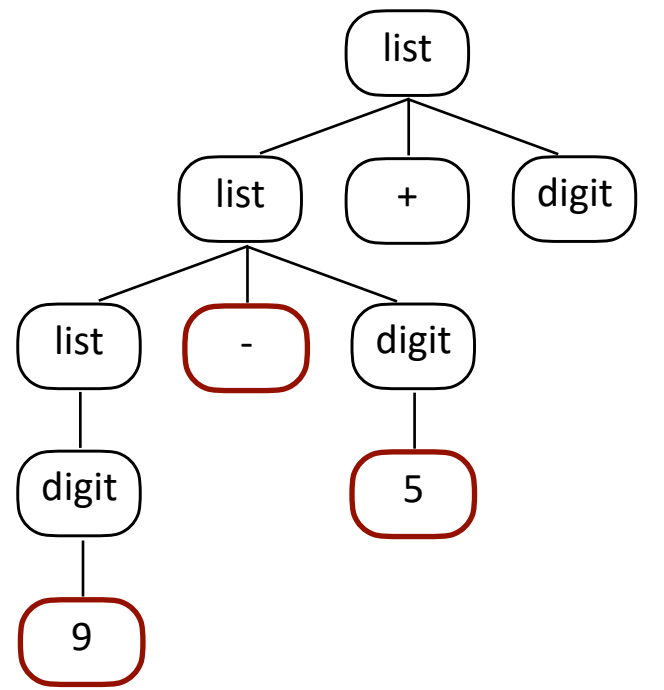

Derivations

```
1. <list> ::== <list> + <digit>
2. <list> ::== <list> - <digit>
3. <list> ::== <digit>
4. <digit> ::== 0|1|2|3|4|5|6|7|8|9
S. <list> 
1. <list> + <digit> 
2. <list> - <digit> + <digit> 
3. <digit>- <digit> + <digit> 
4. |9| - <digit> + <digit>
```
4.  $\boxed{9}$   $\boxed{-}$   $\boxed{5}$   $\boxed{+}$  <digit>

Consume  $+$  from the token stream.

 $i$ **hput tokens:**  $\mathbb{X} \mathbb{X} \mathbb{X} \mathbb{X}$  **2** 

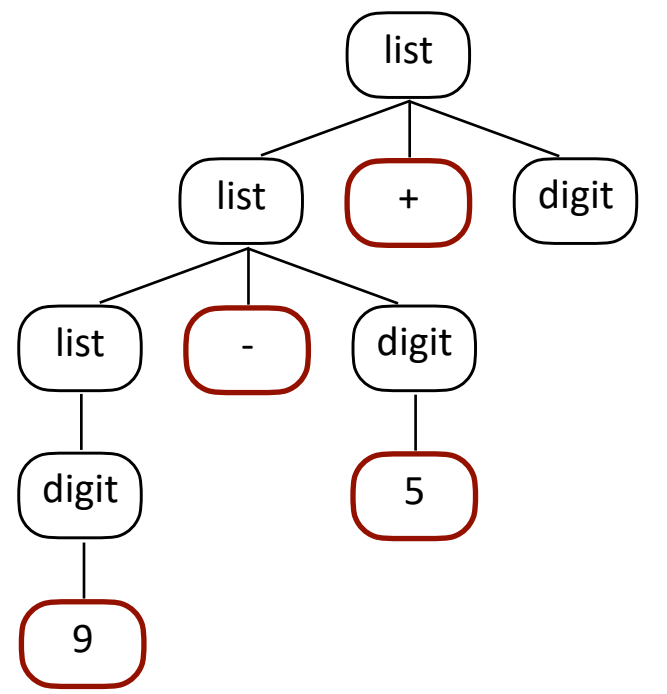

4. |9| |-| |5| |+| |2

Consume 2 from the token stream.

Derivations

```
1. <list> ::== <list> + <digit>
2. <list> ::== <list> - <digit>
3. <list> ::== <digit>
4. <digit> ::== 0|1|2|3|4|5|6|7|8|9
S. <list> 
1. <list> + <digit> 
2. <list> - <digit> + <digit> 
3. <digit>- <digit> + <digit> 
4. |9| - <digit> + <digit>
4. \begin{array}{|c|c|c|c|c|}\n 9 & - & 5 & + & 2\n\end{array} and \begin{array}{|c|c|c|c|}\n 4. & 9 & - & 5 & + & 2\n\end{array}
```
 $i$  **hput tokens:**  $\mathbb{X} \mathbb{X} \mathbb{X} \mathbb{X} \mathbb{X}$ 

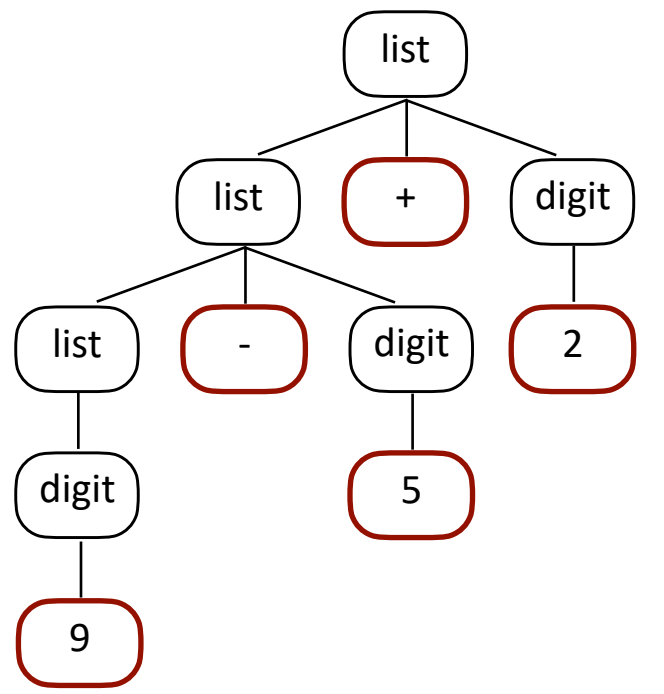

Derivations

```
1. <list> ::== <list> + <digit>
2. <list> ::== <list> - <digit>
3. <list> ::== <digit>
4. <digit> ::== 0|1|2|3|4|5|6|7|8|9
S. <list> 
1. <list> + <digit> 
2. <list> - <digit> + <digit> 
3. <digit>- <digit> + <digit> 
4.   |9| |-|<digit> + <digit>
4.     |9|  |-|    |5|    |+|<digit>
4. |9| |-| |5| |+| |2
                                                         i hput tokens: \mathbb{X} \mathbb{X} \mathbb{X} \mathbb{X} \mathbb{X}list
                                                            list \left( + \right) (digit
                                                      list \left( - \right) \left( digit
                                                      digit
                                                                   5
                                                                         2
```
Now what?

We're good! We've run out of non-terminals to turn into terminals at the same time as we've run out of input tokens to process. This is a beautiful thing… a successful parse.

9

Left-most Derivation

```
1. <list> ::== <list> + <digit>
2. <list> ::== <list> - <digit>
3. <list> ::== <digit>
4. <digit> ::== 0|1|2|3|4|5|6|7|8|9
S. <list> 
1. <list> + <digit> 
2. <list> - <digit> + <digit> 
3. <digit>- <digit> + <digit> 
4. \begin{vmatrix} 9 & - \end{vmatrix} <digit> + <digit>
4. 9 - 5 + <i>digit</i>4. 9 - 5 + 2
```
This is a **left-most** derivation. Meaning… we processed nonterminals from left to right.

 $i$  **hput tokens:**  $\mathbb{X} \mathbb{X} \mathbb{X} \mathbb{X} \mathbb{X}$ 

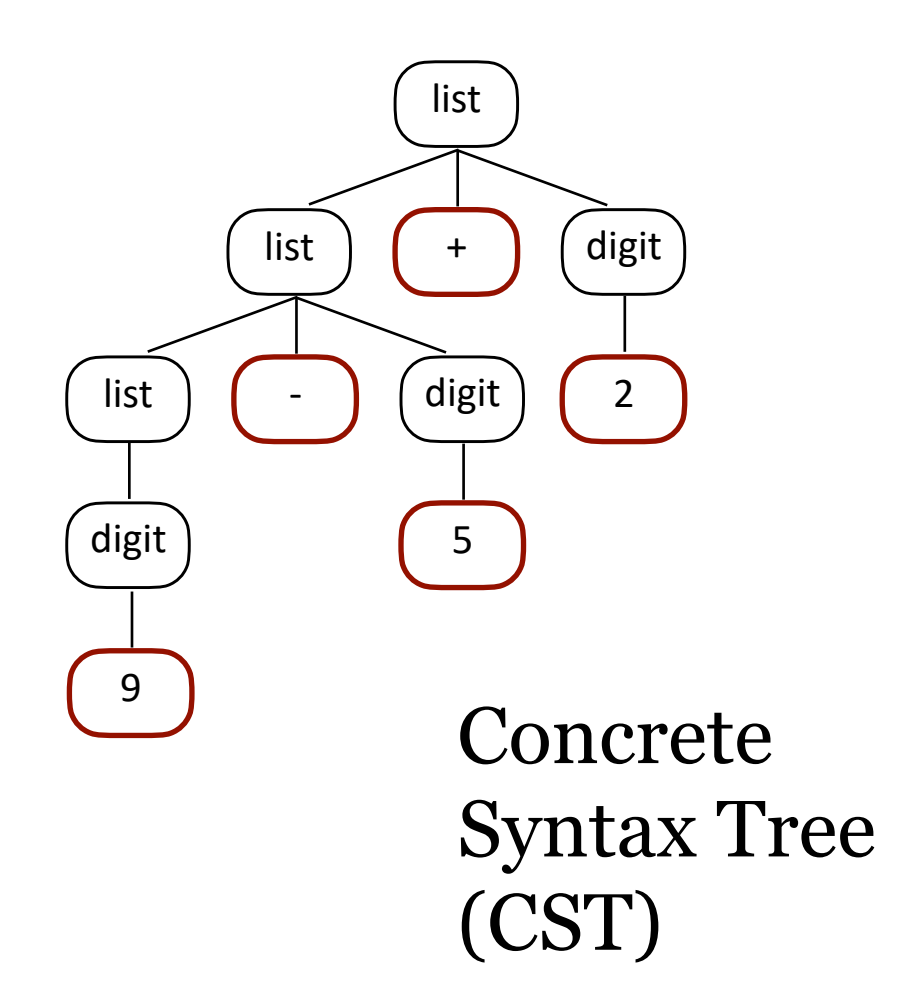

Left-most Derivation

```
1. <list> ::== <list> + <digit>
2. <list> ::== <list> - <digit>
3. <list> ::== <digit>
4. <digit> ::== 0|1|2|3|4|5|6|7|8|9
S. <list> 
1. <list> + <digit> 
2. <list> - <digit> + <digit> 
3. <digit>- <digit> + <digit> 
4. 9 - <digit> + <digit> 
4. 9 - 5 + <digit> 
4. 9 - 5 + 2
```
 $i$  **hput tokens:**  $\mathbb{X} \mathbb{X} \mathbb{X} \mathbb{X} \mathbb{X}$ 

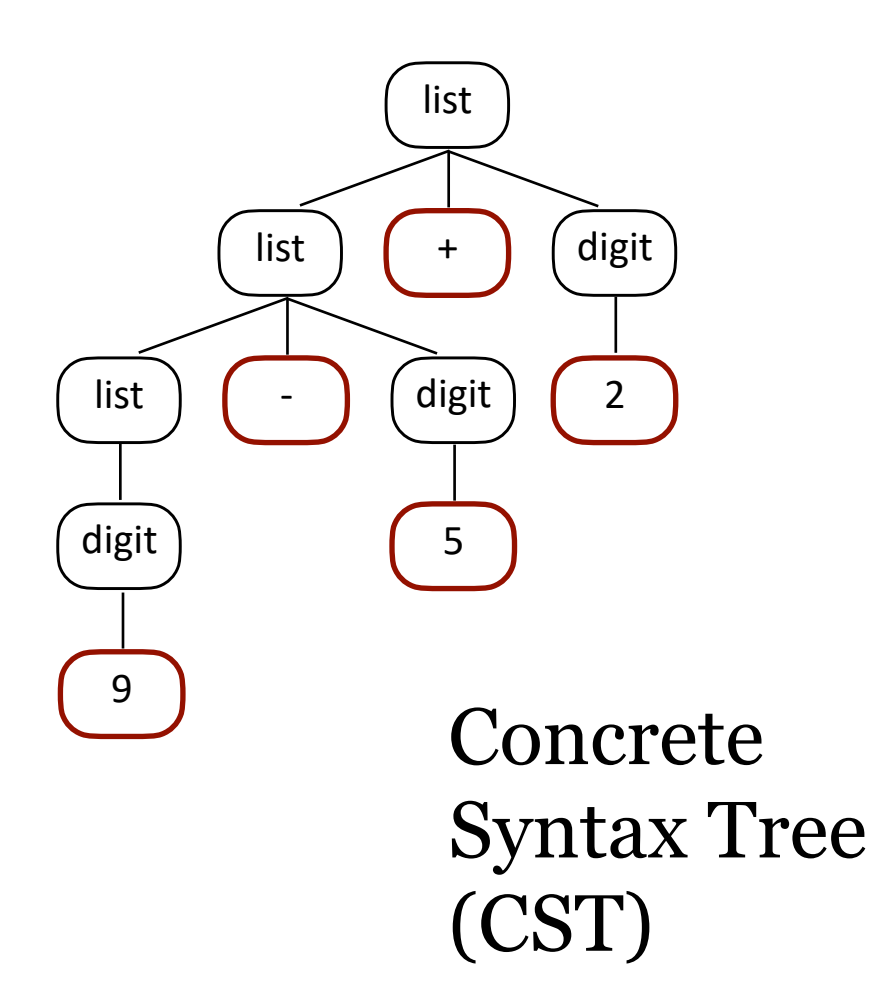

This is a **left-most** derivation.

Let's try a right-most derivation.

Right-most Derivation

- **1. <list> ::== <list> + <digit>**
- **2. <list> ::== <list> <digit>**
- **3. <list> ::== <digit>**
- **4. <digit> ::== 0|1|2|3|4|5|6|7|8|9**

S. <list>

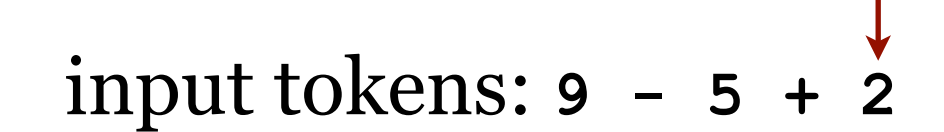

list

- **1. <list> ::== <list> + <digit>**
- **2. <list> ::== <list> <digit>**
- **3. <list> ::== <digit>**
- **4. <digit> ::== 0|1|2|3|4|5|6|7|8|9**
- S. <list>
- 1. <list> + <digit>

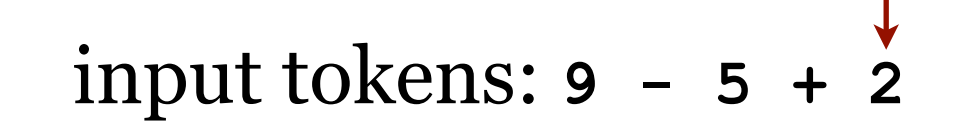

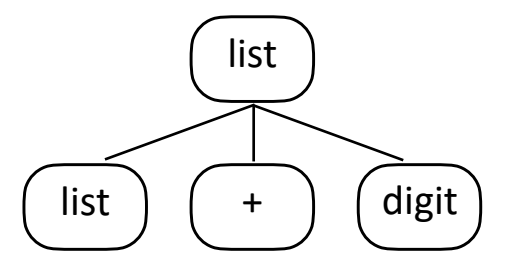

- **1. <list> ::== <list> + <digit>**
- **2. <list> ::== <list> <digit>**
- **3. <list> ::== <digit>**
- **4. <digit> ::== 0|1|2|3|4|5|6|7|8|9**
- S. <list>
- 1. <list> + <digit>
- 4. < list> + 2

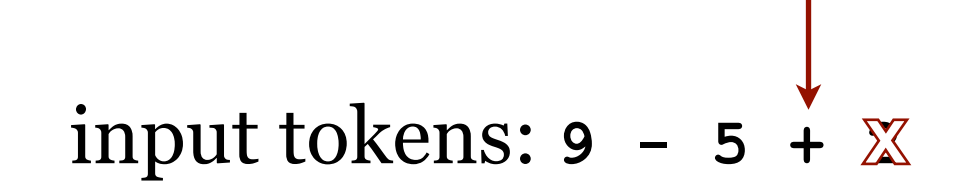

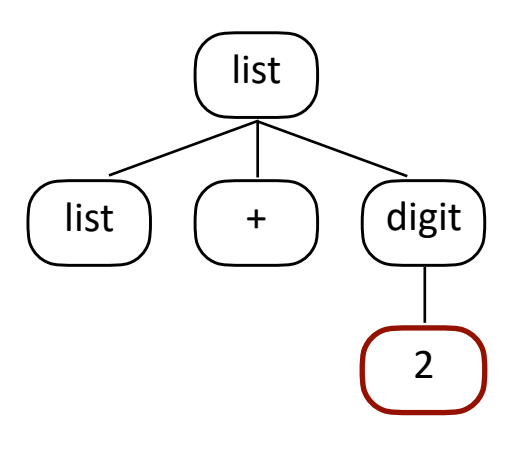

- **1. <list> ::== <list> + <digit> 2. <list> ::== <list> - <digit>**
- **3. <list> ::== <digit>**
- **4. <digit> ::== 0|1|2|3|4|5|6|7|8|9**
- S. <list>
- 1. <list> + <digit>
- 4. < list> + 2

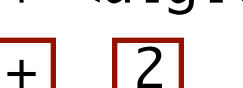

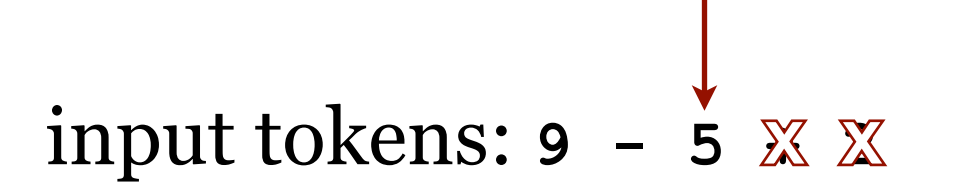

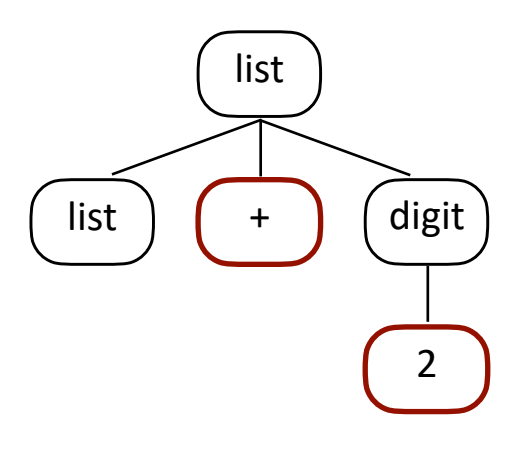

- **1. <list> ::== <list> + <digit> 2. <list> ::== <list> - <digit> 3. <list> ::== <digit>**
- **4. <digit> ::== 0|1|2|3|4|5|6|7|8|9**
- S. <list>
- 1. <list> + <digit>
- 
- 4. <list>  $+ 2$
- 2. <list> <digit> $\boxed{1}$

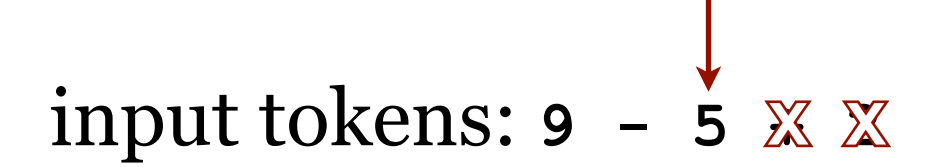

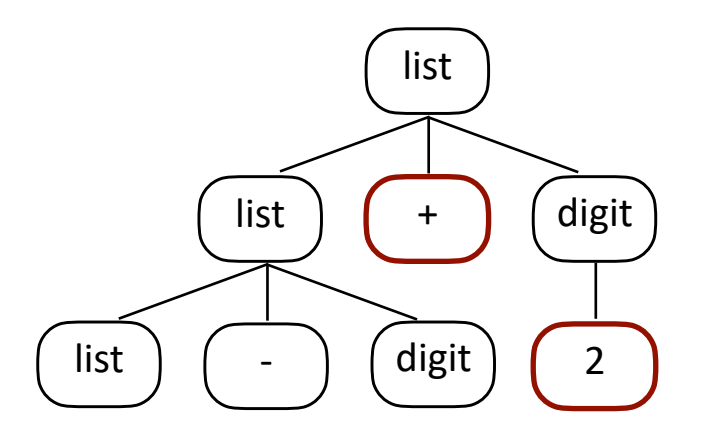

- **1. <list> ::== <list> + <digit>**
- **2. <list> ::== <list> <digit>**
- **3. <list> ::== <digit>**
- **4. <digit> ::== 0|1|2|3|4|5|6|7|8|9**
- S. <list>
- 1. <list> + <digit>
- 4. < list>  $+ 2$
- 2. <list> <digit> $\boxed{1}$
- 4.  $\text{clists}$   $\boxed{5}$   $\boxed{+}$   $\boxed{2}$
- 

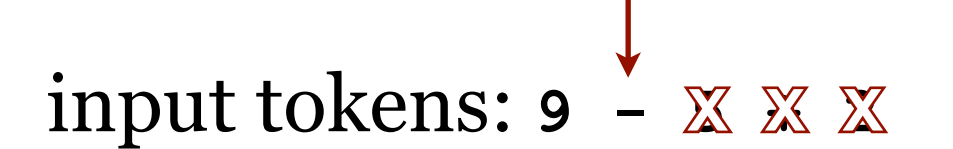

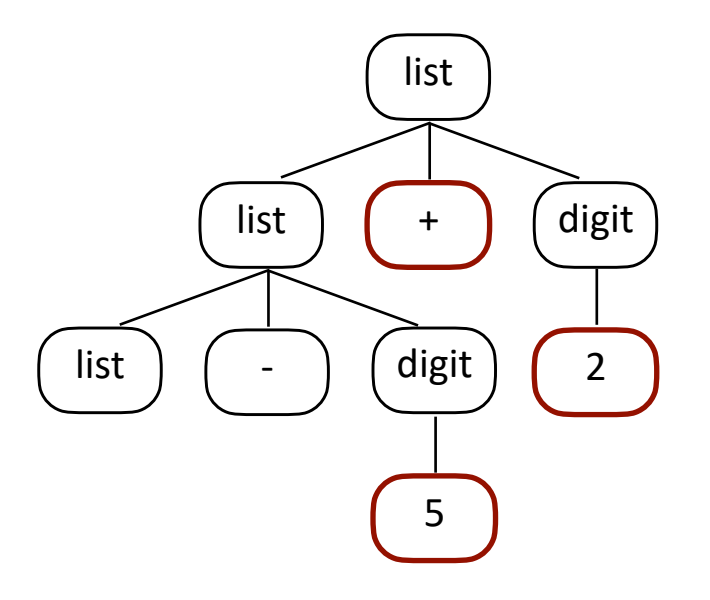

- **1. <list> ::== <list> + <digit>**
- **2. <list> ::== <list> <digit>**
- **3. <list> ::== <digit>**
- **4. <digit> ::== 0|1|2|3|4|5|6|7|8|9**
- S. <list>
- 1. <list> + <digit>
- 4. < list>  $+ 2$
- 2. <list> <digit> $\boxed{2}$
- 4.  $\text{clists} \ \boxed{\text{-} \ \boxed{5} \ \boxed{\text{+} \ \boxed{2}}$

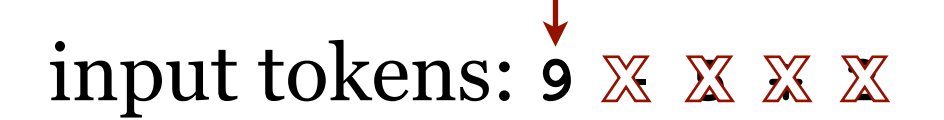

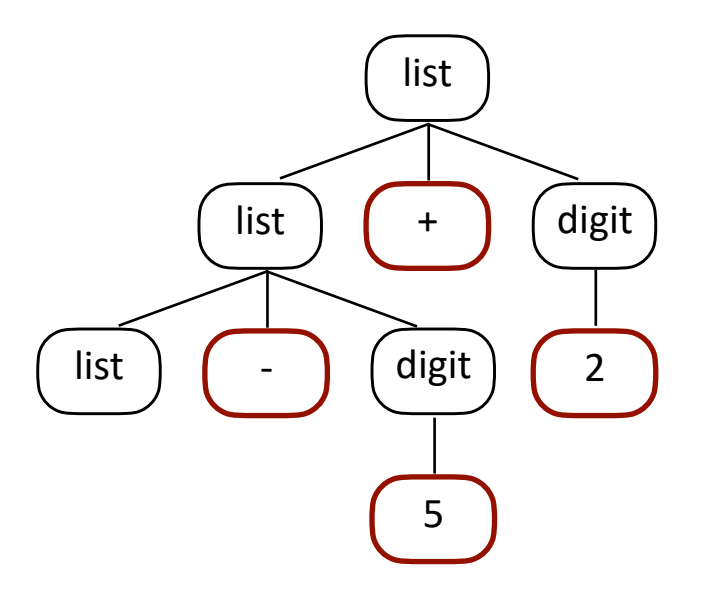

- **1. <list> ::== <list> + <digit> 2. <list> ::== <list> - <digit> 3. <list> ::== <digit>**
- **4. <digit> ::== 0|1|2|3|4|5|6|7|8|9**
- S. <list>
- 1. <list> + <digit> 4. < list>  $\boxed{+}$  2 2. <list> - <digit> $\boxed{1}$  2 4. < list >  $\boxed{-}$   $\boxed{5}$   $\boxed{+}$   $\boxed{2}$ 3.  $\left| \text{digit} \right|$  5 + 2

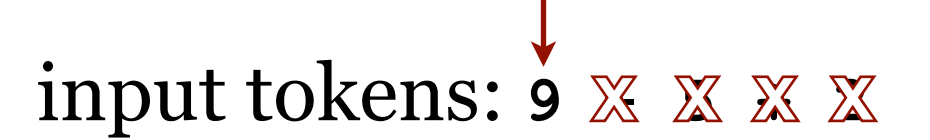

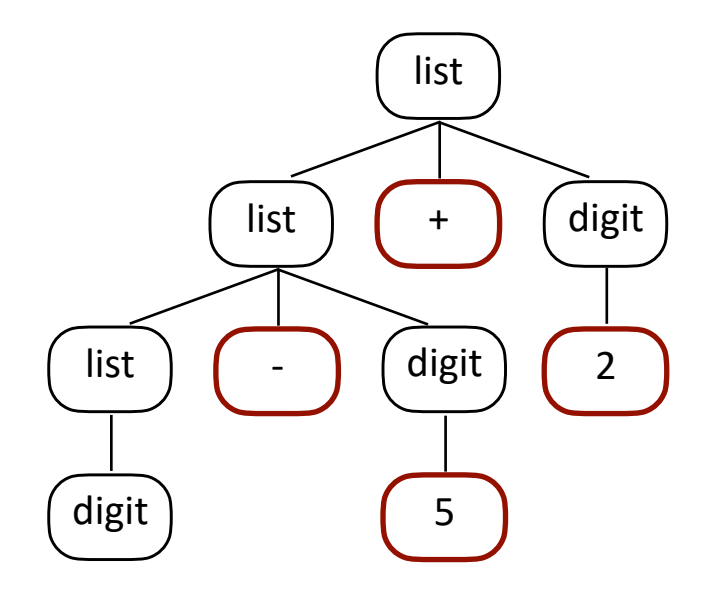

Right-most Derivation

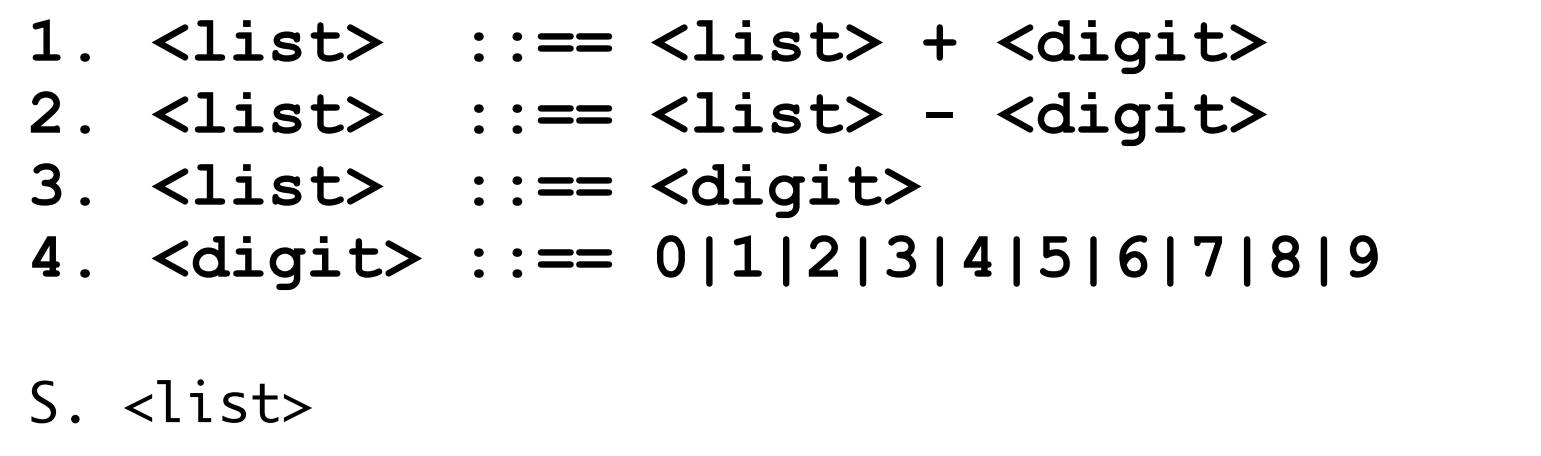

 $i$  **hput tokens:**  $\mathbb{X} \mathbb{X} \mathbb{X} \mathbb{X} \mathbb{X}$ 

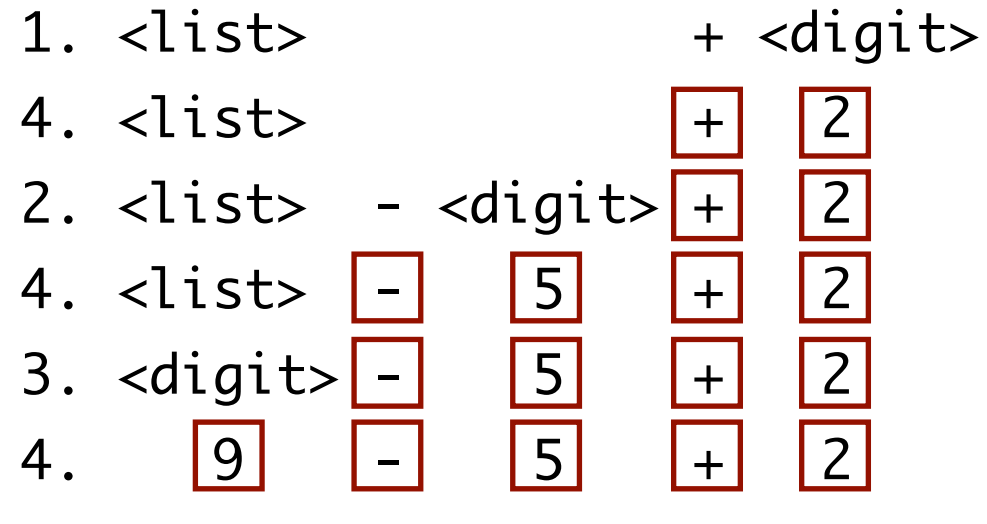

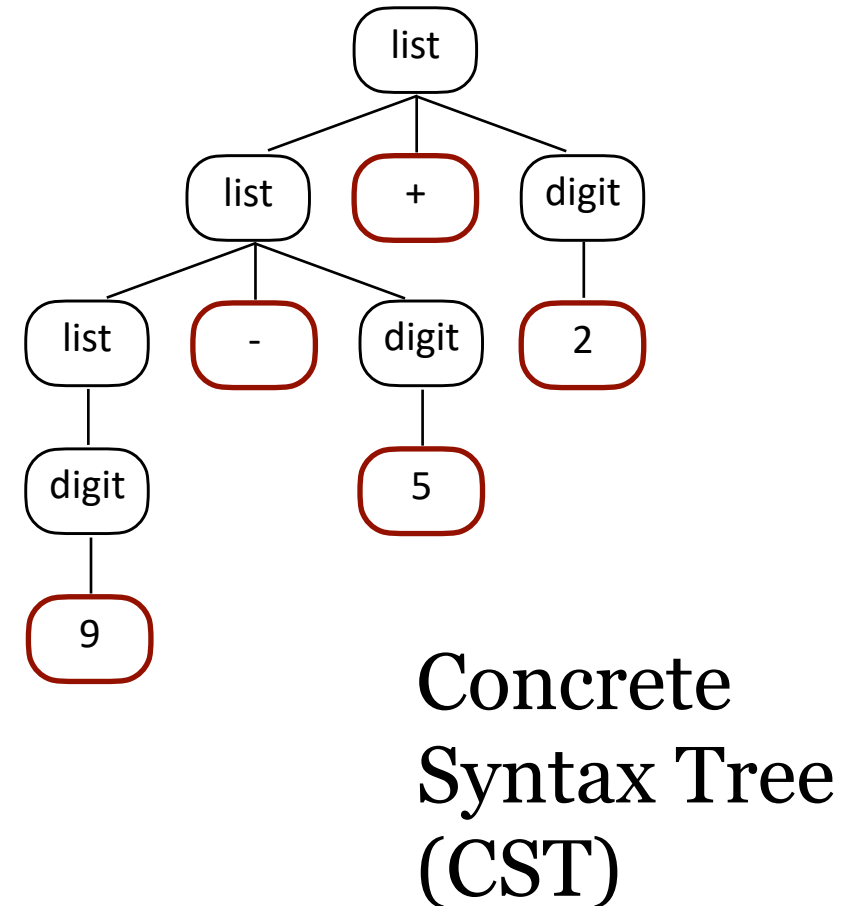

Right-most Derivation

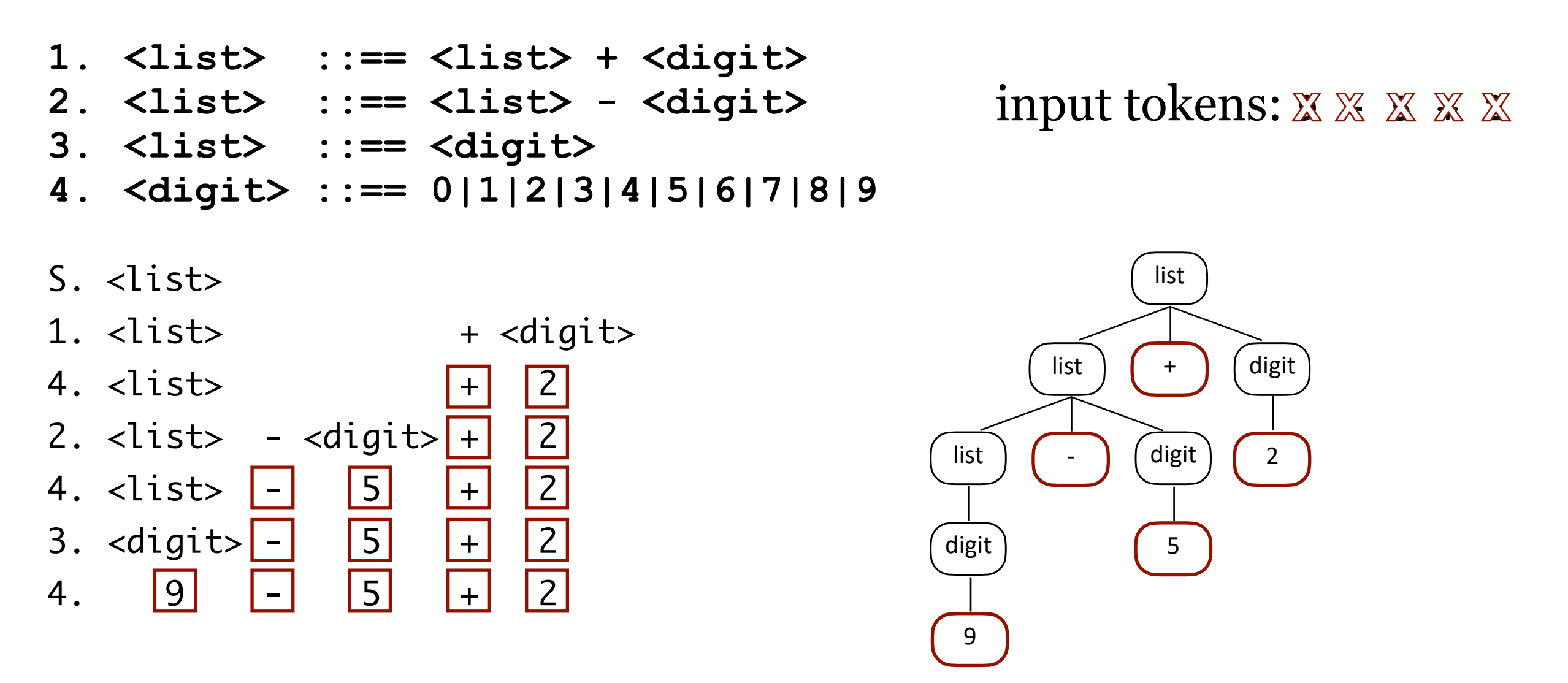

We've run out of non-terminals to turn into terminals at the same time as we've run out of input tokens to process. This is a beautiful thing… another successful parse, this time a right-most derivation.

#### Derivations

- **1. <list> ::== <list> + <digit>**
- **2. <list> ::== <list> <digit>**
- **3. <list> ::== <digit>**
- **4. <digit> ::== 0|1|2|3|4|5|6|7|8|9**

#### $i$  **hput tokens:**  $\mathbb{X} \mathbb{X} \mathbb{X} \mathbb{X} \mathbb{X}$

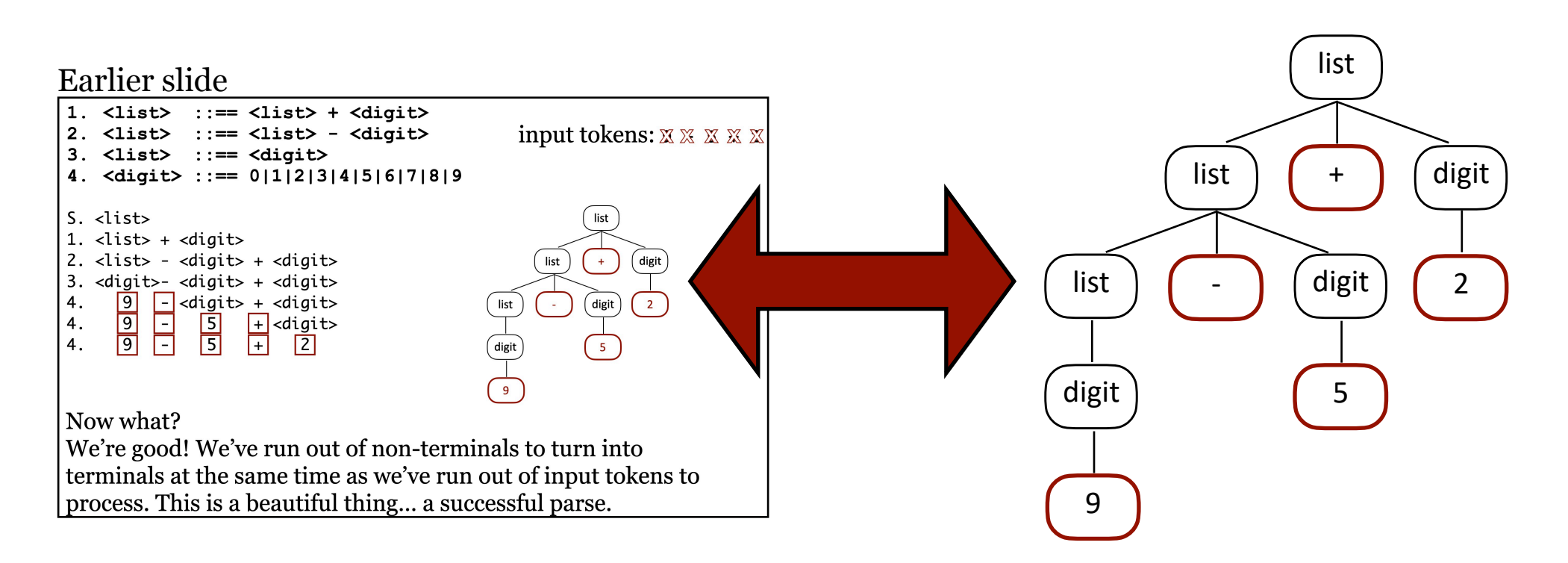

Note the CST resulting from the left-most derivation is the same as the CST resulting from the right-most derivation. It's nice when that works out, as the grammar is unambiguous.

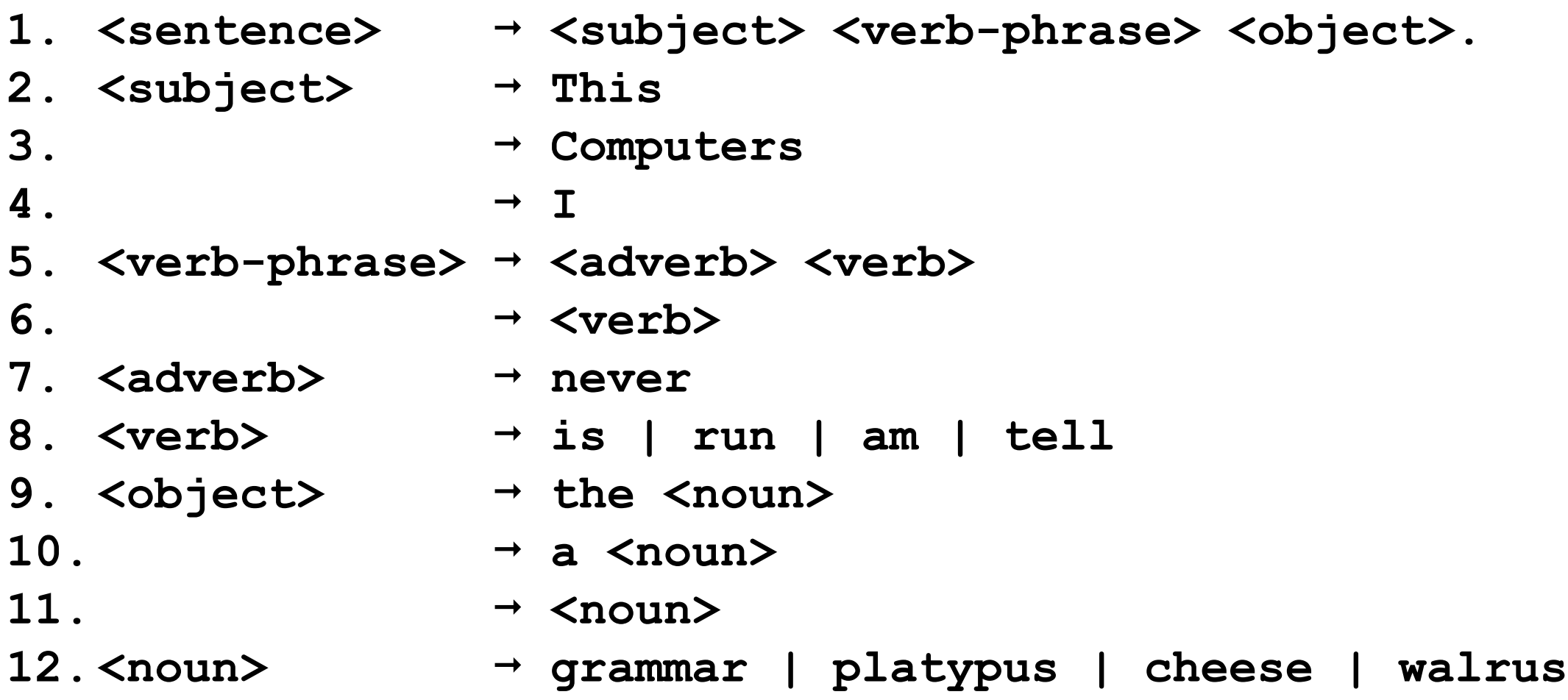

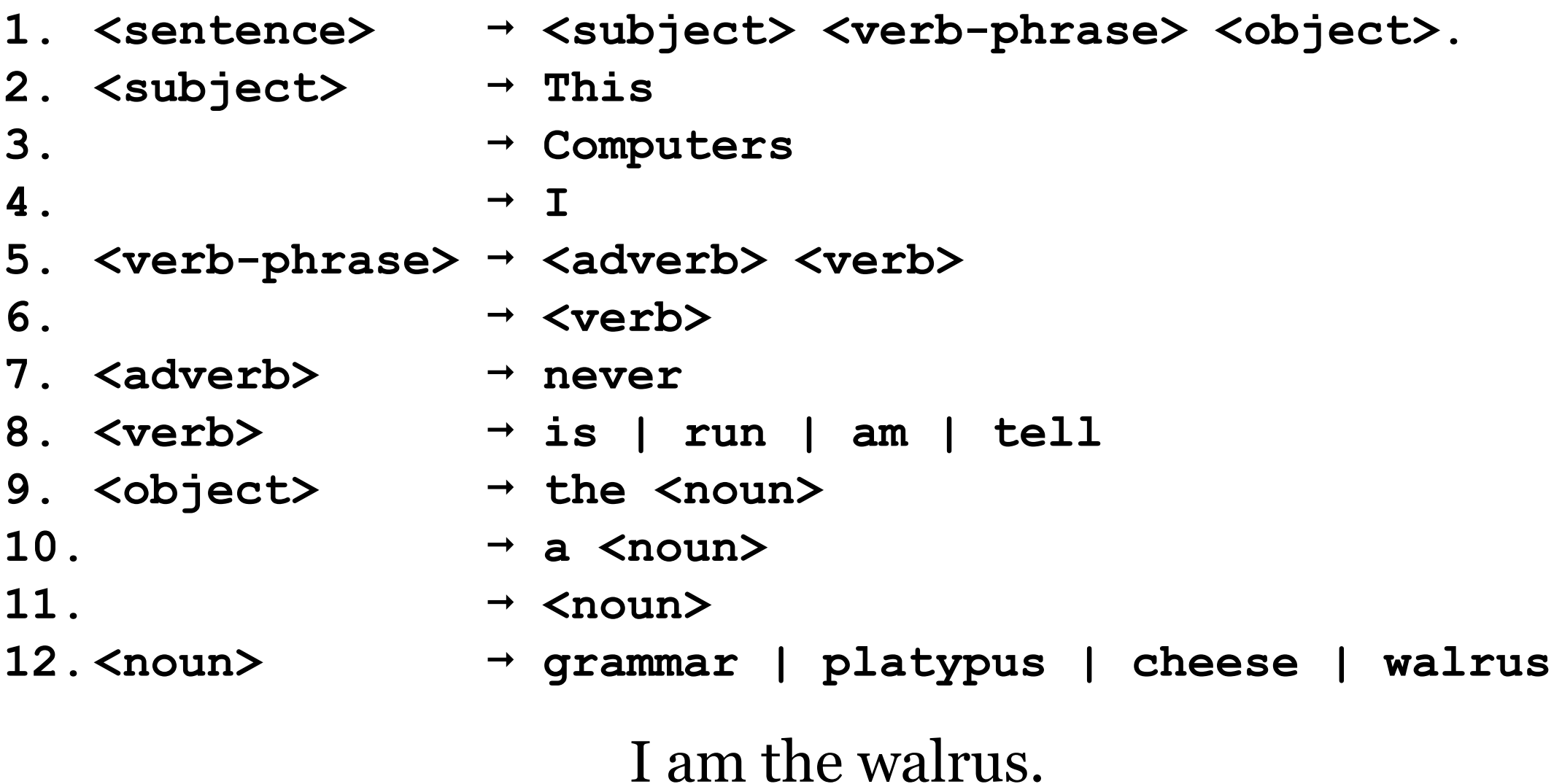

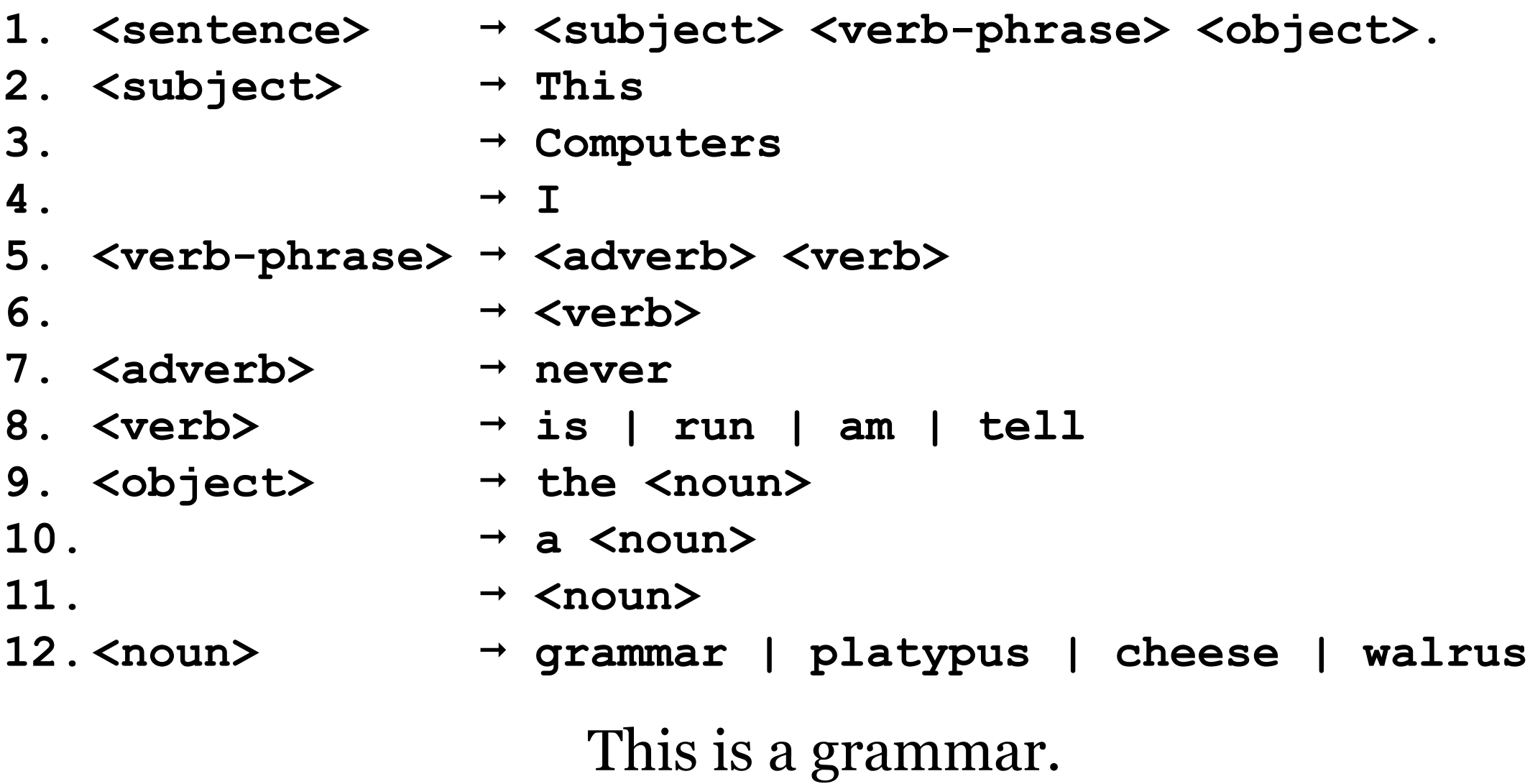

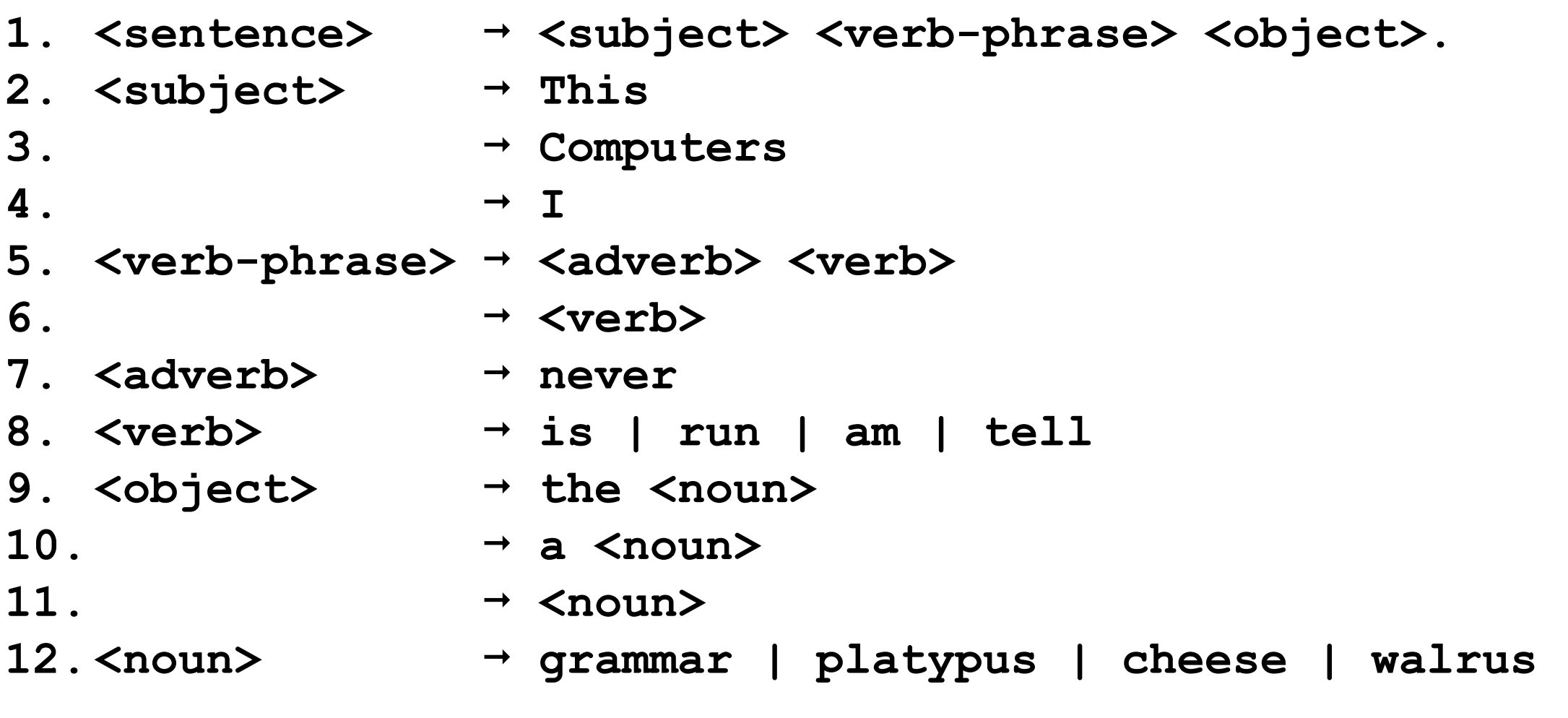

#### Computers never run the platypus?

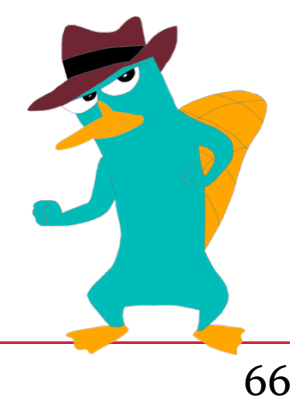

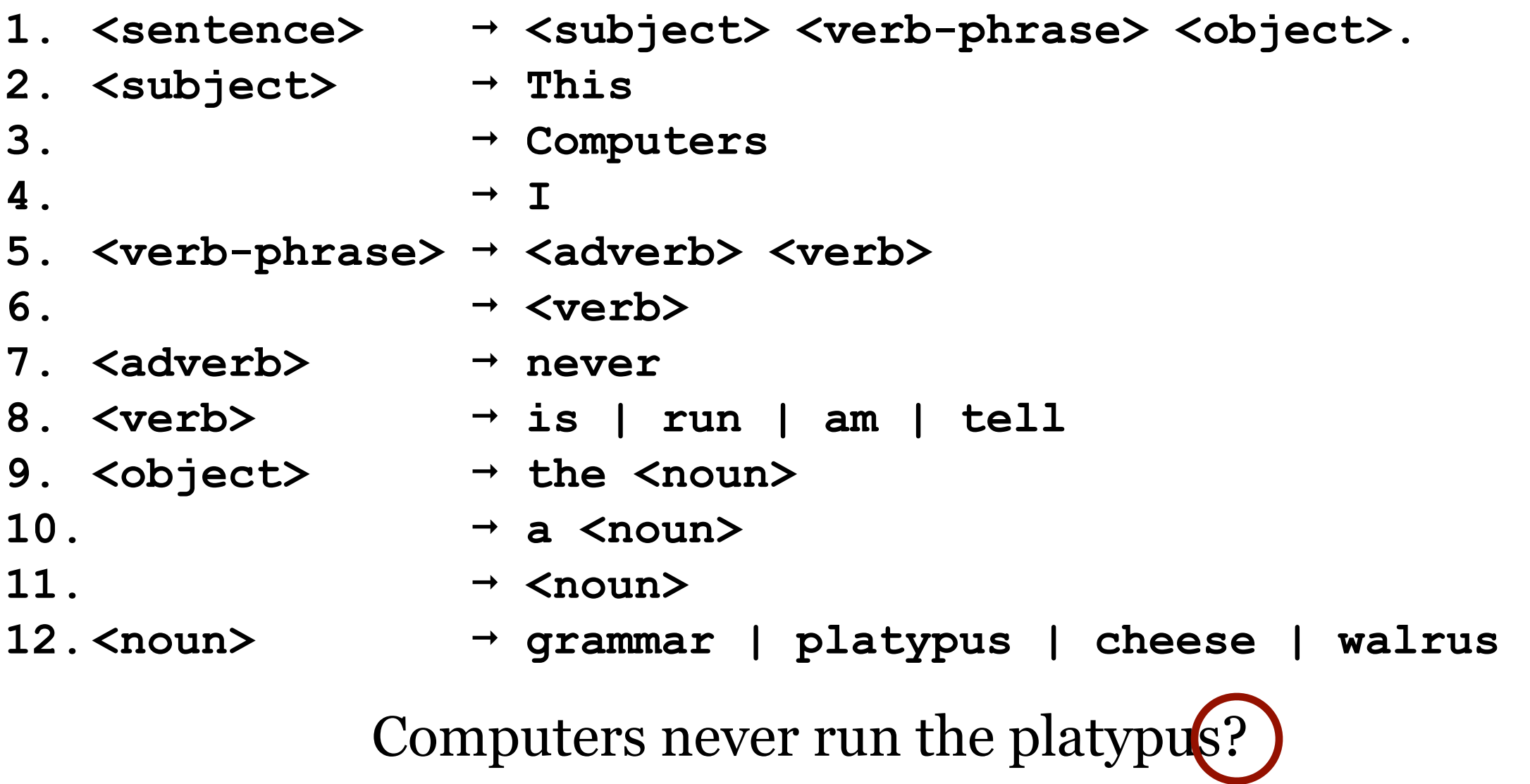

Legal? No. The "?" is not part of the grammar. This is a lex error.

If "?" were in  $\Sigma$  then this would be a parse error. What error message would the parser emit?

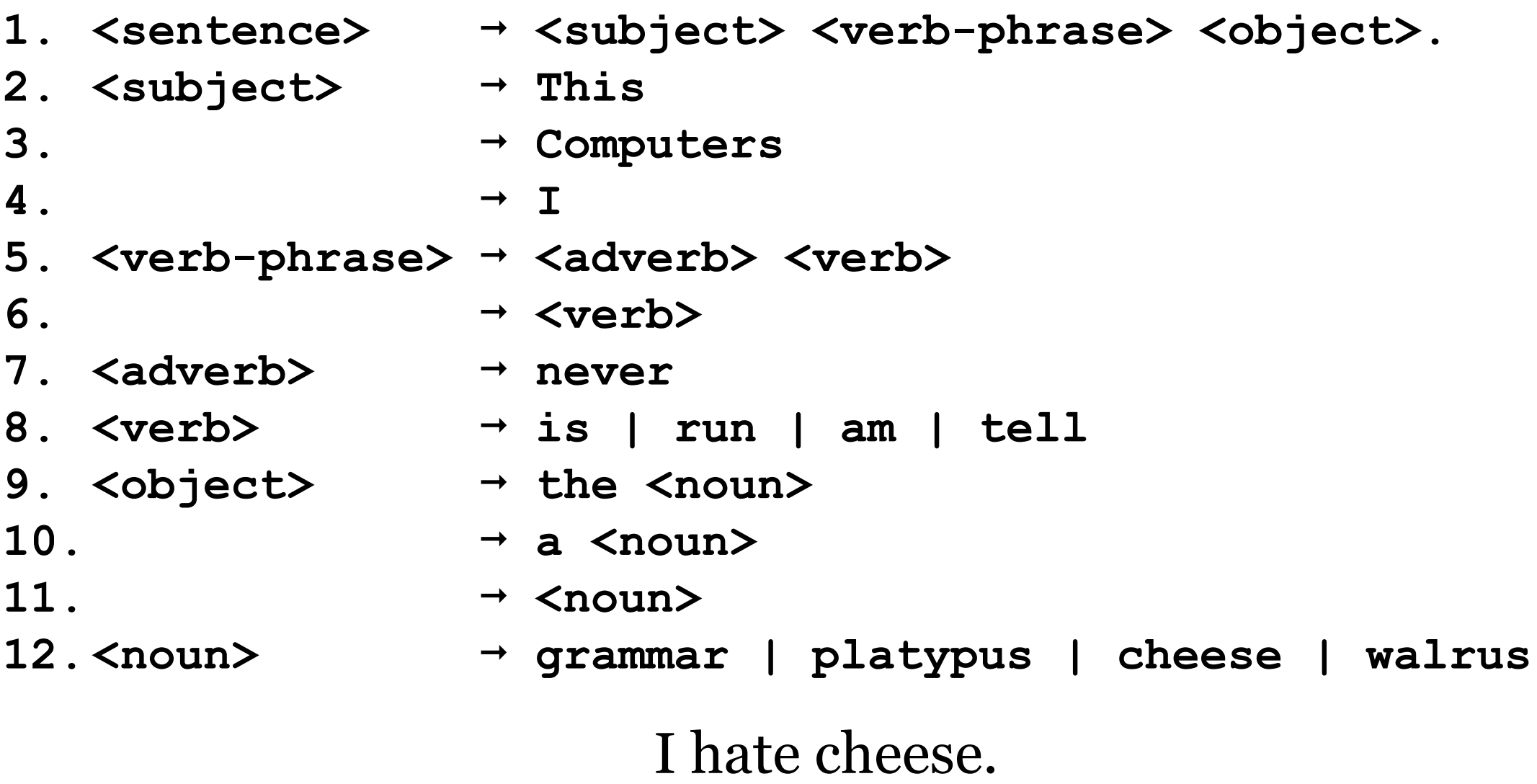

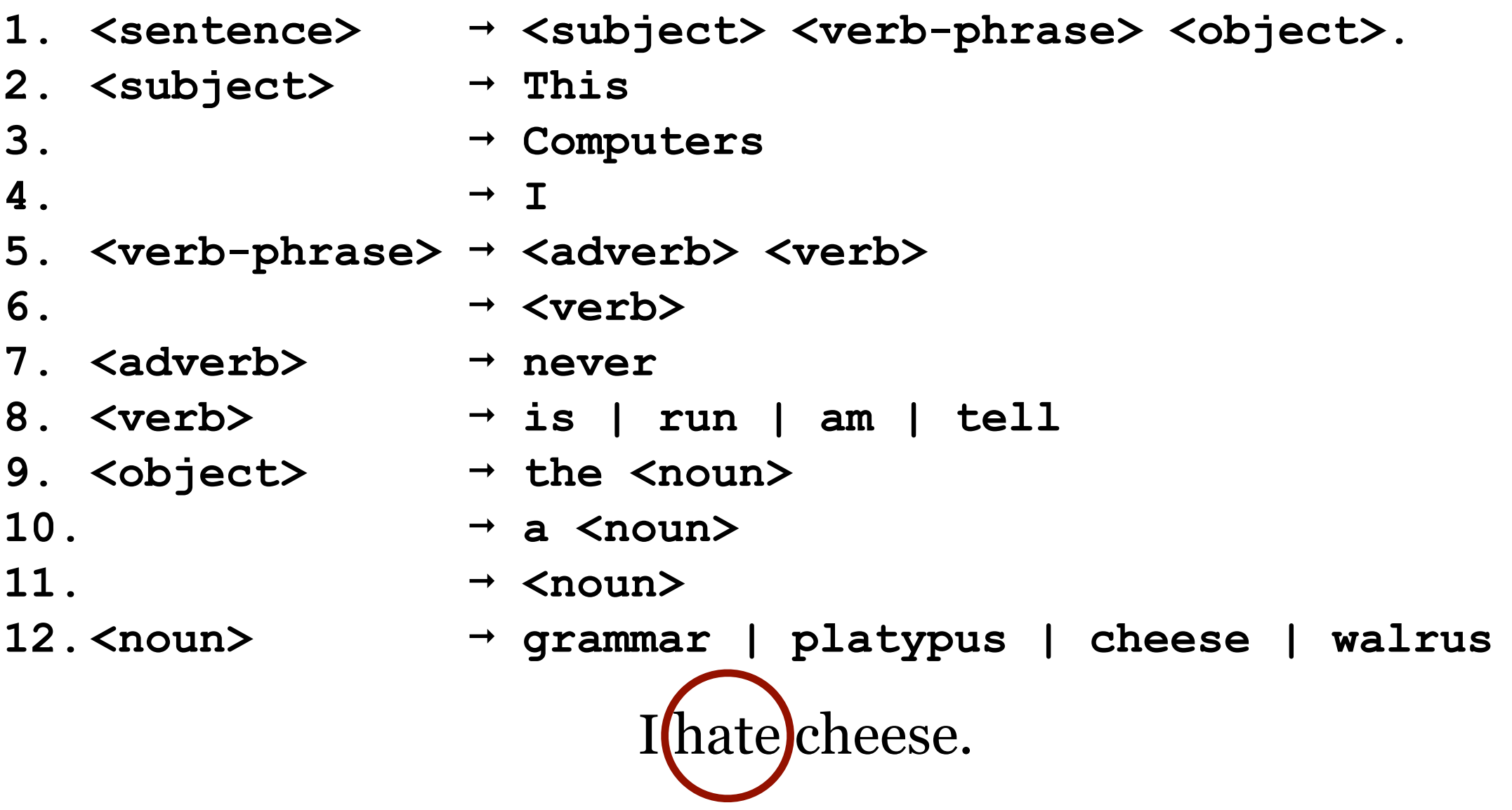

Legal? No. The "hate" terminal is not in our grammar. But if it were, what error message would the parser emit?

Parse error on line 1: Expected {*never*, *is*, *run*, *am*, *tell*} but found *hate*.

# Tiny Expression Grammar

1. **<goal>**  $\rightarrow$  **<expr> 2. <expr> ➞ <expr> <op> <term> 3. ➞ <term>**  $4.$   $\leq$  term $>$   $\rightarrow$  num 5.  $\rightarrow$  id **6. <op> ➞ +**  $7.$   $\rightarrow$   $-$ 

> $S = \{ \text{goal} \}$  $N = \{$  <goal>, <expr>, <term>, <op>  $\}$  $T = \{ num, id, +, - \}$  $P = \{ 1, 2, 3, 4, 5, 6, 7 \}$

# Tiny Expression Grammar

**1. <goal> ➞ <expr> 2. <expr> ➞ <expr> <op> <term> 3. ➞ <term> 4. <term> ➞ num**  $5.$   $\rightarrow$  id 6.  ${ op> +}$ **7.** → → Left-most derivation **<goal> <expr>** <expr> <op> <term> <expr> <op> <term> <op> <term> <term> <op> <term> <op> <term> [id,x] <op> <term> <op> <term>

- [id,x] + <term> <op> <term>
- $id, x$  +  $[num, 2] < 0p$  <term>
- **[id,x] + [num,2] <term>**
- $[id, x]$  +  $[num, 2]$   $[id, y]$

input tokens: **x + 2 - y**

# Tiny Expression Grammar

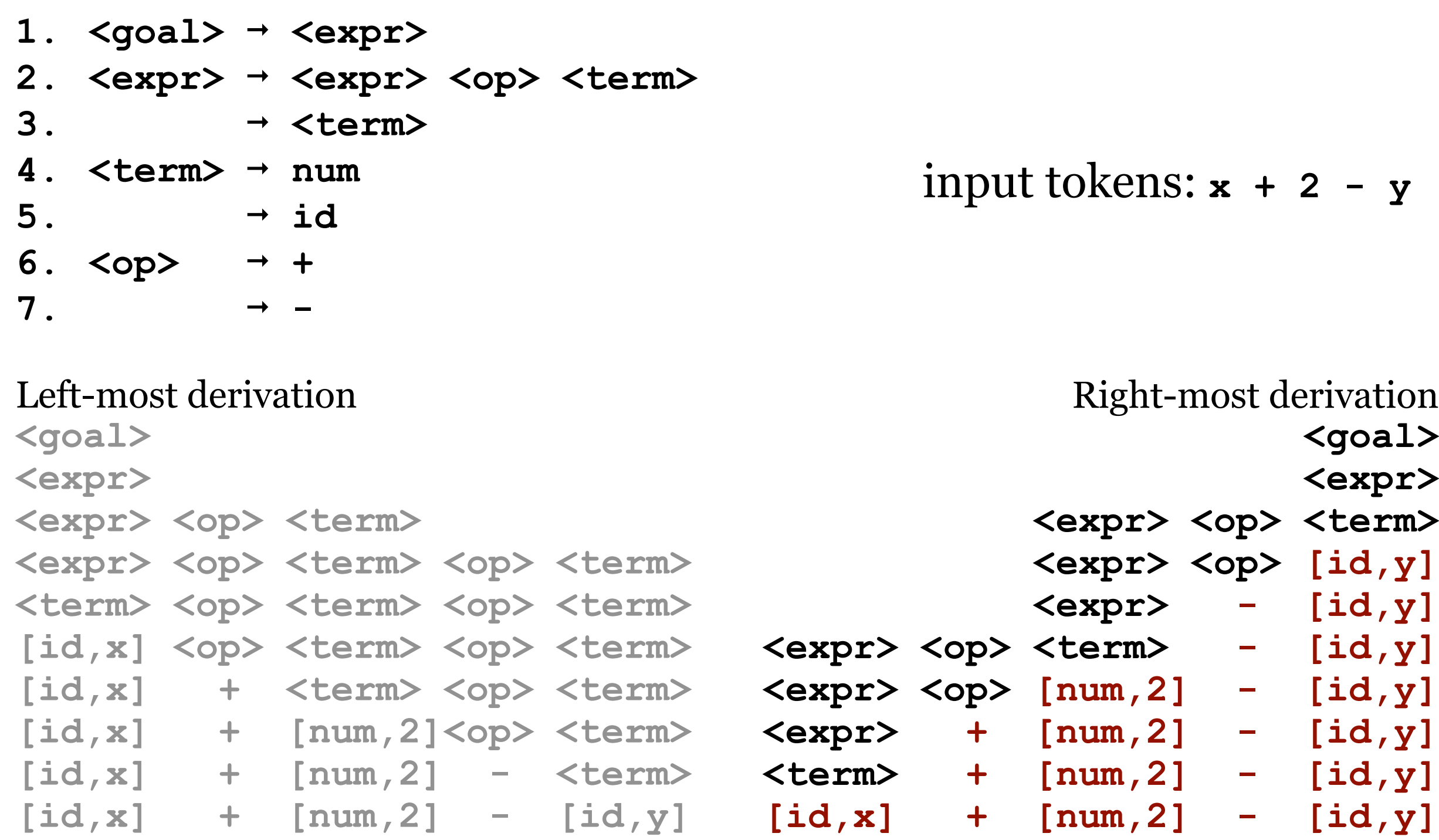
#### Tiny Expression Grammar

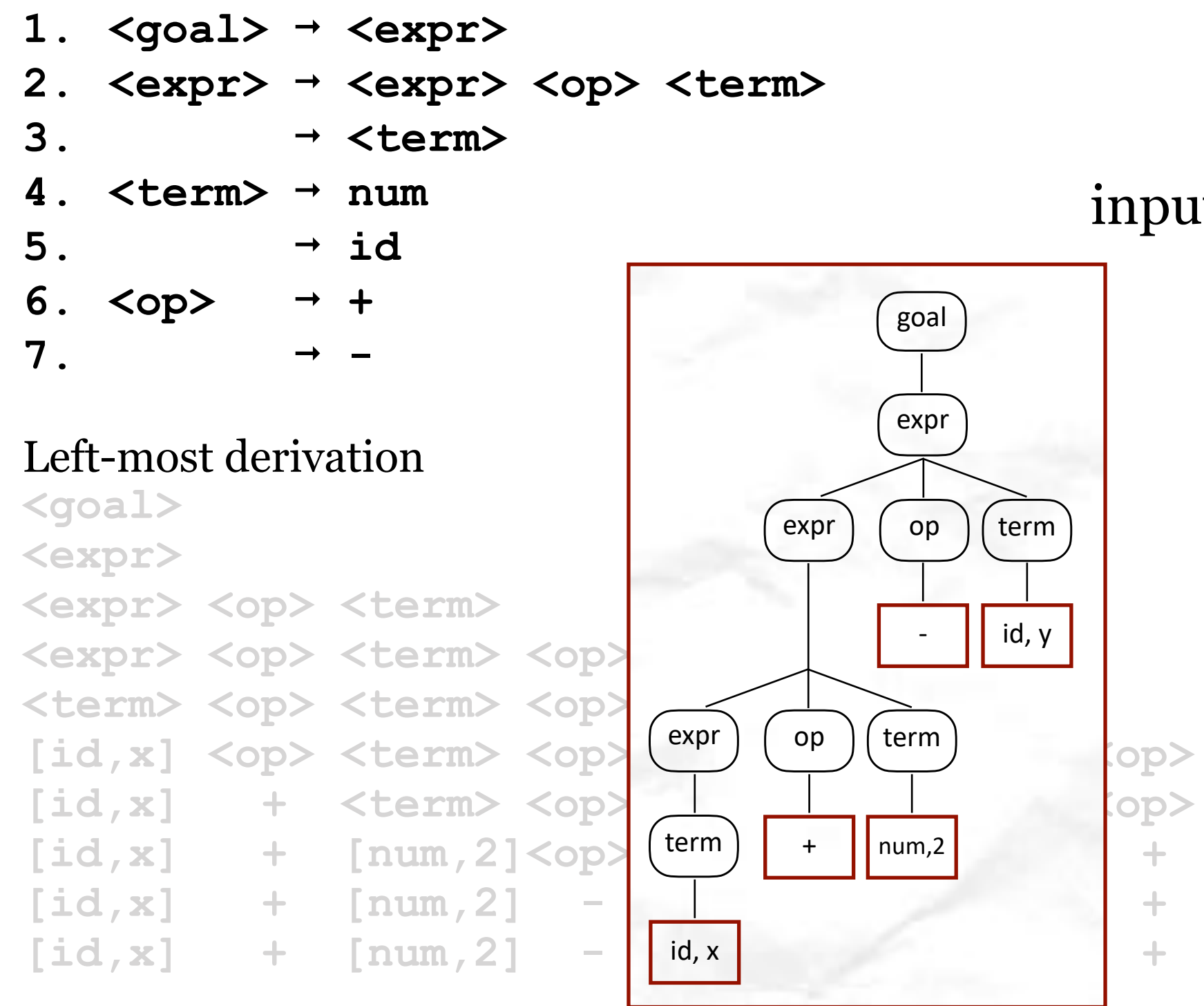

input tokens: **x + 2 - y**

#### Right-most derivation

**<goal> <expr>** <expr> <op> <term> **<expr> <op> [id,y] <expr> - [id,y]**  $temp$   $\langle opp \rangle$  <term> - [id,y]  $\langle$ op> [num,2] - [id,y] **<expr> + [num,2] - [id,y]**  $+$  [num, 2]  $-$  [id, y] **[id,x] + [num,2] - [id,y]**

Concrete Syntax Tree

## Lexing vs. Parsing

Where do we draw the line between lexing (Regular Expressions) and parsing (Context-Free Grammars)?

Regular Expressions are used to **classify** tokens using patterns

- id, num, keywords, etc.
- more concise and simple than a CFG for this purpose
- more efficient than a CFG for this purpose
- cannot count

#### Context-Free Grammars can count (but how?)

- enforce **{ }, ( ), begin end, if then else**, etc.
- detect and enforce structure (for expressions)

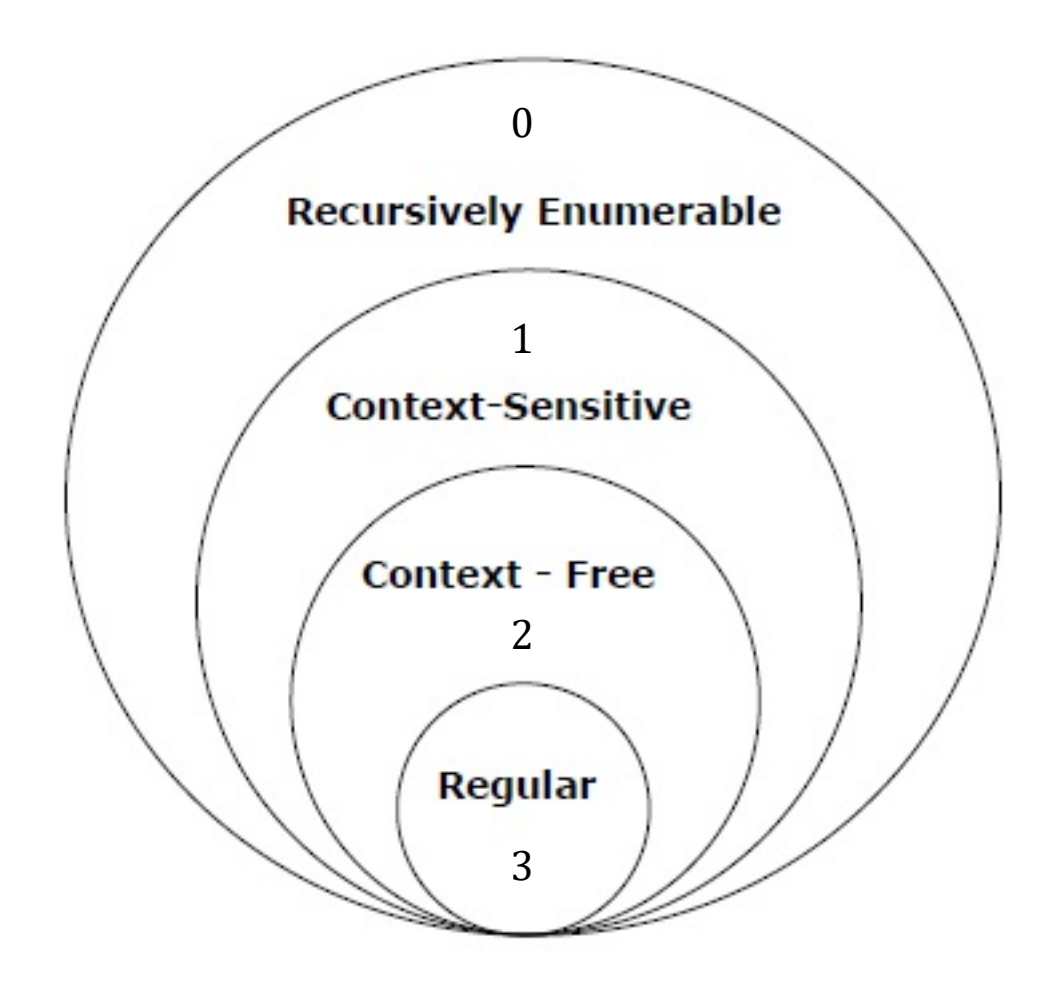

## Predictive Parsing

Remember how much fun it was to backtrack when we followed a wrong path during a parse?

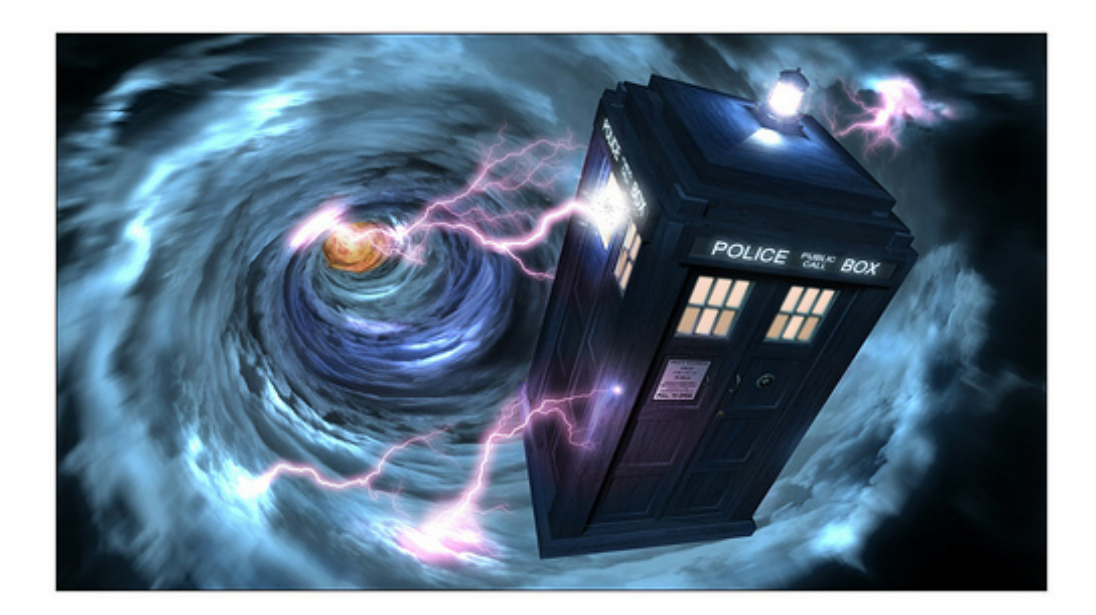

#### No?

#### Neither do I.

It would be nice if we could parse grammars that allow us to predict the correct path and never have to backtrack.

### Predictive Parsing

… relies on data about the **first** tokens that can be generated by a production to make decisions about which production to follow for the next input token.

Grammars that permit predictive parsing by reading the tokens Left-to-right, while doing a Left-most derivation, using only **1** token look-ahead are classified as LL(1) grammars.

Grammars that require us to look ahead  $k > 1$  tokens for predictive parsing are called LL(*k*).

### Predictive Parsing - LL(1) Grammar

Grammars that permit predictive parsing by reading the tokens Left-to-right, while doing a Left-most derivation, considering only **1** token at a time are classified as LL(1) grammars.

Here's an example:

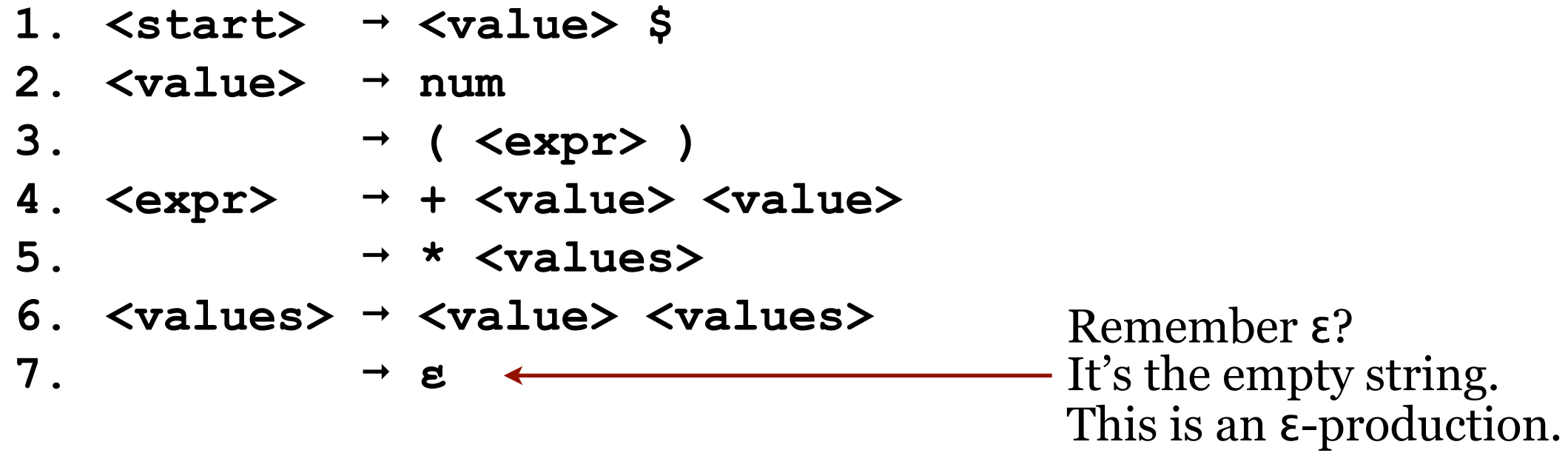

### Predictive Parsing - LL(1) Grammar

#### Here's an LL(1) grammar:

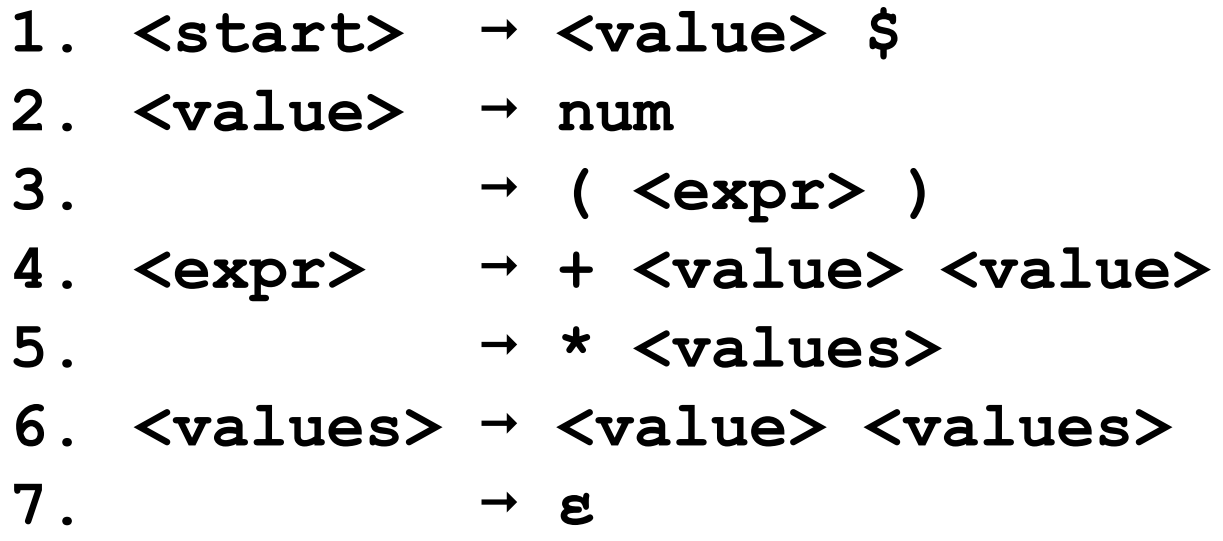

#### Predictive parsing is easy\* for  $LL(1)$  grammars. We can use a technique called **Recursive Descent**.

\*Well, it's easy if you love recursion. But we all do, right?

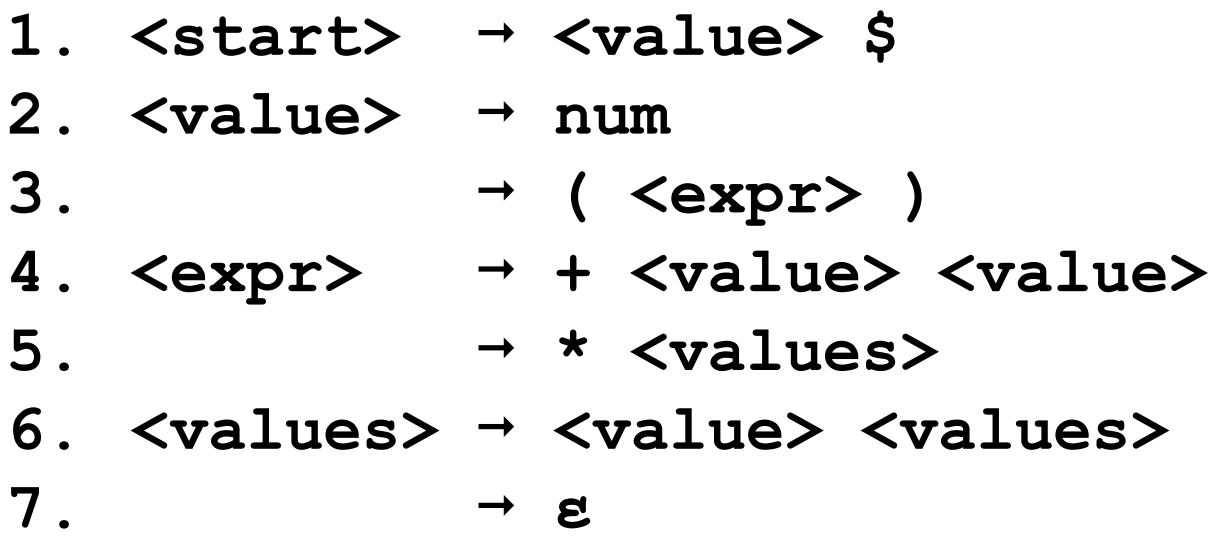

To implement a Recursive Descent parser we need write a routine for each non-terminal in the grammar and a *match()* routine to consume tokens from the input.

```
parseStart()
parseValue()
parseExpr()
parseValues()
```
match()

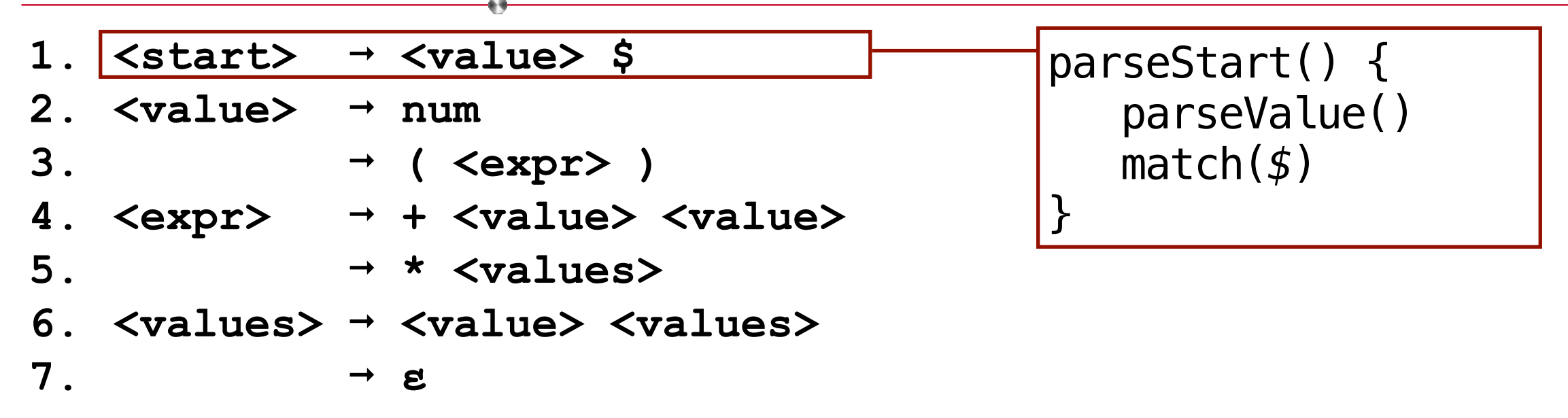

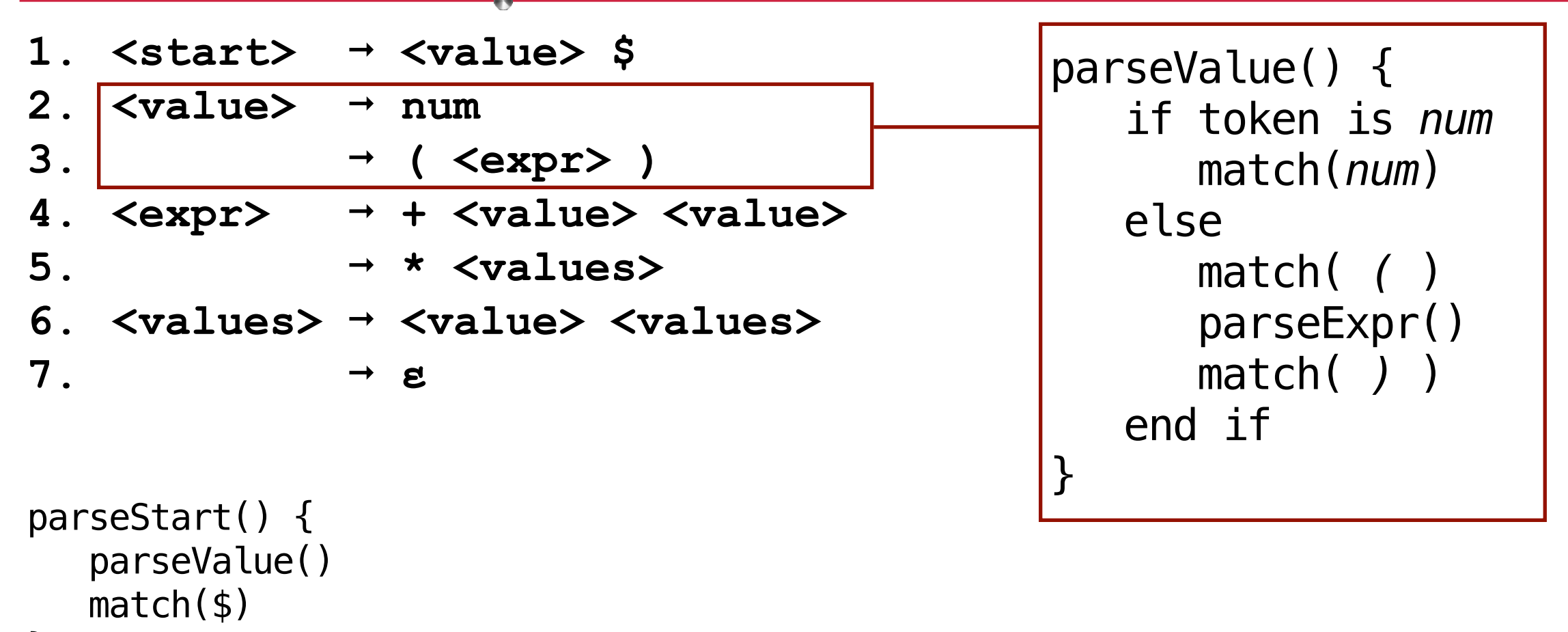

```
}
```
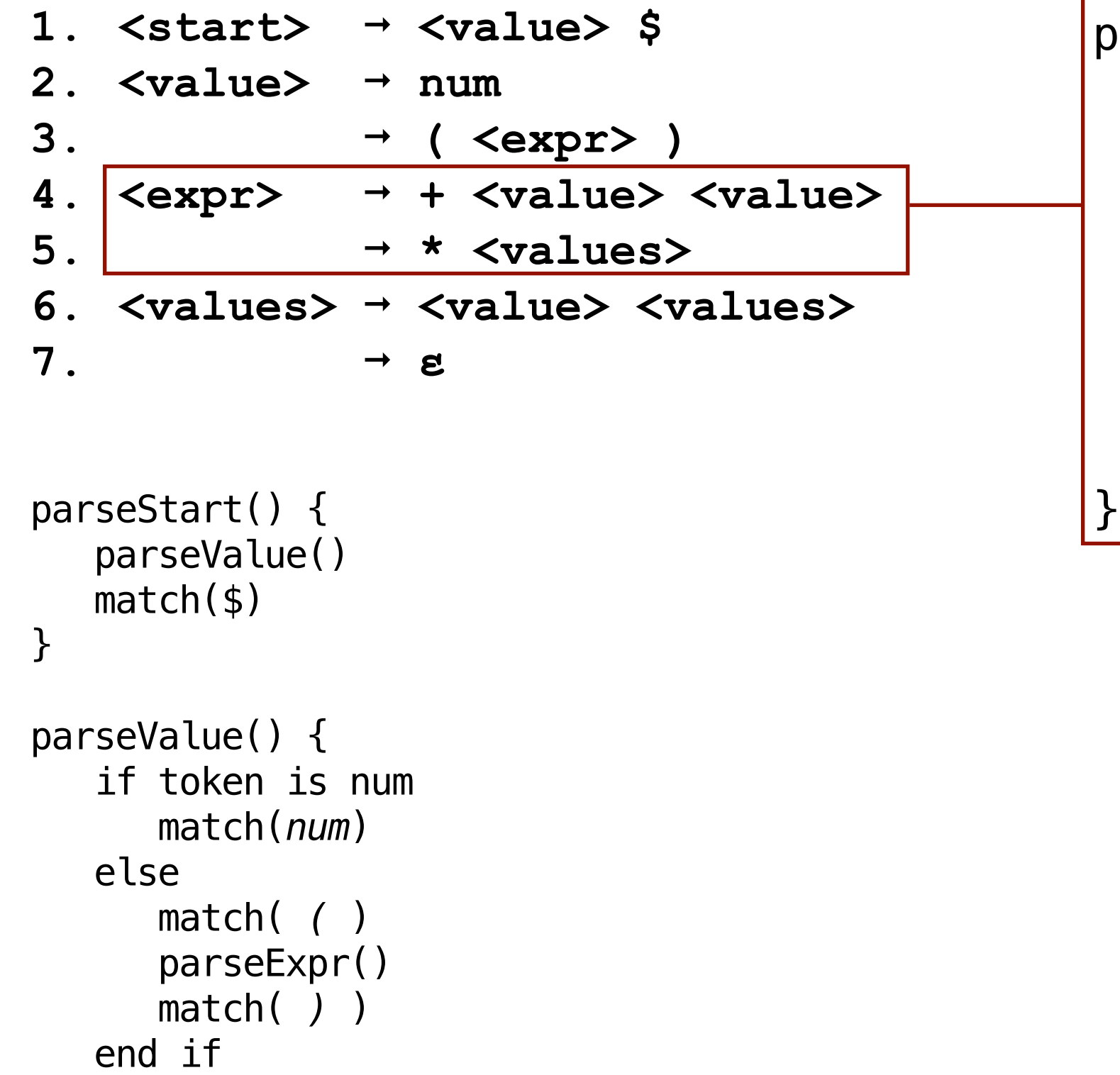

}

parseExpr() { if token is *+* match(*+*) parseValue() parseValue() else match( *\** ) parseValues() end if

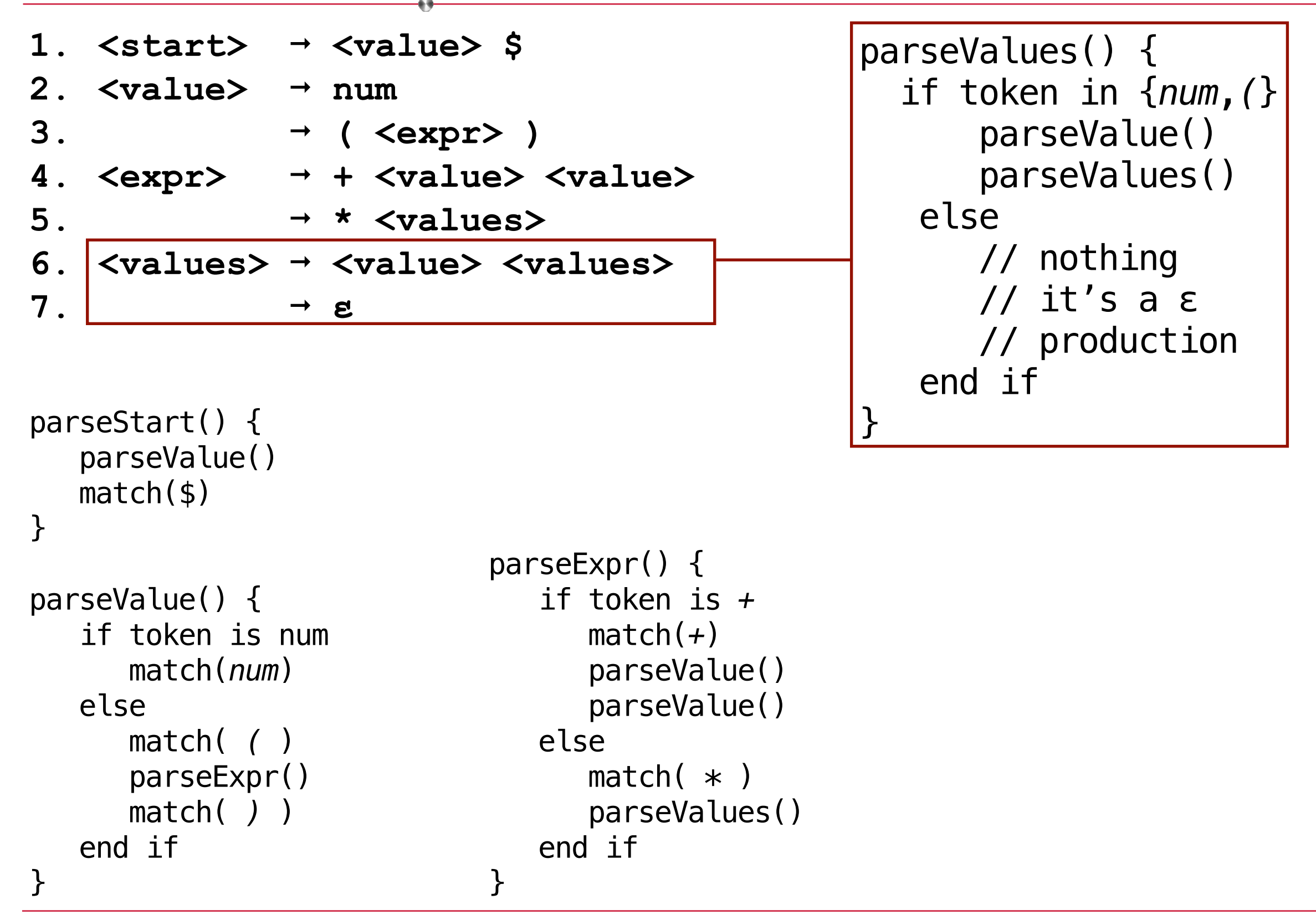

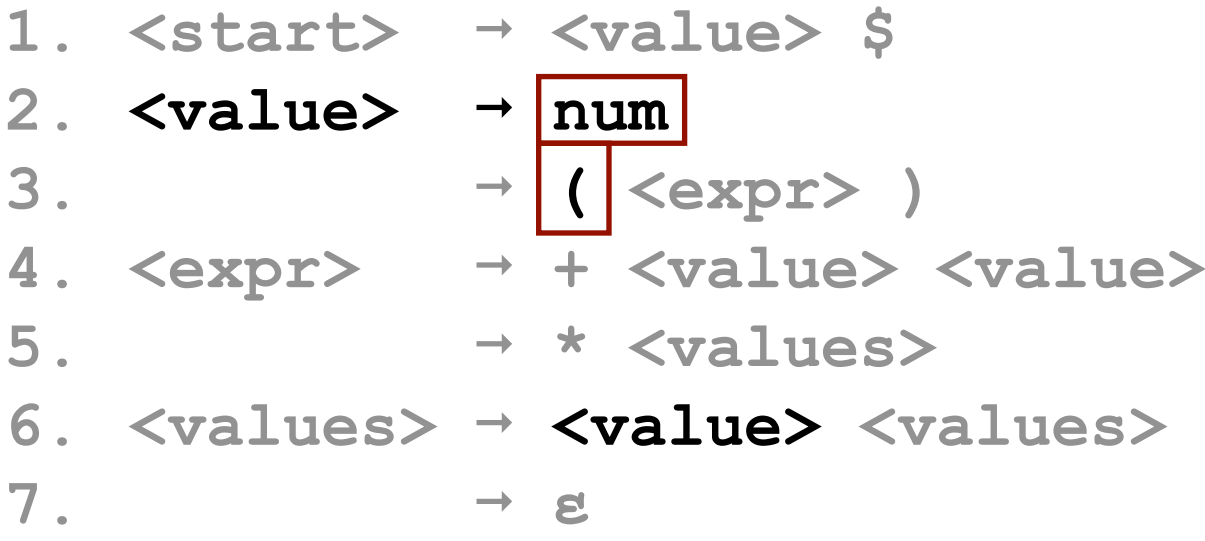

```
parseStart() { \} parseValue()
  match($)
}
```

```
parseValue() {
    if token is num
       match(num)
    else
       match( ( )
       parseExpr()
       match( ) )
    end if
}
```

```
parseExpr() {
    if token is +
       match(+)
       parseValue()
       parseValue()
    else
       match( * )
       parseValues()
    end if
}
```

```
parseValues() {
   if token in {num,(}
      parseVal(e()parseValues
    else
       // nothing
       // it's a ɛ
       // production
    end if
```
The <values> production begins with <value>. The first tokens in a <value> production are **num** and **(**.

In other words, the **first set** of <values> is {**num, (**}.

 $FIRST(values) = \{num, (\}$ 

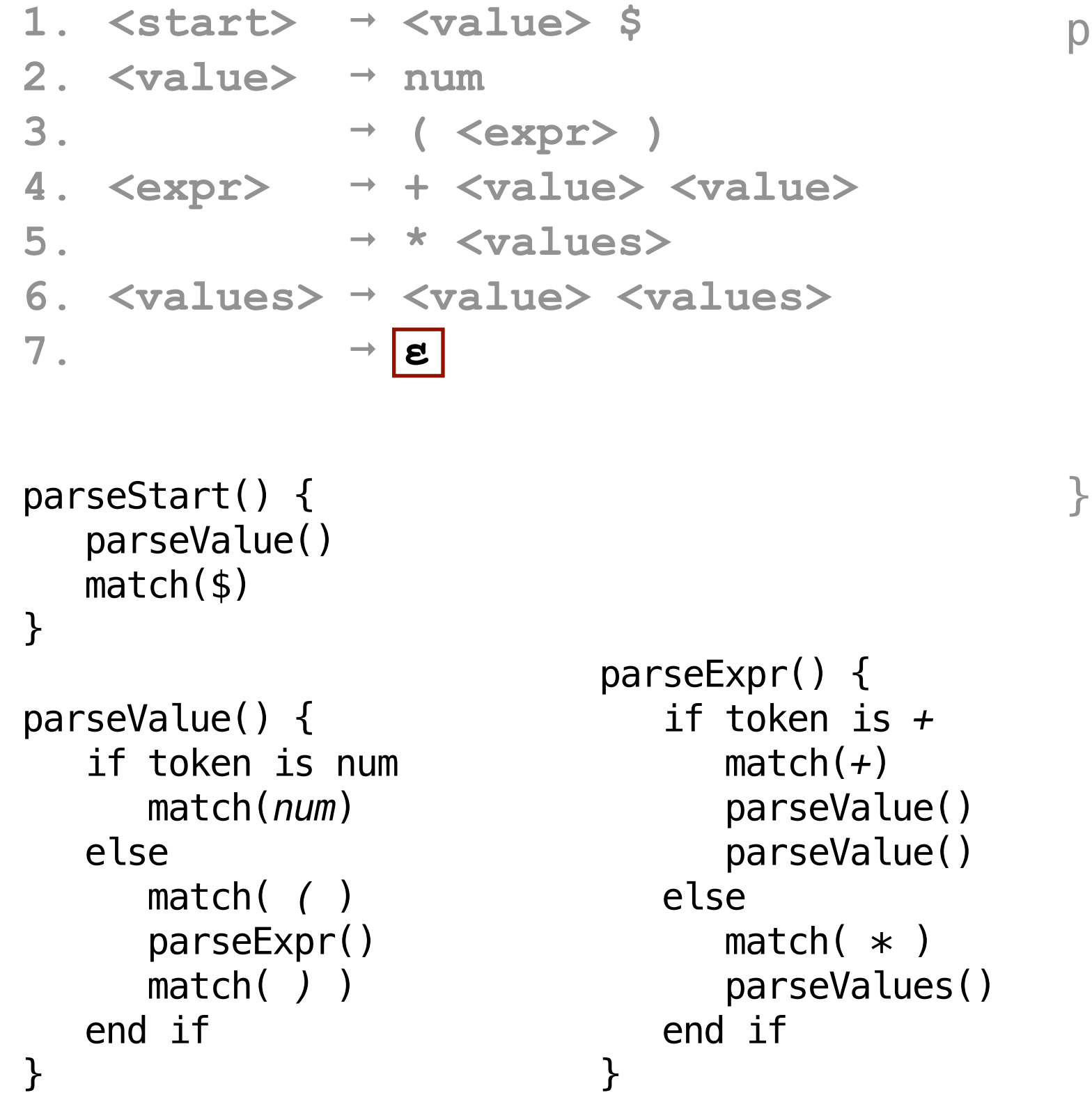

```
parseValues() {
   if token in {num,(}
       parseValue()
       parseValues()
    else
       // nothing
       // it's a ɛ
       // production
    end if
```
The ɛ production is where the recursion stops. Even though there is no code, this is a great place for comments explaining what's going on.

```
1. <start> ➞ <value> $
2. \langle \text{value} \rangle \rightarrow \text{num}3. ➞ ( <expr> )
4. <expr> ➞ + <value> <value>
5. ➞ * <values>
6. <values> ➞ <value> <values>
7. ➞ ɛ
parseStart() {
    parseValue()
    match($)
}
parseValue() {
    if token is num
       match(num)
   else
      match( ( )
       parseExpr()
      match( ) )
    end if
}
                            parseExpr() {
                                if token is +
                                   match(+)
                                   parseValue()
                                   parseValue()
                                else
                                   match( * )
                                   parseValues()
                                end if
                            }
                                                          parseValues() {
                                                              if token in {num,(}
                                                                 parseValue()
                                                                 parseValues()
                                                             else
                                                                 // nothing
                                                                 // it's a ɛ
                                                                // production
                                                             end if
                                                          }
                                               match( expectedTokens ) {
                                                   if currentToken in expectedTokens
                                                      consume currentToken
                                                      inc tokenPointer
                                                   else
                                                      error: expected expectedTokens
                                                             but found currentToken.
                                                   end if
                                               }
```
### Recursive Descent Parsing Our Grammar

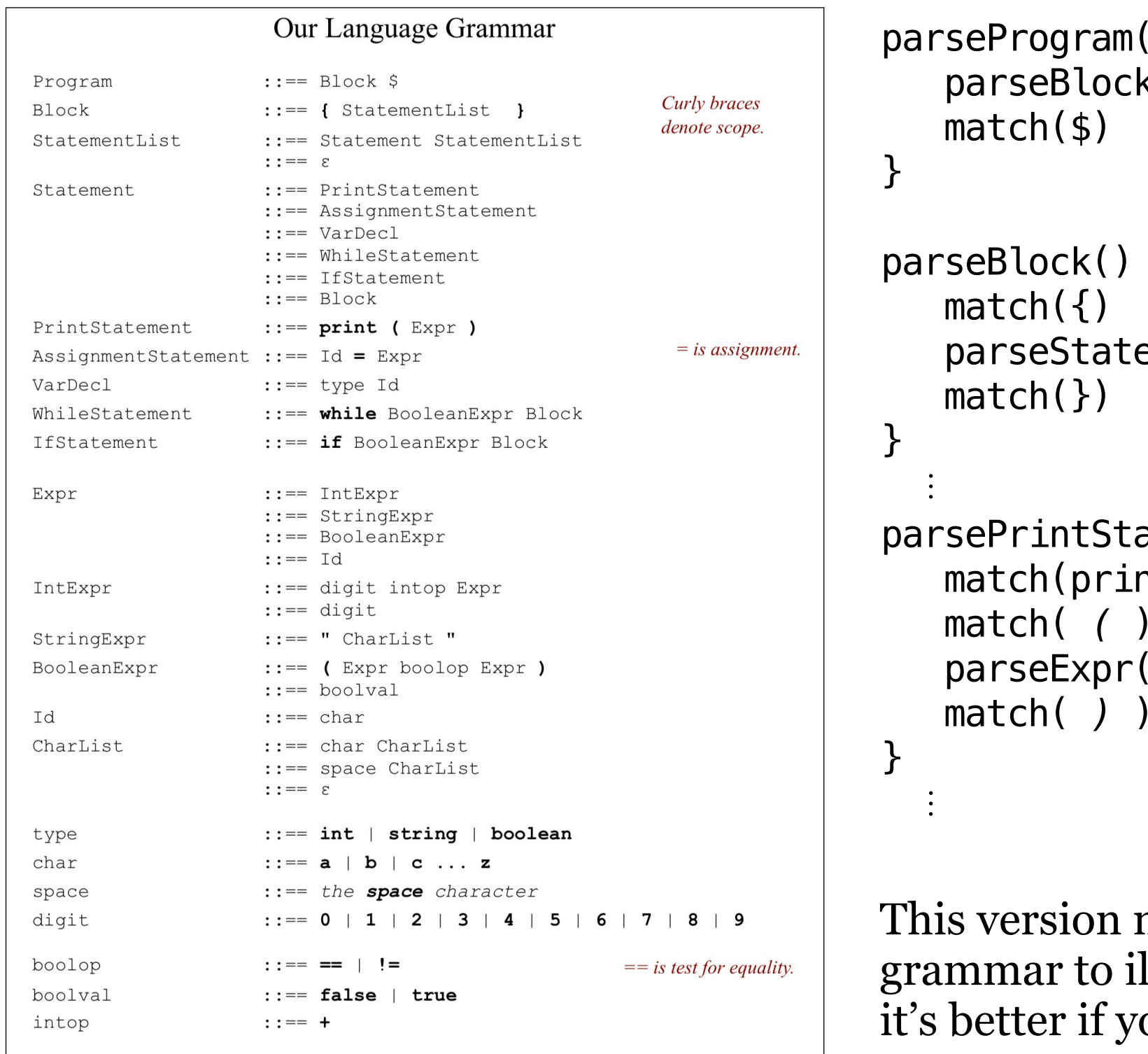

Comments are bounded by  $\prime\star$  and  $\star\prime$  and ignored by the lexer.

```
\big) {
                      \mathsf{k}(\,)parseBlock() {
```

```
pementList()
```

```
atement() \{ገt)
 match( ( )
 parseExpr()
 match( ) )
```
matches the symbols in the llustrate the parse code. But ou use your token names.

# Recursive Descent Parsing Our Grammar

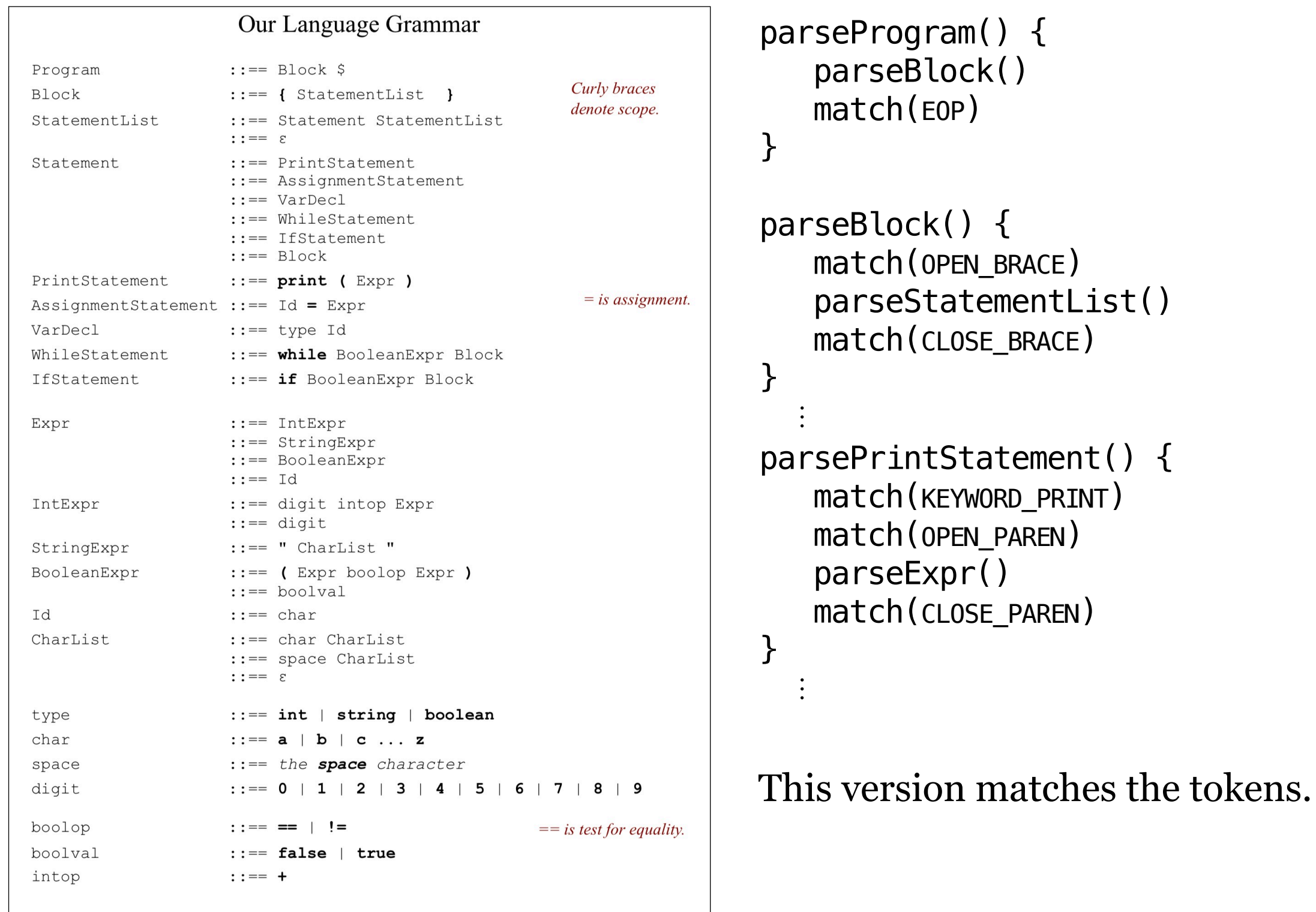

Comments are bounded by  $\prime*$  and  $\prime\prime$  and ignored by the lexer.

#### Remember this unambiguous grammar?

- **1. <list> ::== <list> + <digit>**
- **2. <list> ::== <list> <digit>**
- **3. <list> ::== <digit>**
- **4. <digit> ::== 0|1|2|3|4|5|6|7|8|9**

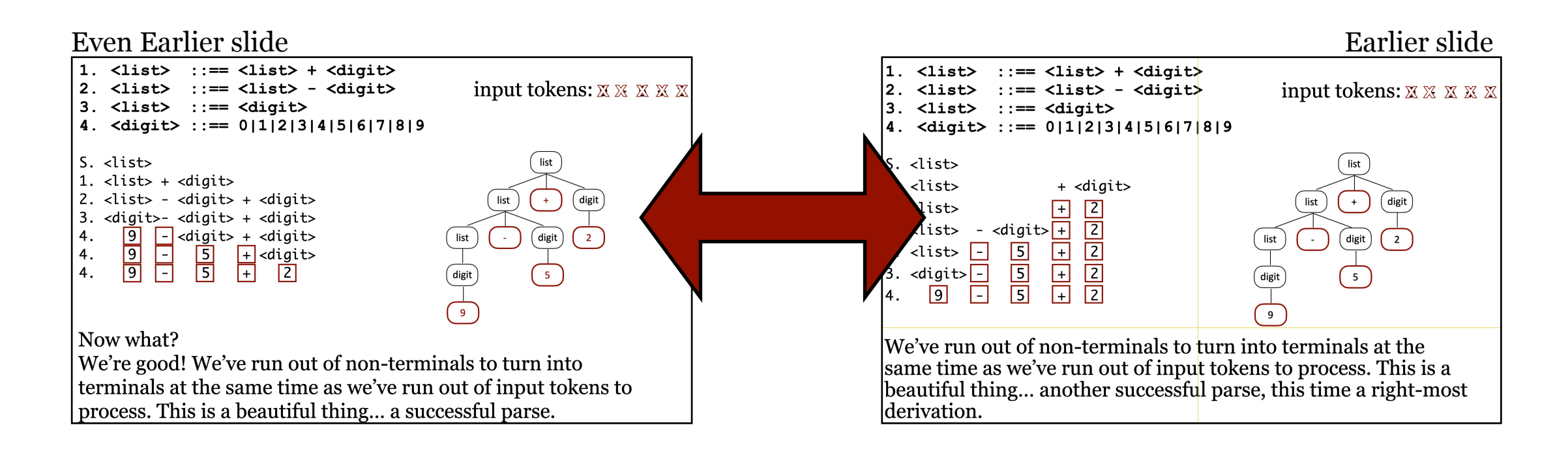

#### What if we had a grammar a little less cooperative?

input tokens: **9 - 5 + 2**

A less cooperative grammar

**1. <expr> ::== <expr> <op> <expr> 2. ::== num 3. <op> ::== ÷ 4. ::== -**

#### A less cooperative grammar

**1. <expr> ::== <expr> <op> <expr> 2. ::== num 3. <op> ::== ÷ 4. ::== -**

Left-most derivation **<expr>**

input tokens:  $\dot{\mathbf{8}}$  - 4  $\div$  2

expr

#### A less cooperative grammar

**1. <expr> ::== <expr> <op> <expr> 2. ::== num 3. <op> ::== ÷ 4. ::== -**

Left-most derivation **<expr>** <expr> <op> <expr>

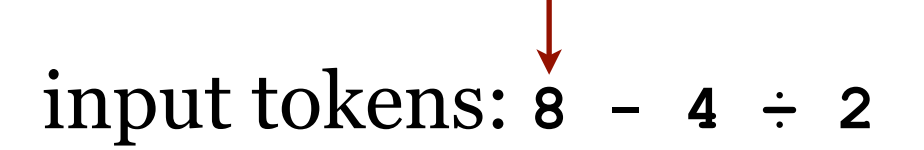

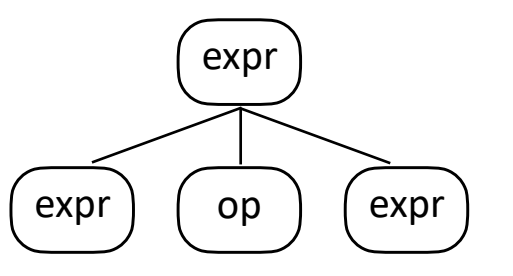

#### A less cooperative grammar

**1. <expr> ::== <expr> <op> <expr> 2. ::== num 3. <op> ::== ÷ 4. ::== -**

Left-most derivation **<expr>** <expr> <op> <expr> <expr> <op> <expr> <op> <expr>

$$
\begin{array}{c}\n\downarrow \\
\text{input tokens: } 8 - 4 \div 2\n\end{array}
$$

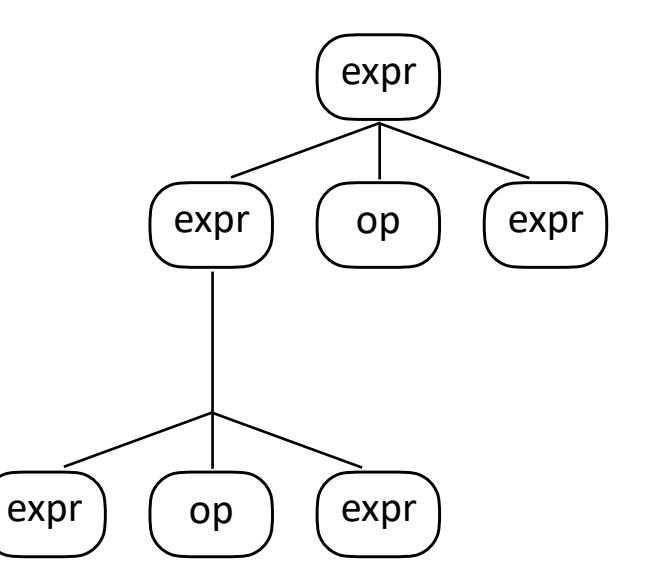

#### A less cooperative grammar

**1. <expr> ::== <expr> <op> <expr> 2. ::== num 3. <op> ::== ÷ 4. ::== -**

Left-most derivation **<expr>** <expr> <op> <expr> <expr> <op> <expr> <op> <expr> [num, 8]<op> <expr> <op> <expr>

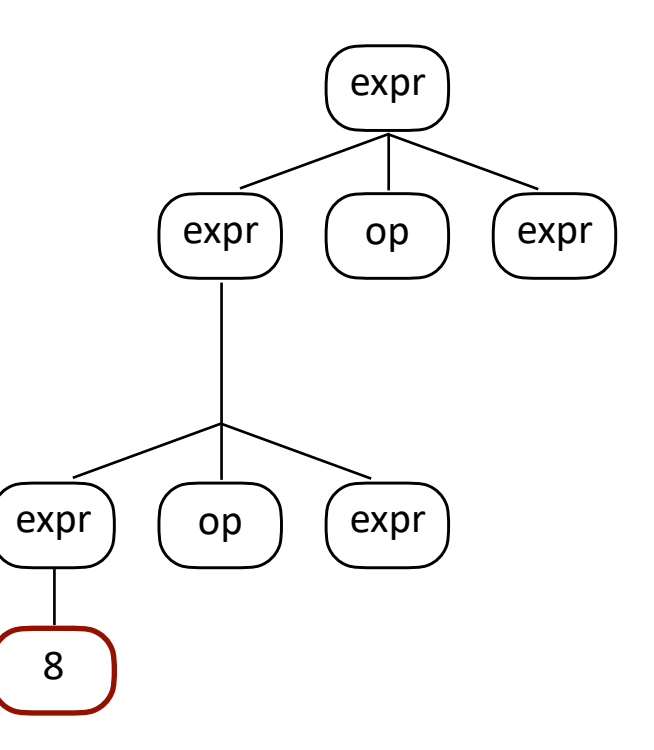

#### A less cooperative grammar

**1. <expr> ::== <expr> <op> <expr> 2. ::== num 3. <op> ::== ÷ 4. ::== -**

Left-most derivation **<expr>** <expr> <op> <expr> <expr> <op> <expr> <op> <expr> **[num,8]<op> <expr> <op> <expr> [num,8] - <expr> <op> <expr>**

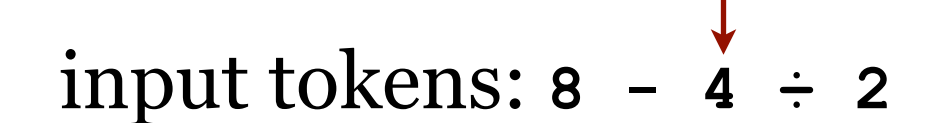

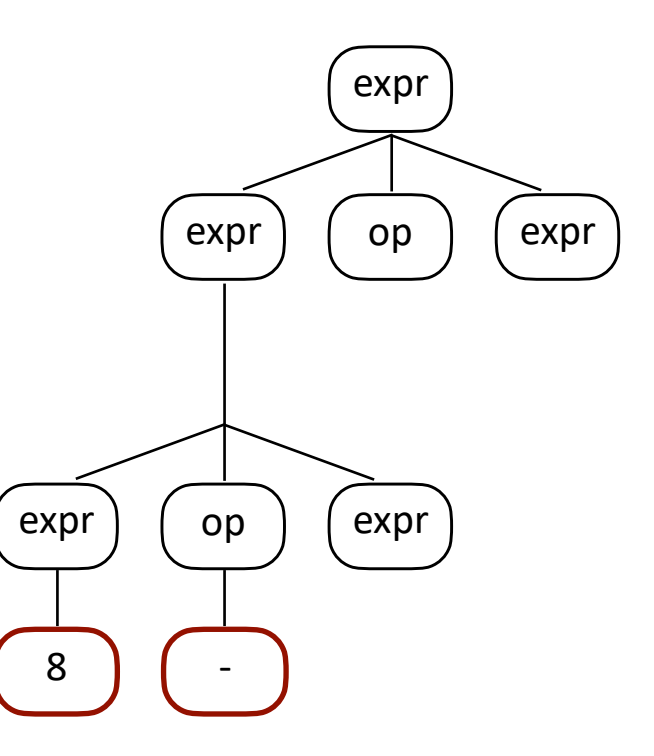

#### A less cooperative grammar

**1. <expr> ::== <expr> <op> <expr> 2. ::== num 3. <op> ::== ÷ 4. ::== -**

Left-most derivation **<expr>** <expr> <op> <expr> <expr> <op> <expr> <op> <expr> [num, 8]<op> <expr> <op> <expr> **[num,8] - <expr> <op> <expr>**  $[num, 8]$  -  $[num, 4]<$ op>  $\langle expr\rangle$ 

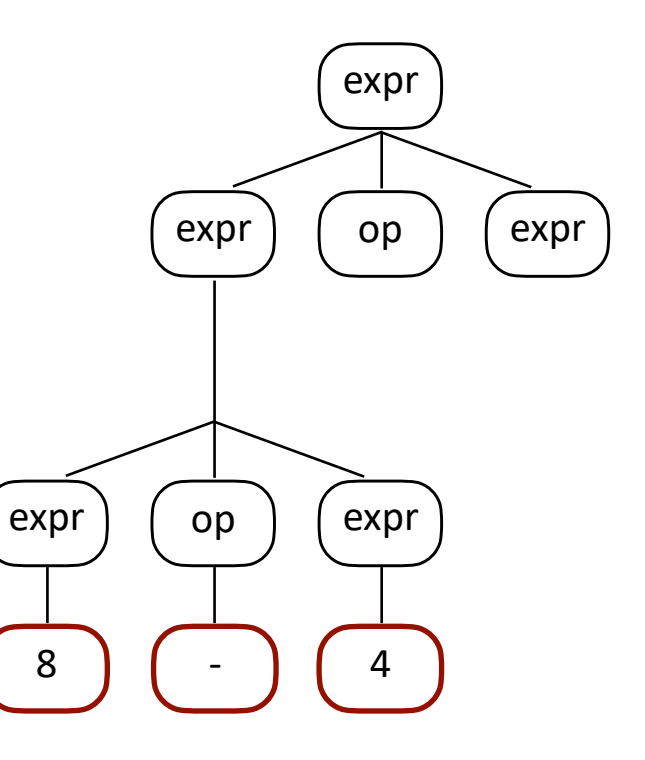

#### A less cooperative grammar

**1. <expr> ::== <expr> <op> <expr> 2. ::== num 3. <op> ::== ÷ 4. ::== -**

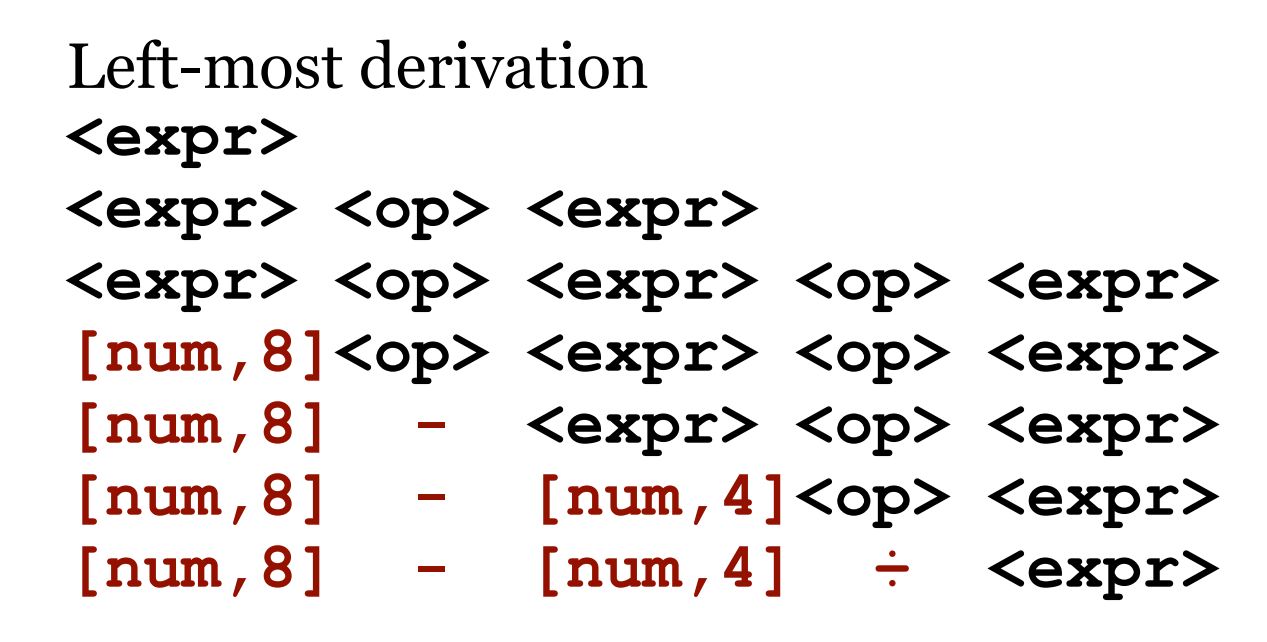

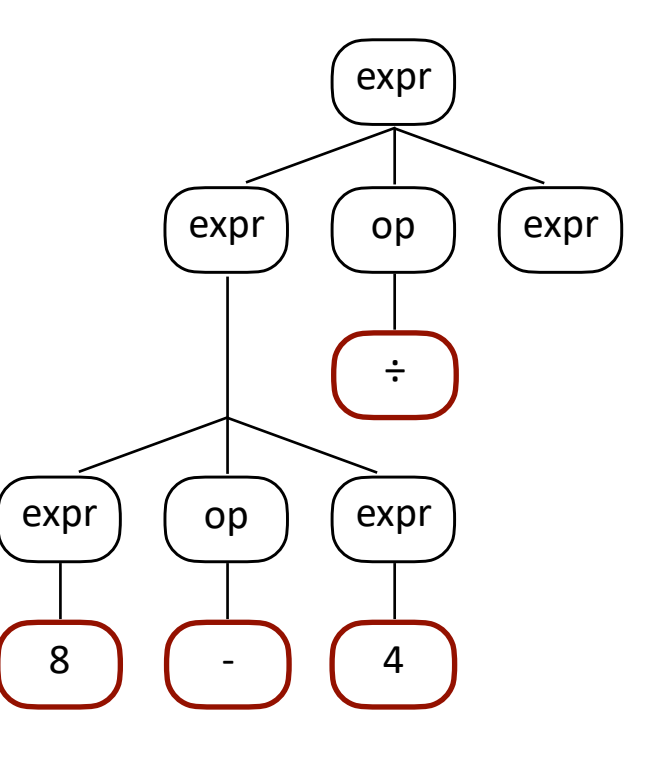

#### A less cooperative grammar

**1. <expr> ::== <expr> <op> <expr> 2. ::== num 3. <op> ::== ÷ 4. ::== -**

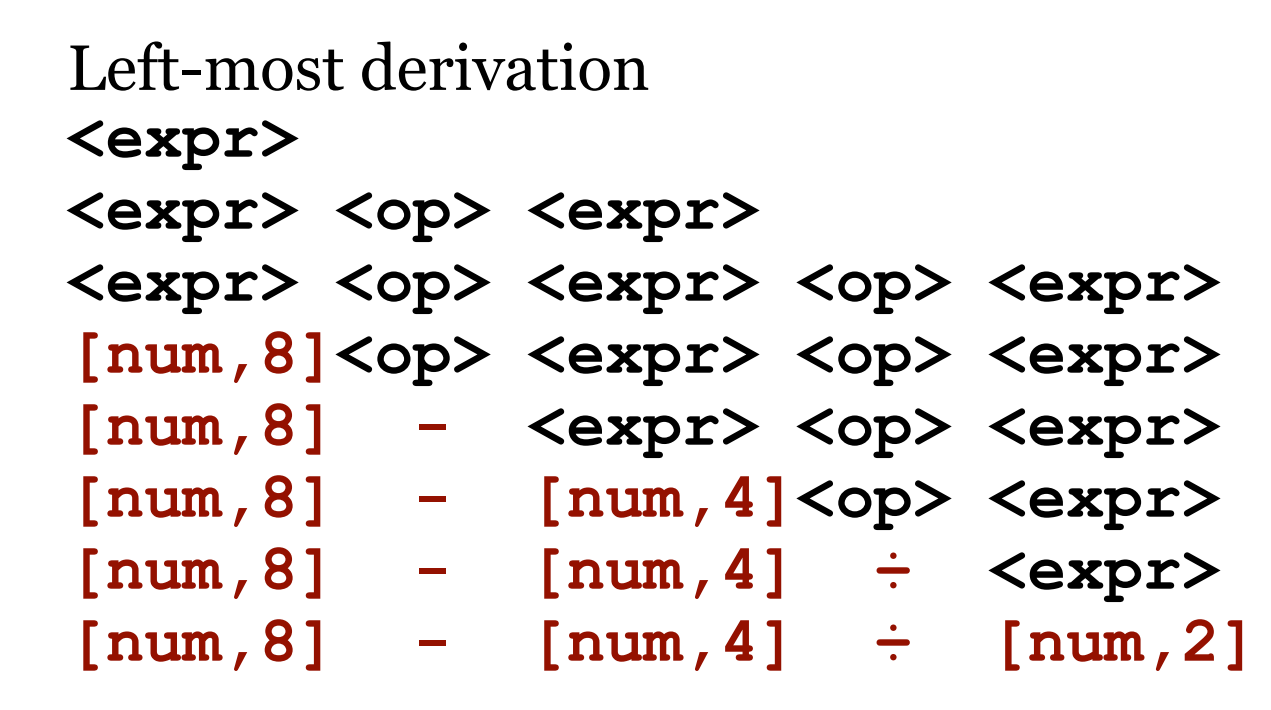

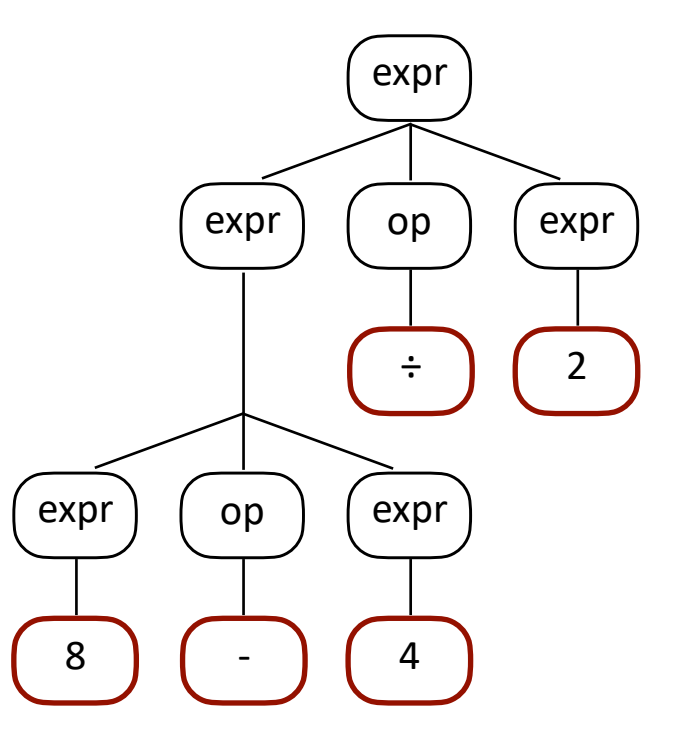

#### A less cooperative grammar

**1. <expr> ::== <expr> <op> <expr> 2. ::== num 3. <op> ::== ÷ 4. ::== -**

input tokens:  $8 - 4 \div 2$ 

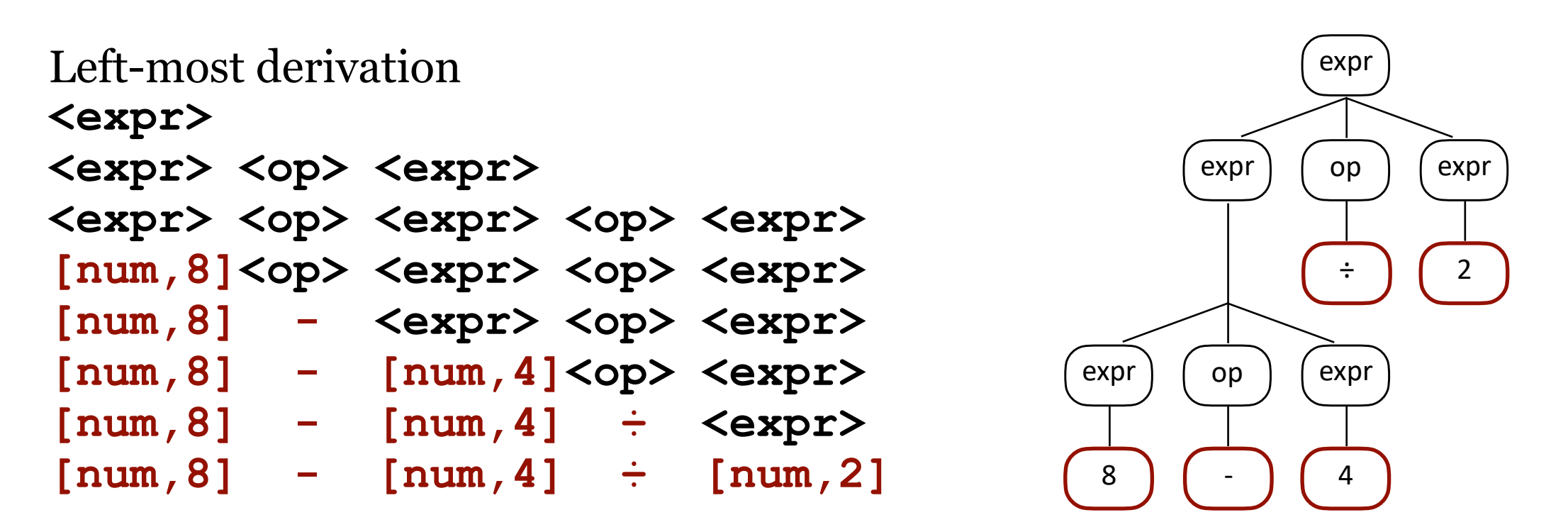

A depth-first in-order traversal of a CST where we print the leaf nodes as we go will yield  $8 - 4 \div 2$ .

The shape of the CST determines the grouping.

#### A less cooperative grammar

**1. <expr> ::== <expr> <op> <expr> 2. ::== num 3. <op> ::== ÷ 4. ::== -**

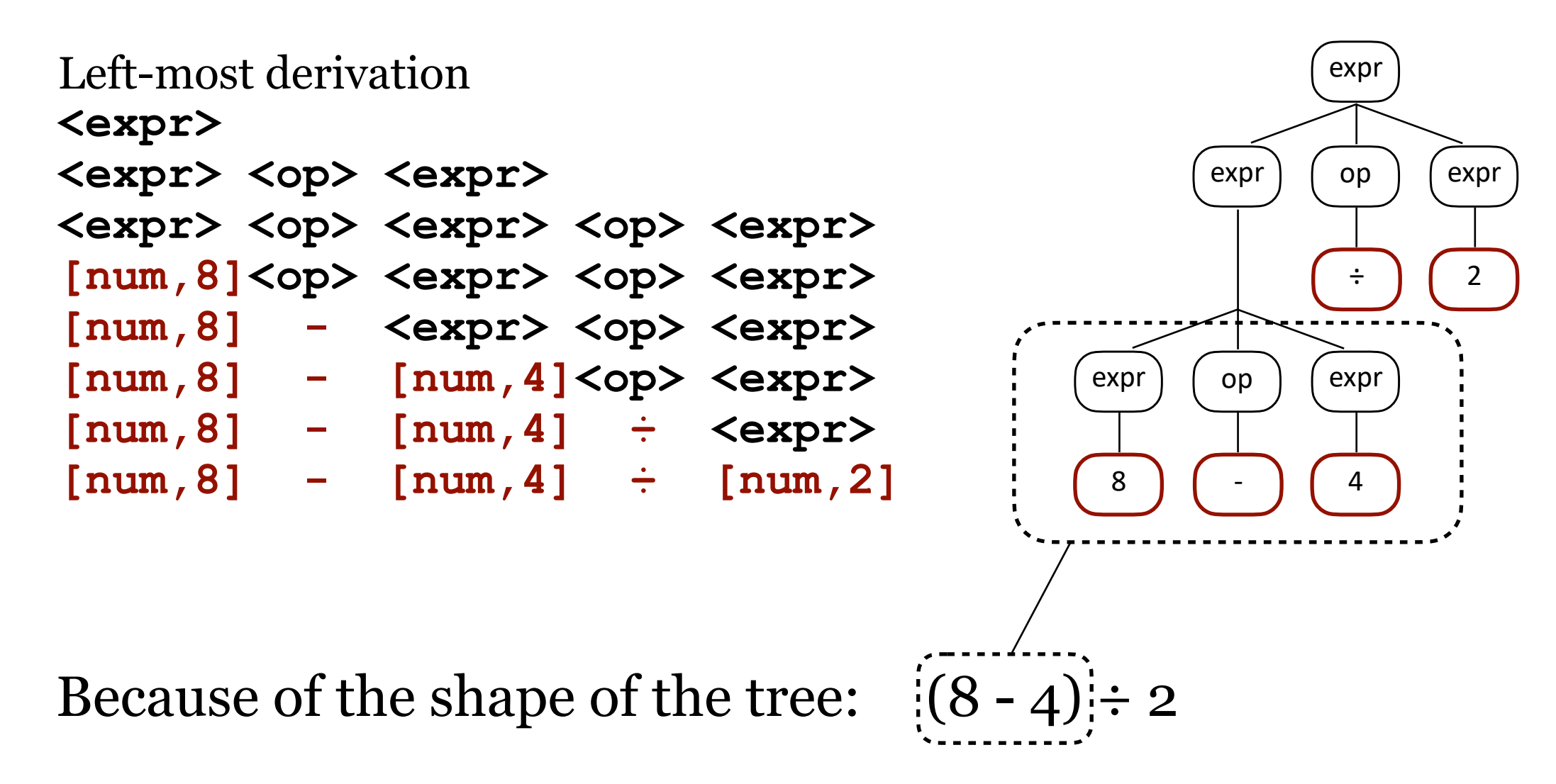

#### A less cooperative grammar

**1. <expr> ::== <expr> <op> <expr> 2. ::== num 3. <op> ::== ÷ 4. ::== -**

input tokens:  $8 - 4 \div 2$ 

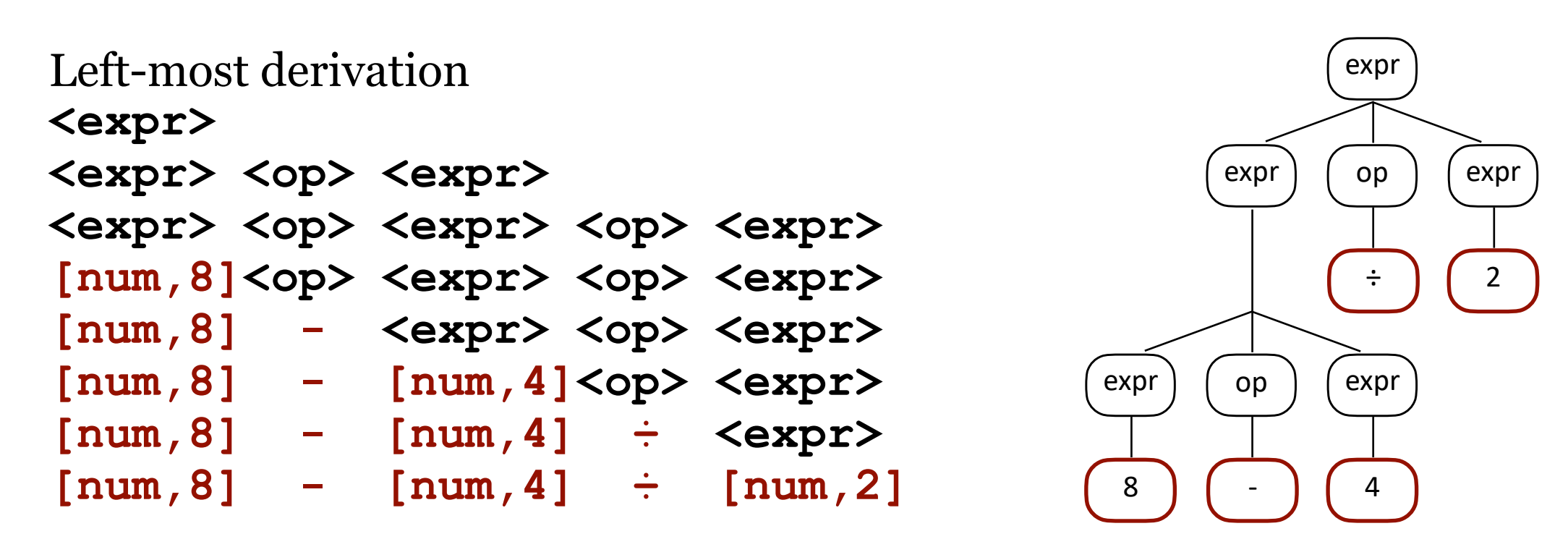

Because of the shape of the tree:  $(8 - 4) \div 2 = 2$ , which is wrong. We broke math.

#### A less cooperative grammar

**1. <expr> ::== <expr> <op> <expr> 2. ::== num 3. <op> ::== ÷ 4. ::==**  input tokens: **8 - 4 ÷ 2**

Right-most derivation **<expr>**

expr

#### A less cooperative grammar

**1. <expr> ::== <expr> <op> <expr> 2. ::== num 3. <op> ::== ÷ 4. ::== -**

Right-most derivation **<expr>** <expr> <op> <expr>

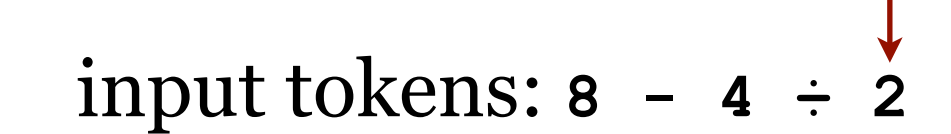

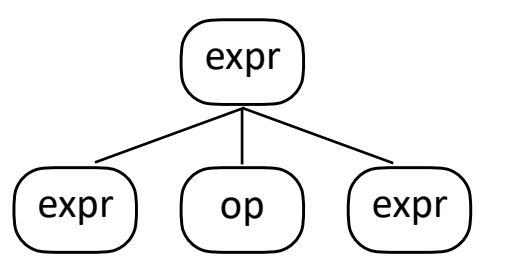

#### A less cooperative grammar

**1. <expr> ::== <expr> <op> <expr> 2. ::== num 3. <op> ::== ÷ 4. ::== -**

Right-most derivation **<expr>** <expr> <op> <expr> <expr> <op> <expr> <op> <expr> input tokens: **8 - 4 ÷ 2**

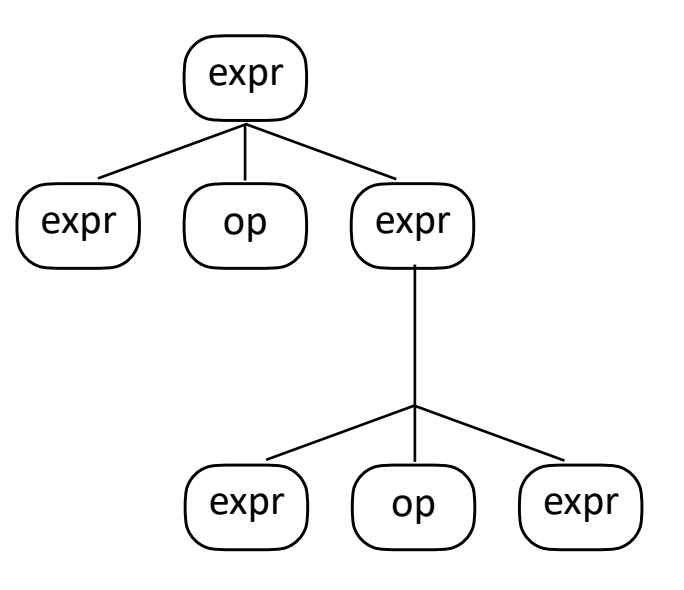

#### A less cooperative grammar

**1. <expr> ::== <expr> <op> <expr> 2. ::== num 3. <op> ::== ÷ 4. ::== -**

Right-most derivation **<expr>** <expr> <op> <expr> <expr> <op> <expr> <op> <expr> **<expr> <op> <expr> <op> [num,2]** input tokens: **8 - 4 ÷ 2**

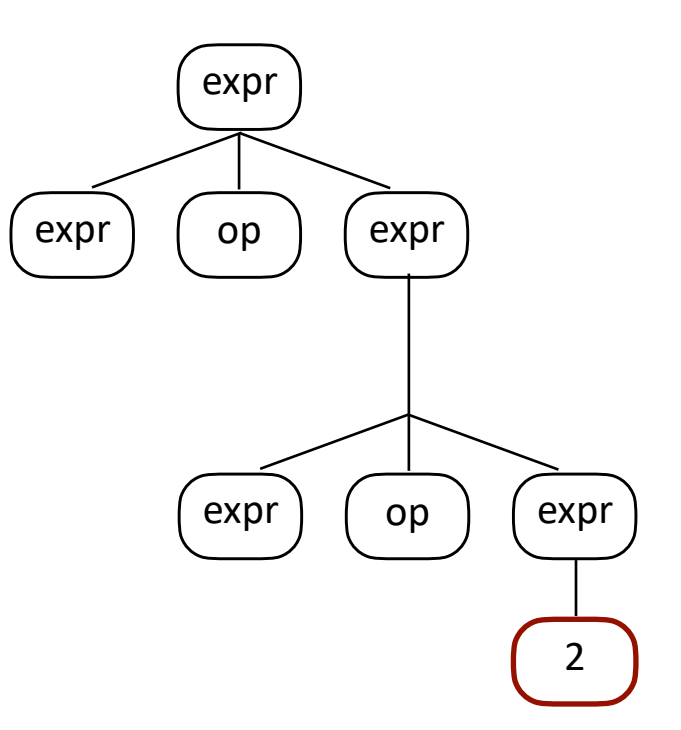

#### A less cooperative grammar

**1. <expr> ::== <expr> <op> <expr> 2. ::== num 3. <op> ::== ÷ 4. ::== -**

Right-most derivation **<expr>** <expr> <op> <expr> <expr> <op> <expr> <op> <expr> **<expr> <op> <expr> <op> [num,2] <expr> <op> <expr> ÷ [num,2]**

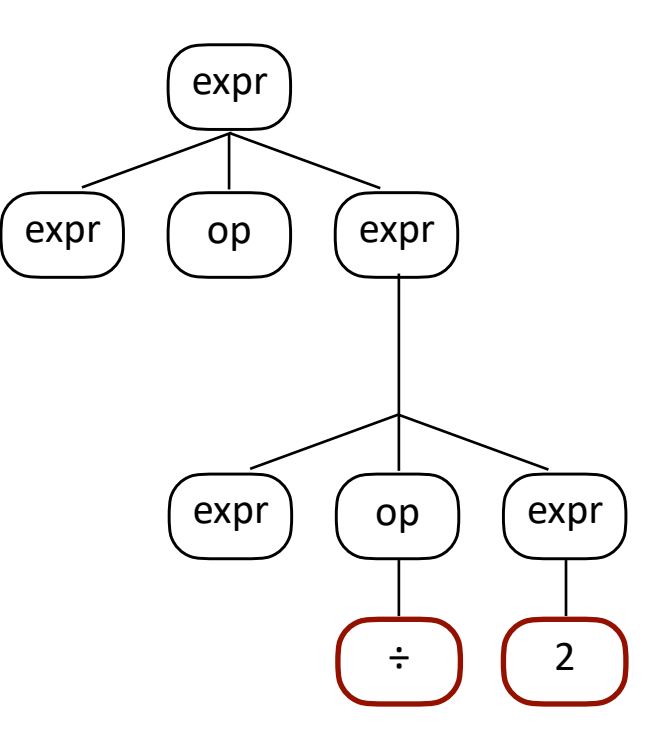

#### A less cooperative grammar

**1. <expr> ::== <expr> <op> <expr> 2. ::== num 3. <op> ::== ÷ 4. ::== -**

Right-most derivation **<expr>** <expr> <op> <expr> <expr> <op> <expr> <op> <expr> **<expr> <op> <expr> <op> [num,2] <expr> <op> <expr> ÷ [num,2] <expr> <op> [num,4] ÷ [num,2]**

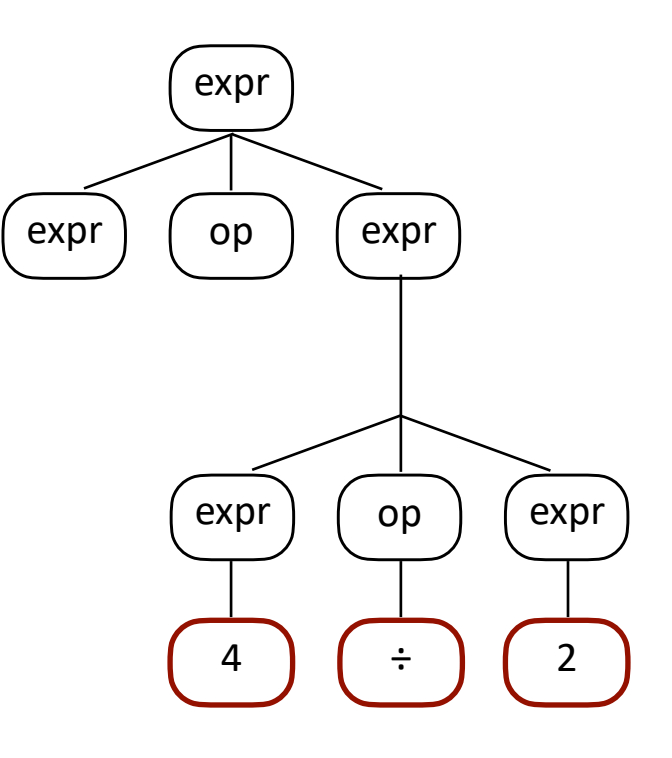

#### A less cooperative grammar

**1. <expr> ::== <expr> <op> <expr> 2. ::== num 3. <op> ::== ÷ 4. ::== -**

Right-most derivation **<expr>** <expr> <op> <expr> <expr> <op> <expr> <op> <expr> **<expr> <op> <expr> <op> [num,2] <expr> <op> <expr> ÷ [num,2] <expr> <op> [num,4] ÷ [num,2] <expr> - [num,4] ÷ [num,2]**

input tokens:  $\dot{\mathbf{8}}$  -  $\mathbf{4} \div \mathbf{2}$ 

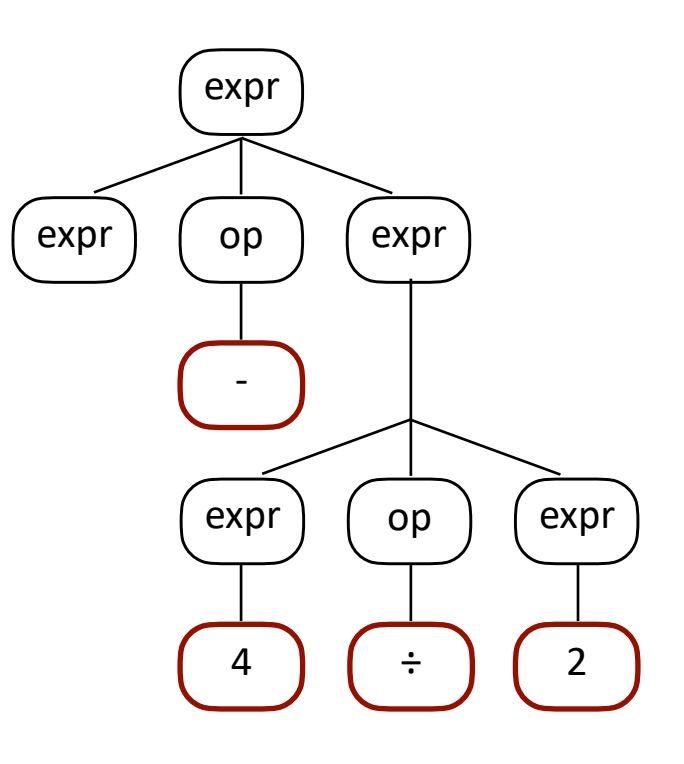
### A less cooperative grammar

**1. <expr> ::== <expr> <op> <expr> 2. ::== num 3. <op> ::== ÷ 4. ::== -**

Right-most derivation **<expr>** <expr> <op> <expr> <expr> <op> <expr> <op> <expr> **<expr> <op> <expr> <op> [num,2] <expr> <op> <expr> ÷ [num,2] <expr> <op> [num,4] ÷ [num,2] <expr> - [num,4] ÷ [num,2] [num,8] - [num,4] ÷ [num,2]**

input tokens:  $\dot{\mathbf{8}}$  -  $\mathbf{4} \div \mathbf{2}$ 

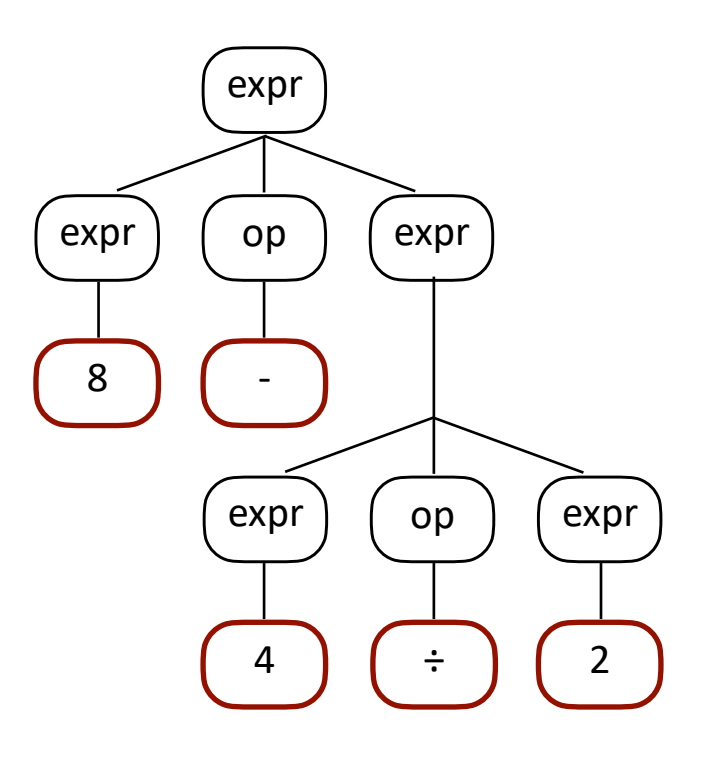

### A less cooperative grammar

**<expr> - [num,4] ÷ [num,2]**

**[num,8] - [num,4] ÷ [num,2]**

**1. <expr> ::== <expr> <op> <expr> 2. ::== num 3. <op> ::== ÷ 4. ::== -** Right-most derivation **<expr>** <expr> <op> <expr> <expr> <op> <expr> <op> <expr> **<expr> <op> <expr> <op> [num,2] <expr> <op> <expr> ÷ [num,2] <expr> <op> [num,4] ÷ [num,2]** input tokens:  $8 - 4 \div 2$ expr  $expr$  (op ) ( $expr$  $expr$   $($  op  $)$   $($  expr 8 -

A depth-first in-order traversal of a CST where we print the leaf nodes as we go will yield  $8 - 4 \div 2$ .

The shape of the CST determines the grouping.

4 **)** ( ÷ ) ( 2

### A less cooperative grammar

**1. <expr> ::== <expr> <op> <expr> 2. ::== num 3. <op> ::== ÷ 4. ::== -** Right-most derivation **<expr>** <expr> <op> <expr> <expr> <op> <expr> <op> <expr> **<expr> <op> <expr> <op> [num,2] <expr> <op> <expr> ÷ [num,2]** input tokens:  $8 - 4 \div 2$ expr  $expr$  (op) ( $expr$ 8 -

Because of the shape of the tree:  $8 - (4 \div 2)$ 

**<expr> <op> [num,4] ÷ [num,2]**

**<expr> - [num,4] ÷ [num,2]**

**[num,8] - [num,4] ÷ [num,2]**

 $expr$  (op ) ( $expr$ 

4 **)** ( ÷ ) ( 2

### A less cooperative grammar

**1. <expr> ::== <expr> <op> <expr> 2. ::== num 3. <op> ::== ÷ 4. ::== -**

input tokens:  $8 - 4 \div 2$ 

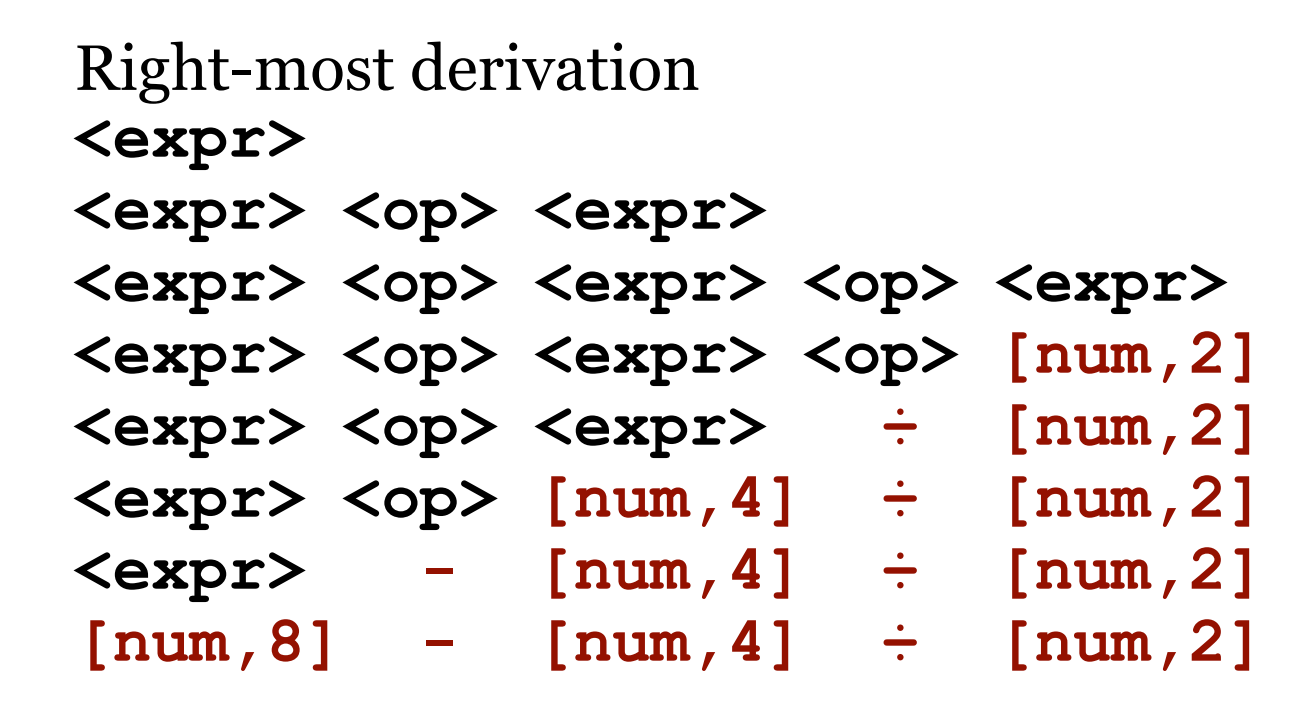

expr  $expr$  (op ) ( $expr$  $expr$  (op ) ( $expr$ 8 - 4 **)** ( ÷ ) ( 2

Because of the shape of the tree:  $8 - (4 \div 2) = 6$ , which is correct. Yay, math!

### A less cooperative grammar

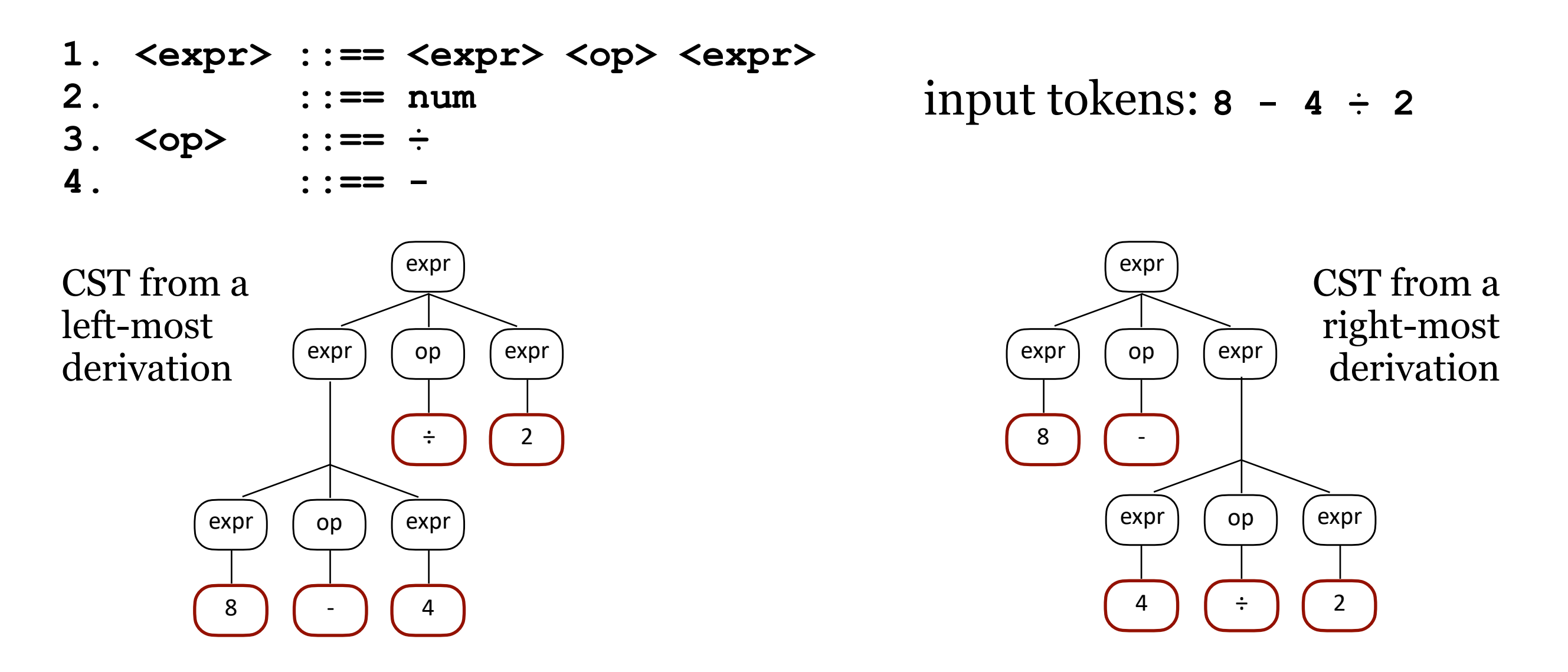

This is what happens with ambiguous grammars. Different derivations can lead to different parse trees, which leads to different meanings of the program, which leads to suffering.

A more cooperative grammar

**1. <expr> ::== <expr> - <term> 2. ::== <term> 3. <term> ::== <term> ÷ <num> 4. ::== <num>**

**5. <num> ::== 0|1|2** … **|9**

### A more cooperative grammar

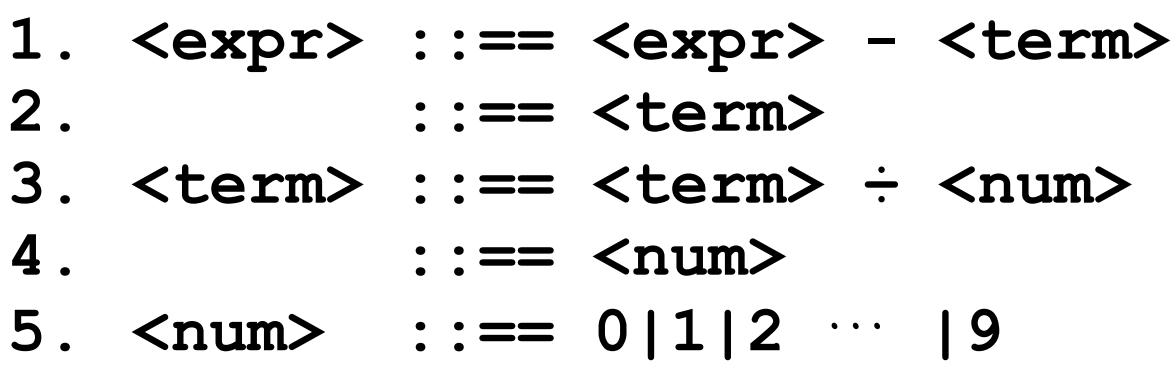

### Left-most derivation

**<expr>**

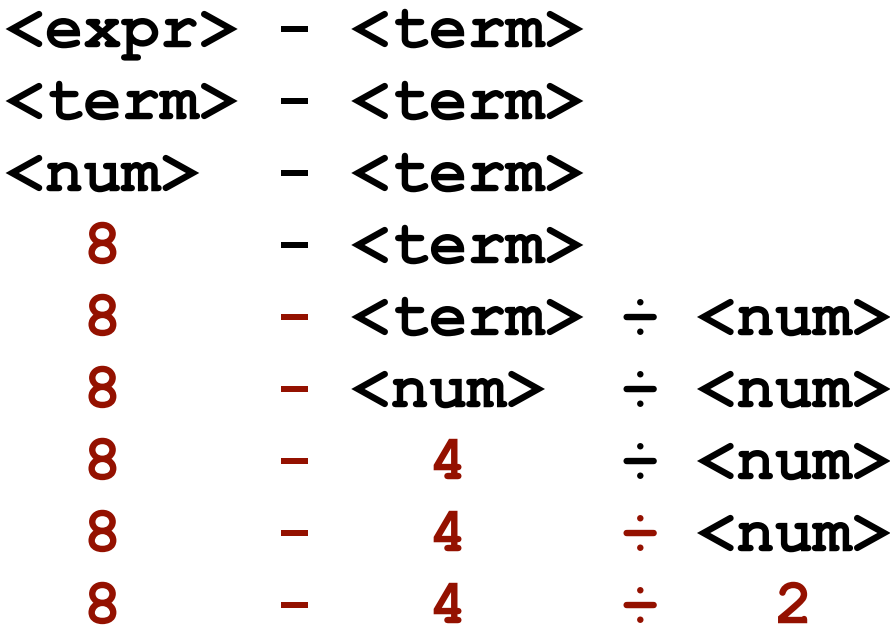

input tokens: **8 - 4 ÷ 2**

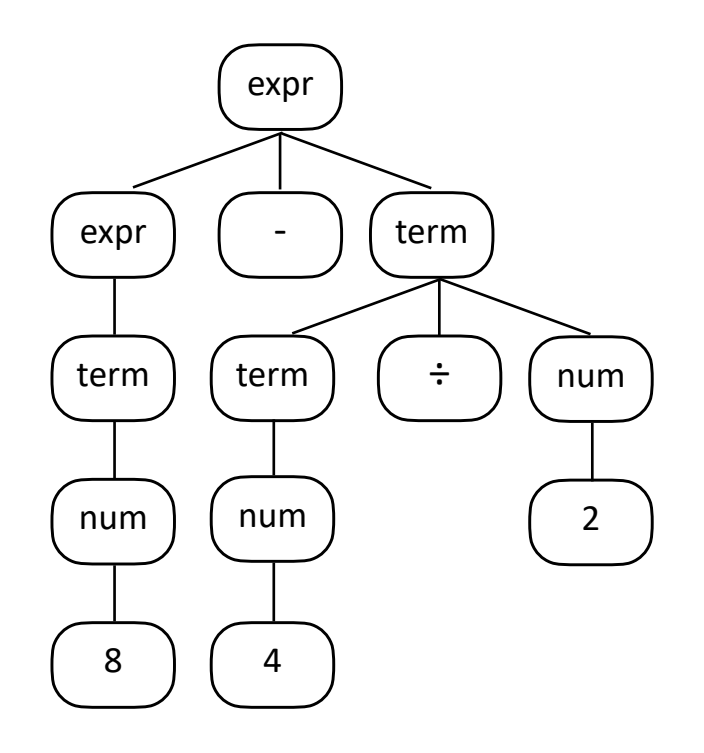

### A more cooperative grammar

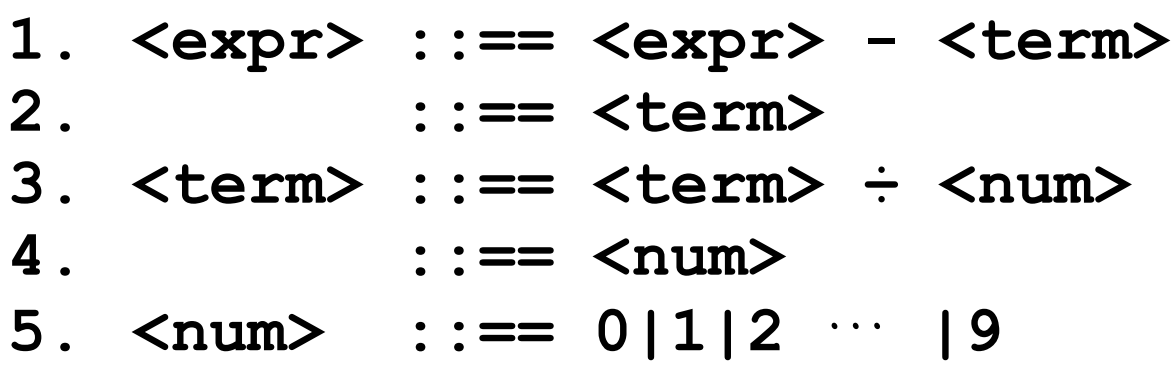

#### Left-most derivation **<expr>**

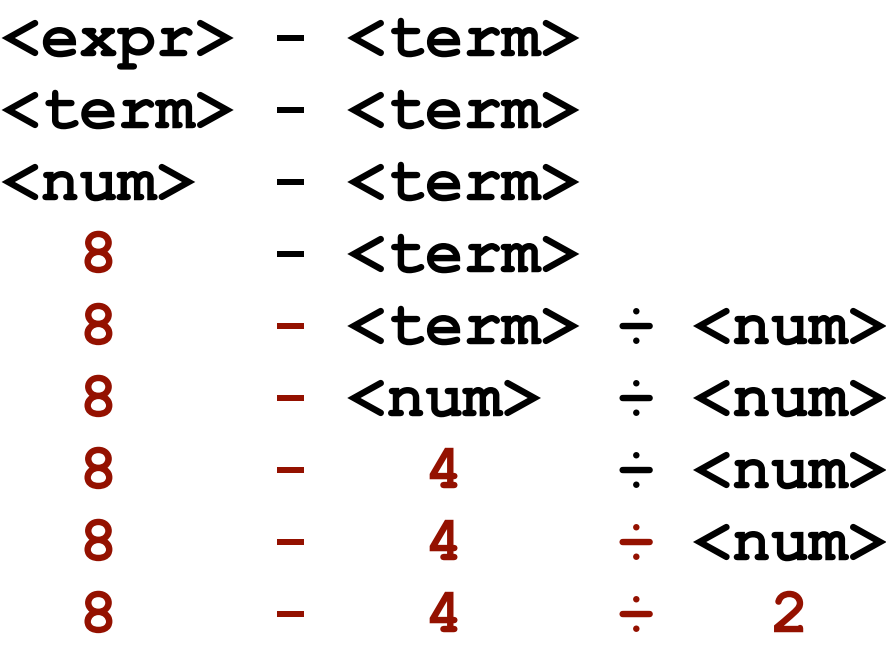

input tokens: **8 - 4 ÷ 2**

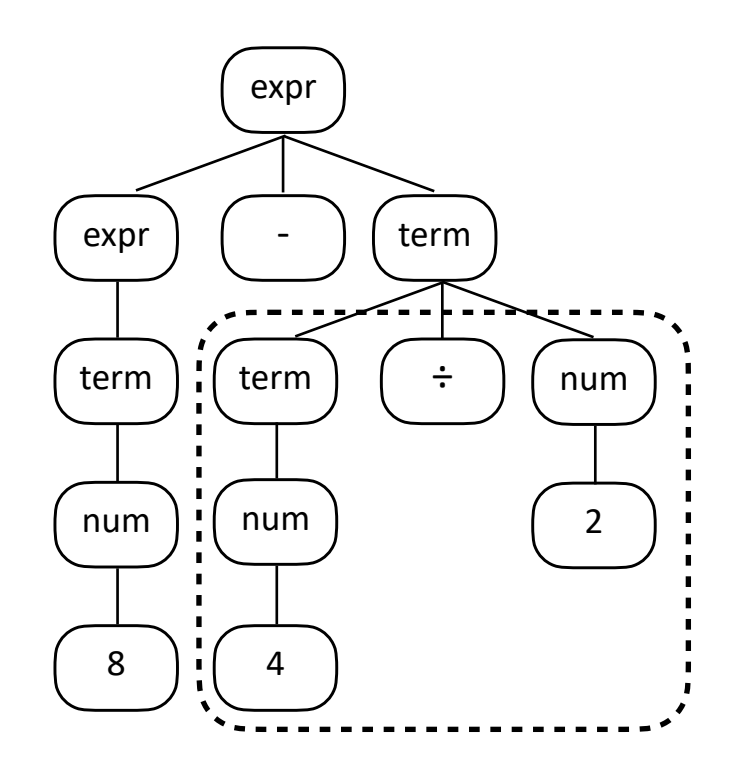

output: **8 - (4 ÷ 2)**

### A more cooperative grammar

**1. <expr> ::== <expr> - <term> 2. ::== <term> 3. <term> ::== <term> ÷ <num> 4. ::== <num> 5. <num> ::== 0|1|2** … **|9**

## Right-most derivation

**<expr>**

- **<expr> <term>**
- **<expr> <term> ÷ <num>**
- **<expr> <term> ÷ 2**
- **<expr> <term> ÷ 2 <expr> - <num> ÷ 2**
- **<expr> 4 ÷ 2**
- $\langle \text{expr} \rangle$  4 ÷ 2<br>  $\langle \text{term} \rangle$  4 ÷ 2 <term> - 4
- $\frac{22221}{2} 4 \div 2$

**8** - **4**  $\div$  **2** 

input tokens:  $8 - 4 \div 2$ 

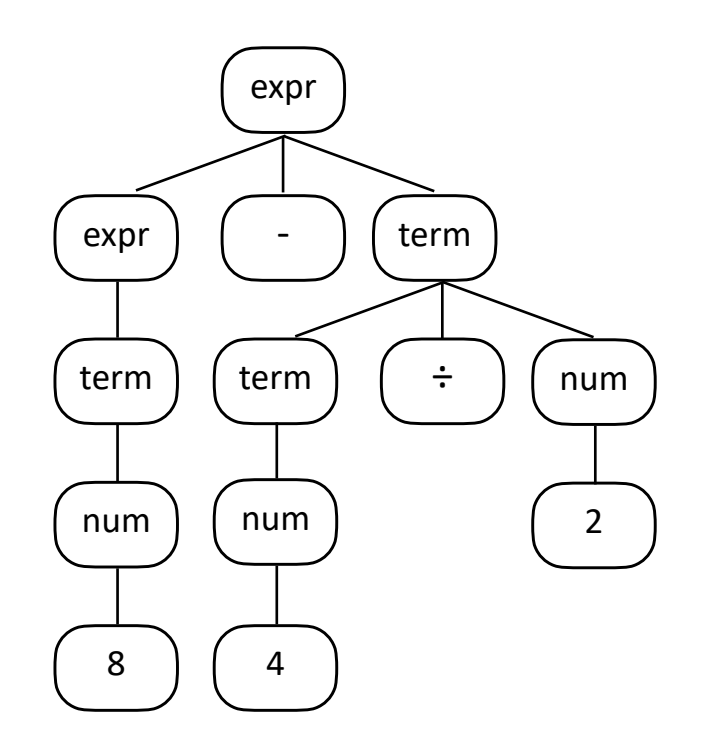

### A more cooperative grammar

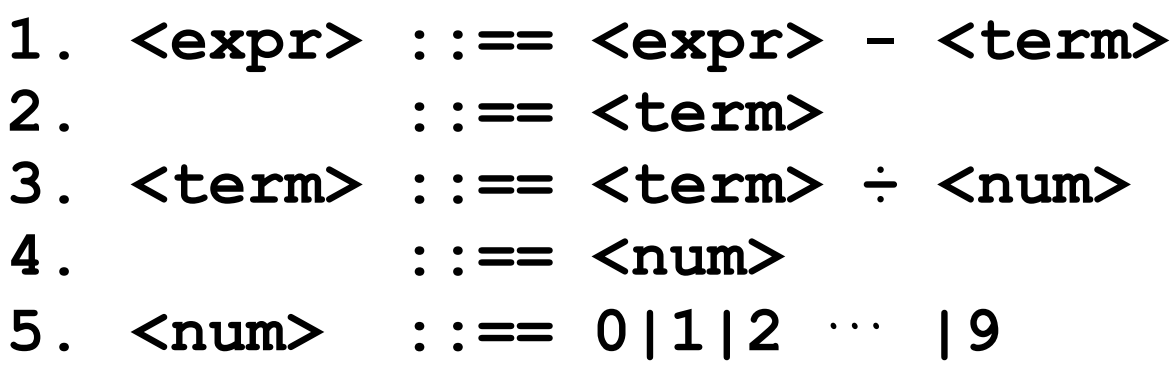

## Right-most derivation

**<expr>**

- **<expr> <term>**
- **<expr> <term> ÷ <num>**
- **<expr> <term> ÷ 2**
- **<expr> <term> ÷ 2 <expr> - <num> ÷ 2 <expr> - 4 ÷ 2 <expr> - 4 ÷ 2 <term> - 4 ÷ 2**

**<num> - 4 ÷ 2**

**8** - 4  $\div$  2

input tokens:  $8 - 4 \div 2$ 

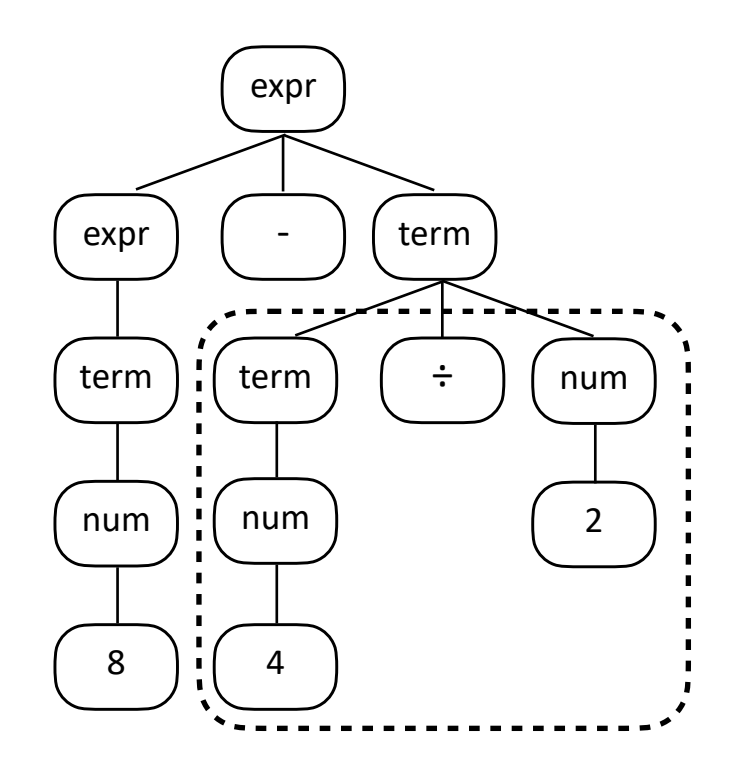

output: **8 - (4 ÷ 2)**

### A very cooperative grammar

Left-most derivation

**<expr> - <term>**

**<term> - <term>**

**<num> - <term>**

 **8 - <term>**

 **8 - <term> ÷ <num>**

 **8 - <num> ÷ <num>**

 **8 - 4 ÷ <num>**

 **8 - 4 ÷ <num>**

**8** - **4**  $\div$  **2** 

**<expr>**

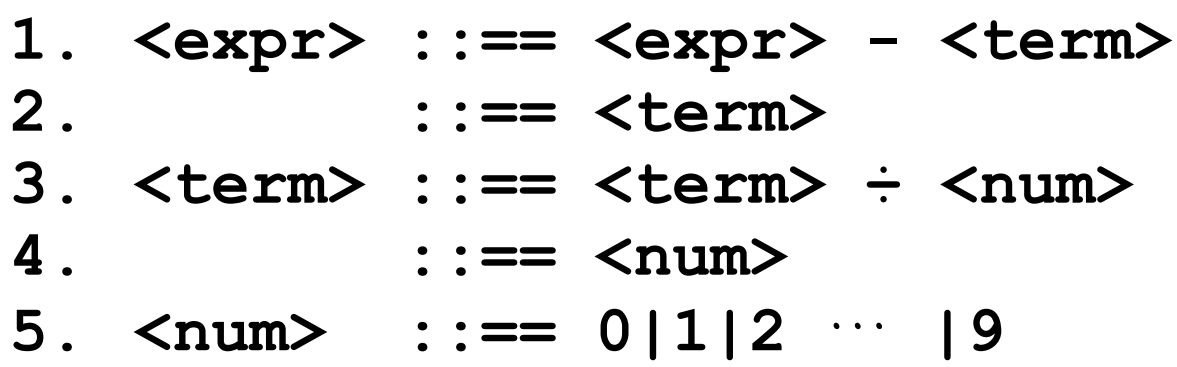

input tokens:  $8 - 4 \div 2$ 

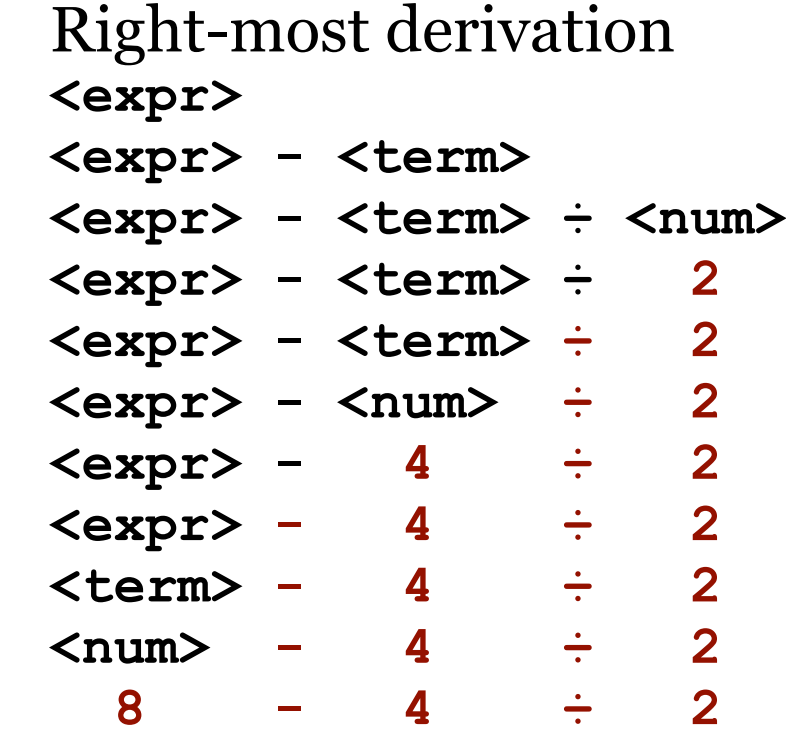

Same CST because the grammar is unambiguous.

num

4

expr

term  $|$   $|$   $\div$ 

term

num

2

expr

term

num

8

A note about operator precedence.

```
1. <expr> ::== <expr> - <term>
2. ::== <term>
3. <term> ::== <term> ÷ <num>
4. ::== <num>
```
**5. <num> ::== 0|1|2** … **|9**

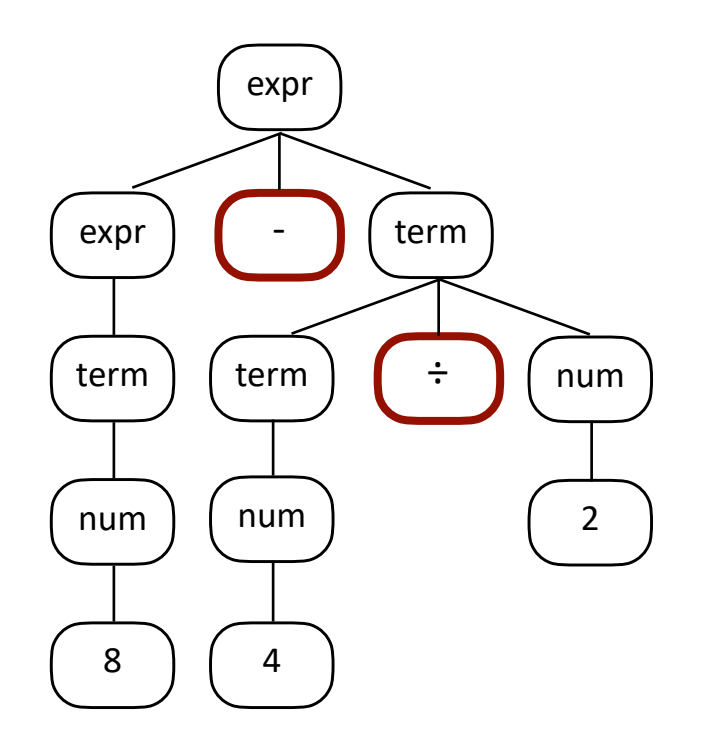

input tokens:  $8 - 4 \div 2$ 

Note: The **higher** the operator precedence, the **lower** it goes in the syntax tree.

Why is this?

A note about operator precedence.

```
1. <expr> ::== <expr> - <term>
2. ::== <term>
3. <term> ::== <term> ÷ <num>
4. ::== <num>
5. <num> ::== 0|1|2 … |9
```
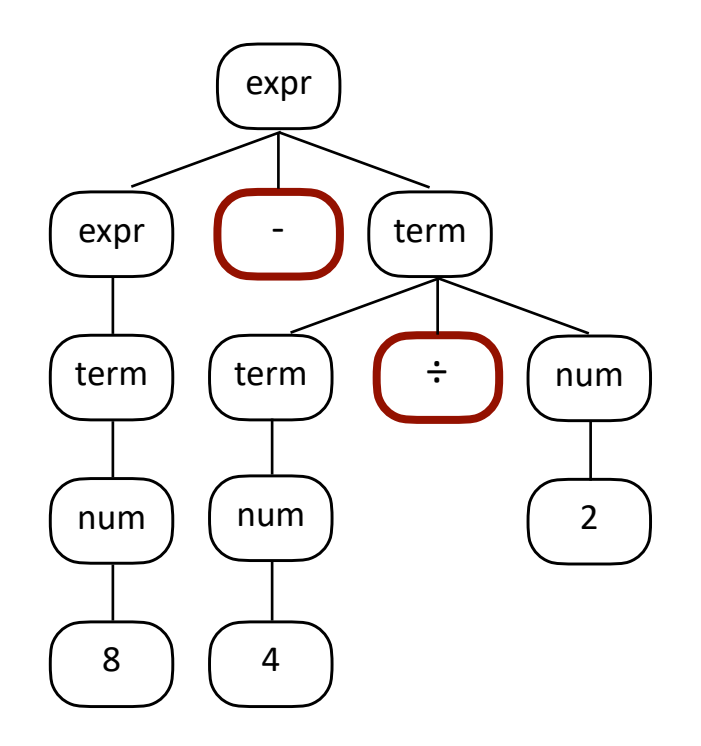

input tokens:  $8 - 4 \div 2$ 

#### Note:

The **higher** the operator precedence, the **lower** it goes in the syntax tree.

This is because of the grammar.

In this example, if there is subtraction, it has to be processed before division because we can only divide **<term>**s so we'll have to go through production #1 to get there, thus placing minus higher in the derivation — and therefore higher in the syntax tree — than division.

A note about operator precedence.

```
1. <expr> ::== <expr> - <term>
2. ::== <term>
3. <term> ::== <term> ÷ <num>
4. ::== <num>
```
**5. <num> ::== 0|1|2** … **|9**

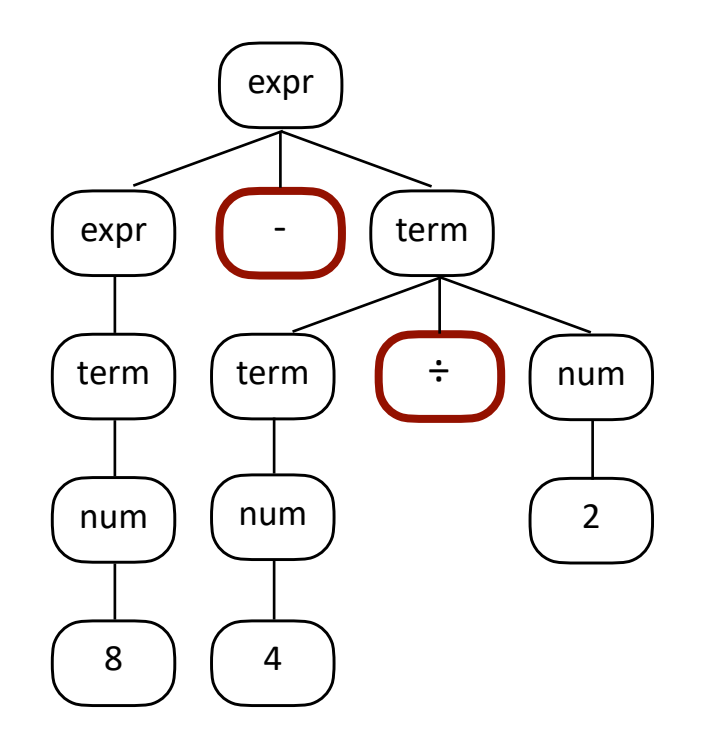

input tokens: **8 - 4 ÷ 2**

Note: The **higher** the operator precedence, the **lower** it goes in the syntax tree.

Why do we want this?

A note about operator precedence.

```
1. <expr> ::== <expr> - <term>
2. ::== <term>
3. <term> ::== <term> ÷ <num>
4. ::== <num>
5. <num> ::== 0|1|2 … |9
```
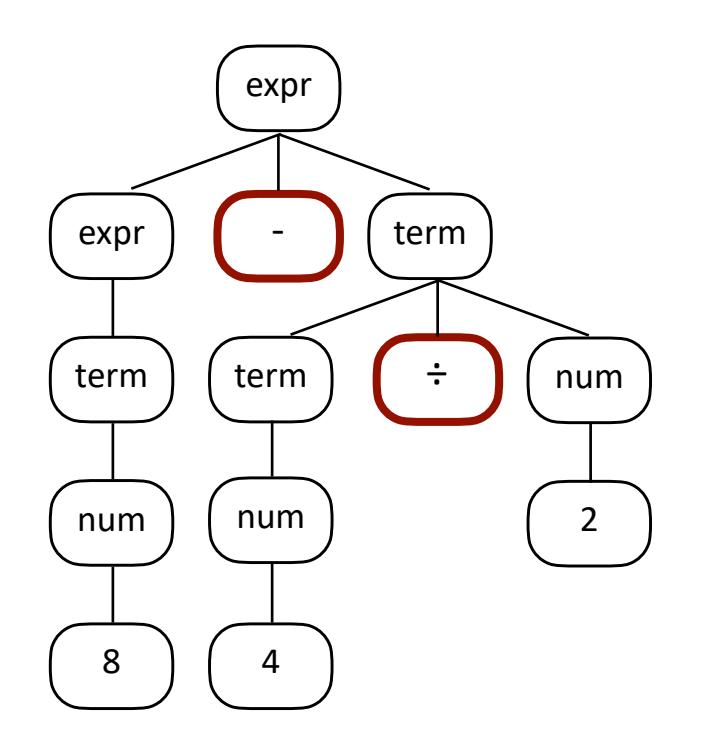

input tokens:  $8 - 4 \div 2$ 

#### Note:

The **higher** the operator precedence, the **lower** it goes in the syntax tree.

We want this because we're going to process our CSTs with depth-first in-order traversals. Since it's **depth-first**, we'll get to and process operators **lower** on the tree before the we get to and process operators higher up the tree.

This is all nice in theory. But how might we build it in practice?

Let's look at another example grammar:

- 1. **<goal>**  → <expr> <op> <term>
- **2. <expr> ➞ <term>**
- **3. <term> ➞ <factor>**
- **4. <factor> ➞ num**
- $5.$   $\rightarrow$  id
- 6.  $\langle$  op>  $\rightarrow$  +
- $7.$   $\rightarrow$   $\rightarrow$   $\rightarrow$

Aside: Is the grammar ambiguous?

- 1. **<goal>**  → <expr> <op> <term>
- 2.  $\langle \text{expr} \rangle$   $\rightarrow$   $\langle \text{term} \rangle$
- **3. <term> ➞ <factor>**
- **4. <factor> ➞ num**
- $5.$   $\rightarrow$  id
- **6.**  $\langle op \rangle \rightarrow +$
- $7.$   $\rightarrow$   $\rightarrow$   $-$

Aside: Is the grammar LL(1)?

- 1. **<goal>**  → <expr> <op> <term>
- **2. <expr> ➞ <term>**
- **3. <term> ➞ <factor>**
- **4. <factor> ➞ num**
- 5.  $\rightarrow$  id
- **6.**  $\langle op \rangle$   $\rightarrow$   $+$  $7.$   $\rightarrow$   $\rightarrow$   $\rightarrow$

Remember . . .

Grammars that permit predictive parsing by reading the tokens Left-to-right, while doing a

Left-most derivation, considering only

**1** token at a time

are classified as LL(1) grammars.

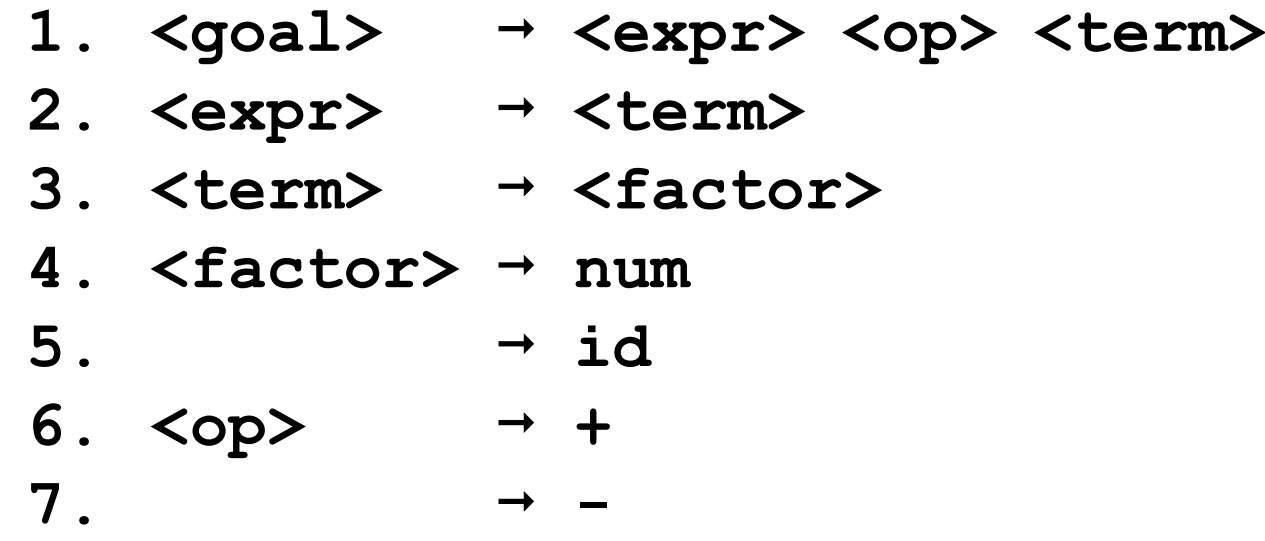

### input tokens: **a + 2**

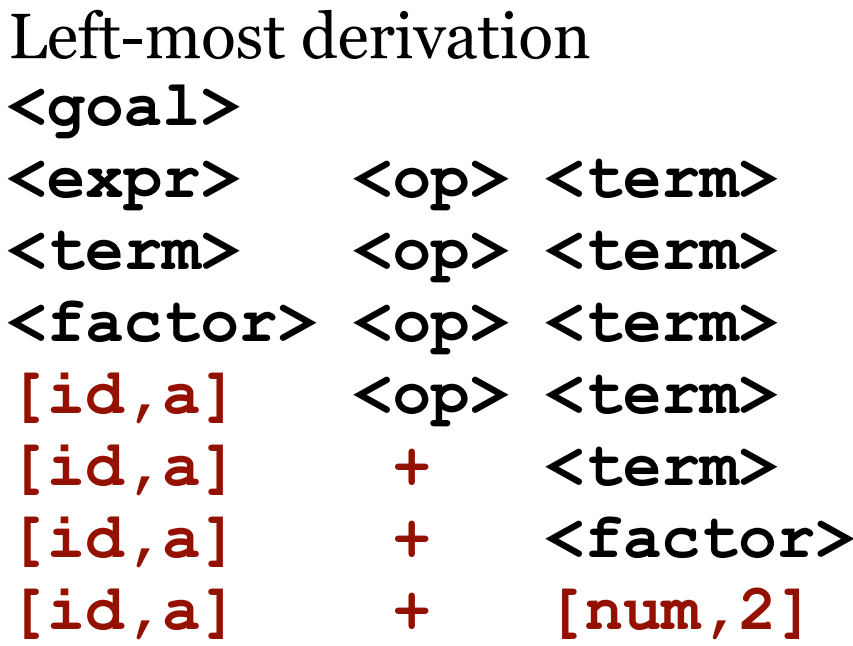

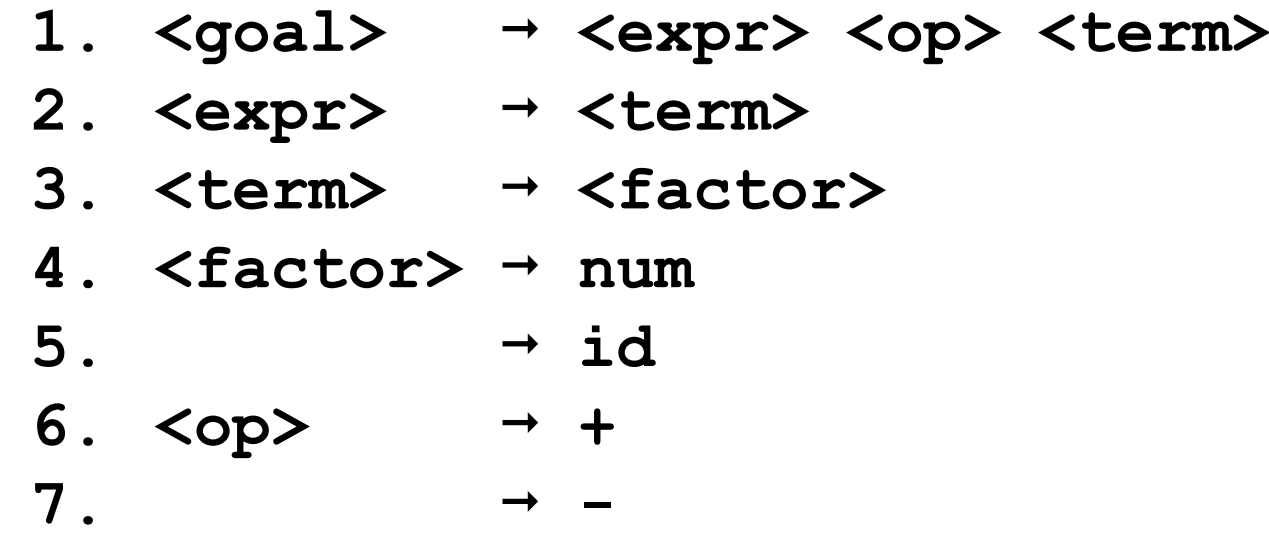

Left-most derivation **<goal>** <expr> <op> <term> <term> <op> <term> <factor> <op> <term> [id,a] <op> <term> **[id,a] + <term> [id,a] + <factor> [id,a] + [num,2]**

### input tokens: **a + 2**

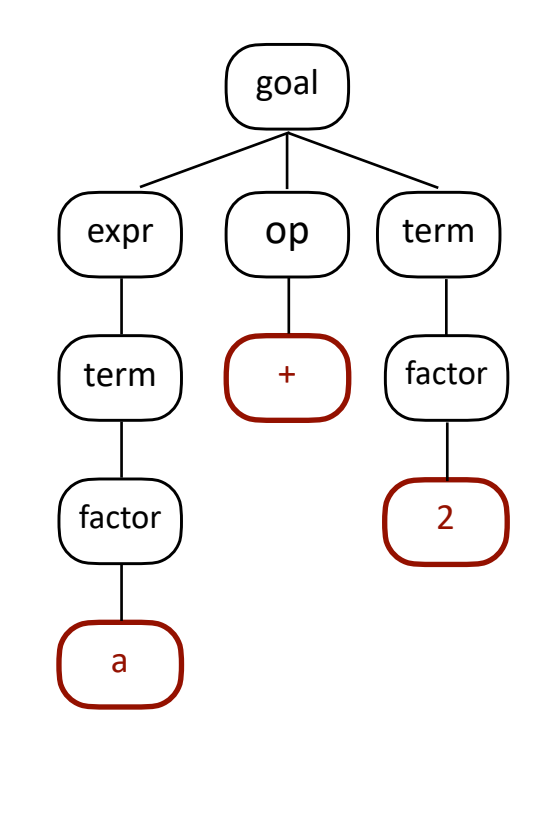

**CST** 

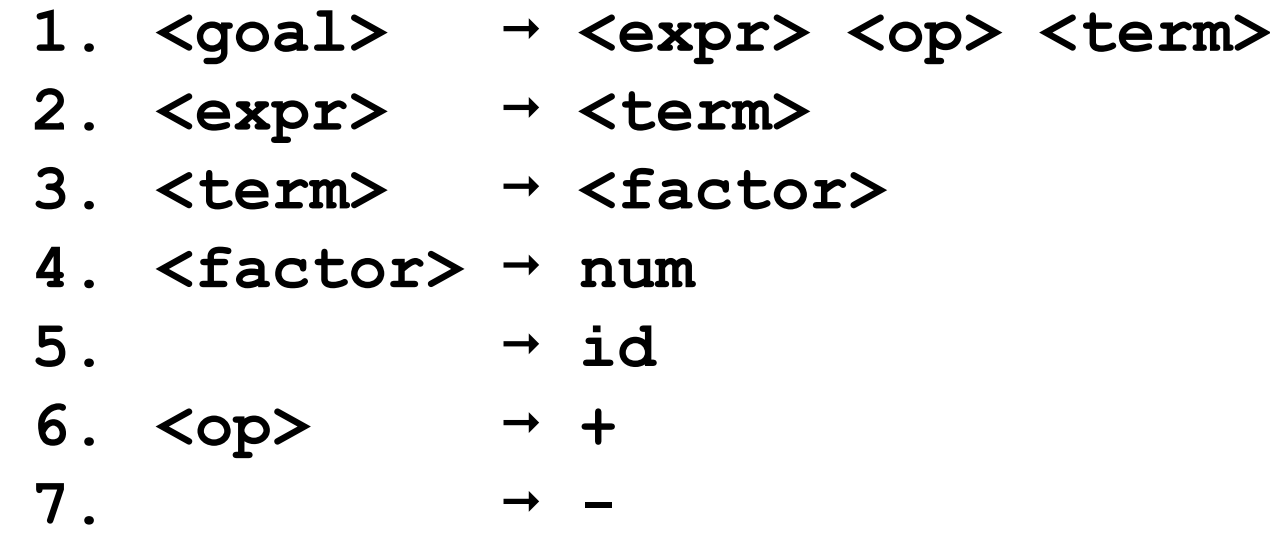

Left-most derivation **<goal>** <expr> <op> <term> <term> <op> <term> <factor> <op> <term> [id,a] <op> <term> **[id,a] + <term> [id,a] + <factor> [id,a] + [num,2]**

input tokens: **a + 2**

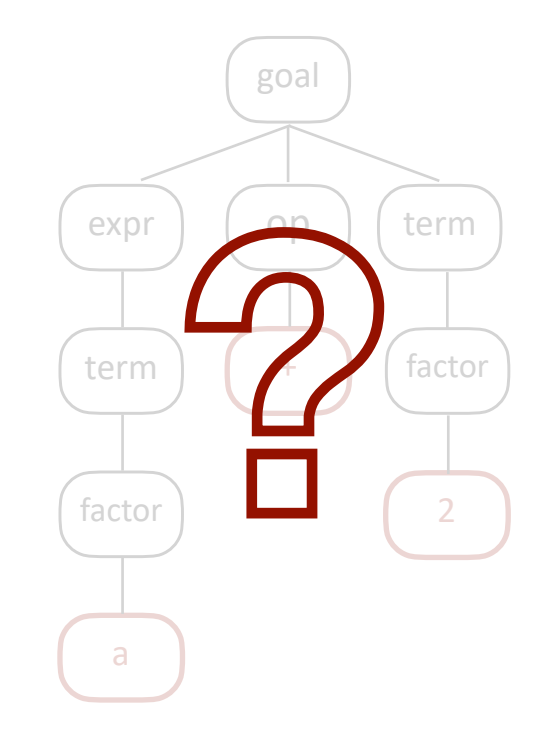

### Let's build this.

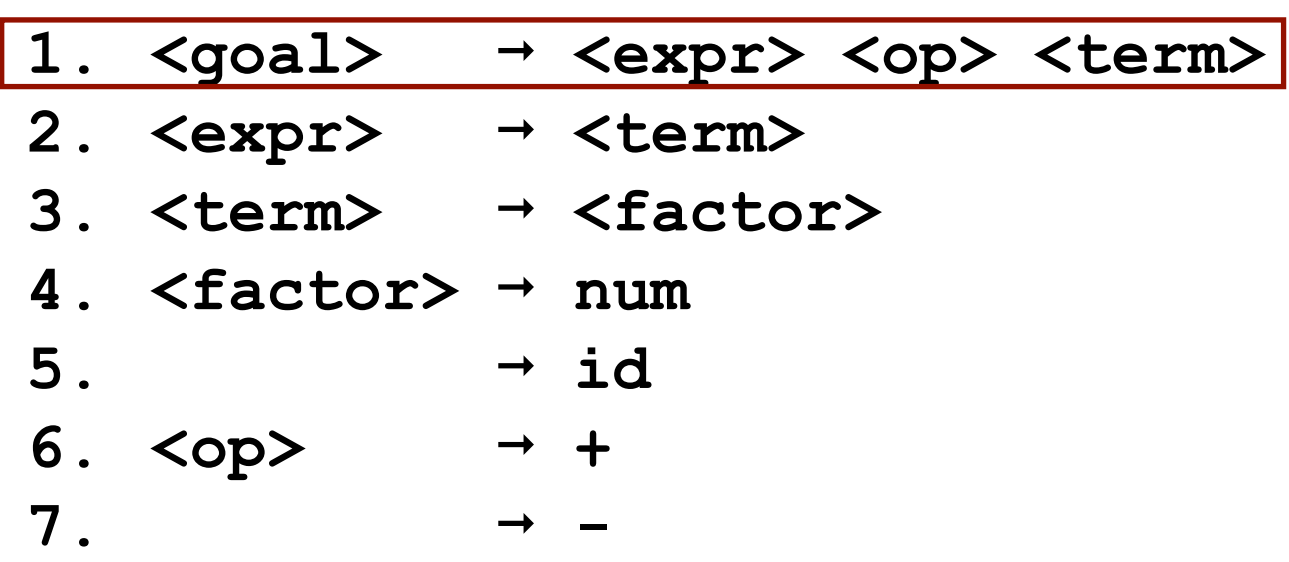

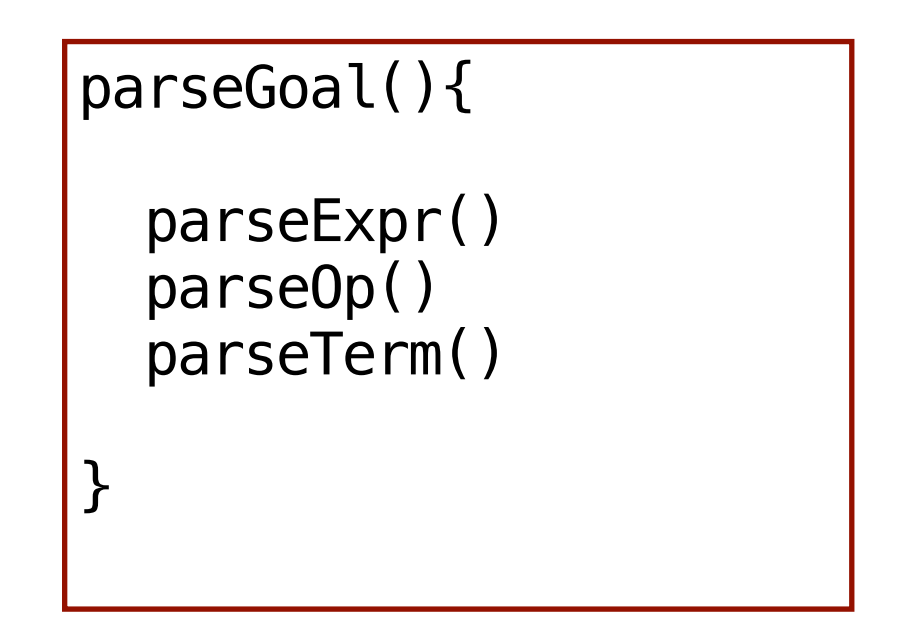

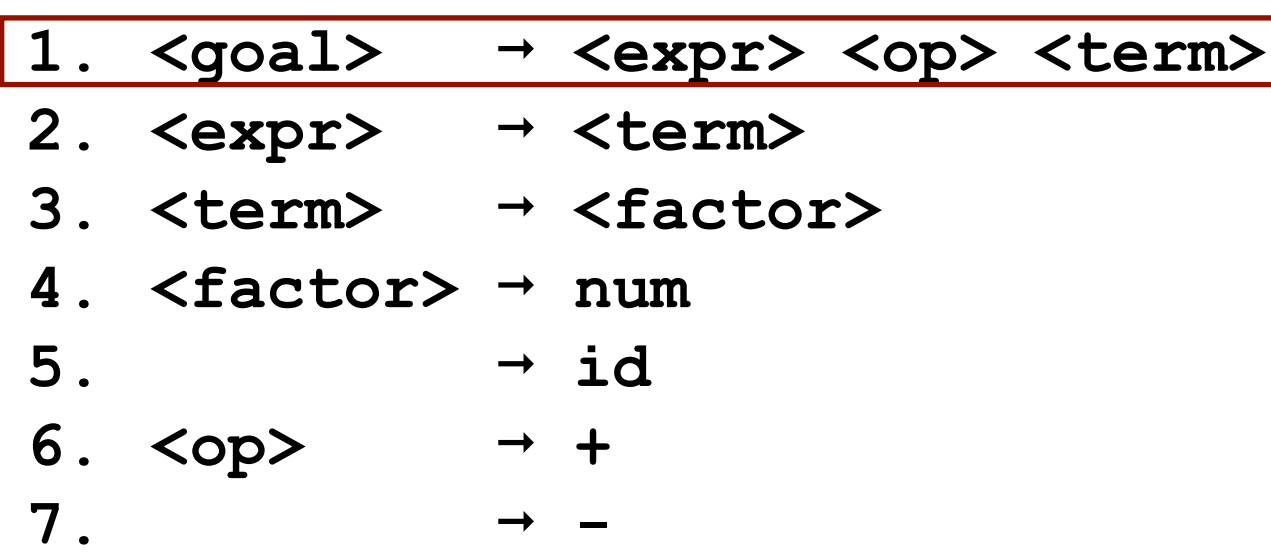

```
parseGoal(){
  addNode(root,goal)
   parseExpr()
  parseOp()
   parseTerm()
}
```
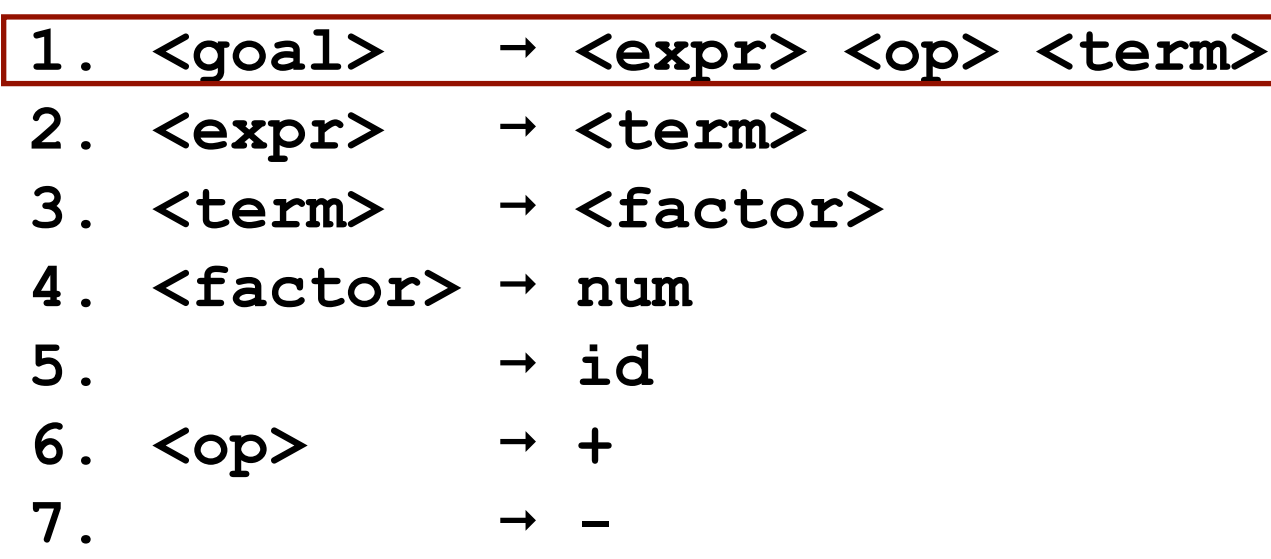

parseGoal(){ addNode(root,goal) parseExpr() parseOp() parseTerm() *mystery function* }

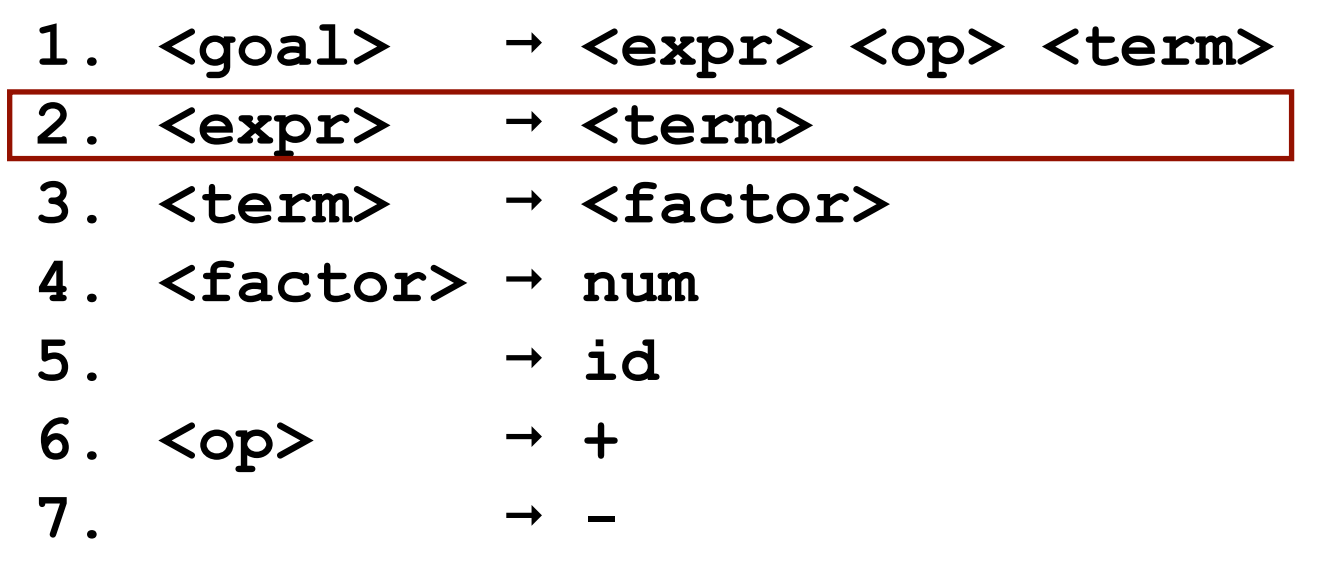

parseGoal(){ addNode(root,goal) parseExpr() parseOp() parseTerm() *mystery function* } parseExpr(){ addNode(branch,expr) parseTerm() *mystery function* }

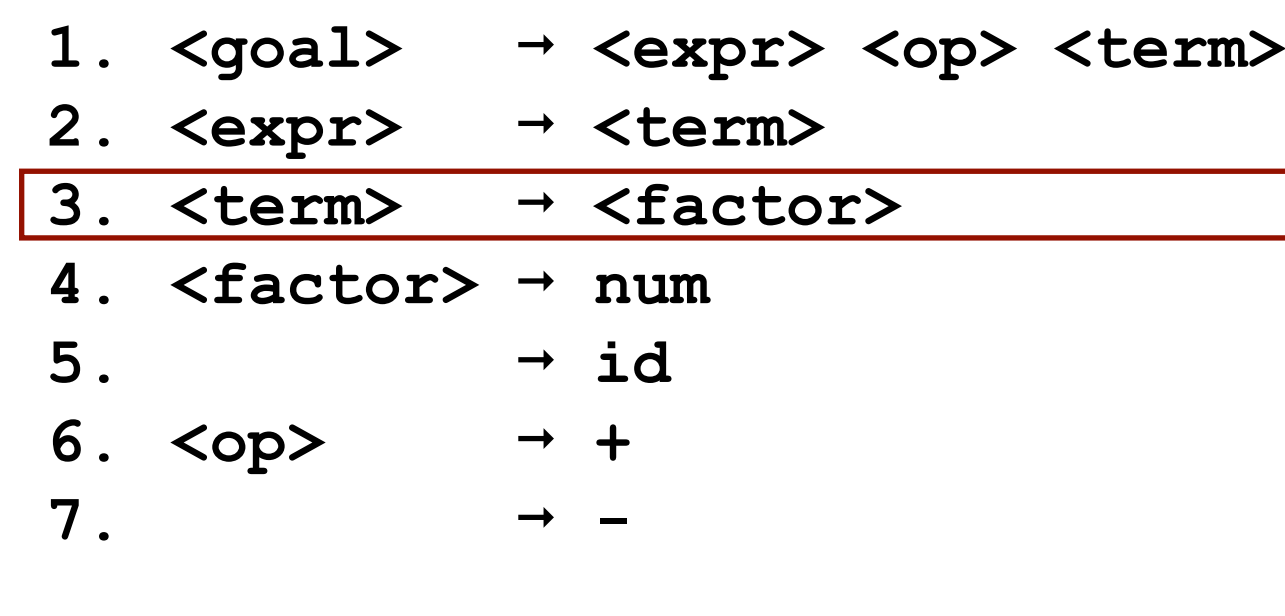

parseGoal(){ addNode(root,goal) parseExpr() parseOp() parseTerm() *mystery function* } parseExpr(){ addNode(branch,expr) parseTerm() *mystery function* }

parseTerm(){ addNode(branch,term) parseFactor() *mystery function* }

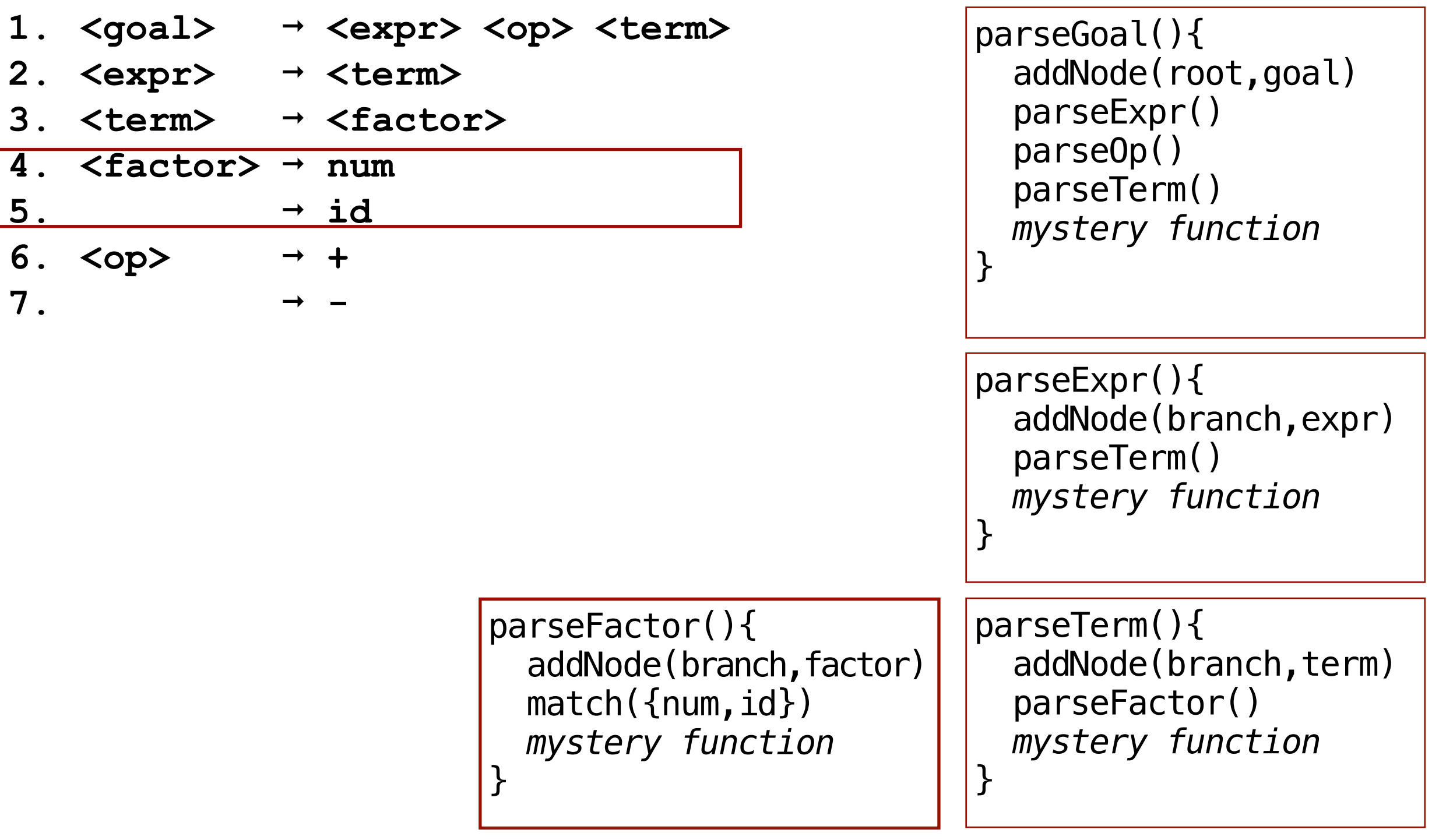

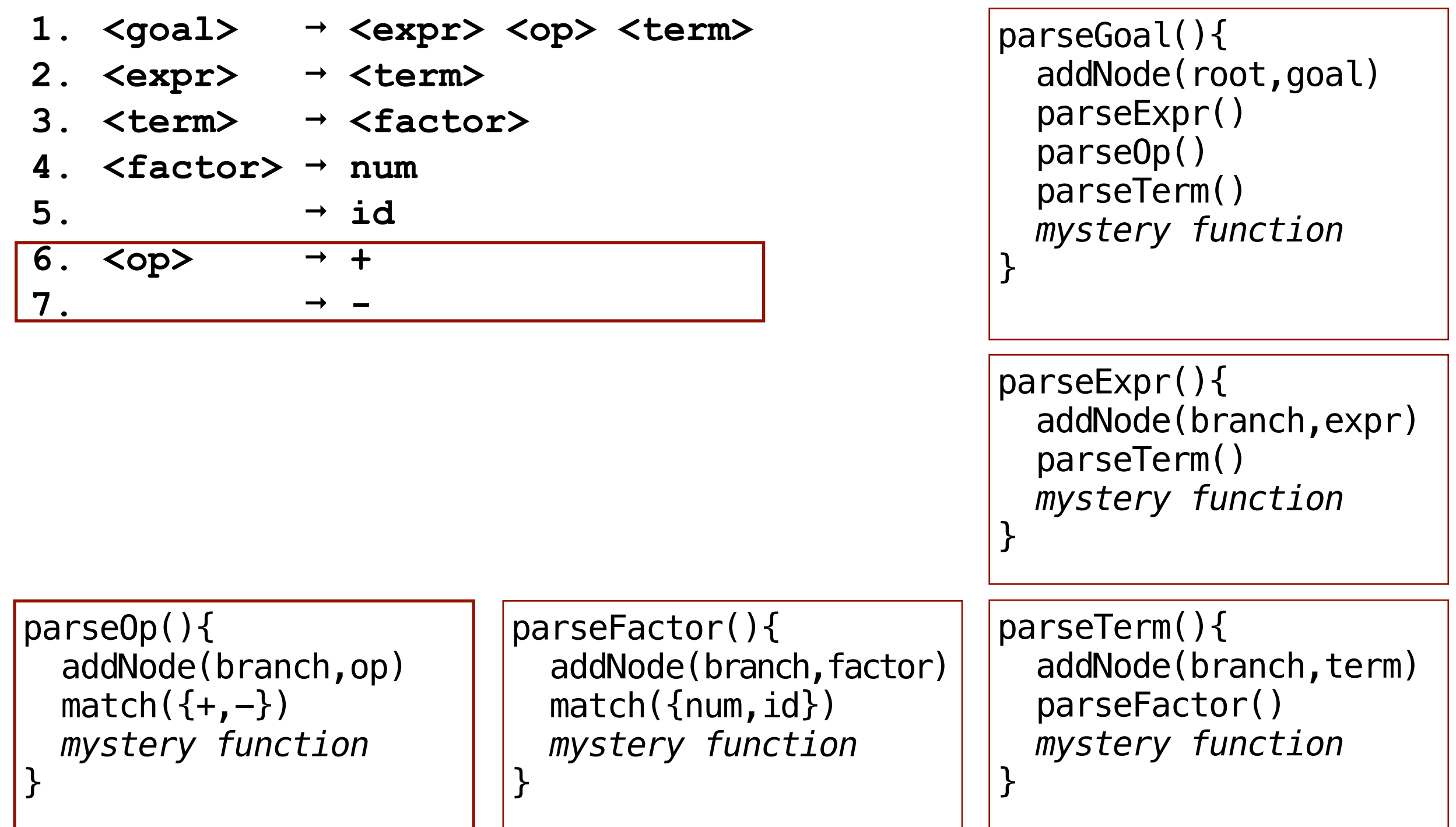

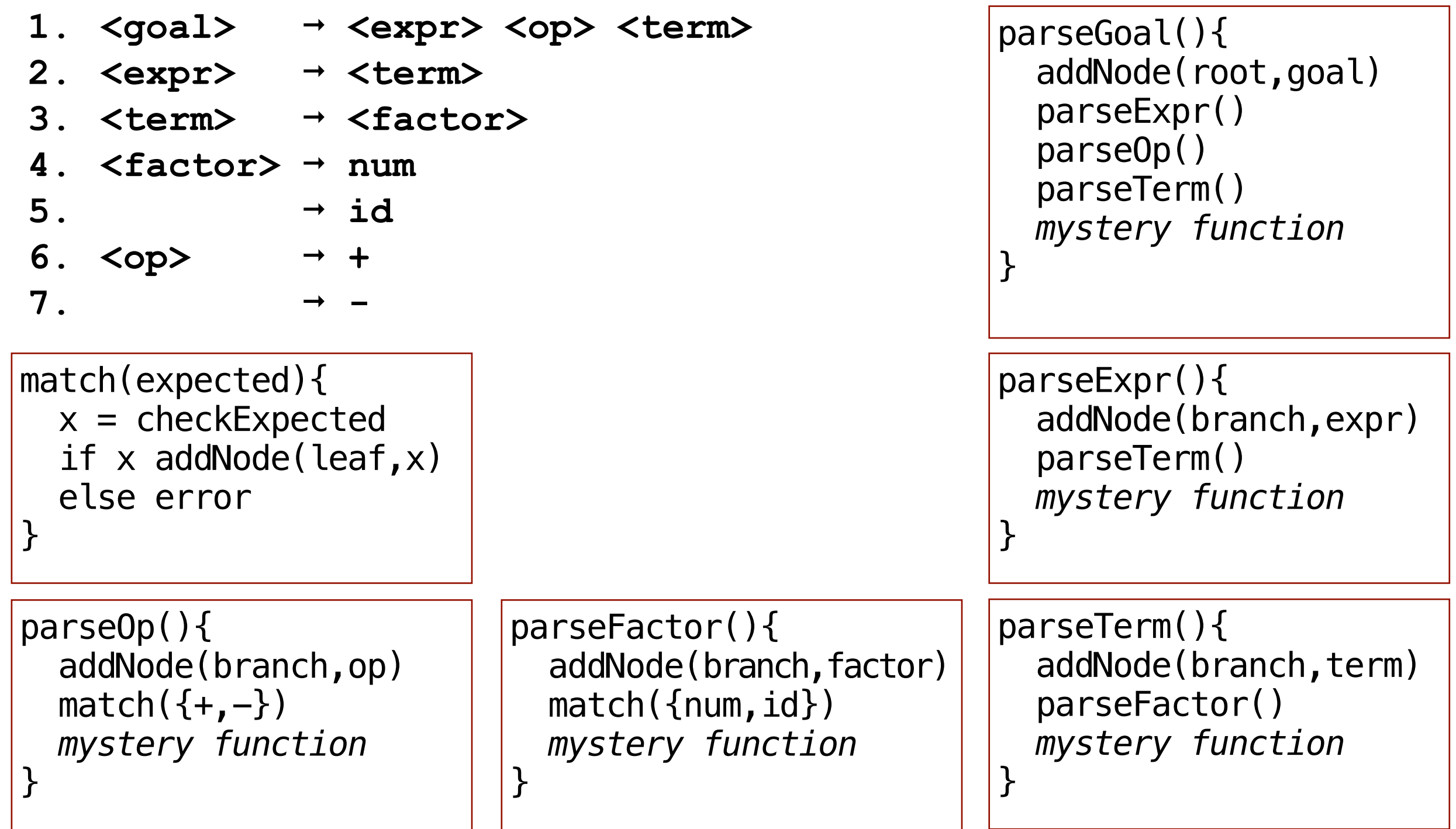

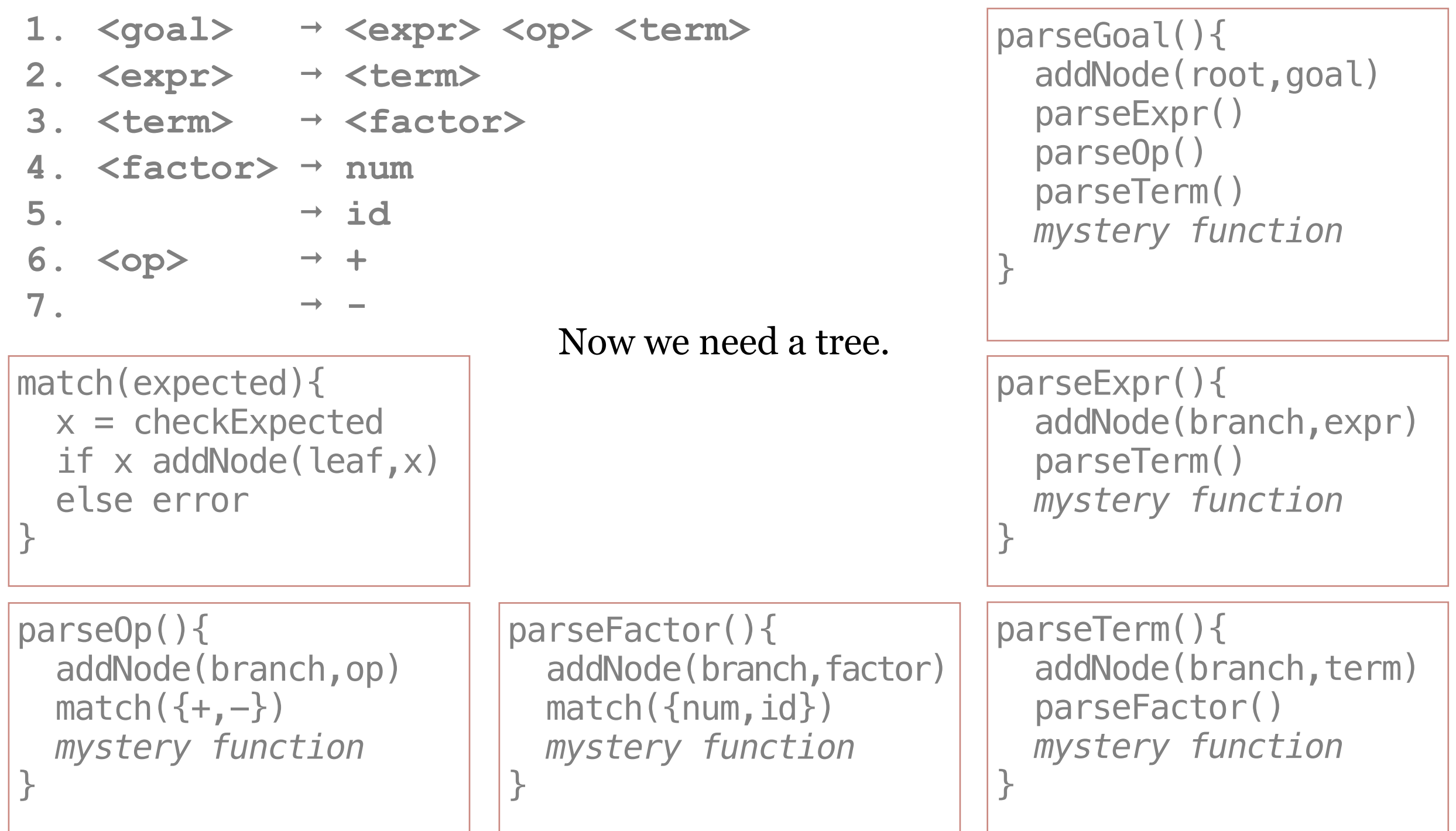

```
function Tree() = 
  this. root = nullthis.current = null
```
}

```
this.addNode(kind,label){
  n = new node
```
What's a CST node?

```
function Tree() = 
  this. root = nullthis.current = null
```
}

```
this.addNode(kind,label){
  n = new node
```
CST node

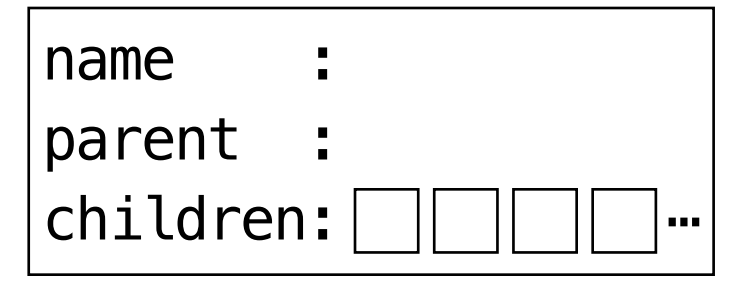

```
function Tree() = 
  thisroot = nullthis.current = null
  this.addNode(kind,label){
    n = new noden.name = label
    if this. root == null then
      this.root = nn.parent = null else
      n. parent = current
       parent.children.add(n)
     end if
     if kind != leaf then
      this.current = n end if
   }
 this.mysteryFunction(){
Let's not forget about this. ?
   }
```

```
function Tree() =this. root = nullthis.current = null
  this.addNode(kind,label){
   n = new noden.name = labelif this. root = null then
     this. root = nn.parent = null else
     n. parent = current
      parent.children.add(n)
    end if
    if kind != leaf then
     this.current = n end if
  }
  this.mysteryFunction(){
     ?
  }
                                                                              parseGoal(){
                                                                                 addNode(root,goal)
                                                                                 parseExpr()
                                                                                 parseOp()
                                                                                 parseTerm()
                                                                                 mystery function
                                                                              }
                                                                              parseExpr(){
                                                                                 addNode(branch,expr)
                                                                                 parseTerm()
                                                                                 mystery function
                                                                              }
                                                                              parseTerm(){
                                                                                addNode(branch,term)
                                                                                 parseFactor()
                                                                                 mystery function
                                                                              }
                                                                              parseFactor(){
                                                                                addNode(branch, factor)
                                                                                match({num, id}) mystery function
                                                                              }
                                                                              parseOp(){
                                                                                 addNode(branch,op)
                                                                                match({+, -}) mystery function
                                                                              }
                                                                              match(expected){
                                                                                x = checkExpected
                                                                                if x addNode(leaf, x)
\text{input tokens: } a + 2 \text{else error}
```

```
function Tree() =this. root = null this.current = null
  this.addNode(kind,label){
   n = new noden.name = labelif this. root = null then
     this. root = nn.parent = null else
     n. parent = current
      parent.children.add(n)
    end if
    if kind != leaf then
     this.current = n end if
  }
  this.mysteryFunction(){
     ?
   }
                                                                              parseGoal() addNode(root,goal)
                                                                                 parseExpr()
                                                                                 parseOp()
                                                                                 parseTerm()
                                                                                 mystery function
                                                                              }
                                                                              parseExpr(){
                                                                                 addNode(branch,expr)
                                                                                 parseTerm()
                                                                                 mystery function
                                                                              }
                                                                              parseTerm(){
                                                                                addNode(branch,term)
                                                                                 parseFactor()
                                                                                 mystery function
                                                                              }
                                                                              parseFactor(){
                                                                                addNode(branch, factor)
                                                                                match({num, id}) mystery function
                                                                              }
                                                                              parseOp(){
                                                                                 addNode(branch,op)
                                                                                match({+,-}) mystery function
                                                                              }
                                                                              match(expected){
                                                                                x = checkExpected
                                                                                if x addNode(leaf, x)
\text{input tokens: } a + 2 \text{else error}
```

```
function Tree() =this. root = null this.current = null
  this.addNode(kind,label){
   n = new noden.name = labelif this. root = null then
      this. root = nn.parent = null else
      n. parent = current
       parent.children.add(n)
     end if
     if kind != leaf then
      this.current = n end if
   }
  this.mysteryFunction(){
     ?
   }
```
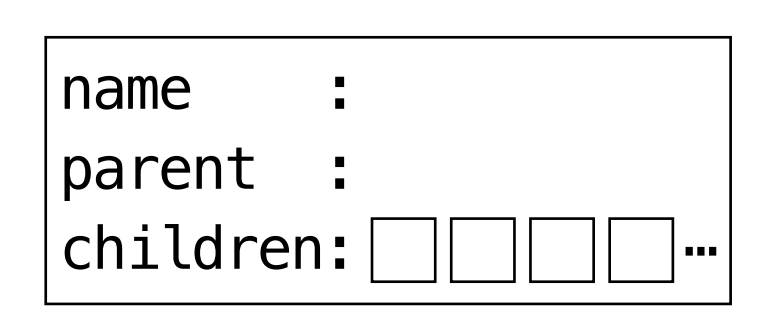

parseGoal(){ addNode(root,goal) parseExpr() parseOp() parseTerm() *mystery function* } parseExpr(){ addNode(branch,expr) parseTerm() *mystery function* } parseTerm(){ addNode(branch,term) parseFactor() *mystery function* } parseFactor(){ addNode(branch, factor)  $match({num, id})$  *mystery function* } parseOp(){ addNode(branch,op)  $match({+,-})$  *mystery function* } match(expected){  $x =$  checkExpected if  $x$  addNode(leaf,  $x$ )  $\text{input tokens: } a + 2$   $\text{else error}$
```
function Tree() = 
 this. root = null this.current = null
  this.addNode(kind,label){
    n = new noden.name = labelif this. root = null then
      this. root = nn.parent = null else
      n. parent = current
       parent.children.add(n)
     end if
     if kind != leaf then
      this.current = n end if
   }
  this.mysteryFunction(){
     ?
   }
```
#### $\text{input tokens: } a + 2$   $\text{else error}$

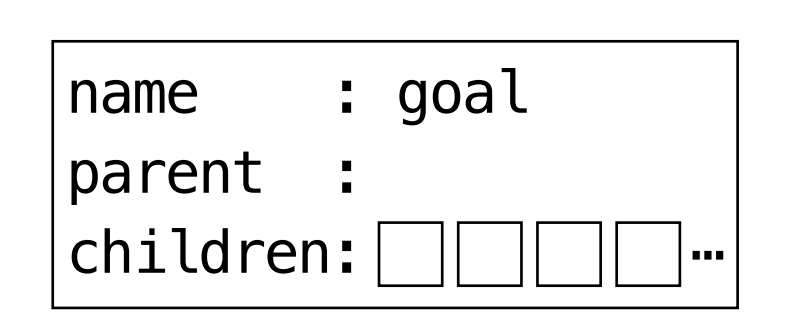

```
parseGoal(){
   addNode(root,goal)
   parseExpr()
   parseOp()
   parseTerm()
   mystery function
}
parseExpr(){
   addNode(branch,expr)
   parseTerm()
  mystery function
}
parseTerm(){
  addNode(branch,term)
   parseFactor()
  mystery function
}
parseFactor(){
  addNode(branch, factor)
  match({num, id}) mystery function
}
parseOp(){
   addNode(branch,op)
  match({+,-}) mystery function
}
match(expected){
  x = checkExpected
  if x addNode(leaf,x)
```

```
function Tree() = 
 this.root = -this.current = null this.addNode(kind,label){
    n = new noden.name = labelif this. root = null then
      this. root = nn.parent = null else
      n. parent = current
       parent.children.add(n)
     end if
     if kind != leaf then
      this.current = n end if
   }
  this.mysteryFunction(){
     ?
   }
```

```
name : goal
parent
children: \Box \Box \Box \Box \Box ...
```

```
parseGoal() addNode(root,goal)
                                                                              parseExpr()
                                                                              parseOp()
                                                                              parseTerm()
                                                                              mystery function
                                                                            }
                                                                           parseExpr(){
                                                                              addNode(branch,expr)
                                                                              parseTerm()
                                                                              mystery function
                                                                           }
                                                                           parseTerm(){
                                                                             addNode(branch,term)
                                                                              parseFactor()
                                                                              mystery function
                                                                           }
                                                                           parseFactor(){
                                                                             addNode(branch, factor)
                                                                             match({num, id}) mystery function
                                                                           }
                                                                           parseOp(){
                                                                              addNode(branch,op)
                                                                             match({+,-}) mystery function
                                                                           }
                                                                           match(expected){
                                                                             x = checkExpected
                                                                             if x addNode(leaf,x)
\text{input tokens: } a + 2 \text{else error}
```

```
function Tree() = 
 this.root = -this.current = null this.addNode(kind,label){
    n = new noden.name = labelif this. root == null then
      this. root = nn.parent = null
     else
      n. parent = current
       parent.children.add(n)
     end if
     if kind != leaf then
      this.current = n end if
   }
  this.mysteryFunction(){
     ?
   }
```
#### name : goal parent : null  $children: \Box \Box \Box \Box \Box ...$

```
parseGoal() addNode(root,goal)
   parseExpr()
   parseOp()
   parseTerm()
   mystery function
}
parseExpr(){
   addNode(branch,expr)
   parseTerm()
  mystery function
}
parseTerm(){
  addNode(branch,term)
   parseFactor()
  mystery function
}
parseFactor(){
  addNode(branch, factor)
  match({num, id}) mystery function
}
parseOp(){
   addNode(branch,op)
  match({+,-}) mystery function
}
match(expected){
  x = checkExpected
  if x addNode(leaf, x)
```
#### $\text{input tokens: } a + 2$   $\text{else error}$

```
function Tree() = 
 this.root = \cdotthis.current = this.addNode(kind,label){
   n = new noden.name = labelif this. root = null then
     this. root = nn.parent = null else
     n. parent = current
      parent.children.add(n)
    end if
    if kind != leaf then
     this.current = n end if
  }
  this.mysteryFunction(){
     ?
   }
                                                                              parseGoal() addNode(root,goal)
                                                                                 parseExpr()
                                                                                 parseOp()
                                                                                 parseTerm()
                                                                                 mystery function
                                                                              }
                                                                              parseExpr(){
                                                                                 addNode(branch,expr)
                                                                                 parseTerm()
                                                                                 mystery function
                                                                              }
                                                                              parseTerm(){
                                                                                addNode(branch,term)
                                                                                 parseFactor()
                                                                                 mystery function
                                                                              }
                                                                              parseFactor(){
                                                                                addNode(branch, factor)
                                                                                match({num, id}) mystery function
                                                                              }
                                                                              parseOp(){
                                                                                 addNode(branch,op)
                                                                                match({+,-}) mystery function
                                                                              }
                                                                              match(expected){
                                                                                x = checkExpected
                                                                                if x addNode(leaf, x)
\text{input tokens: } a + 2 \text{else error}name : goal
                                     parent : null
                                     children: \Box \Box \Box \Box \Box ...
```

```
function Tree() = 
 this.root = \cdotthis.current = this.addNode(kind,label){
   n = new noden.name = labelif this. root = null then
     this. root = nn.parent = null else
     n. parent = current
      parent.children.add(n)
    end if
    if kind != leaf then
     this.current = n end if
  }
  this.mysteryFunction(){
     ?
   }
                                                                              parseGoal(){
                                                                                 addNode(root,goal)
                                                                                 parseExpr()
                                                                                 parseOp()
                                                                                 parseTerm()
                                                                                 mystery function
                                                                               }
                                                                              parseExpr(){
                                                                                 addNode(branch,expr)
                                                                                 parseTerm()
                                                                                 mystery function
                                                                              }
                                                                              parseTerm(){
                                                                                addNode(branch,term)
                                                                                 parseFactor()
                                                                                 mystery function
                                                                              }
                                                                              parseFactor(){
                                                                                addNode(branch, factor)
                                                                                match({num, id}) mystery function
                                                                              }
                                                                              parseOp(){
                                                                                 addNode(branch,op)
                                                                                match({+,-}) mystery function
                                                                              }
                                                                              match(expected){
                                                                                x = checkExpected
                                                                                if x addNode(leaf, x)
\text{input tokens: } a + 2 \text{else error}name : goal
                                     parent : null
                                     children: \Box \Box \Box \Box \Box ...
```
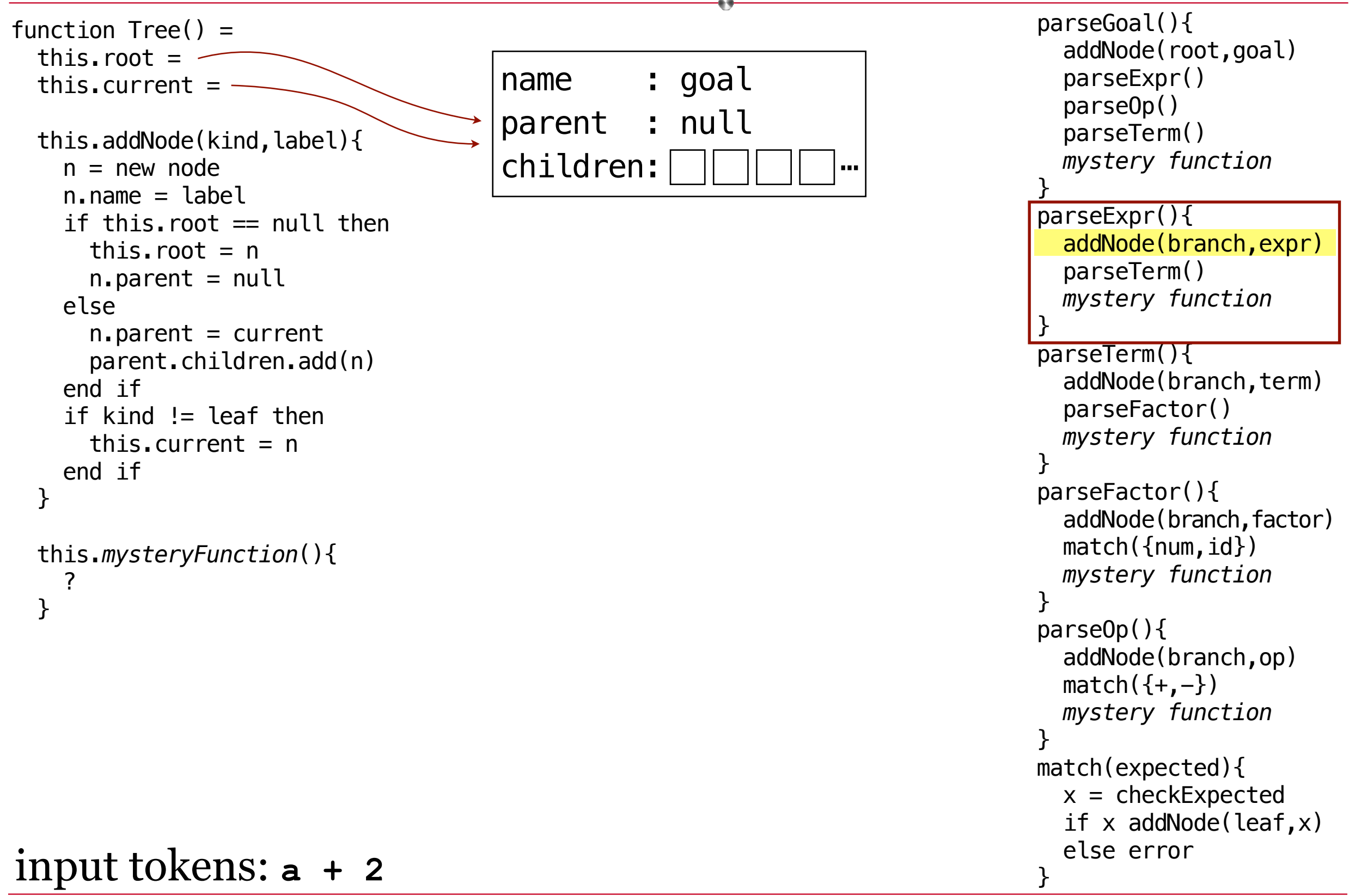

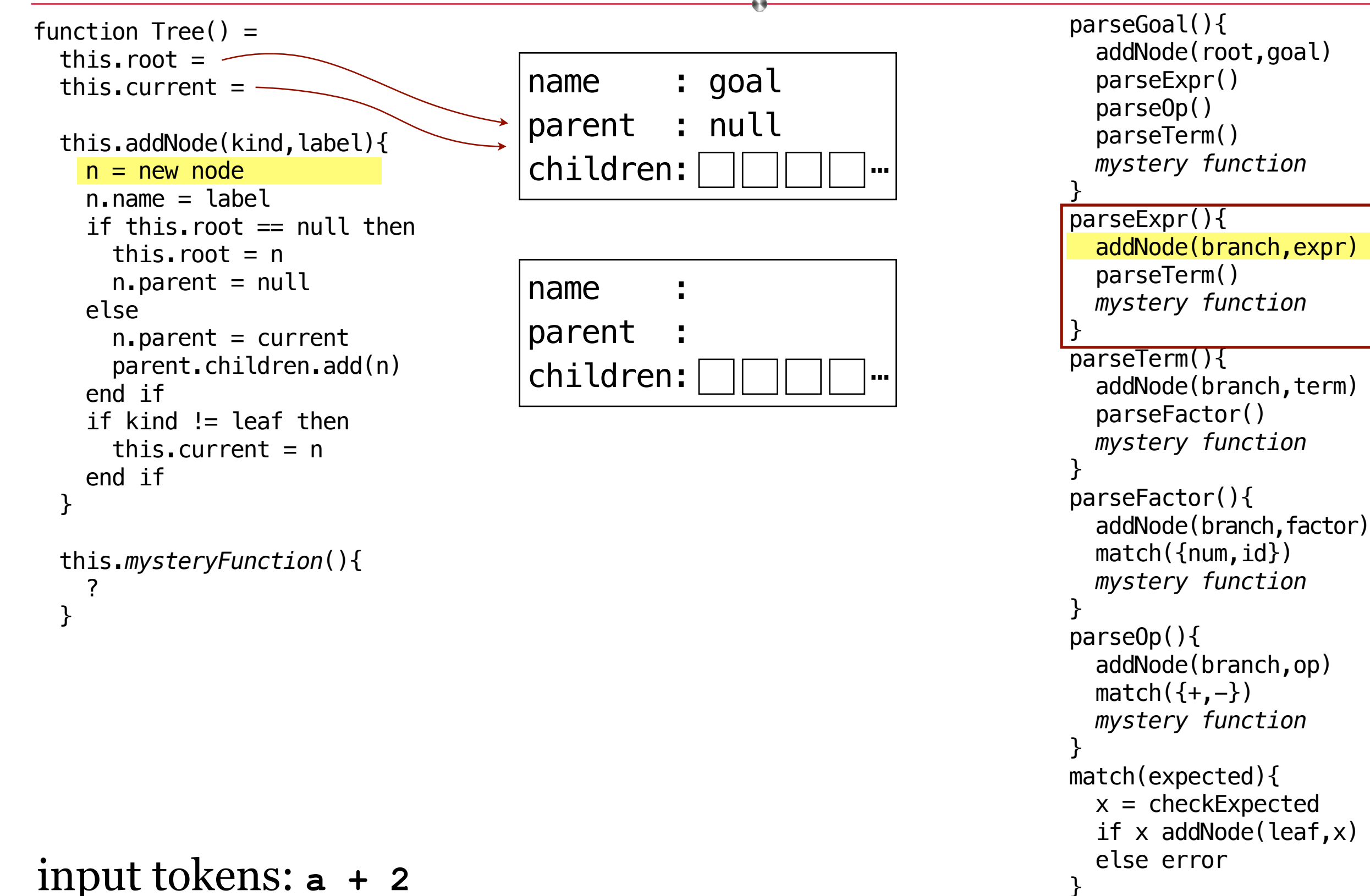

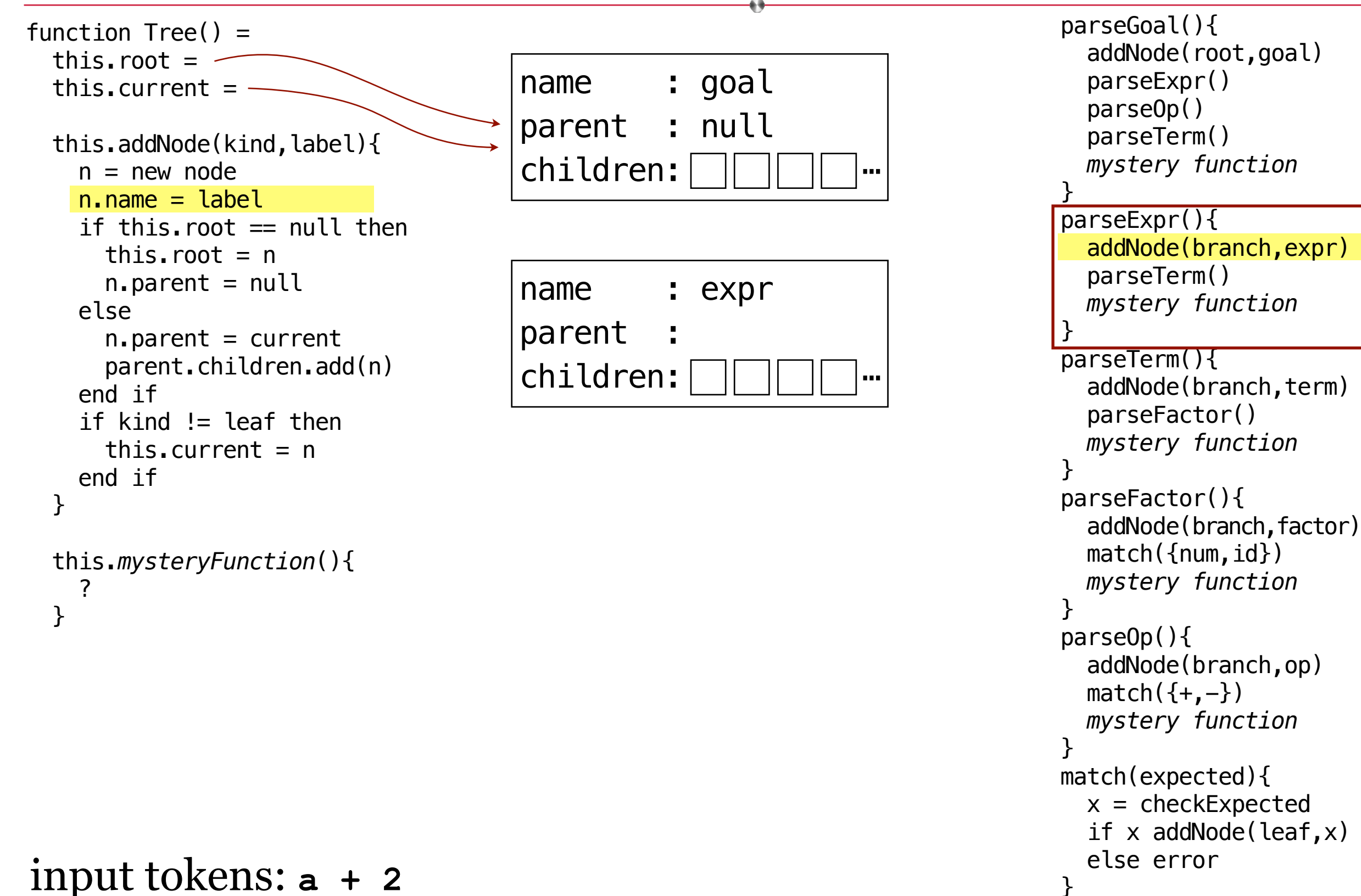

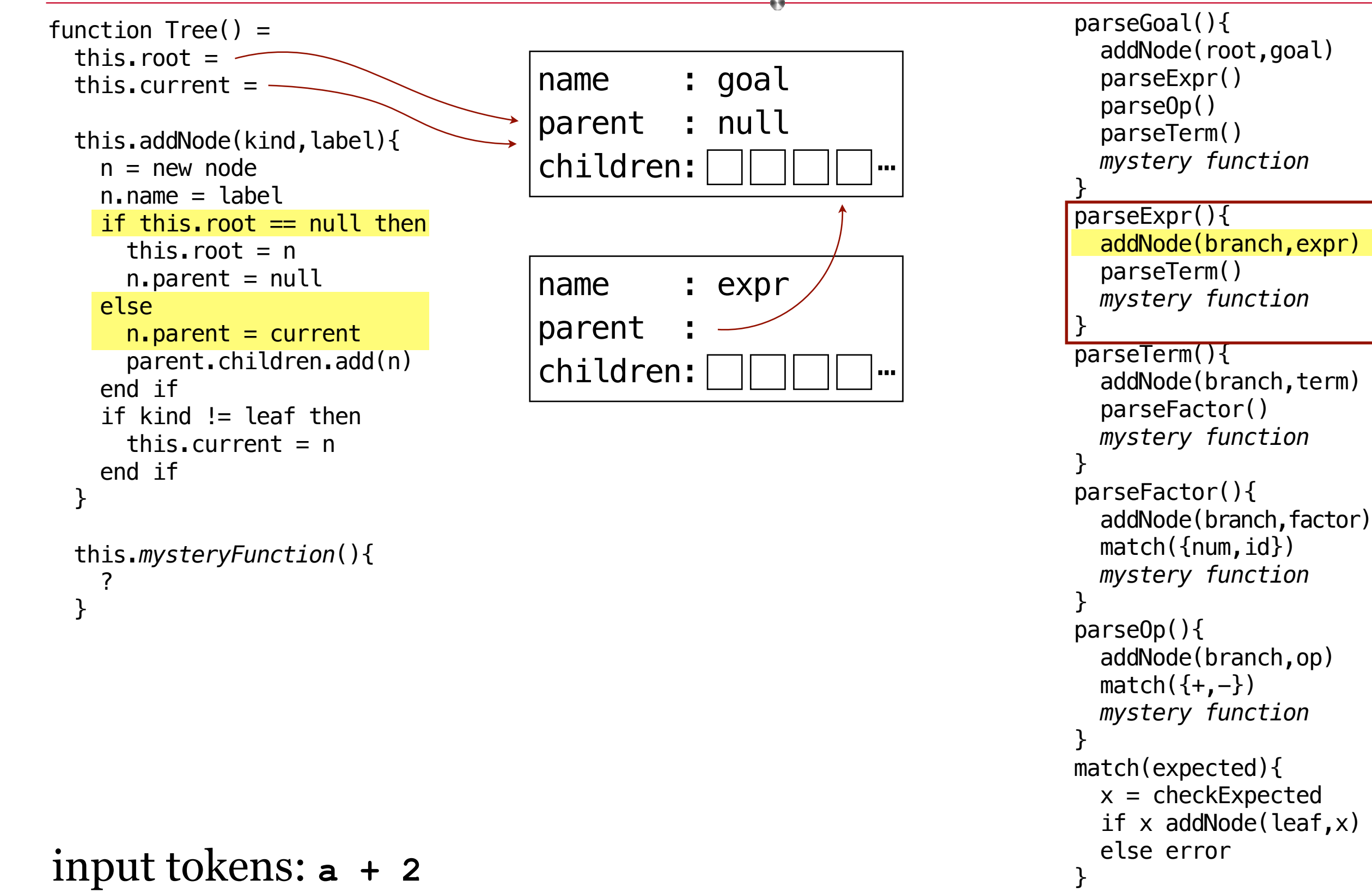

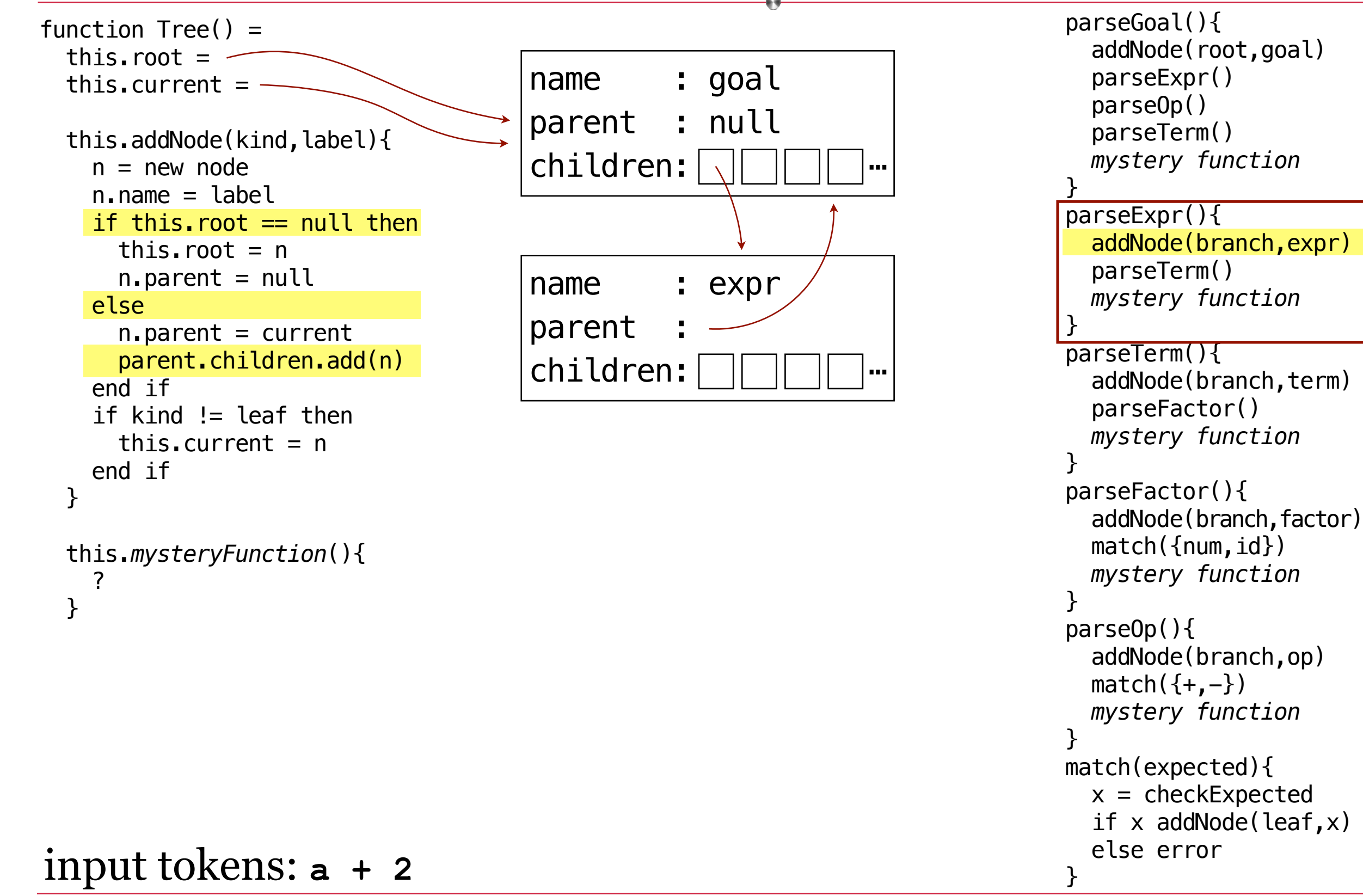

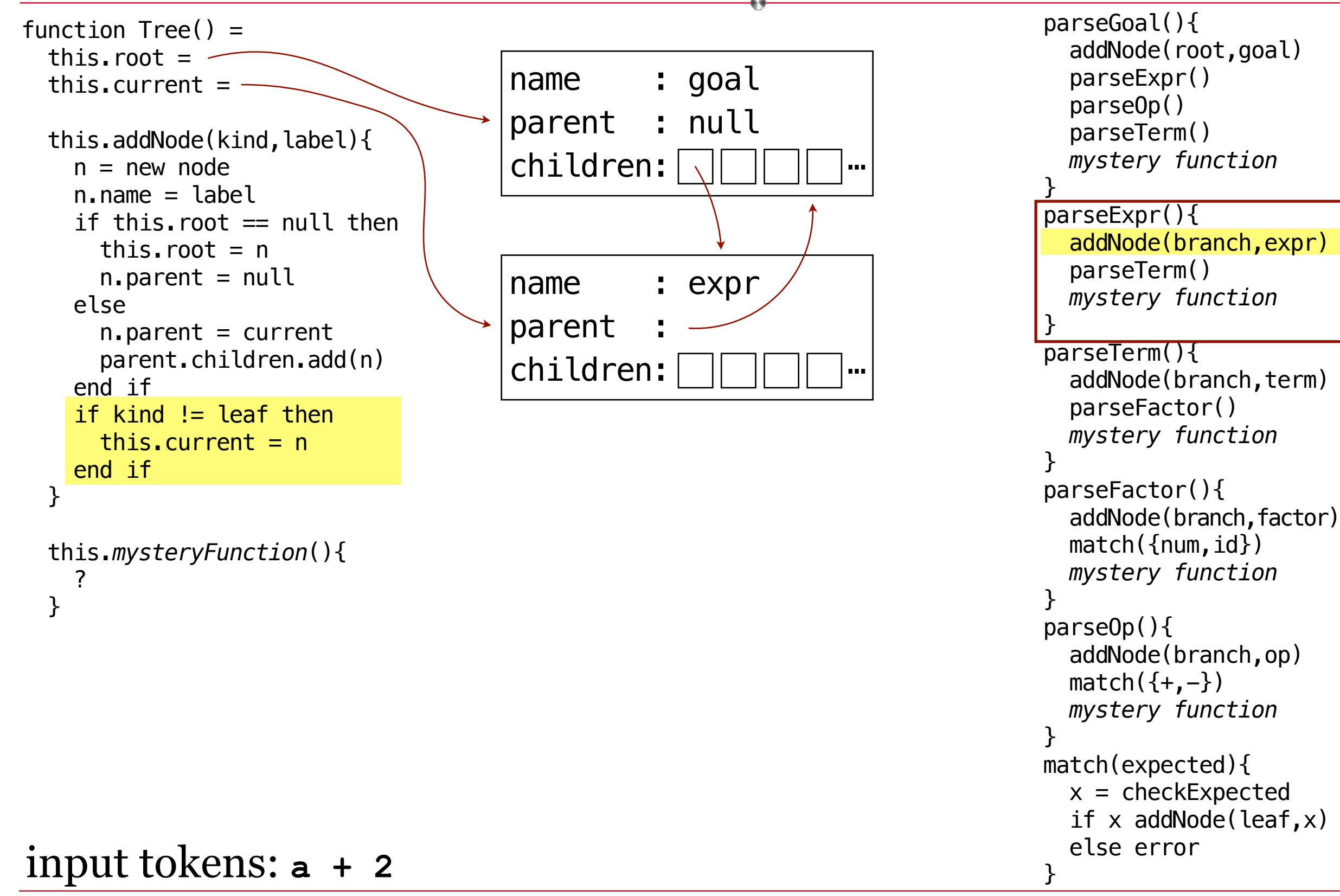

```
function Tree() = 
 this.root =this.current = this.addNode(kind,label){
    n = new noden.name = labelif this. root = null then
      this. root = nn.parent = null else
      n. parent = current
       parent.children.add(n)
     end if
     if kind != leaf then
      this.current = n end if
   }
  this.mysteryFunction(){
     ?
   }
                                                                                   parseGoal(){
                                                                                      addNode(root,goal)
                                                                                      parseExpr()
                                                                                      parseOp()
                                                                                      parseTerm()
                                                                                      mystery function
                                                                                   <u>}</u>
                                                                                   parseExpr(){
                                                                                      addNode(branch,expr)
                                                                                      parseTerm()
                                                                                      mystery function
                                                                                   }
                                                                                   parseTerm(){
                                                                                     addNode(branch,term)
                                                                                      parseFactor()
                                                                                      mystery function
                                                                                   }
                                                                                   parseFactor(){
                                                                                     addNode(branch, factor)
                                                                                     match({num, id}) mystery function
                                                                                   }
                                                                                   parseOp(){
                                                                                      addNode(branch,op)
                                                                                     match({+,-}) mystery function
                                                                                   }
                                                                                   match(expected){
                                                                                     x = checkExpected
                                                                                     if x addNode(leaf, x)
\text{input tokens: } a + 2 \text{else error}name : goal
                                       parent : null
                                       children: \boxed{\sqrt{\phantom{a}}\phantom{a}} \boxed{\phantom{a}} \boxed{\phantom{a}}name : expr
                                       parent
                                       children: \Box \Box \Box \Box \Box ...
```

```
function Tree() = 
 this.root =this.current = this.addNode(kind,label){
    n = new noden.name = labelif this. root = null then
      this. root = nn.parent = null else
      n. parent = current
       parent.children.add(n)
     end if
     if kind != leaf then
      this.current = n end if
   }
  this.mysteryFunction(){
     ?
   }
                                                                                   parseGoal(){
                                                                                      addNode(root,goal)
                                                                                      parseExpr()
                                                                                      parseOp()
                                                                                      parseTerm()
                                                                                      mystery function
                                                                                   }
                                                                                   parseExpr(){
                                                                                      addNode(branch,expr)
                                                                                      parseTerm()
                                                                                      mystery function
                                                                                   <u>}</u>
                                                                                   parseTerm(){
                                                                                     addNode(branch,term)
                                                                                      parseFactor()
                                                                                      mystery function
                                                                                   }
                                                                                   parseFactor(){
                                                                                     addNode(branch, factor)
                                                                                     match({num, id}) mystery function
                                                                                   }
                                                                                   parseOp(){
                                                                                      addNode(branch,op)
                                                                                     match({+,-}) mystery function
                                                                                   }
                                                                                   match(expected){
                                                                                     x = checkExpected
                                                                                     if x addNode(leaf, x)
\text{input tokens: } a + 2 \text{else error}name : goal
                                       parent : null
                                       children: \boxed{\sqrt{\phantom{a}}\phantom{a}} \boxed{\phantom{a}} \boxed{\phantom{a}}name : expr
                                       parent
                                       children: \Box \Box \Box \Box \Box ...
```
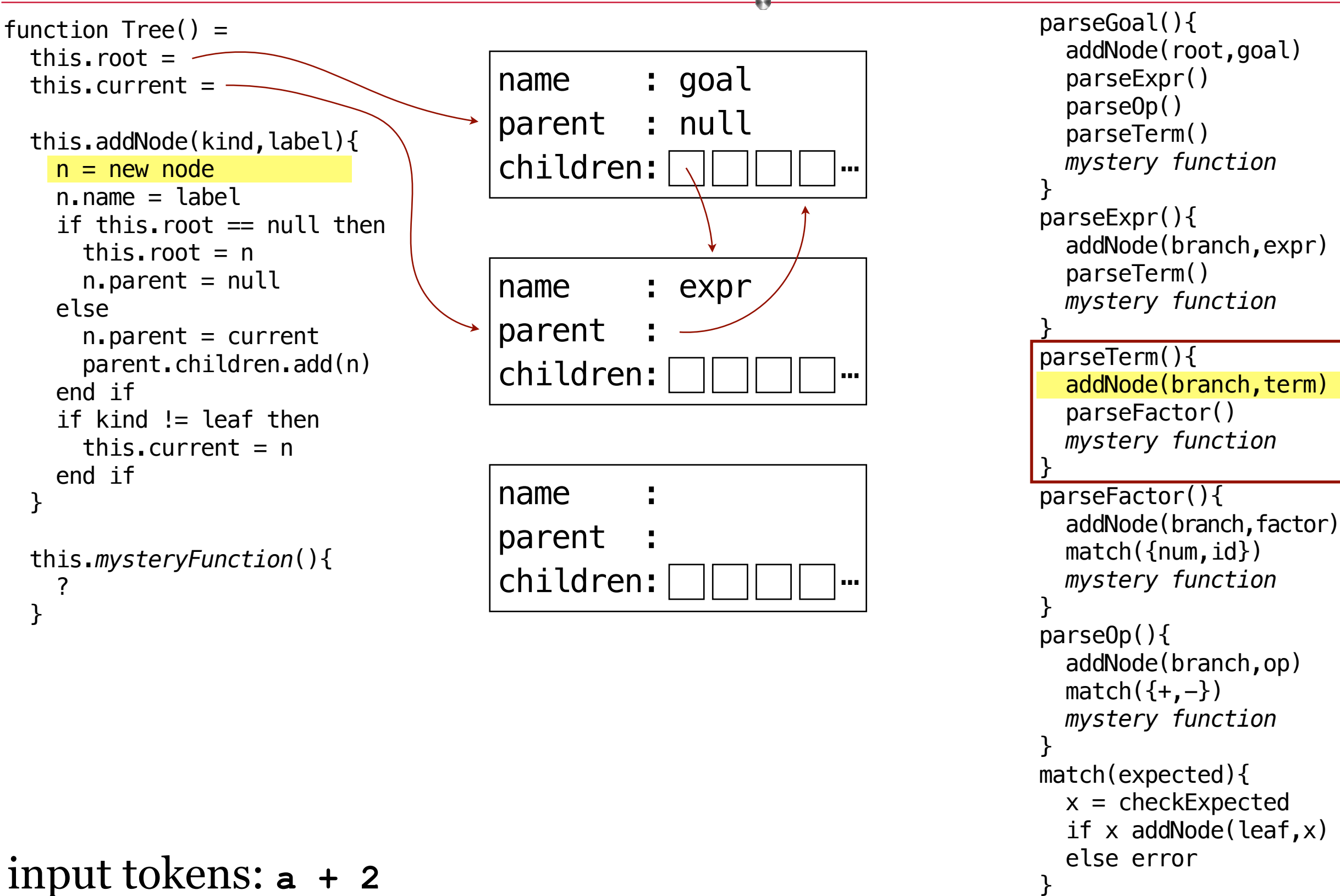

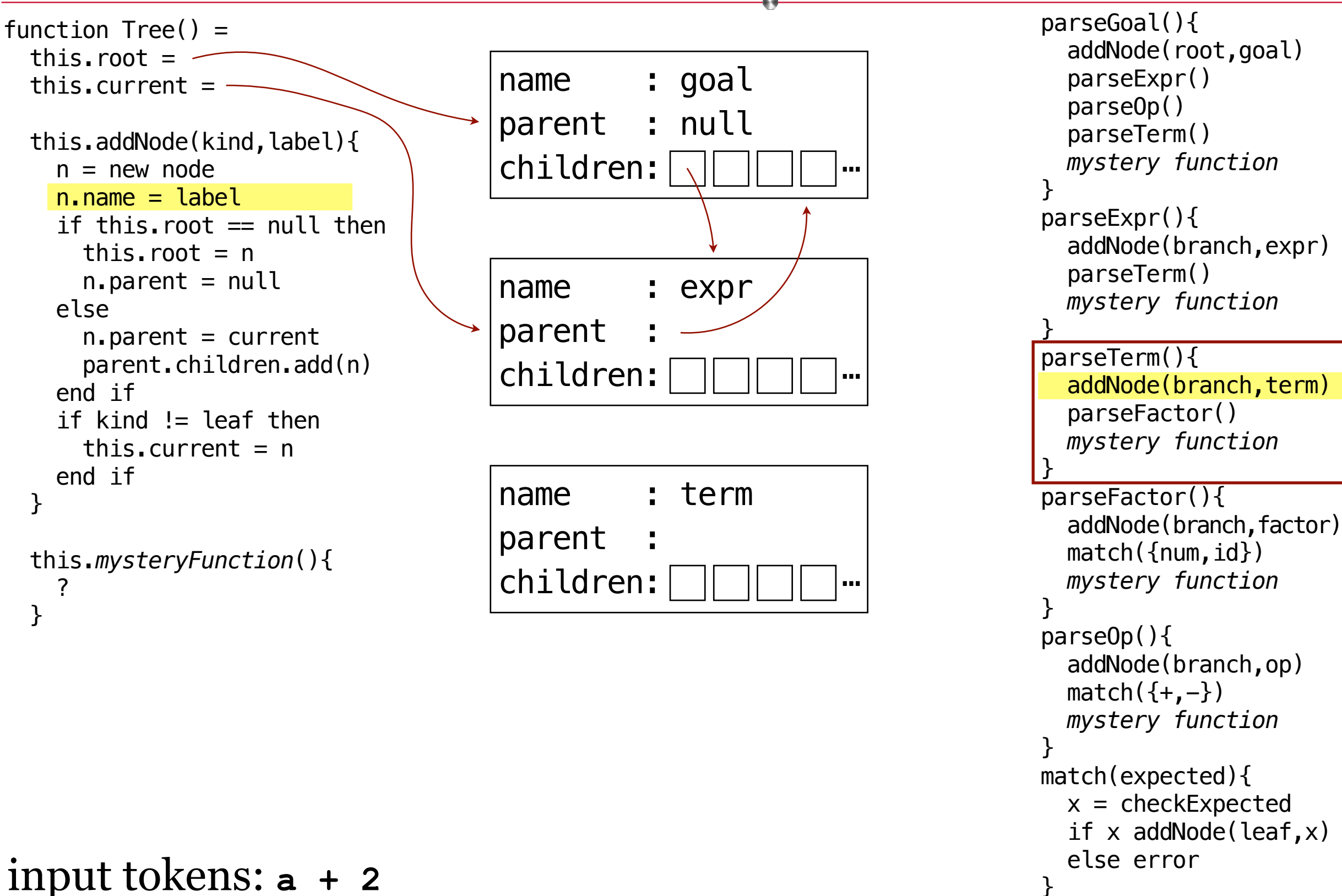

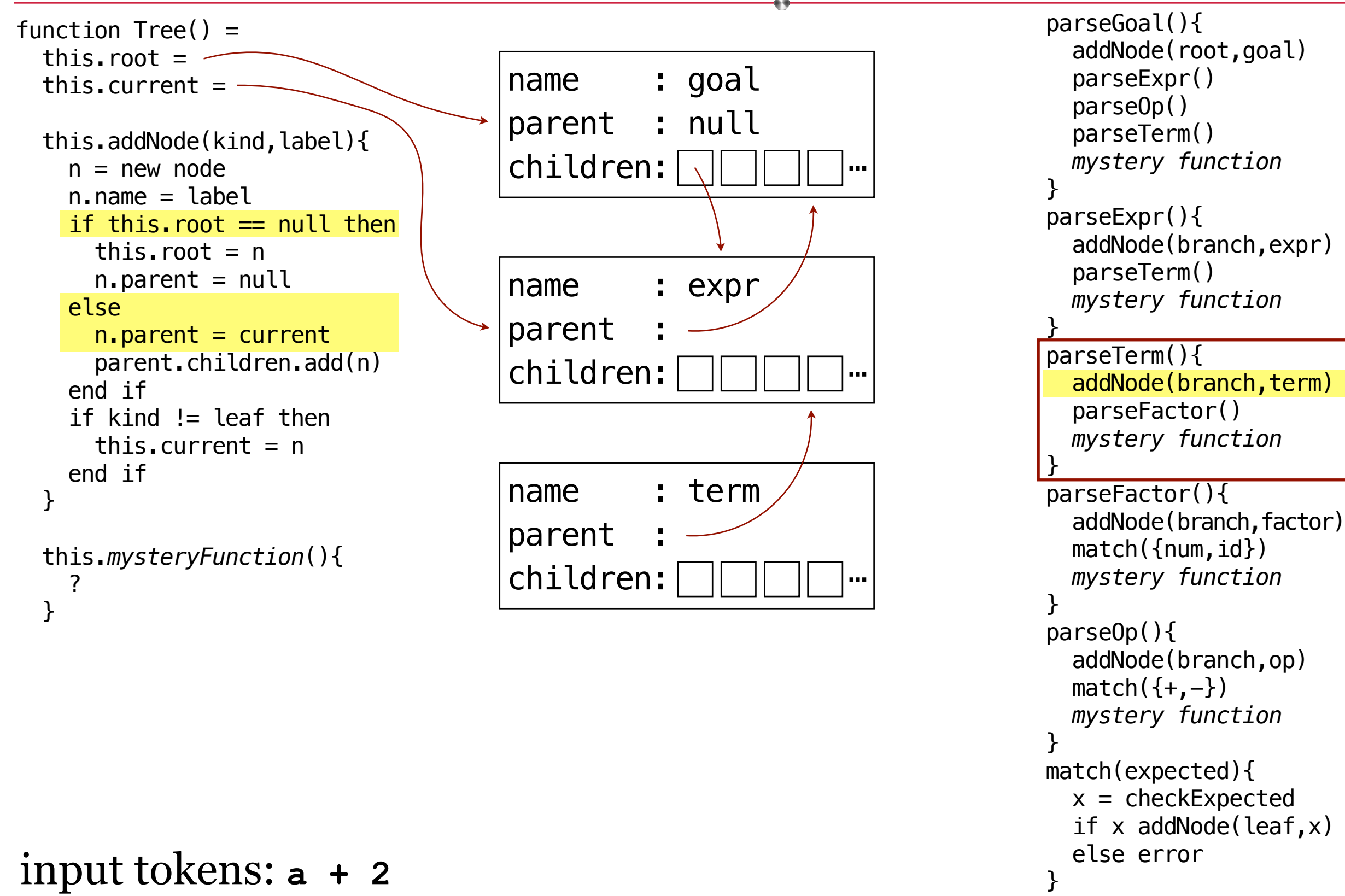

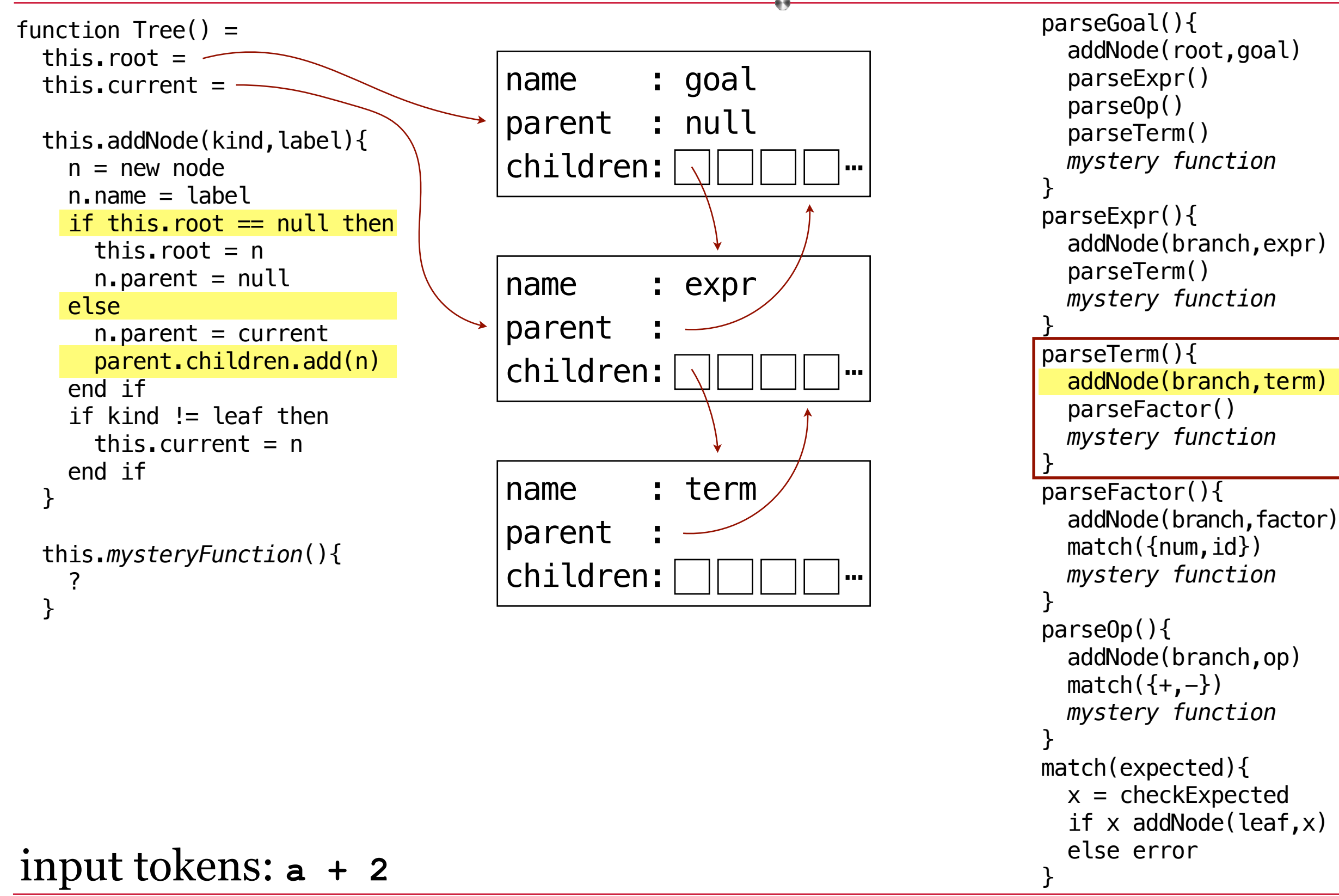

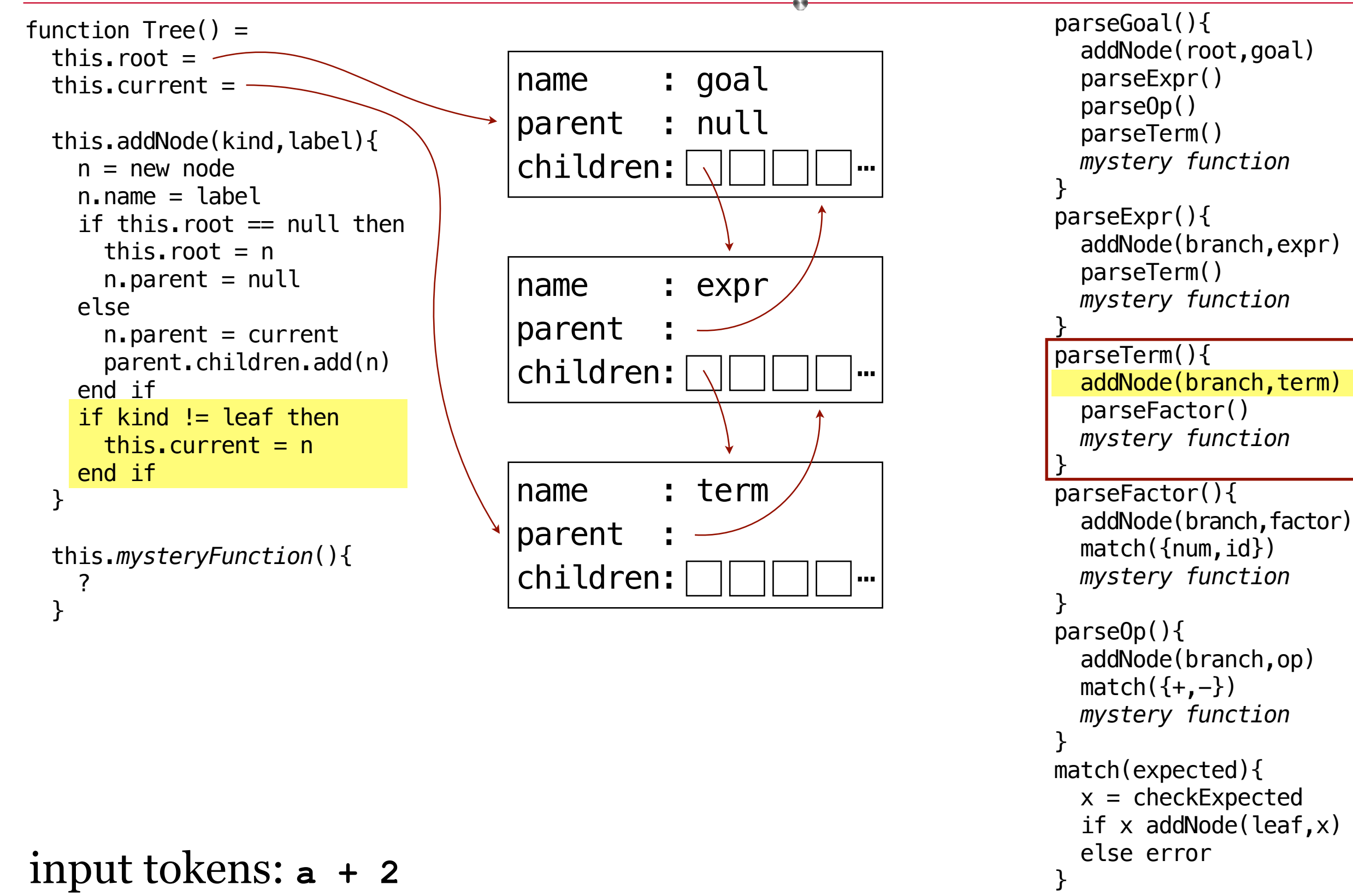

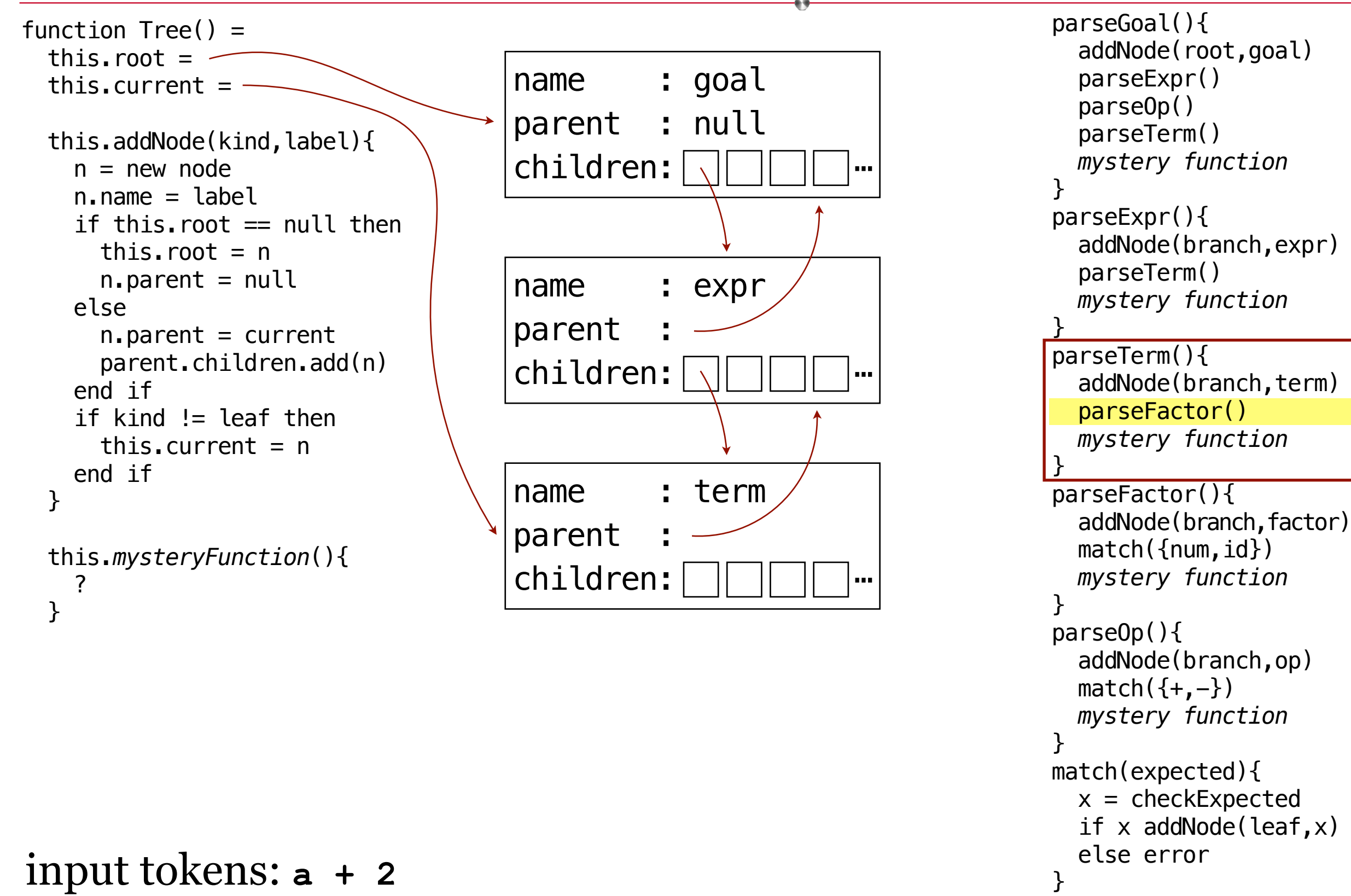

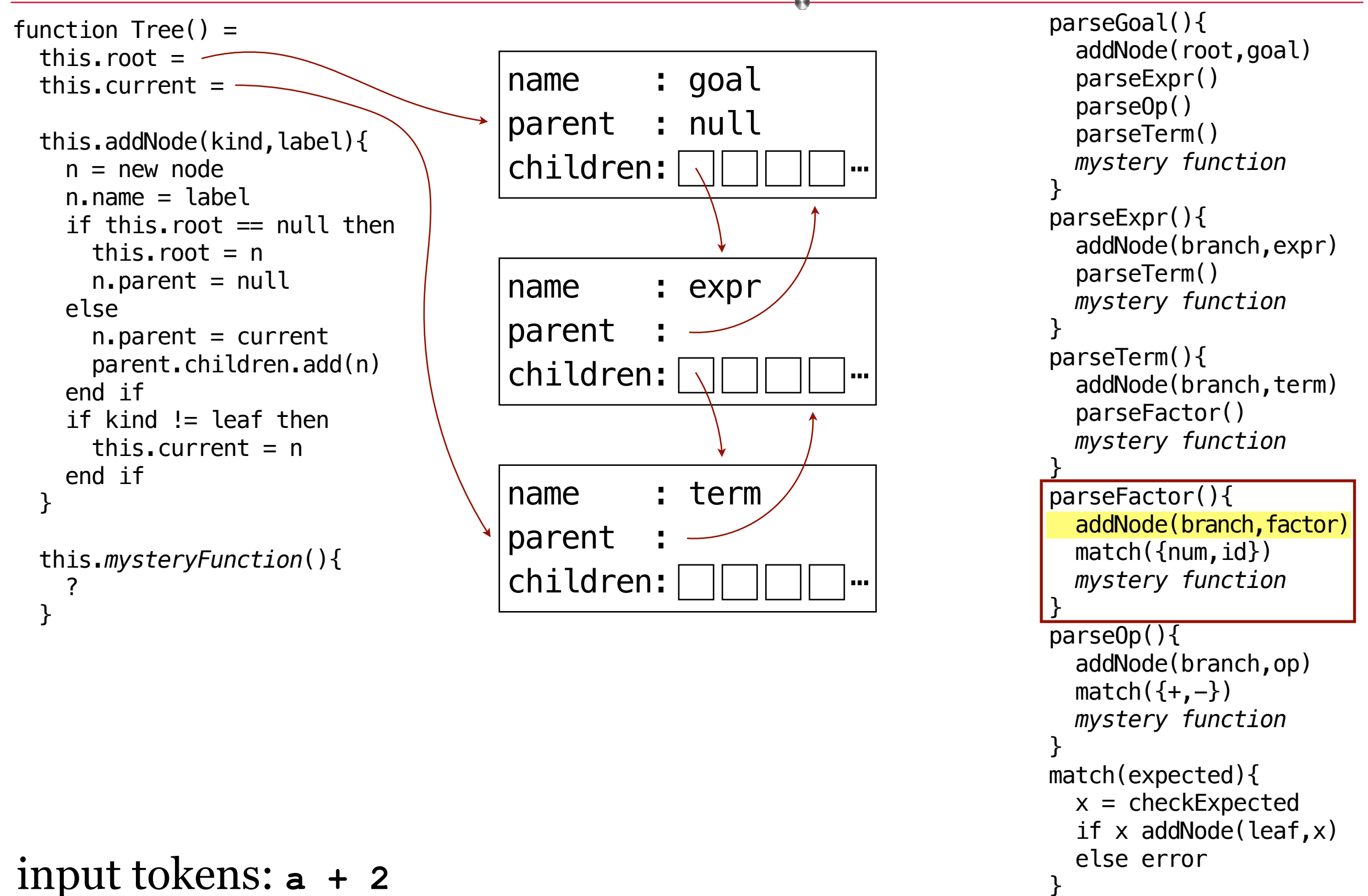

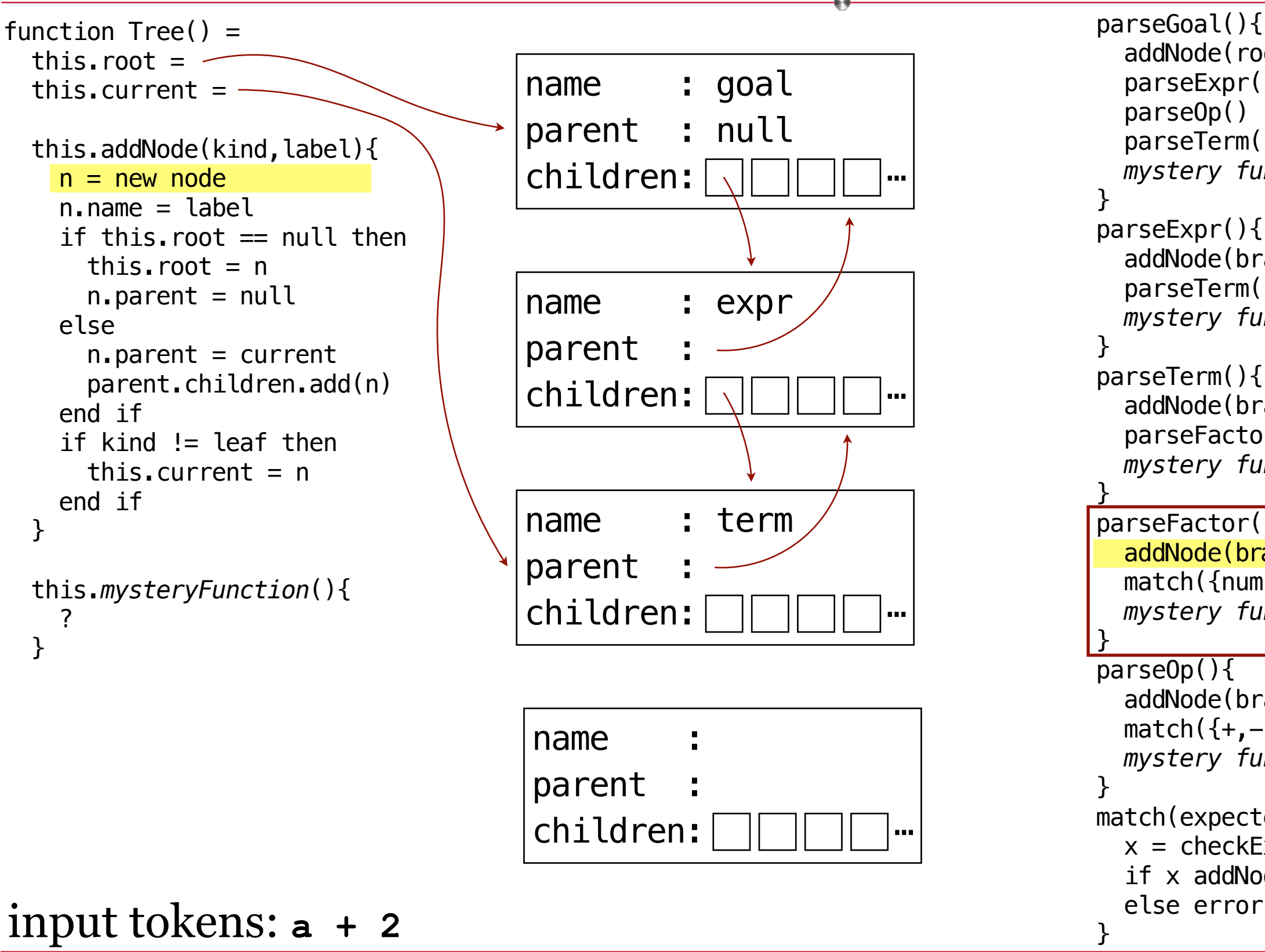

```
parseGoal(){
   addNode(root,goal)
   parseExpr()
   parseOp()
   parseTerm()
   mystery function
}
parseExpr(){
   addNode(branch,expr)
   parseTerm()
   mystery function
}
parseTerm(){
  addNode(branch,term)
   parseFactor()
   mystery function
<u>}</u>
parseFactor(){
  addNode(branch, factor)
  match({num, id}) mystery function
<u>}</u>
parseOp(){
   addNode(branch,op)
  match({+,-}) mystery function
}
match(expected){
  x = checkExpected
  if x addNode(leaf, x)
```
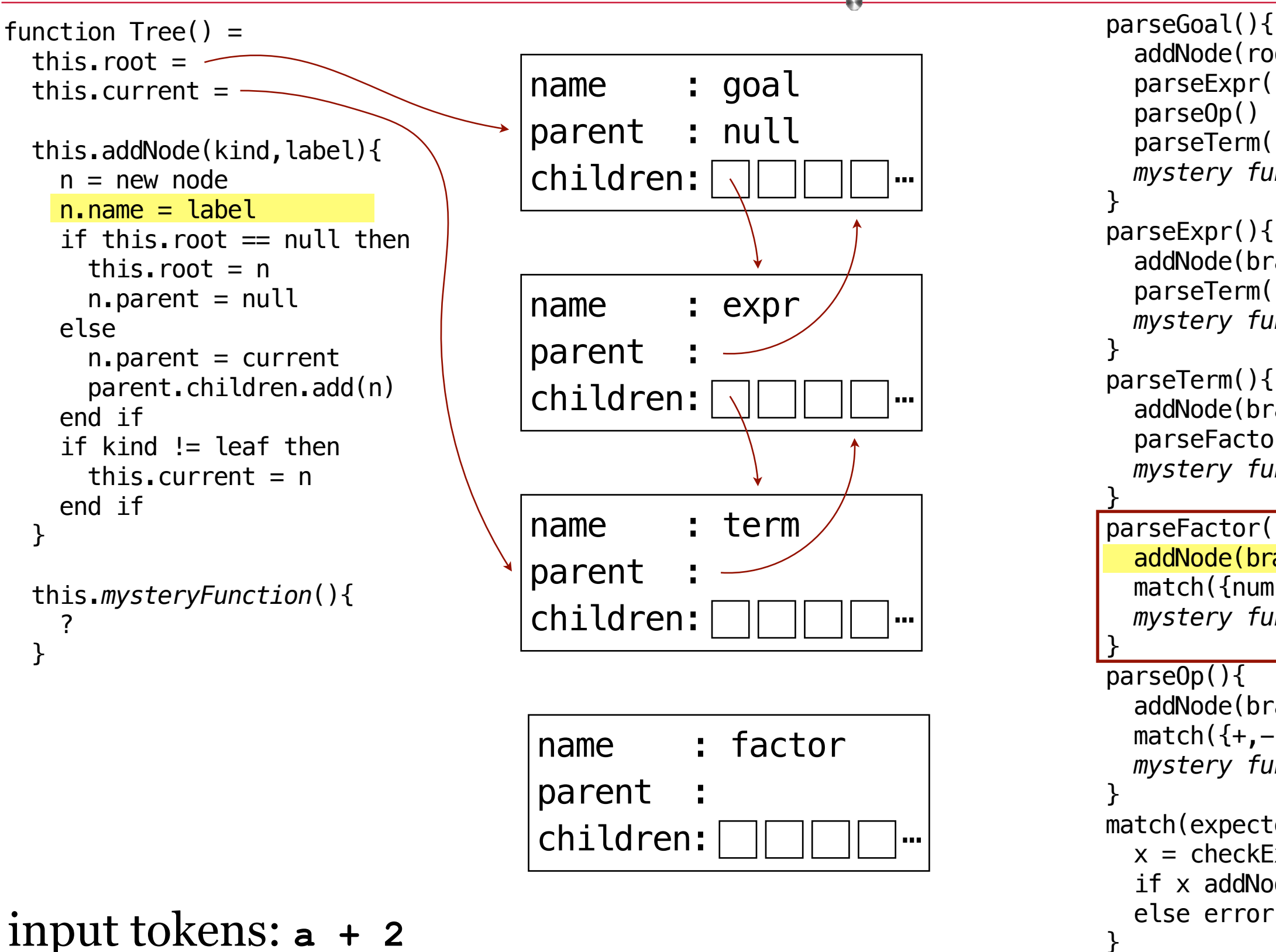

parseGoal(){ addNode(root,goal) parseExpr() parseOp() parseTerm() *mystery function* } parseExpr(){ addNode(branch,expr) parseTerm() *mystery function* } parseTerm(){ addNode(branch,term) parseFactor() *mystery function* <u>}</u> parseFactor(){ addNode(branch, factor)  $match({num, id})$  *mystery function* <u>}</u> parseOp(){ addNode(branch,op)  $match({+,-})$  *mystery function* } match(expected){  $x =$  checkExpected if  $x$  addNode(leaf,  $x$ )

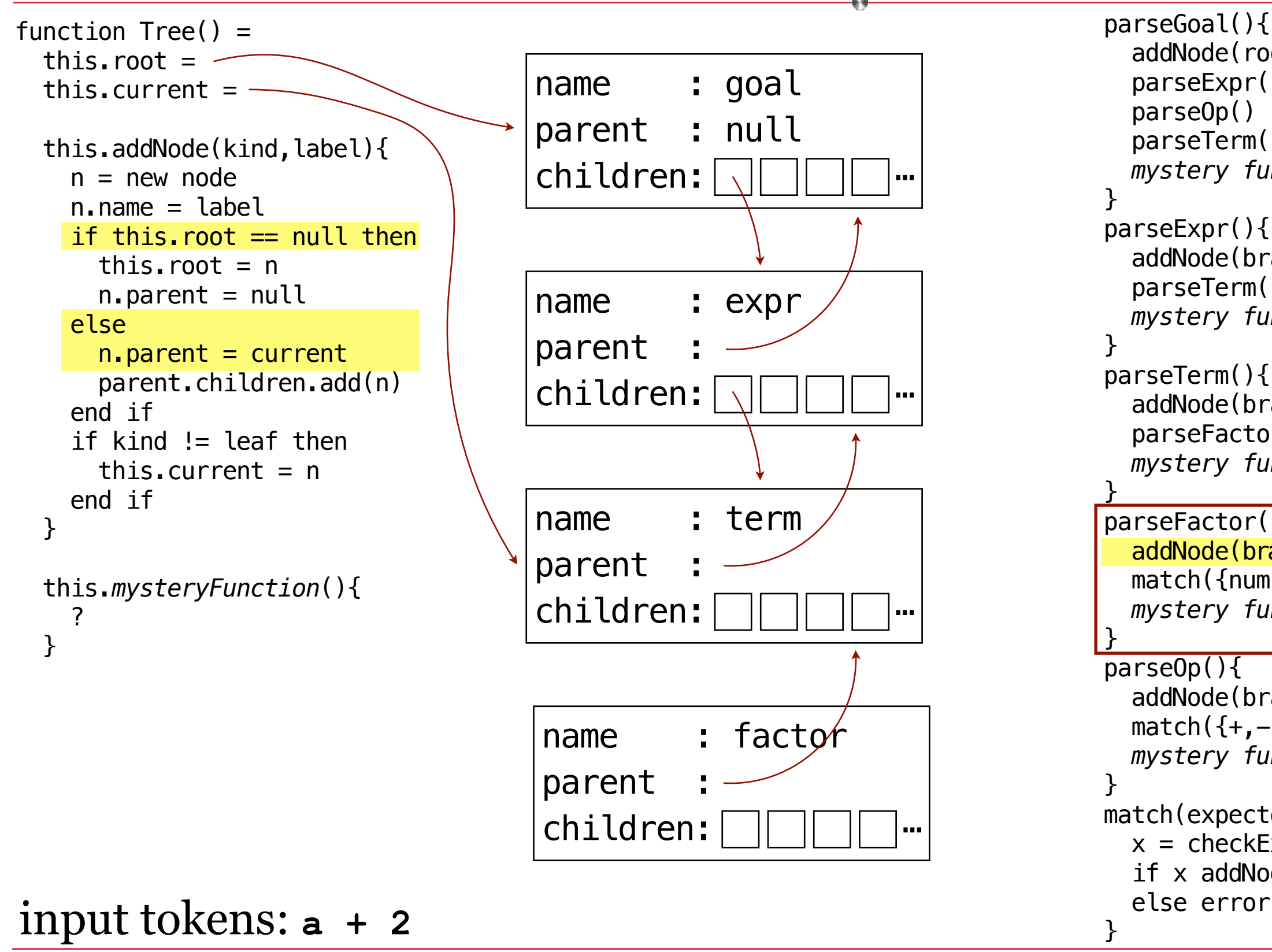

parseGoal(){ addNode(root,goal) parseExpr() parseOp() parseTerm() *mystery function* } parseExpr(){ addNode(branch,expr) parseTerm() *mystery function* } parseTerm(){ addNode(branch,term) parseFactor() *mystery function* <u>}</u> parseFactor(){ addNode(branch, factor)  $match({num, id})$  *mystery function* <u>}</u> parseOp(){ addNode(branch,op)  $match({+,-})$  *mystery function* } match(expected){  $x =$  checkExpected if  $x$  addNode(leaf,  $x$ )

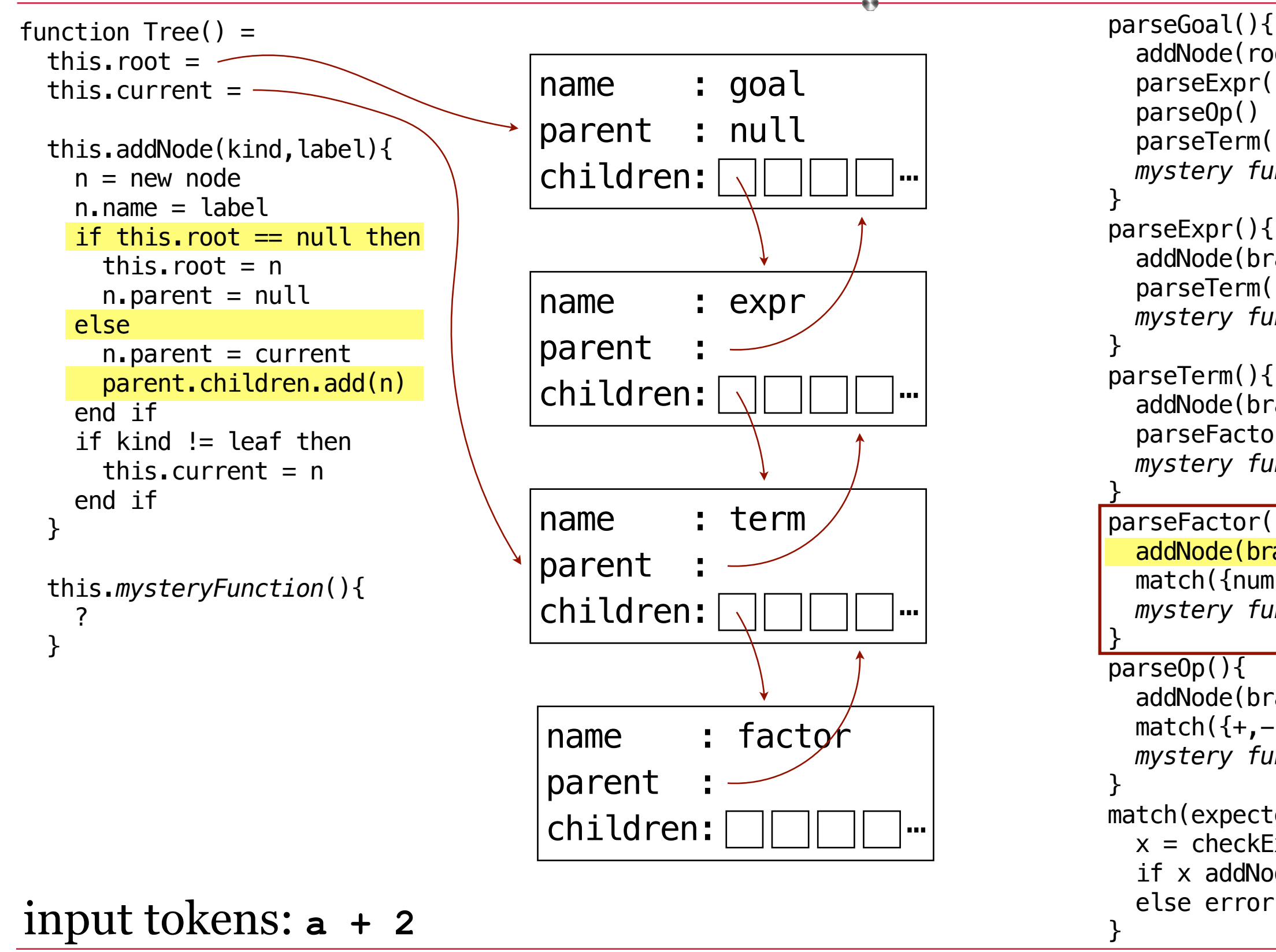

parseGoal(){ addNode(root,goal) parseExpr() parseOp() parseTerm() *mystery function* } parseExpr(){ addNode(branch,expr) parseTerm() *mystery function* } parseTerm(){ addNode(branch,term) parseFactor() *mystery function* <u>}</u> parseFactor(){ addNode(branch, factor)  $match({num, id})$  *mystery function* <u>}</u> parseOp(){ addNode(branch,op)  $match({+,-})$  *mystery function* } match(expected){  $x =$  checkExpected if  $x$  addNode(leaf,  $x$ )

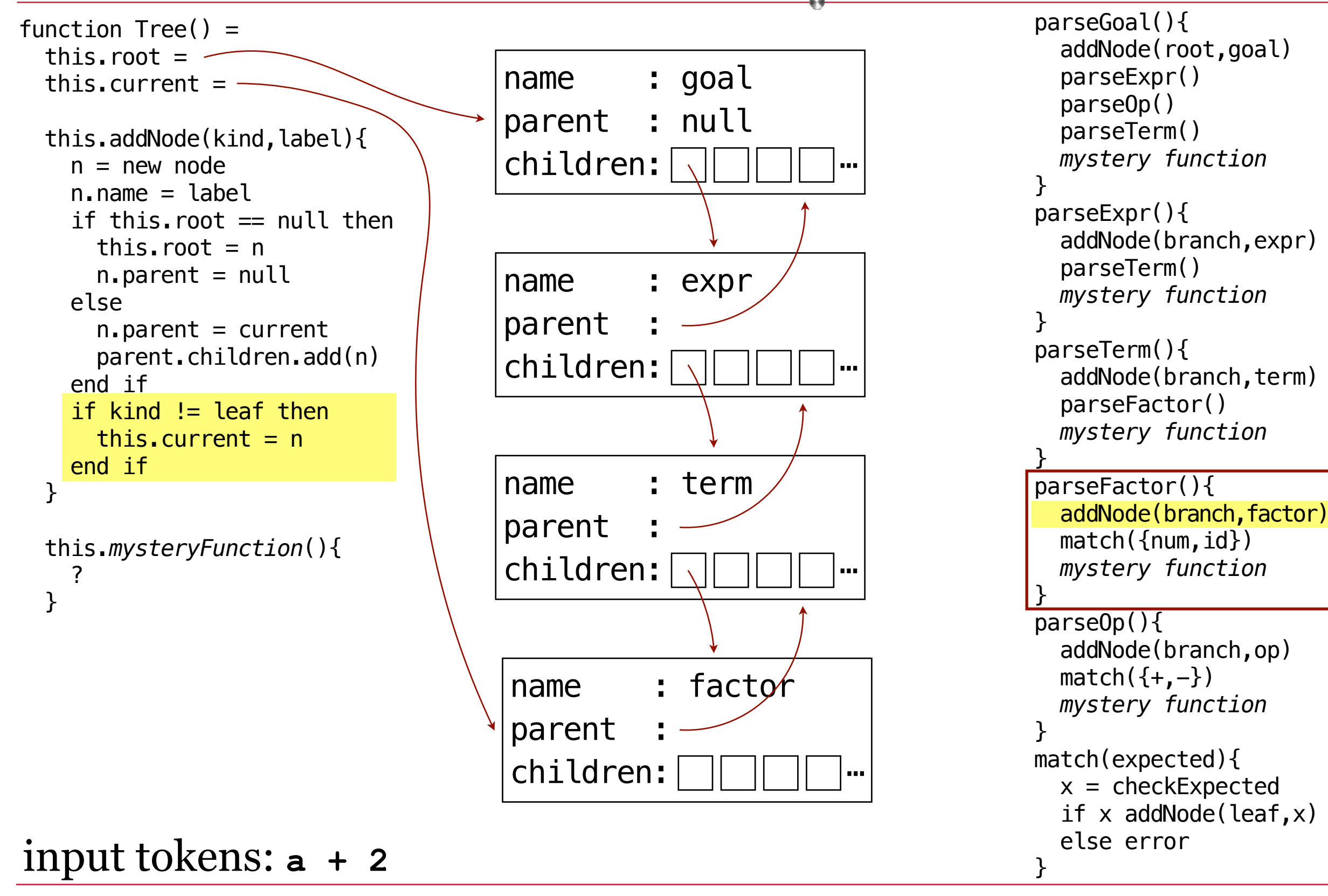

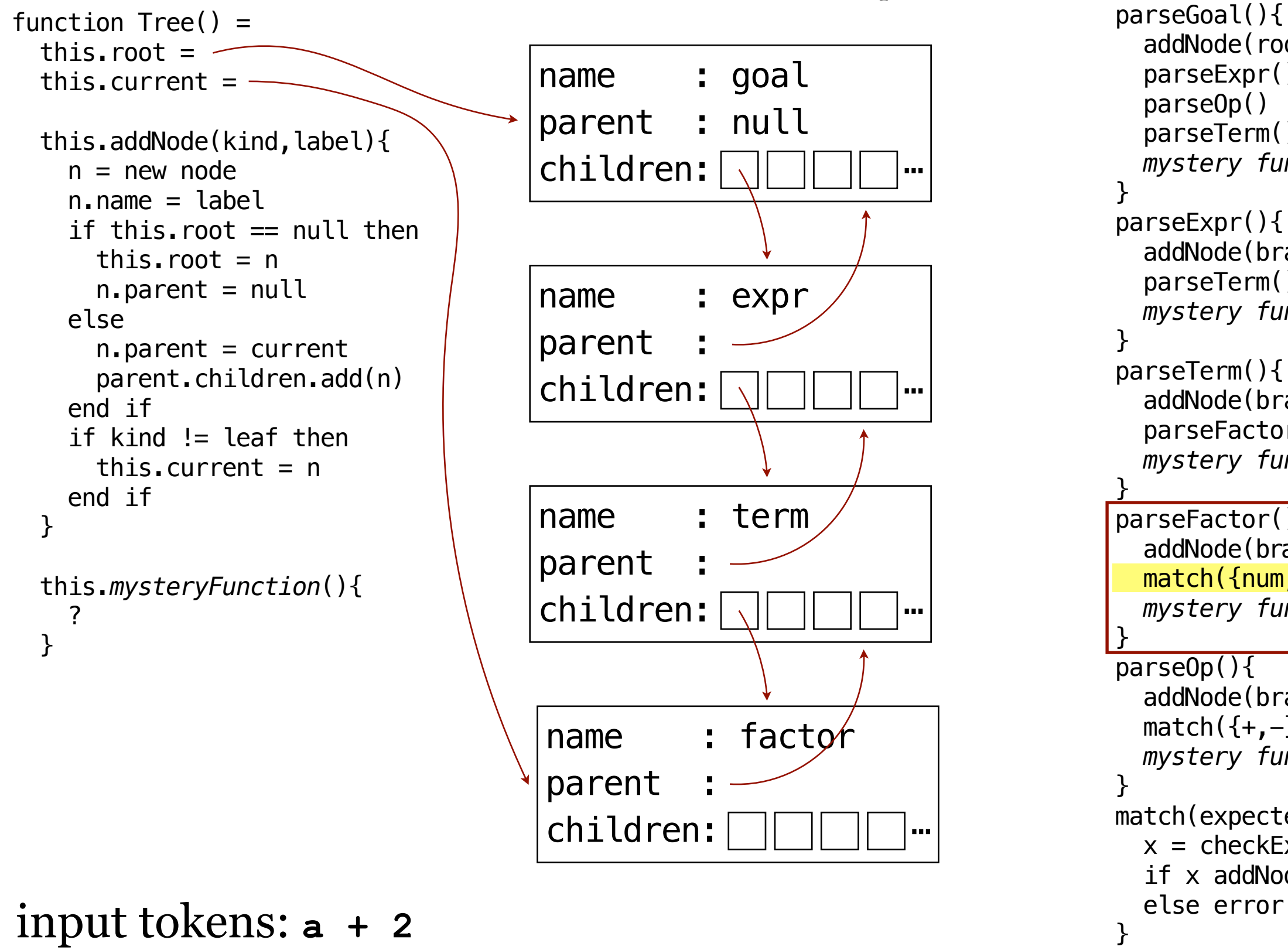

 addNode(root,goal) parseExpr() parseOp() parseTerm() *mystery function* parseExpr(){ addNode(branch,expr) parseTerm() *mystery function* parseTerm(){ addNode(branch,term) parseFactor() *mystery function* parseFactor(){ addNode(branch, factor)  $match({num, id})$  *mystery function* parseOp(){ addNode(branch,op)  $match({+,-})$  *mystery function* match(expected){  $x =$  checkExpected if  $x$  addNode(leaf,  $x$ )

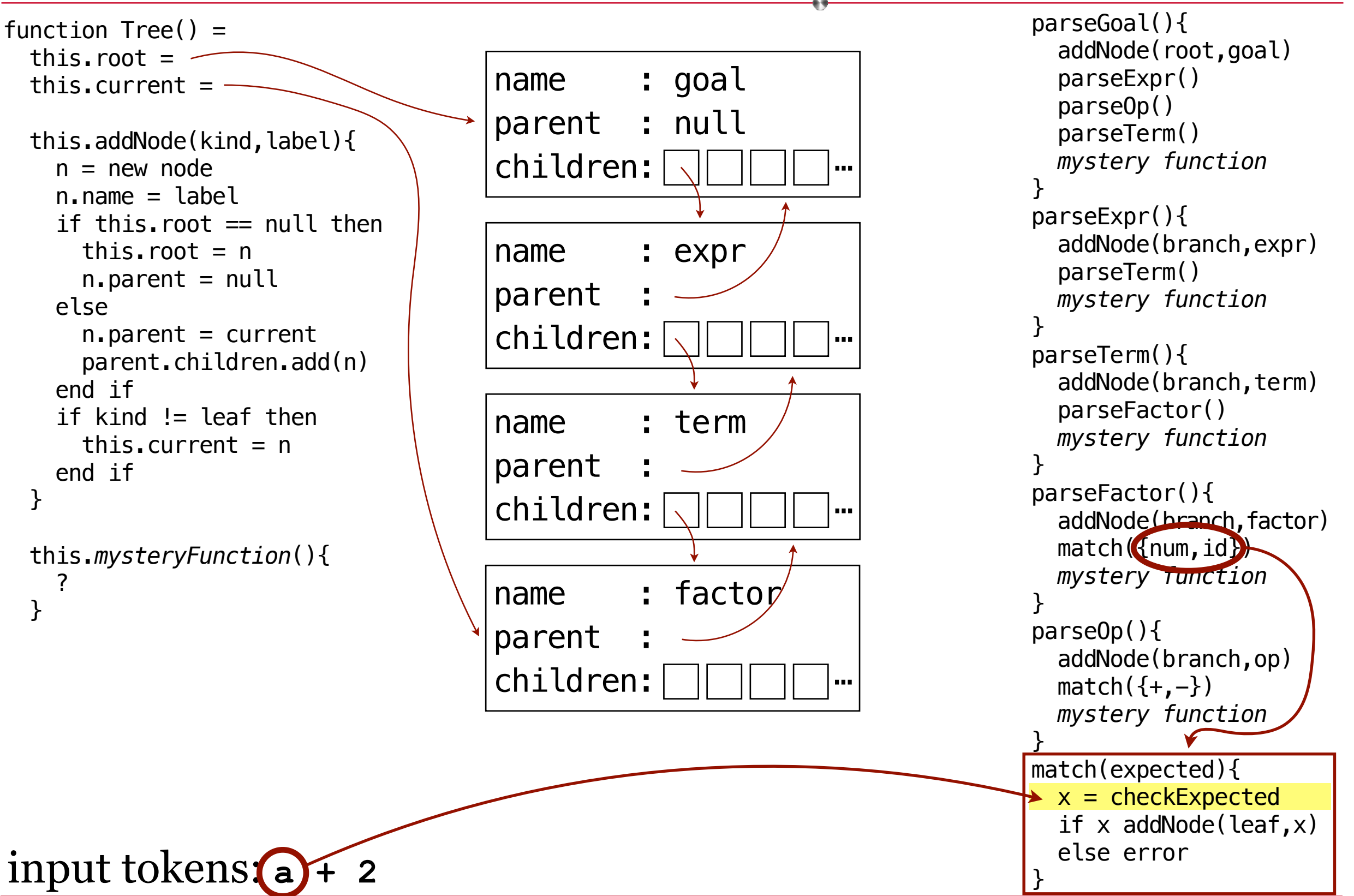

```
function Tree() = 
 this.root =this.current = this.addNode(kind,label){
   n = new noden.name = labelif this. root = null then
     this. root = nn.parent = null else
     n. parent = current
      parent.children.add(n)
    end if
    if kind != leaf then
     this.current = n end if
  }
  this.mysteryFunction(){
    ?
  }
 else error input tokens: a + 2 }
                                 name : goal
                                 parent : null
                                 children: \boxed{\sqrt{}} \boxed{\sqrt{}} \boxed{\ } \Boxname : expr
                                 parent
                                 children: ⋯
                                 name : term
                                 parent
                                 children:
                                 name : factor
                                 parent
                                 children: ⋯
```
parseGoal(){ addNode(root,goal) parseExpr() parseOp() parseTerm() *mystery function* } parseExpr(){ addNode(branch,expr) parseTerm() *mystery function* } parseTerm(){ addNode(branch,term) parseFactor() *mystery function* } parseFactor(){ addNode(branch, factor)  $match({num, id})$  *mystery function* } parseOp(){ addNode(branch,op)  $match({+,-})$  *mystery function* <u>}</u> match(expected){  $x =$  checkExpected if  $x$  addNode(leaf,  $x$ )

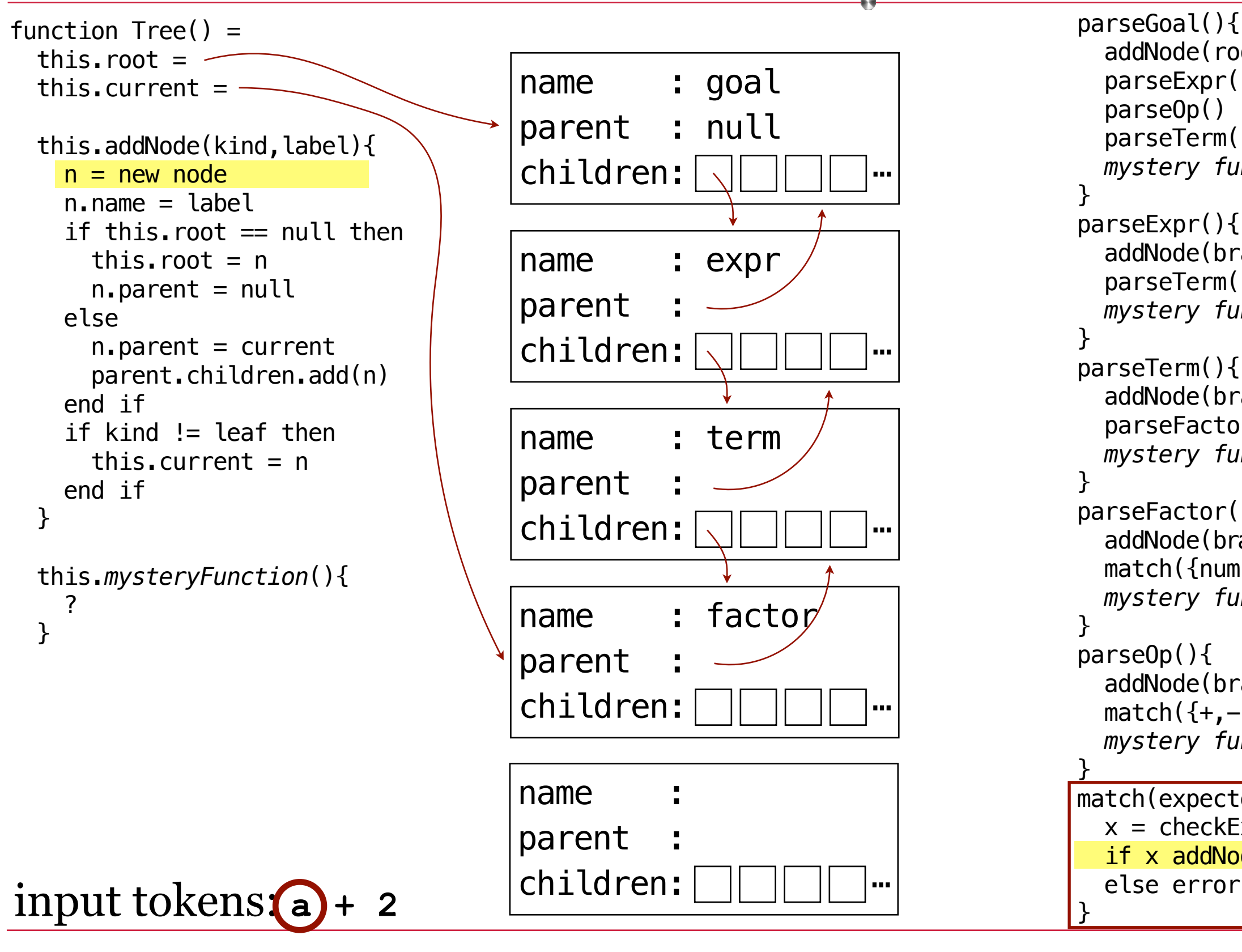

parseGoal(){ addNode(root,goal) parseExpr() parseOp() parseTerm() *mystery function* } parseExpr(){ addNode(branch,expr) parseTerm() *mystery function* } parseTerm(){ addNode(branch,term) parseFactor() *mystery function* } parseFactor(){ addNode(branch, factor)  $match({num, id})$  *mystery function* } parseOp(){ addNode(branch,op)  $match({+,-})$  *mystery function* <u>}</u> match(expected){  $x =$  checkExpected if  $x$  addNode(leaf,  $x$ )

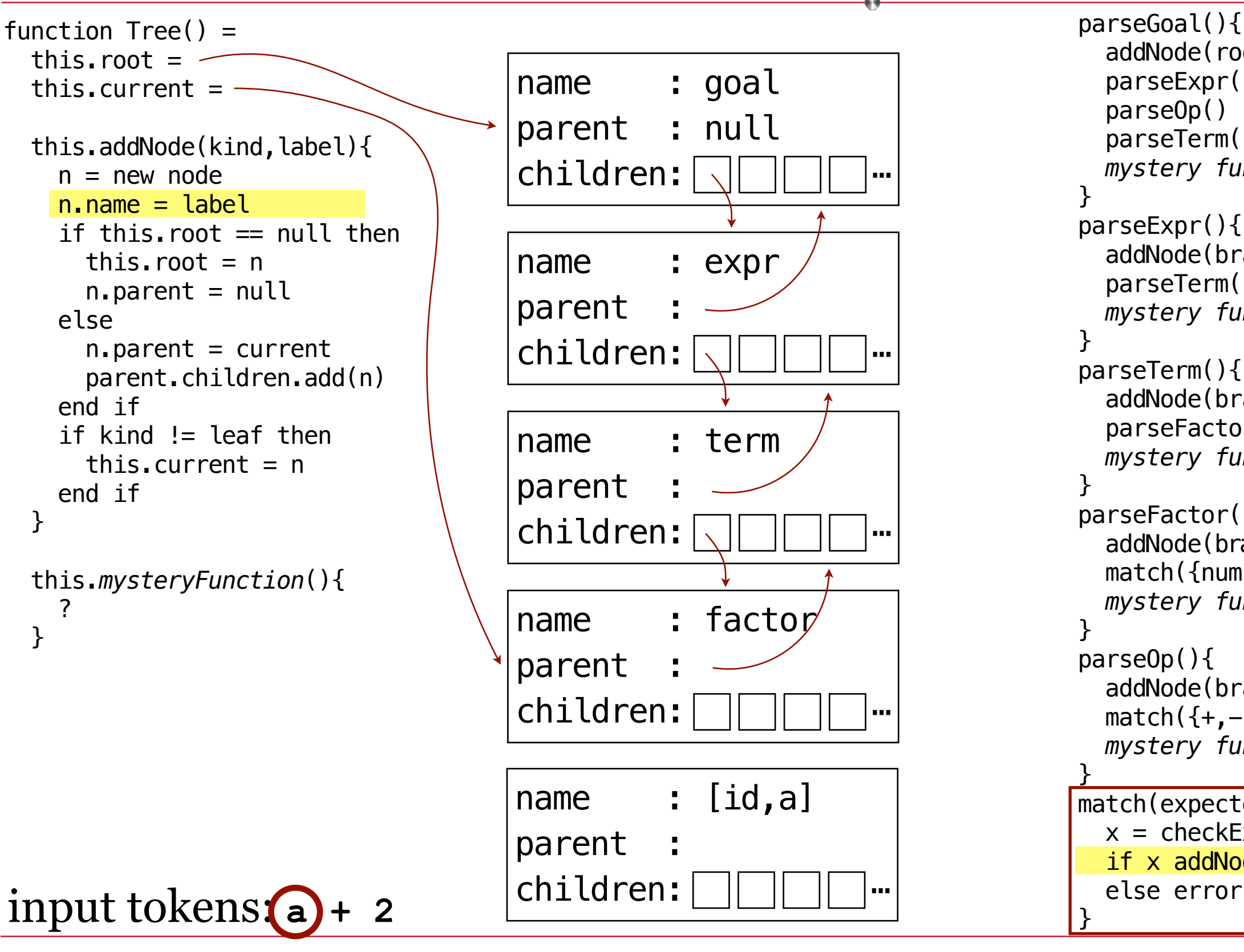

parseGoal(){ addNode(root,goal) parseExpr() parseOp() parseTerm() *mystery function* } parseExpr(){ addNode(branch,expr) parseTerm() *mystery function* } parseTerm(){ addNode(branch,term) parseFactor() *mystery function* } parseFactor(){ addNode(branch, factor)  $match({num, id})$  *mystery function* } parseOp(){ addNode(branch,op)  $match({+,-})$  *mystery function* <u>}</u> match(expected){  $x =$  checkExpected if  $x$  addNode(leaf,  $x$ )

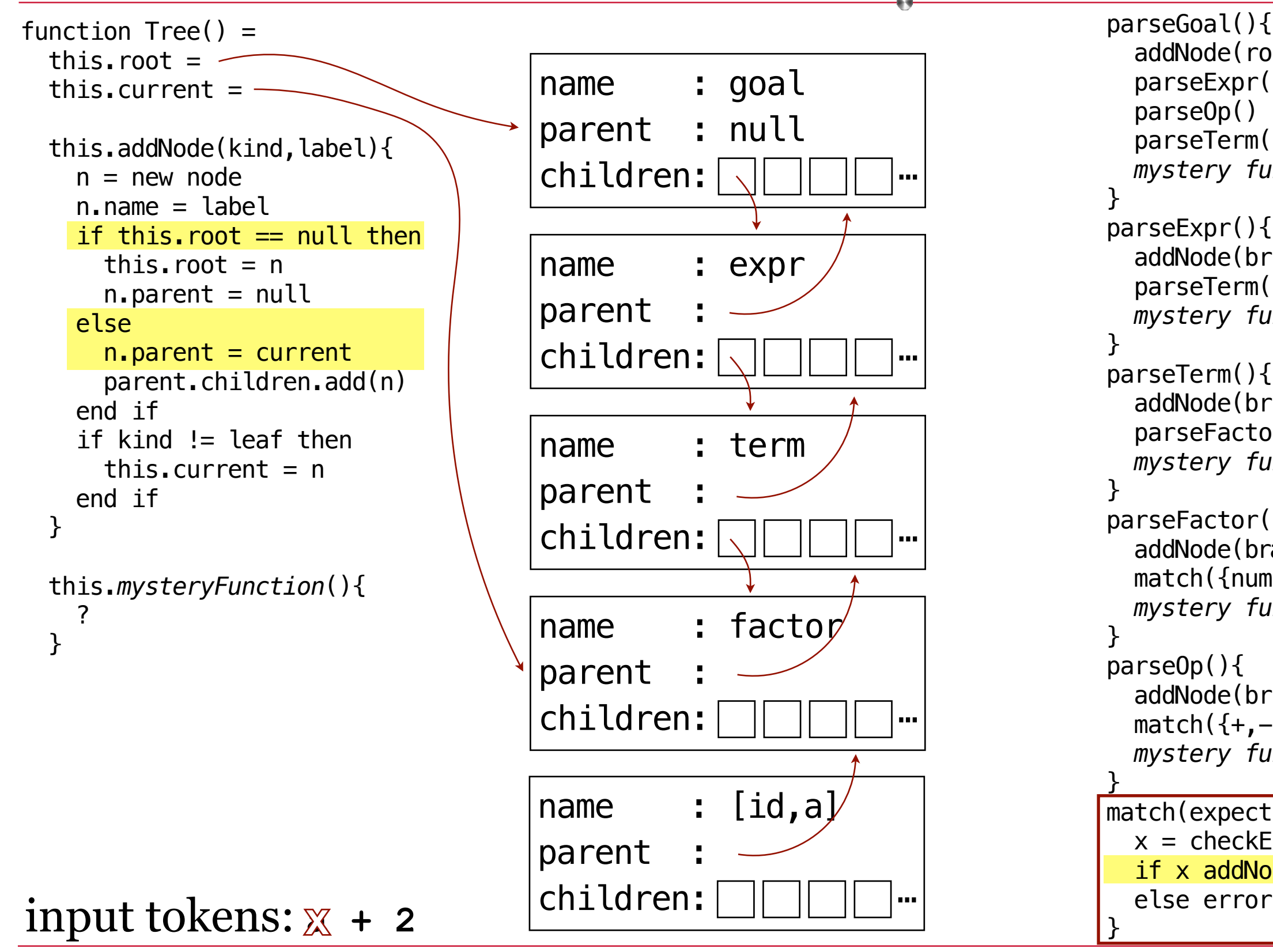

```
parseGoal(){
   addNode(root,goal)
   parseExpr()
   parseOp()
   parseTerm()
   mystery function
}
parseExpr(){
   addNode(branch,expr)
   parseTerm()
   mystery function
}
parseTerm(){
  addNode(branch,term)
   parseFactor()
   mystery function
}
parseFactor(){
  addNode(branch, factor)
  match({num, id}) mystery function
}
parseOp(){
   addNode(branch,op)
  match({+,-}) mystery function
<u>}</u>
match(expected){
  x = checkExpected
  if x addNode(leaf, x)
```
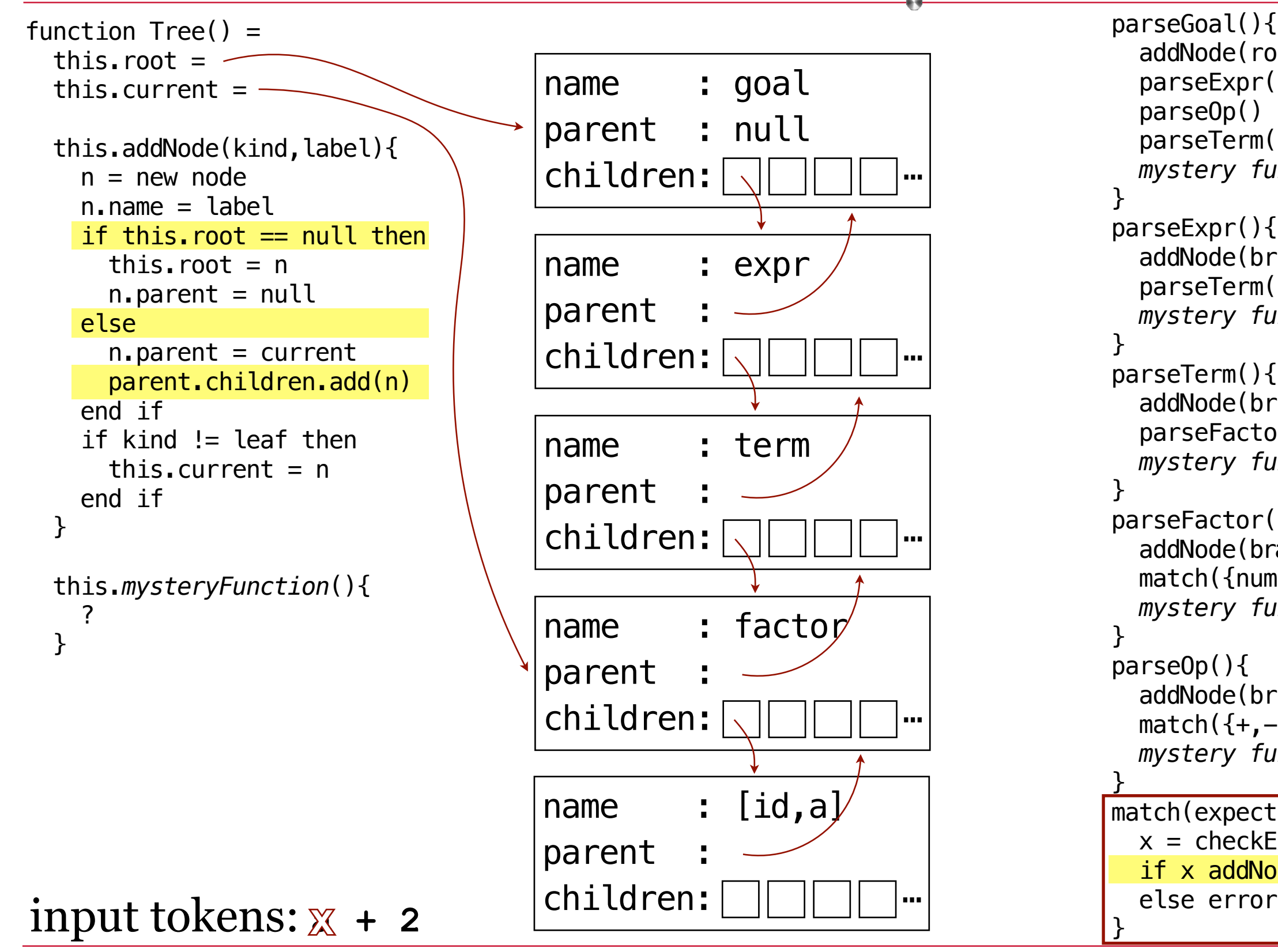

```
parseGoal(){
   addNode(root,goal)
   parseExpr()
   parseOp()
   parseTerm()
   mystery function
}
parseExpr(){
   addNode(branch,expr)
   parseTerm()
   mystery function
}
parseTerm(){
  addNode(branch,term)
   parseFactor()
   mystery function
}
parseFactor(){
  addNode(branch, factor)
  match({num, id}) mystery function
}
parseOp(){
   addNode(branch,op)
  match({+,-}) mystery function
<u>}</u>
match(expected){
  x = checkExpected
  if x addNode(leaf, x)
```
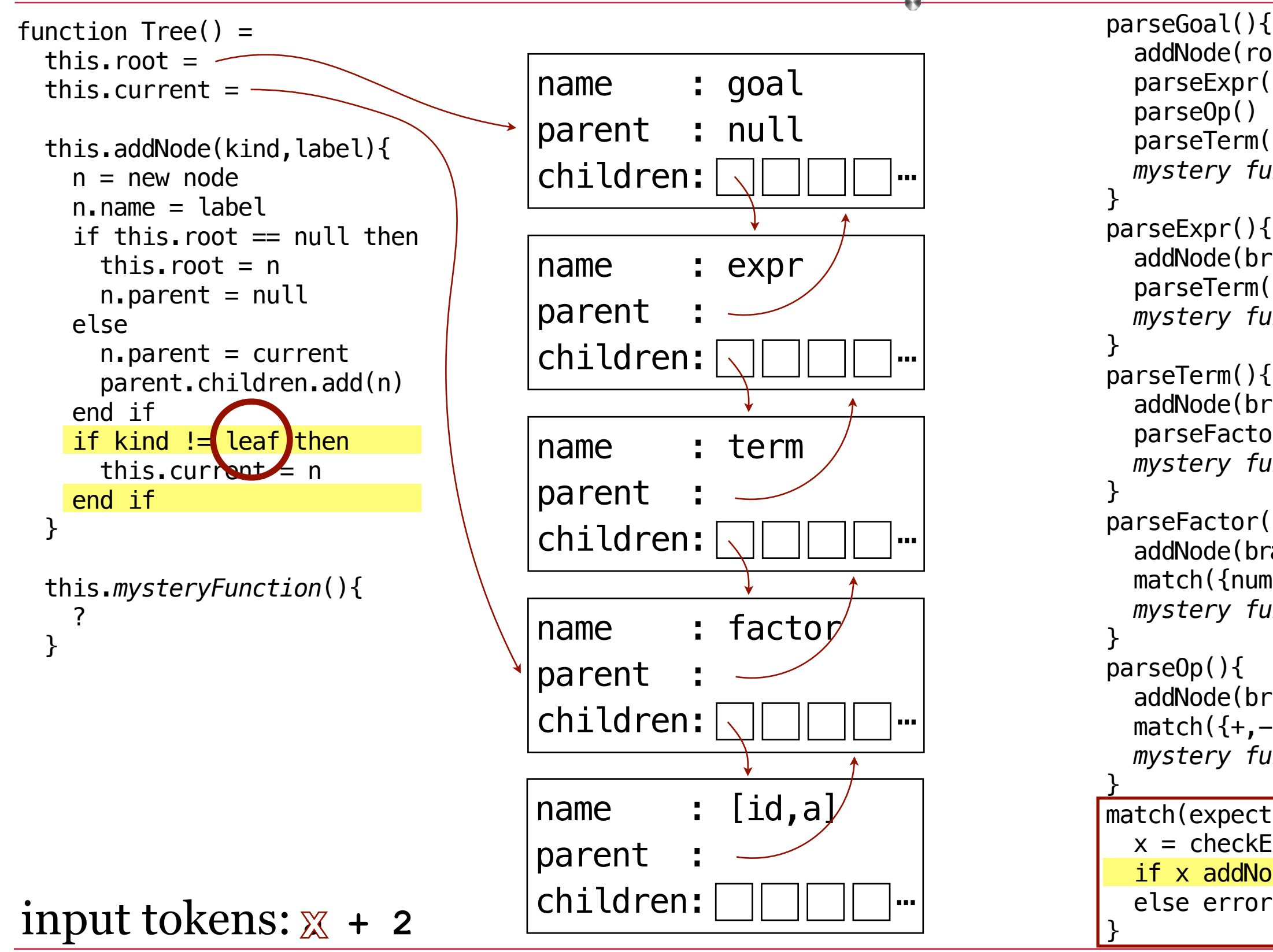

parseGoal(){ addNode(root,goal) parseExpr() parseOp() parseTerm() *mystery function* } parseExpr(){ addNode(branch,expr) parseTerm() *mystery function* } parseTerm(){ addNode(branch,term) parseFactor() *mystery function* } parseFactor(){ addNode(branch, factor)  $match({num, id})$  *mystery function* } parseOp(){ addNode(branch,op)  $match({+,-})$  *mystery function* <u>}</u> match(expected){  $x = \text{checkExp}_{\text{edge}}$ if x addNode leaf  $x$ )

```
function Tree() = 
 this.root =this.current = this.addNode(kind,label){
   n = new noden.name = labelif this. root = null then
     this. root = nn.parent = null else
     n. parent = current
      parent.children.add(n)
    end if
    if kind != leaf then
     this.current = n end if
  }
  this.mysteryFunction(){
     ?
   }
input tokens: \chi + 2 \qquad \qquad \text{[children: \text{]} \quad \text{]} \quad \text{else error}name : goal
                                     parent : null
                                     children: \boxed{\sqrt{}} \boxed{\sqrt{}} \boxed{\ } \Boxname : expr
                                     parent
                                     children:
                                     name : term
                                     parent
                                     children:
                                     name : factor
                                     parent
                                     children: ⋯
                                    name : (id, a]parent
```

```
parseGoal(){
   addNode(root,goal)
   parseExpr()
   parseOp()
   parseTerm()
   mystery function
}
parseExpr(){
   addNode(branch,expr)
   parseTerm()
   mystery function
}
parseTerm(){
  addNode(branch,term)
   parseFactor()
   mystery function
<u>}</u>
parseFactor(){
  addNode(branch, factor)
  match({num, id}) mystery function
<u>}</u>
parseOp(){
   addNode(branch,op)
  match({+,-}) mystery function
}
match(expected){
  x = checkExpected
  if x addNode(leaf, x)
```
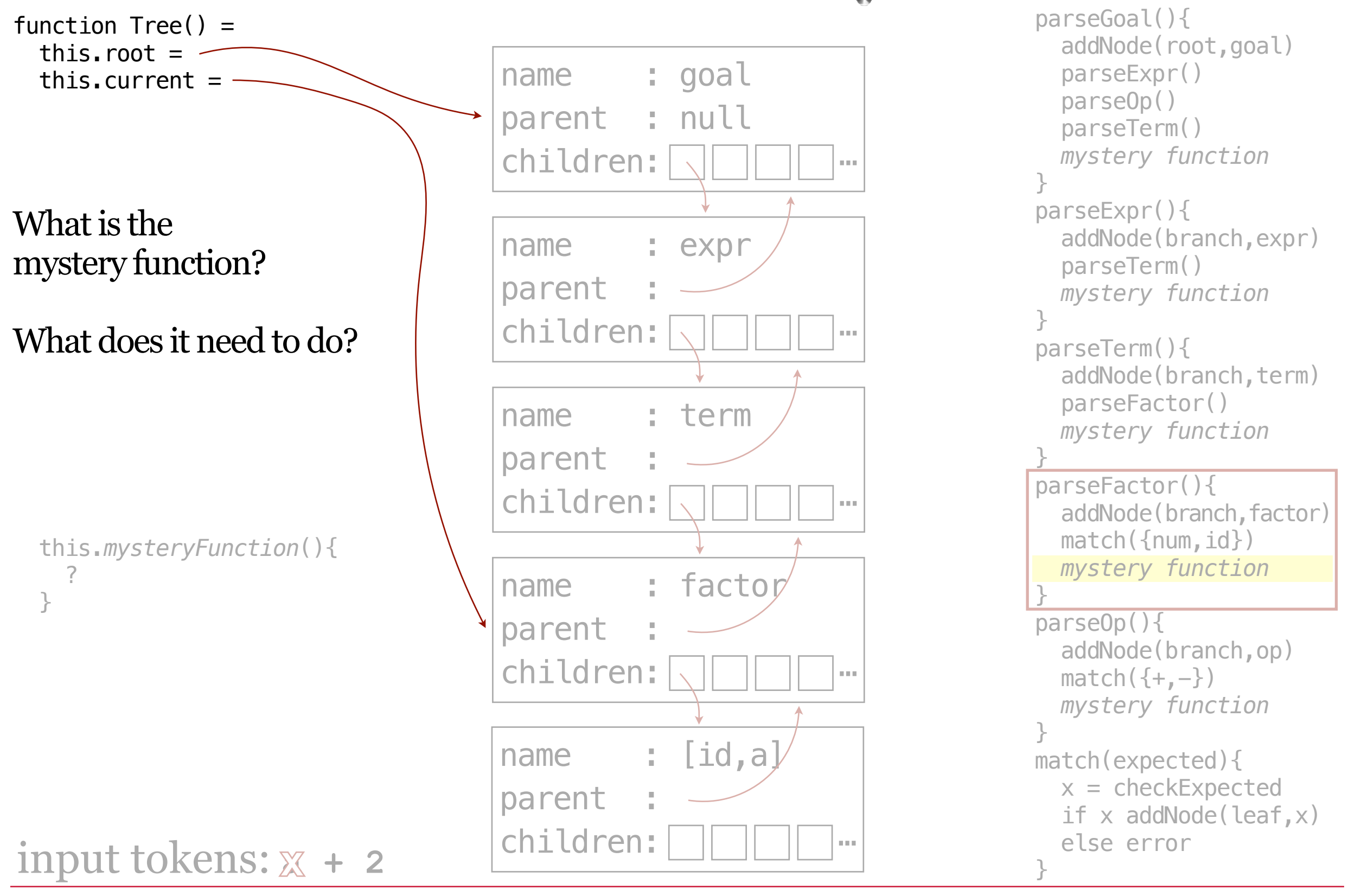

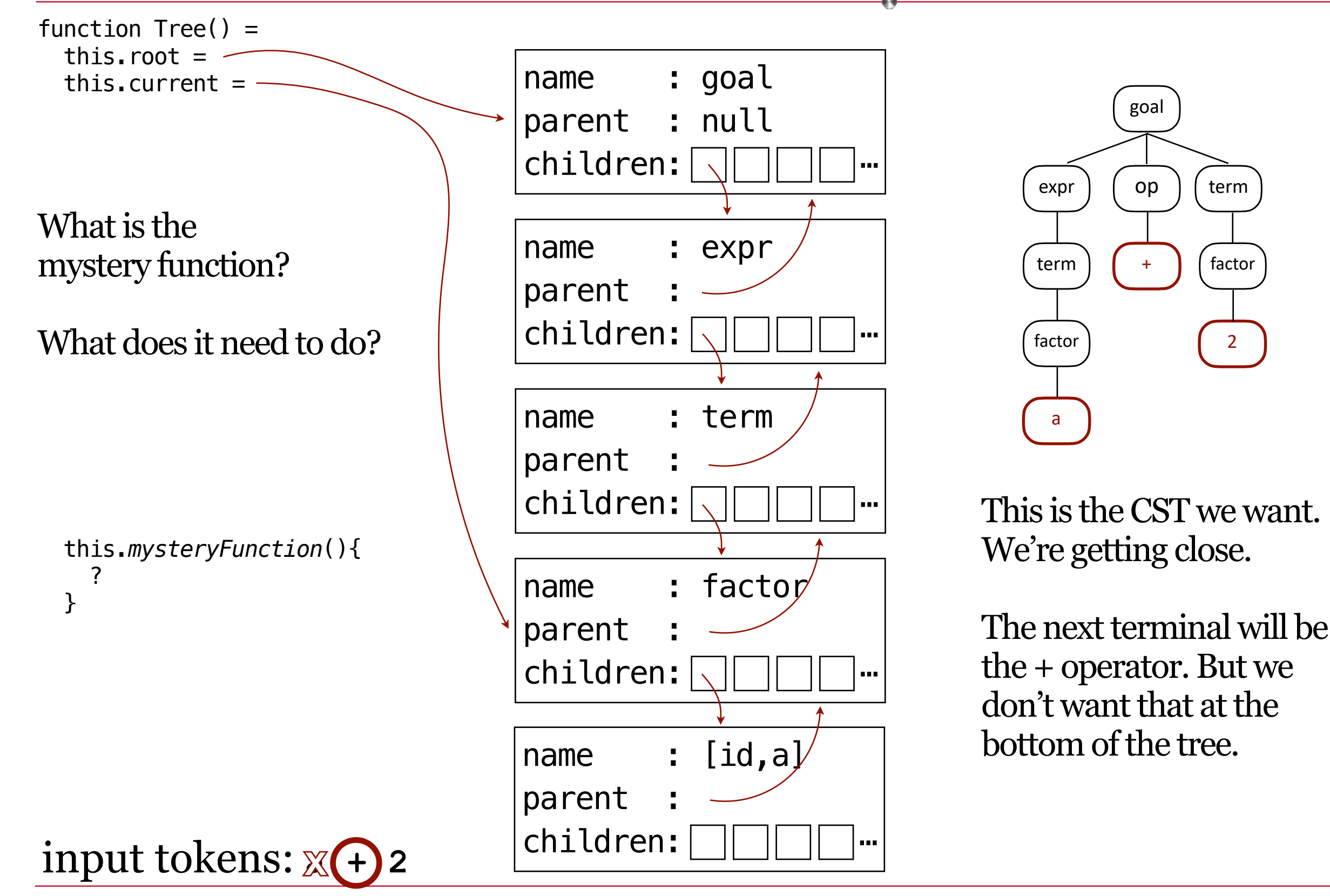
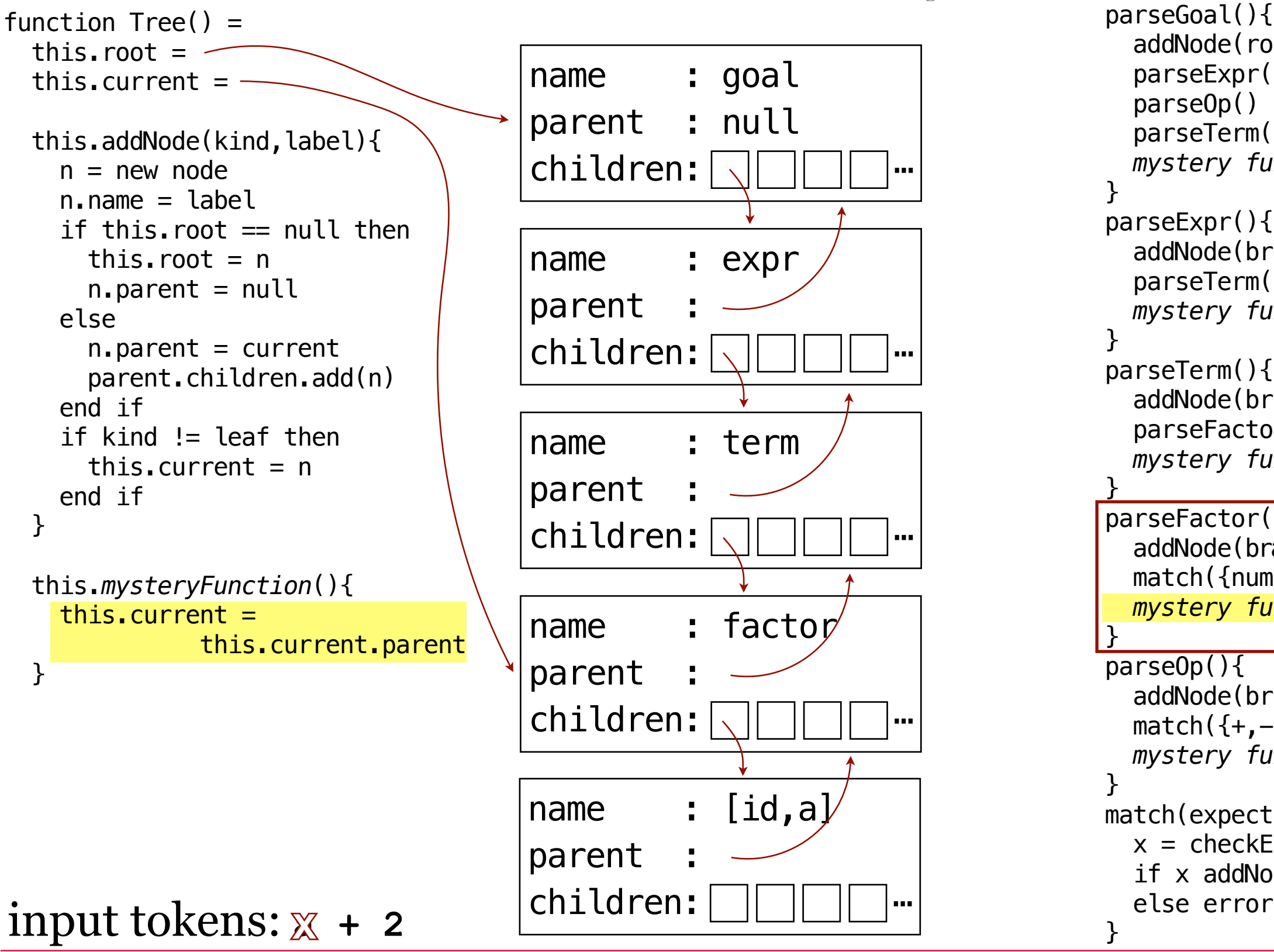

parseGoal(){ addNode(root,goal) parseExpr() parseOp() parseTerm() *mystery function* parseExpr(){ addNode(branch,expr) parseTerm() *mystery function* parseTerm(){ addNode(branch,term) parseFactor() *mystery function* parseFactor(){ addNode(branch, factor)  $match({num, id})$  *mystery function* parseOp(){ addNode(branch,op)  $match({+,-})$  *mystery function* match(expected){  $x =$  checkExpected if  $x$  addNode(leaf,  $x$ )

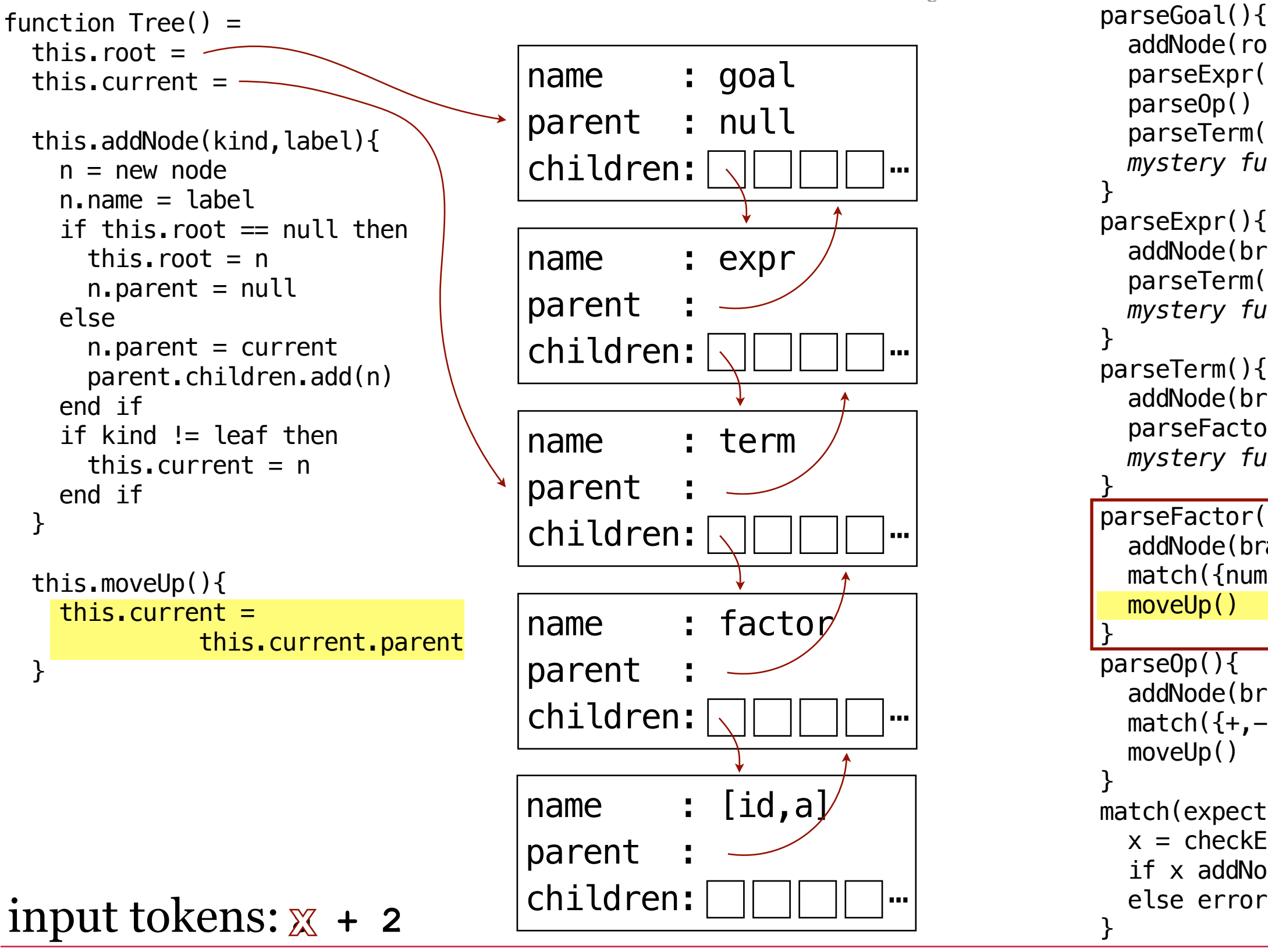

parseGoal(){ addNode(root,goal) parseExpr() parseOp() parseTerm() *mystery function* } parseExpr(){ addNode(branch,expr) parseTerm() *mystery function* } parseTerm(){ addNode(branch,term) parseFactor() *mystery function* <u>}</u> parseFactor(){ addNode(branch, factor)  $match({num, id})$  moveUp() <u>}</u> parseOp(){ addNode(branch,op)  $match({+,-})$  moveUp() } match(expected){  $x =$  checkExpected if  $x$  addNode(leaf,  $x$ )

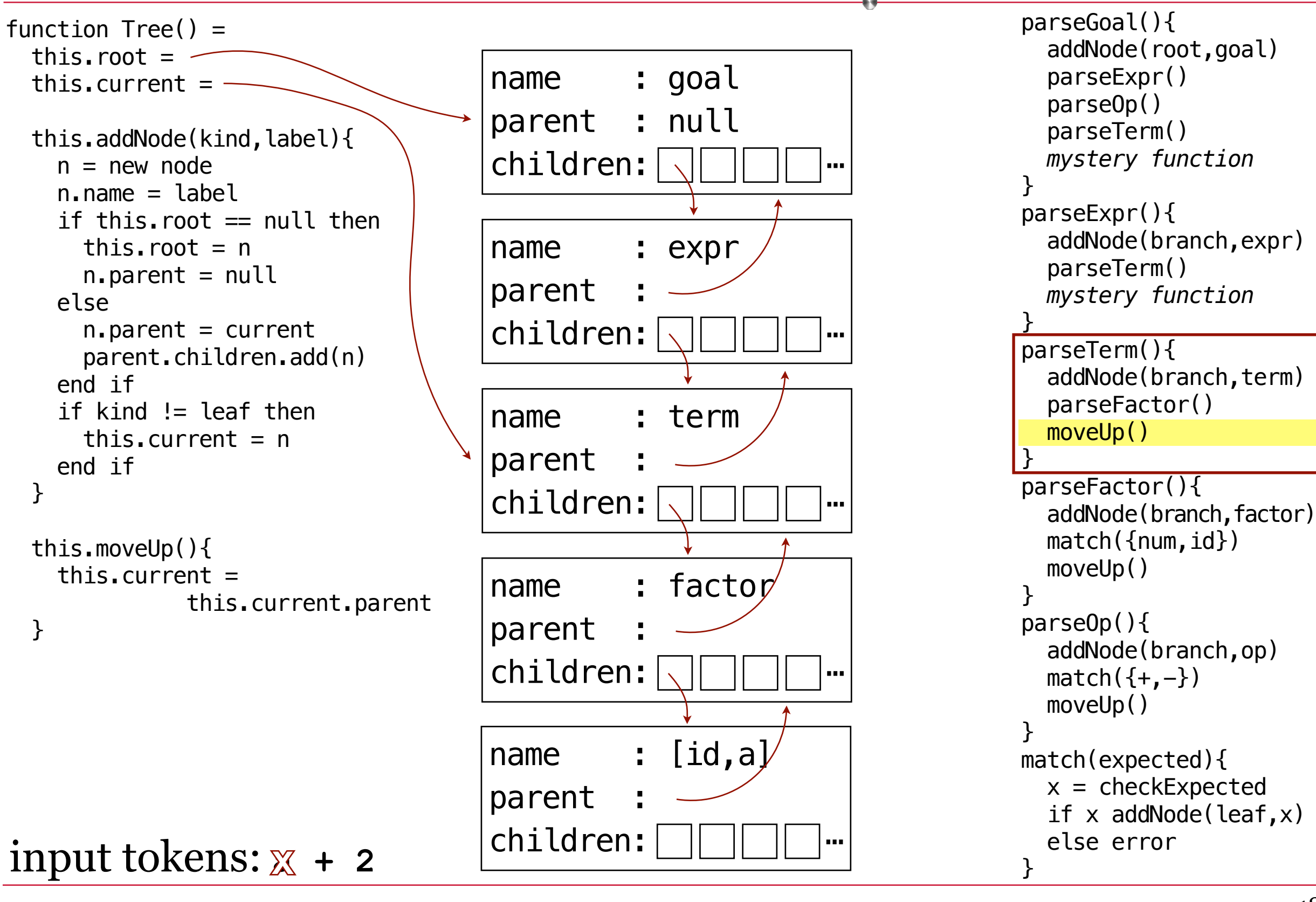

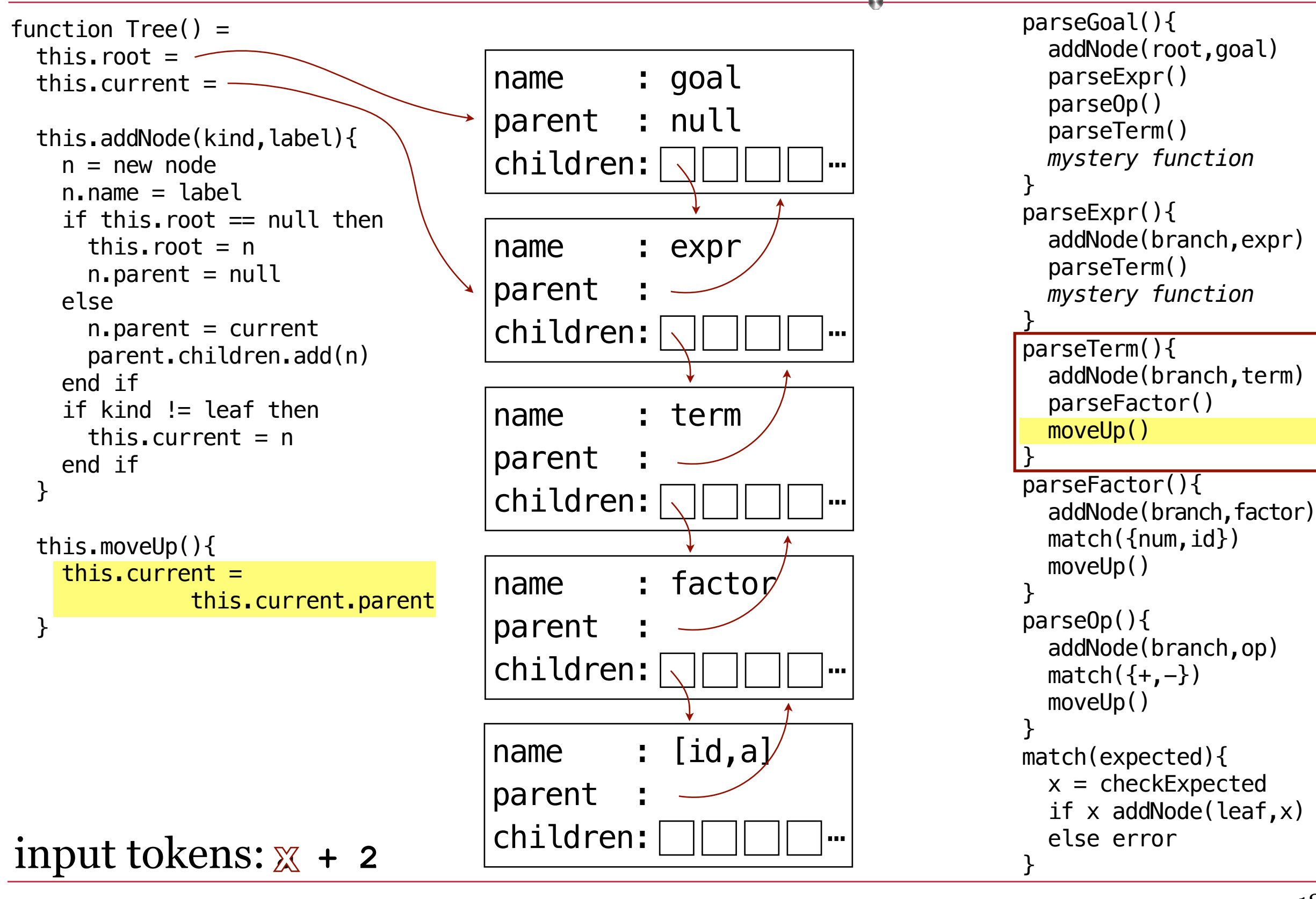

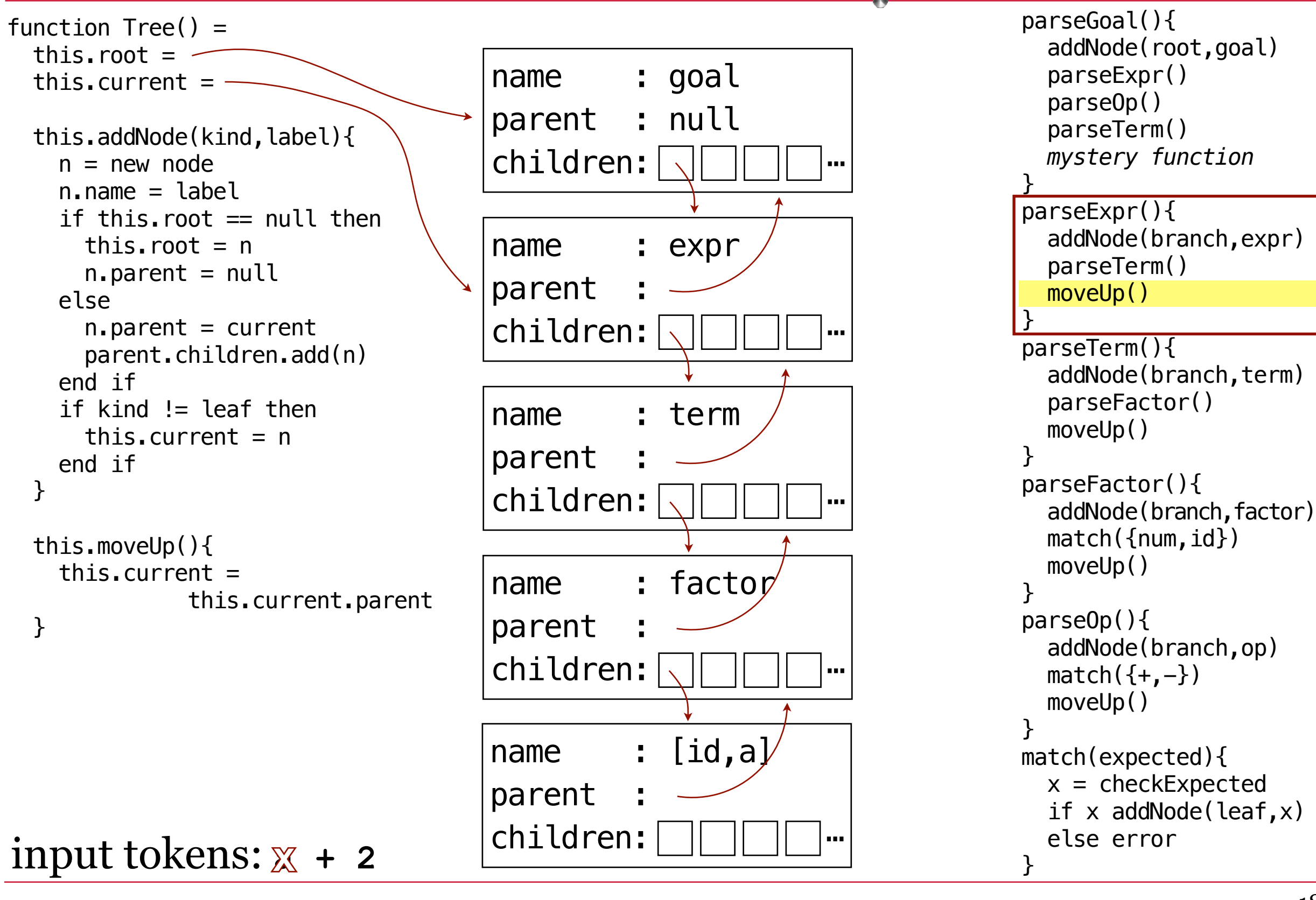

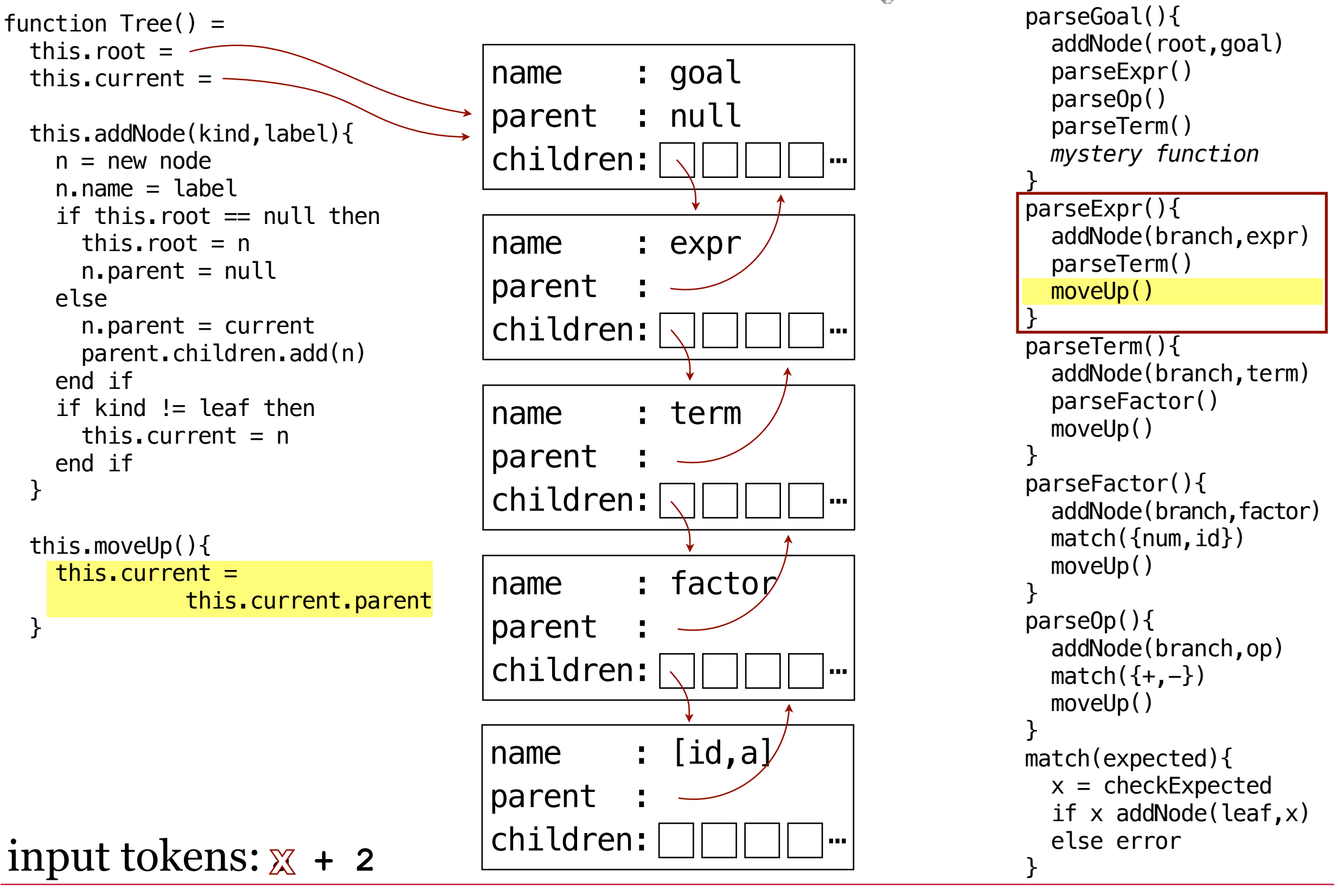

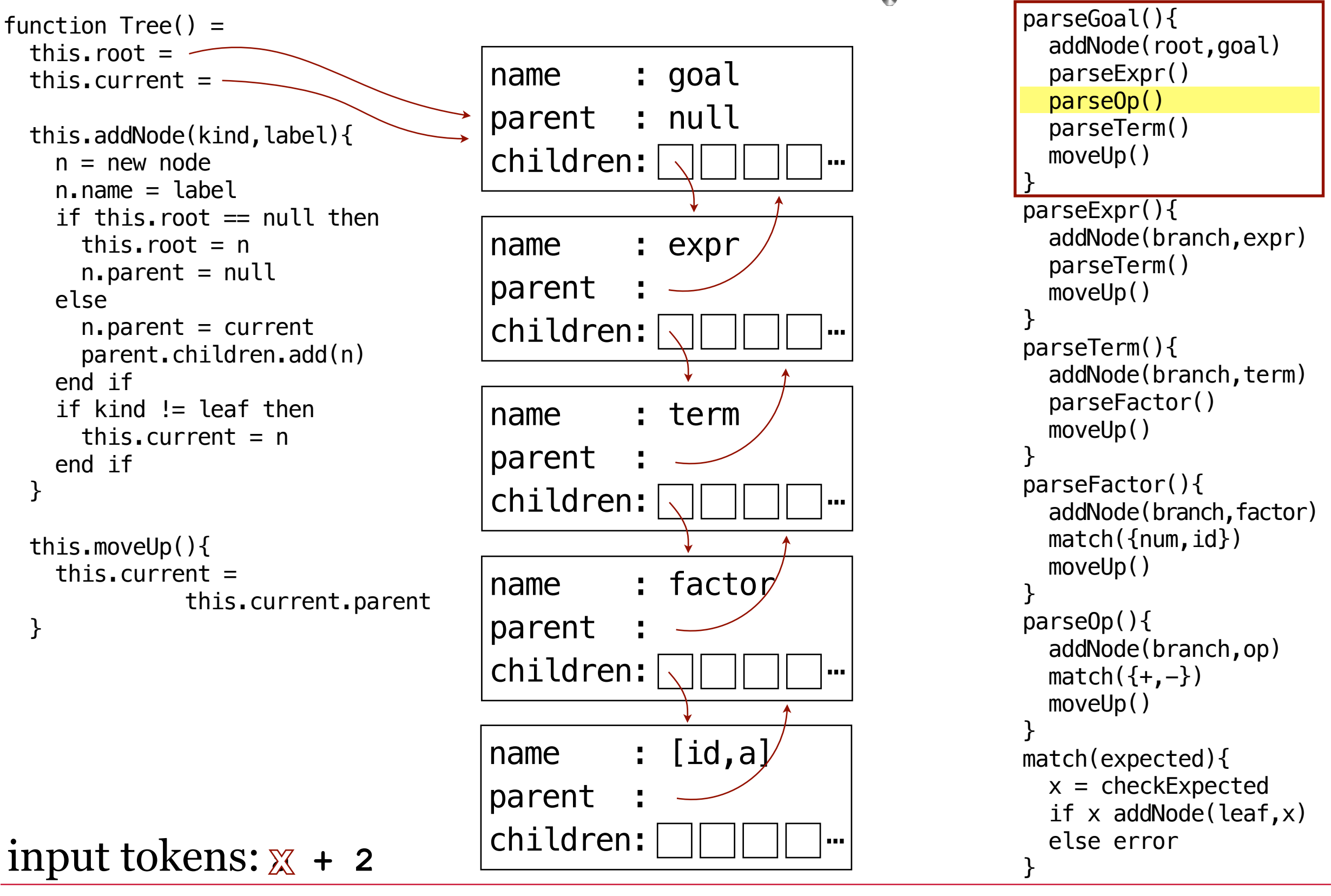

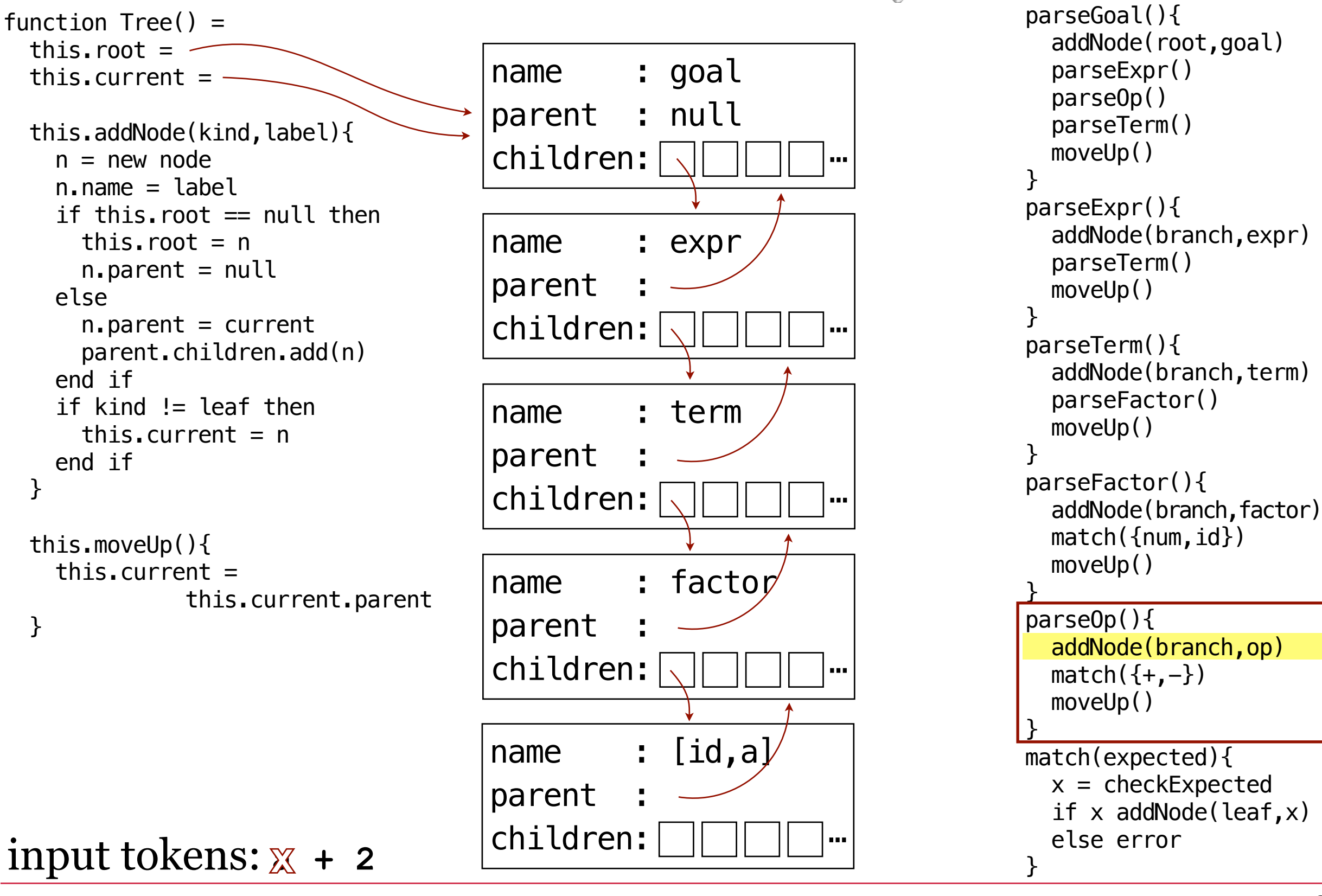

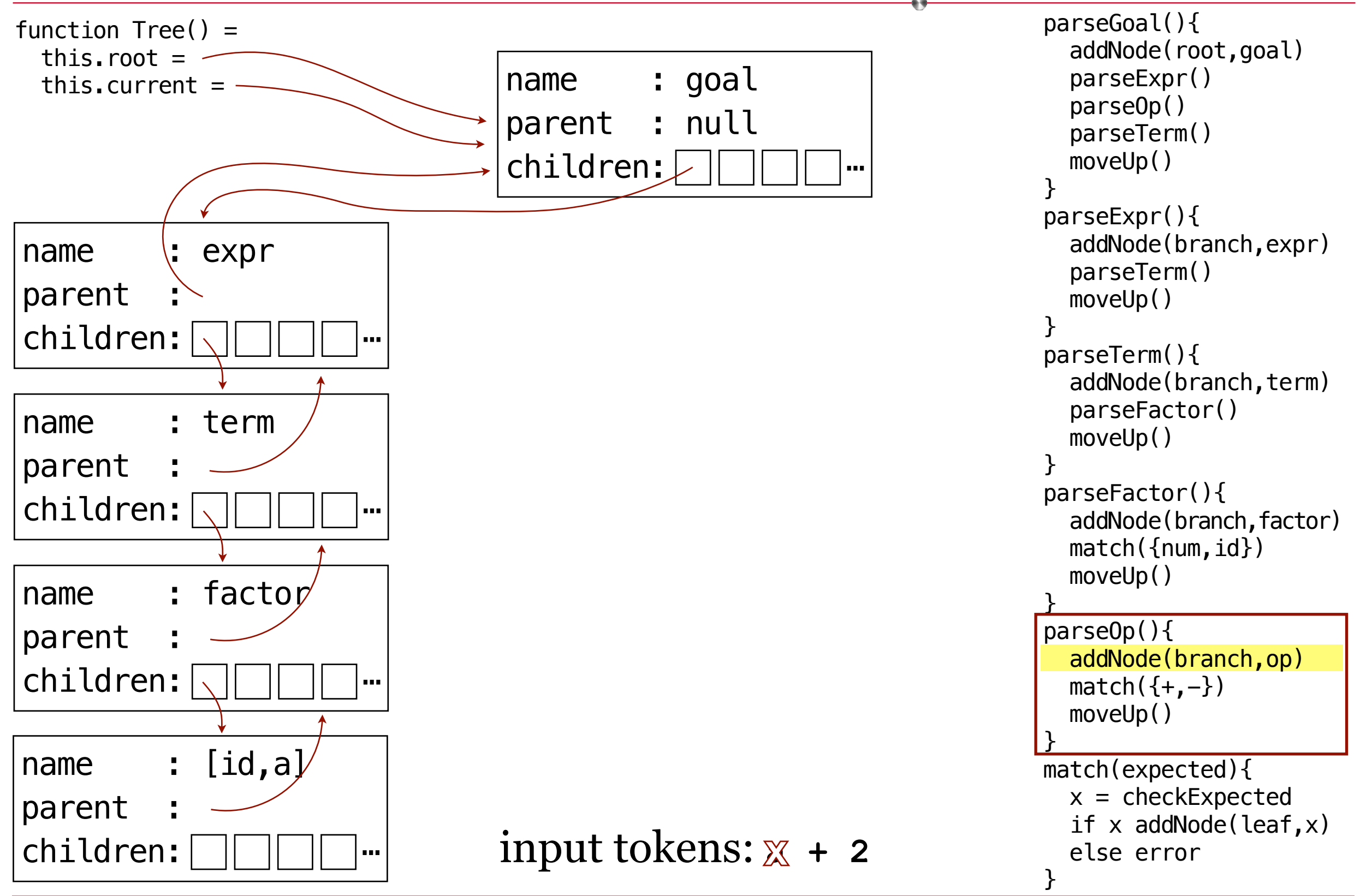

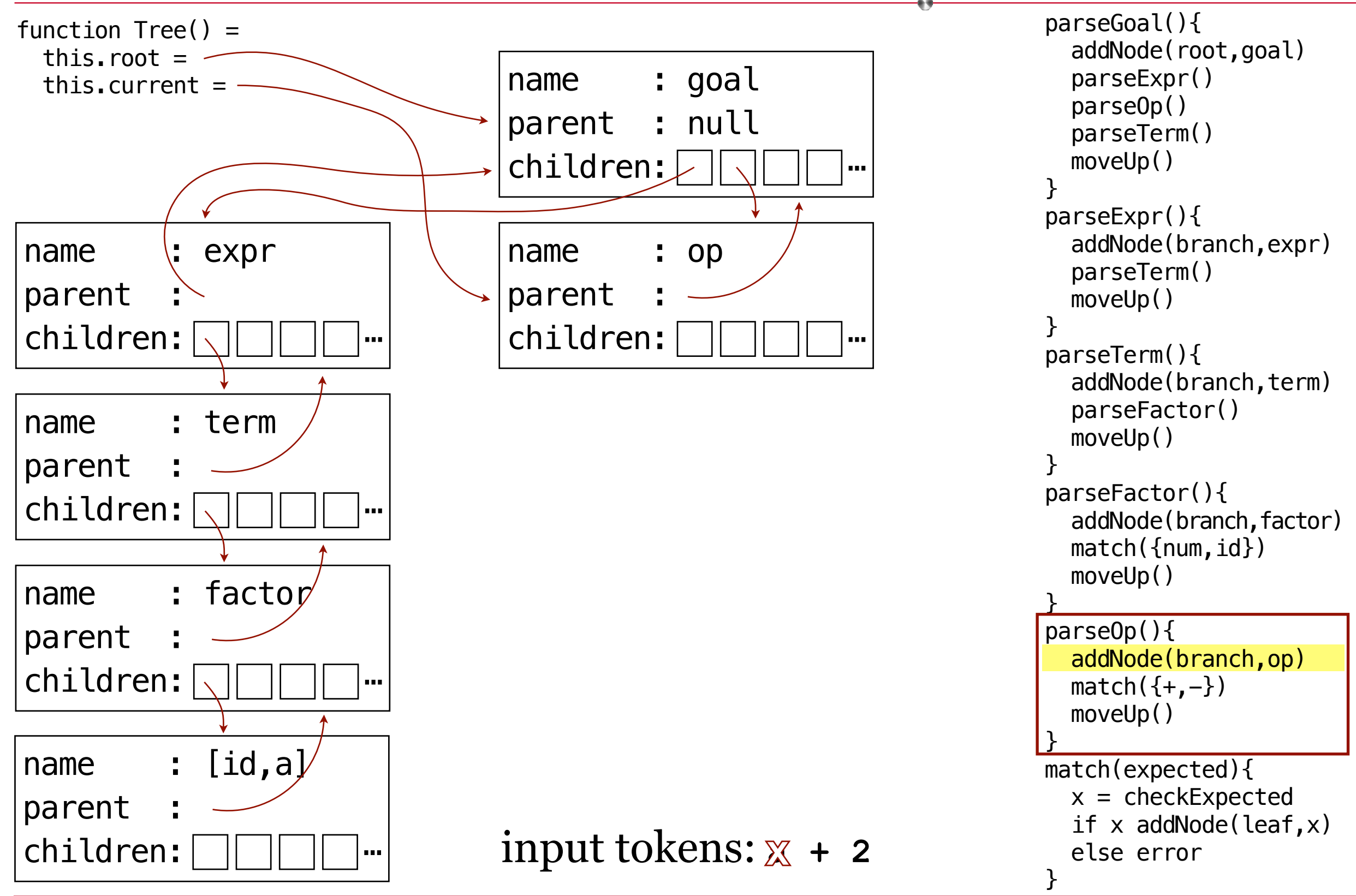

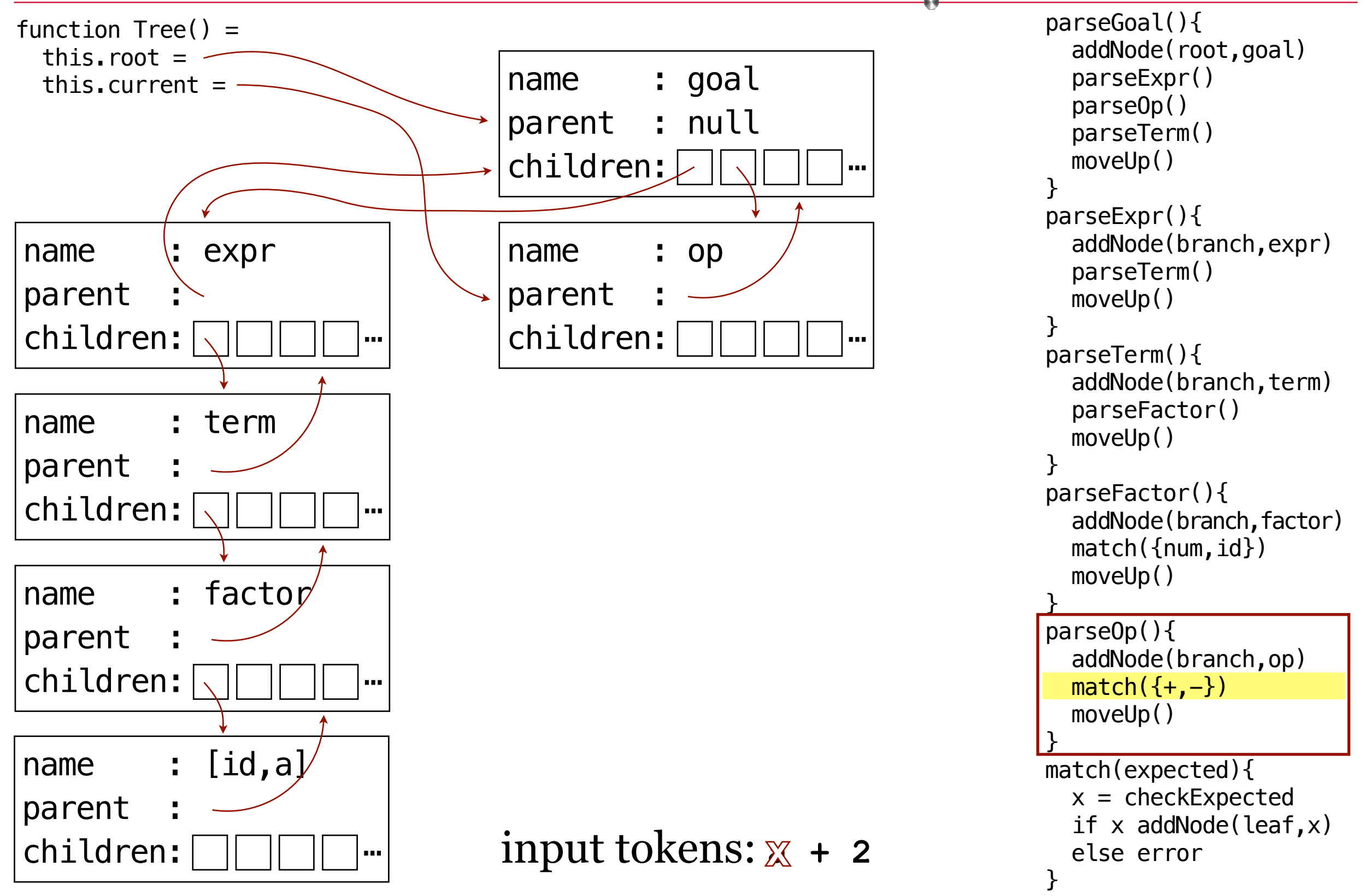

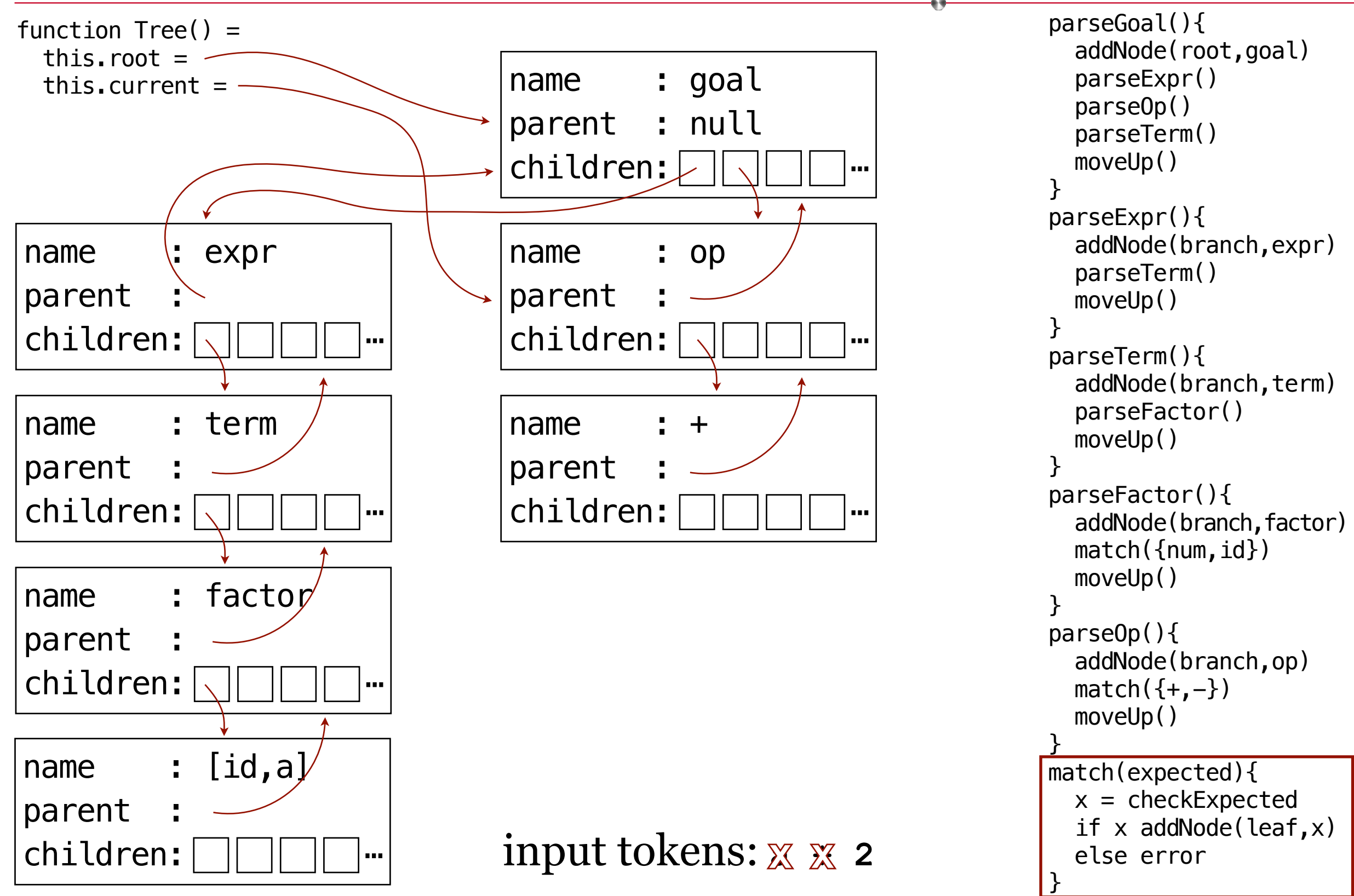

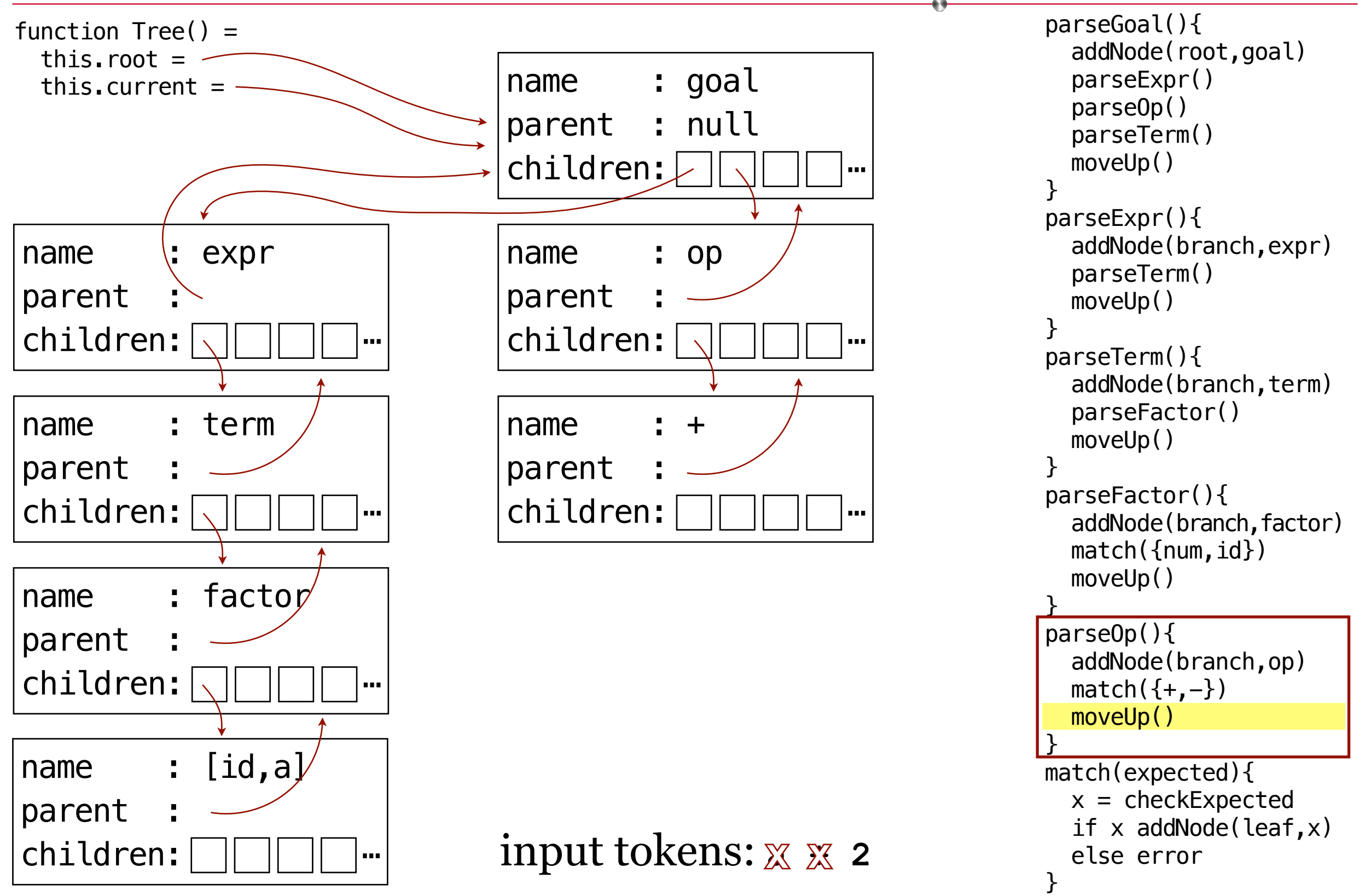

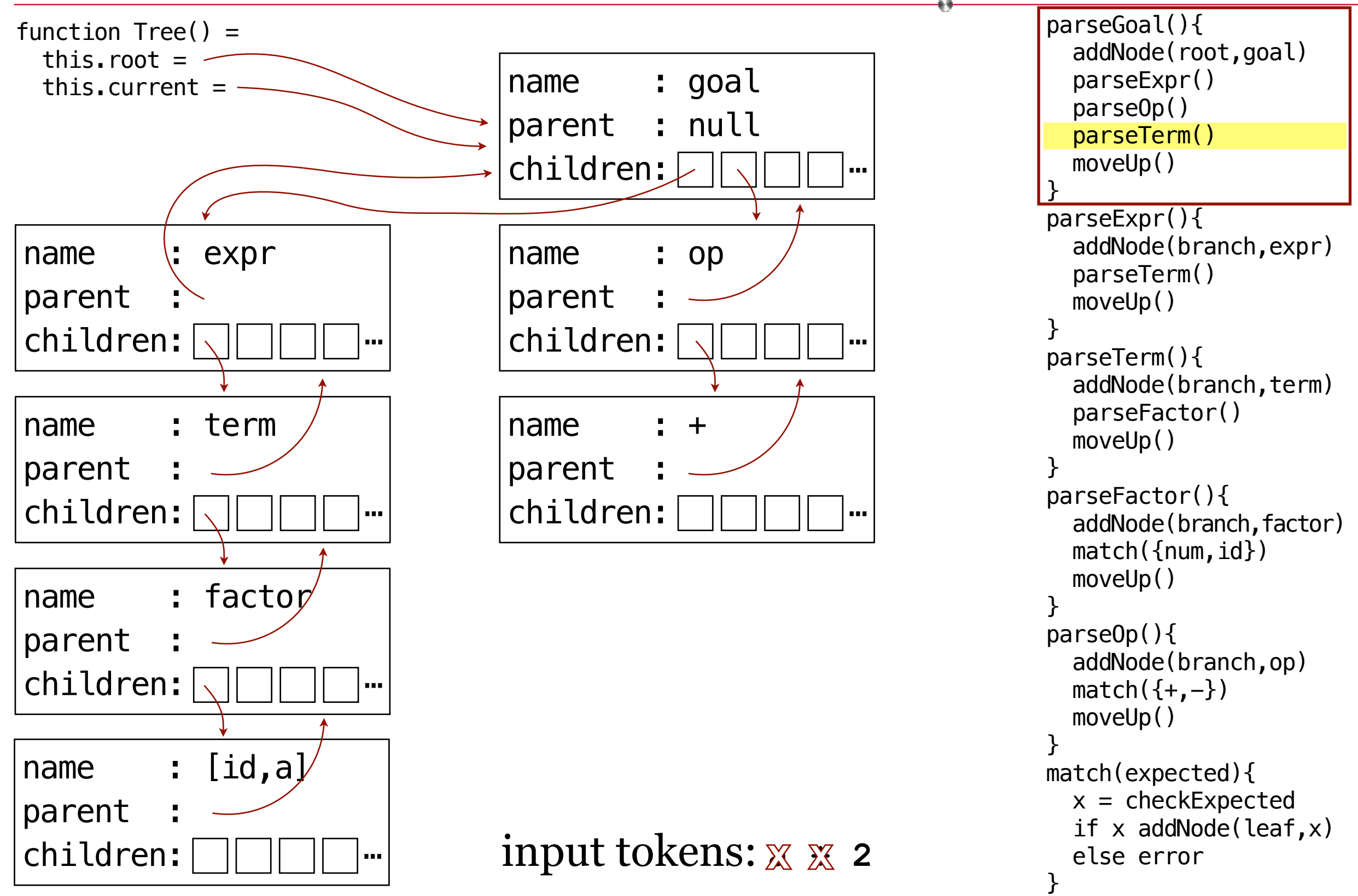

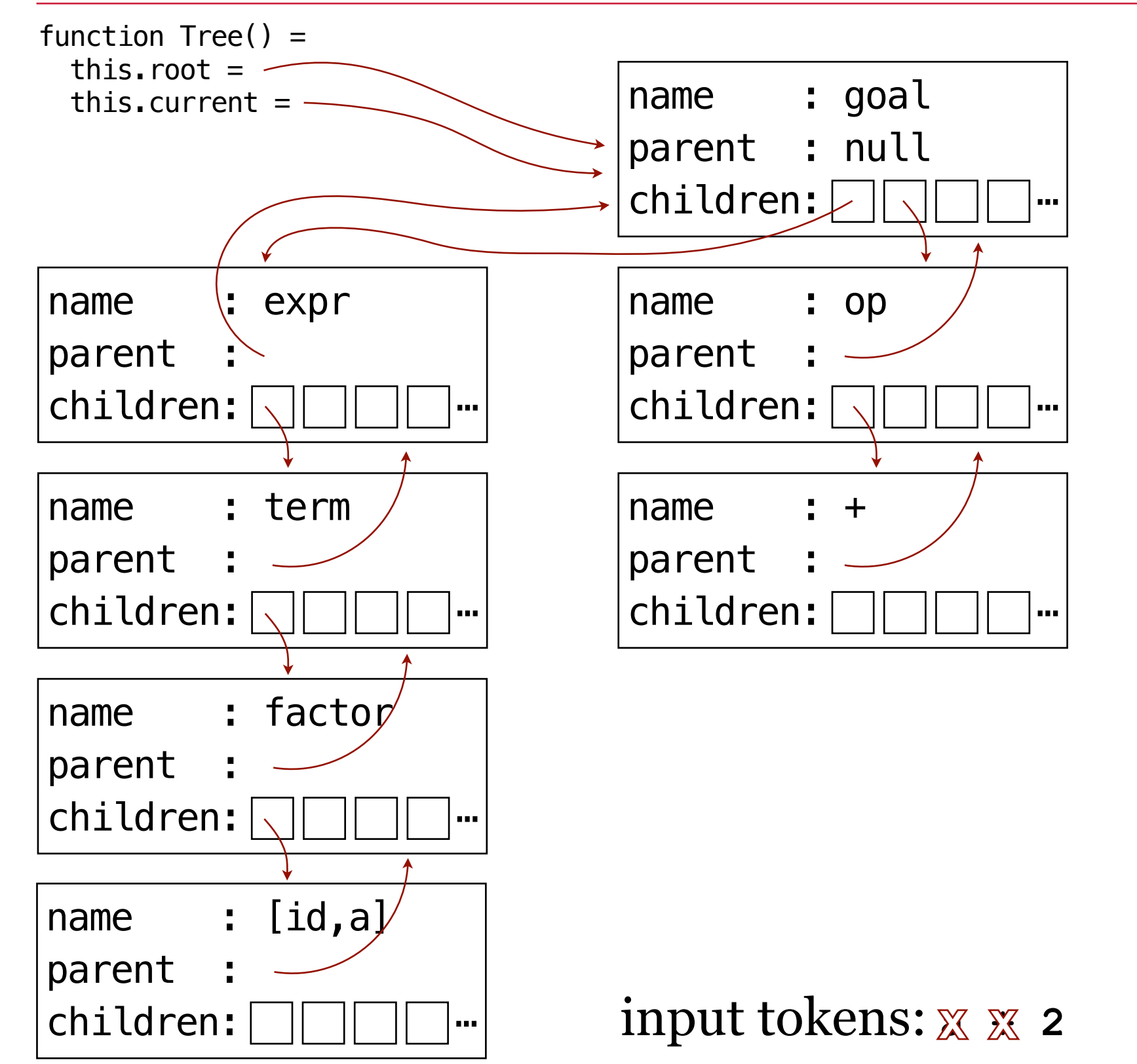

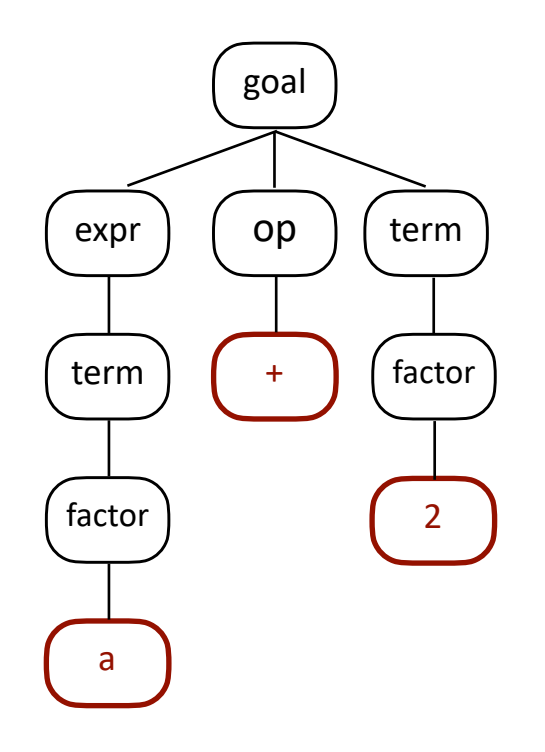

This is the CST we want. We're getting closer.

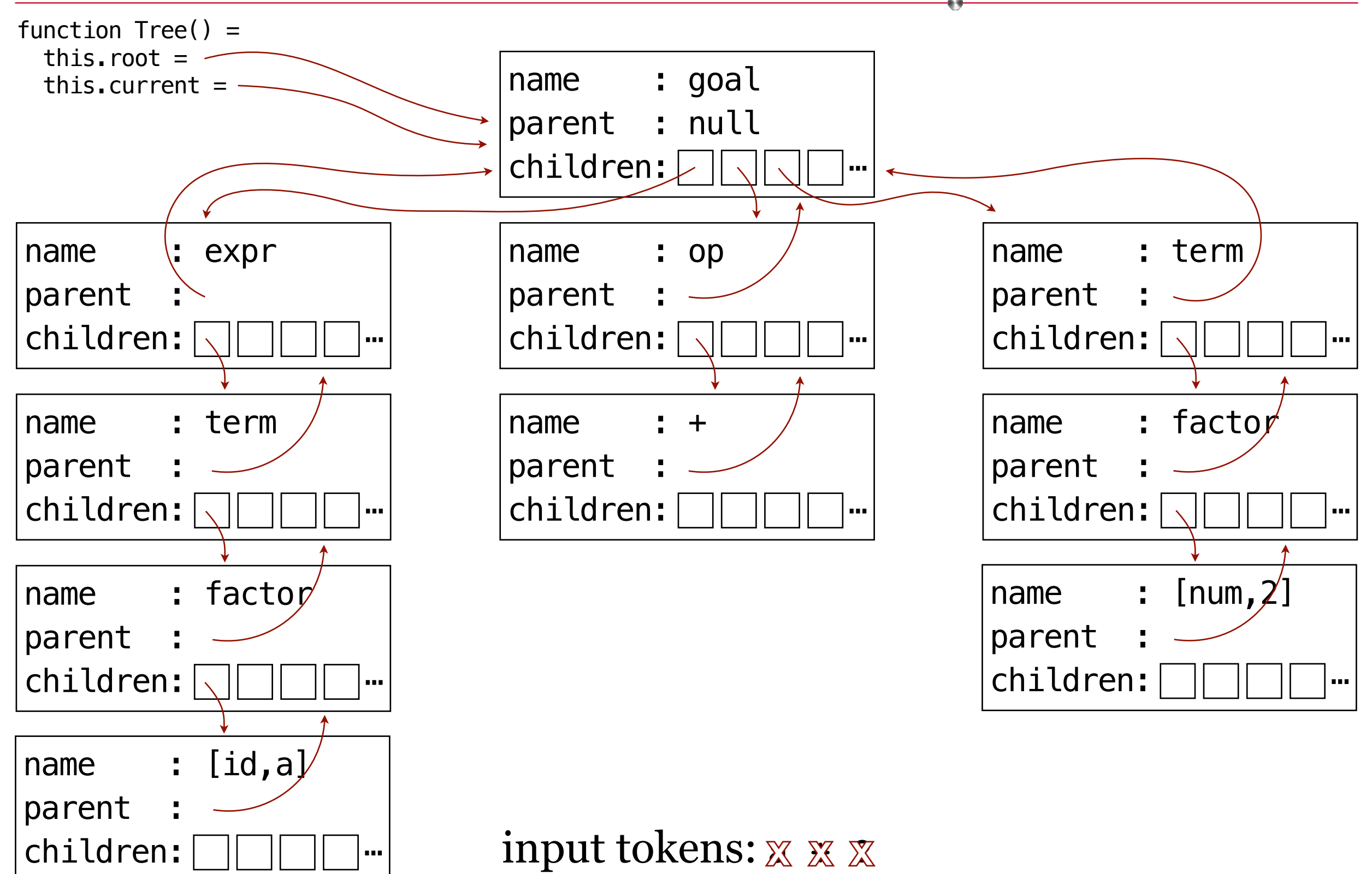

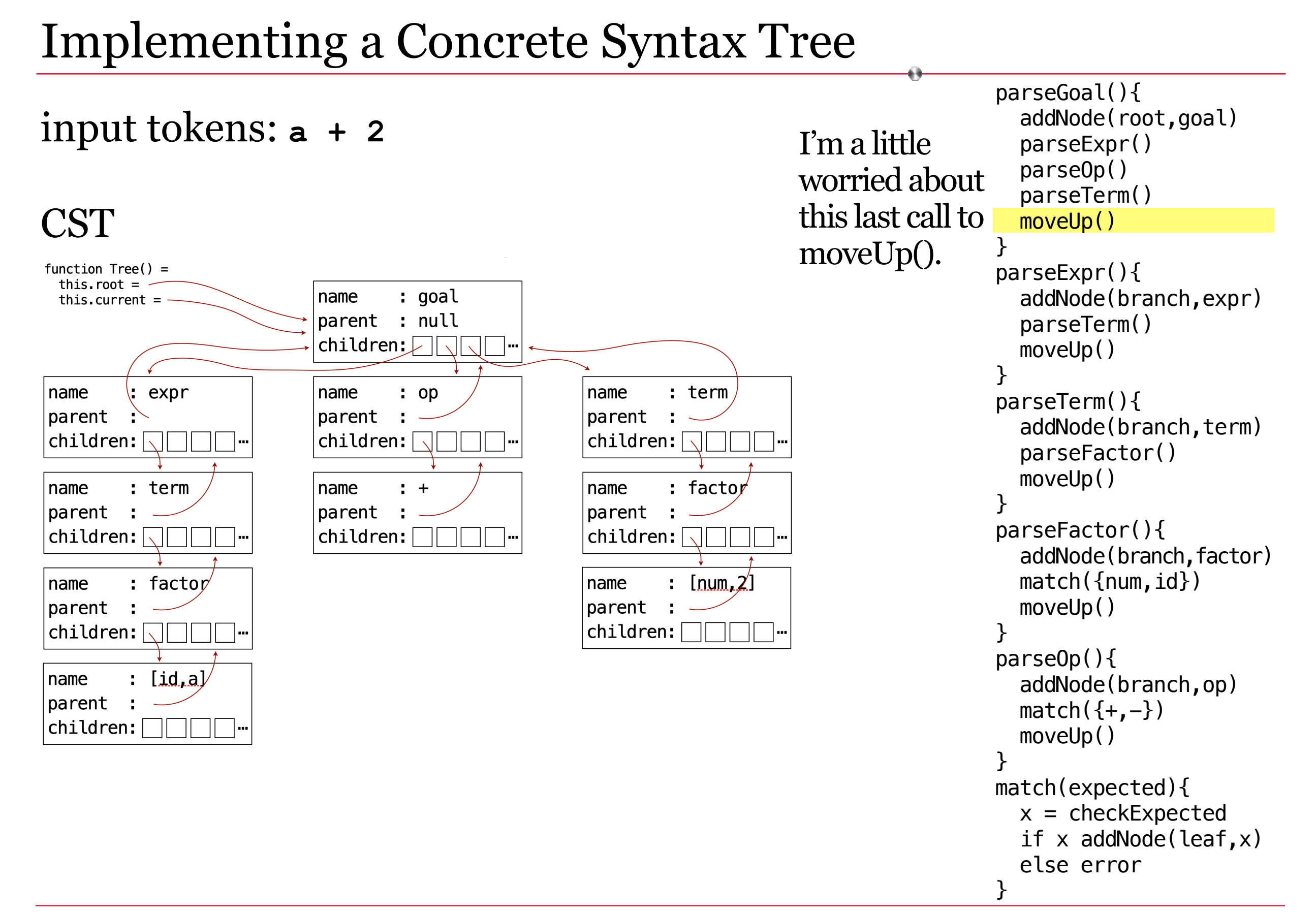

#### input tokens: **a + 2**

### **CST**

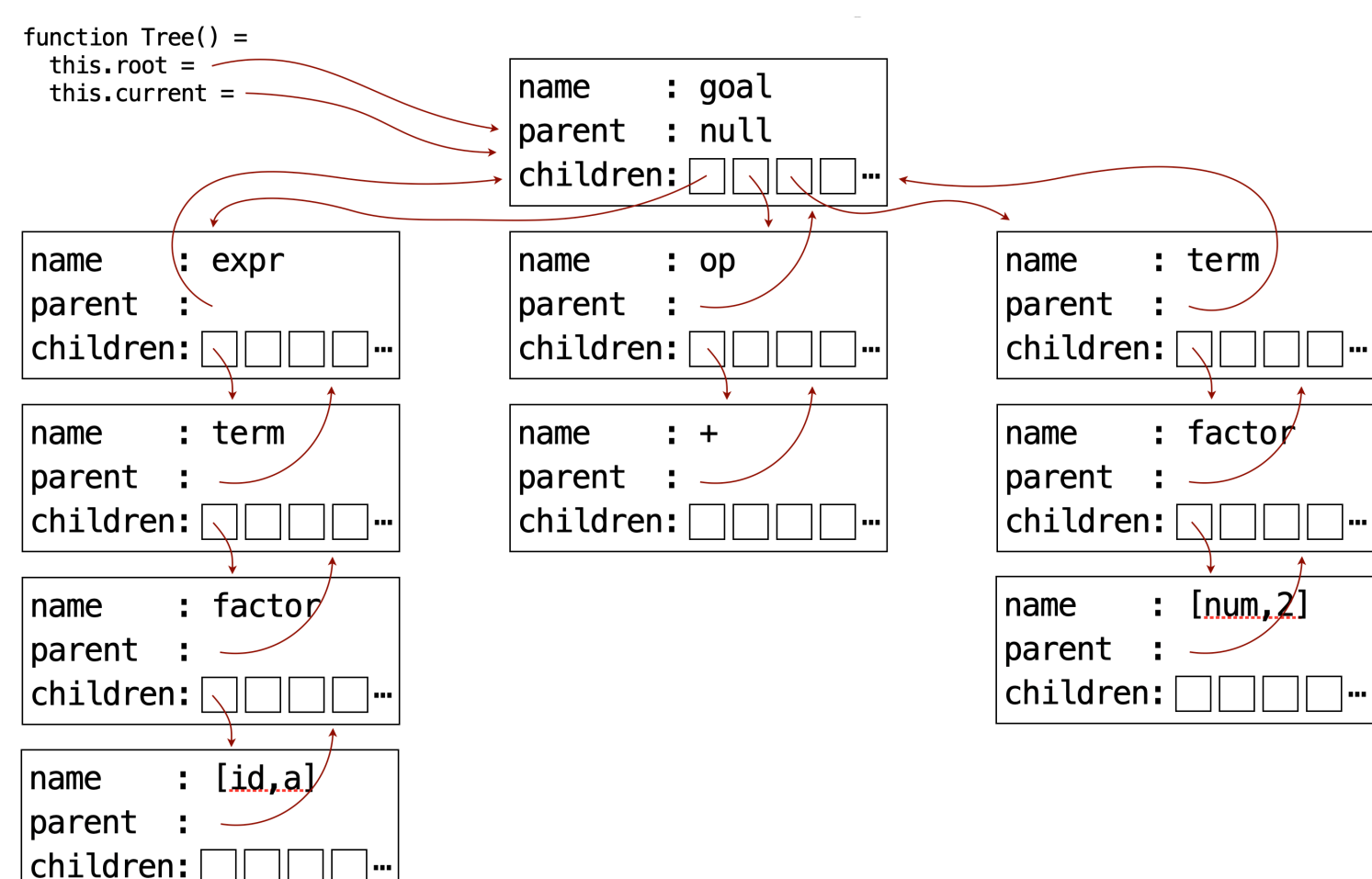

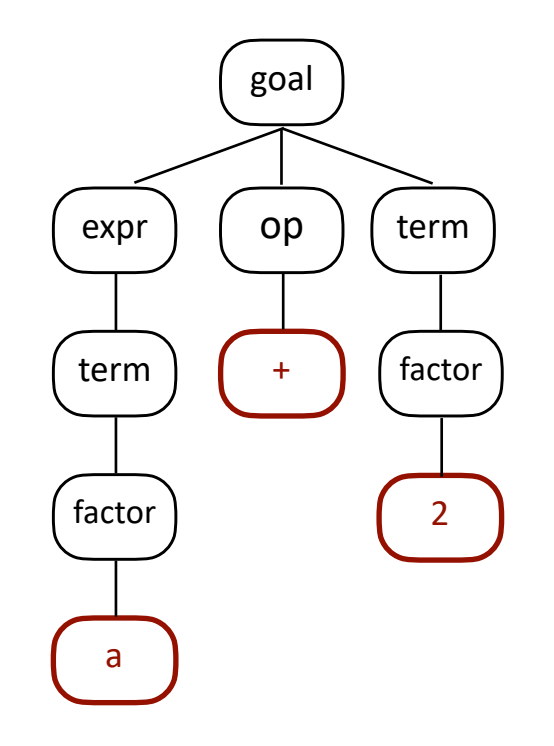

#### This is the CST we want.

And this is the CST we've got. Very cool.

#### input tokens: **a + 2**

#### **CST**

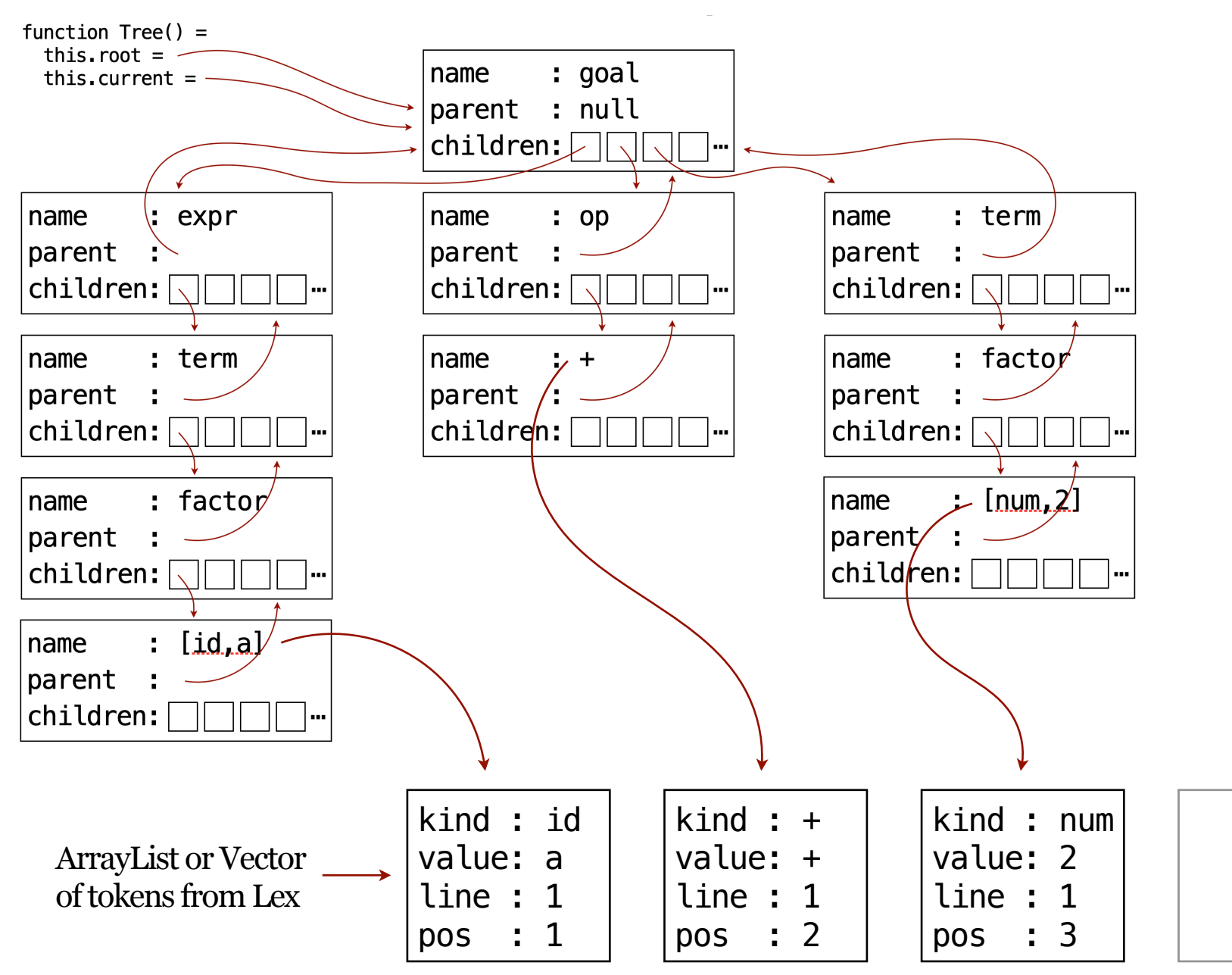

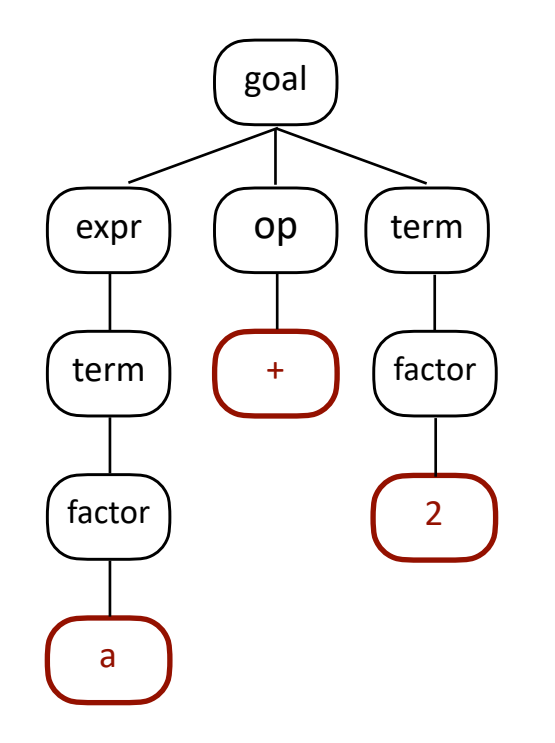

We could use references in the leaf nodes to point to tokens in the token stream we got from Lex. We could also use clones or deep copies.

#### input tokens: **a + 2**

#### **CST**

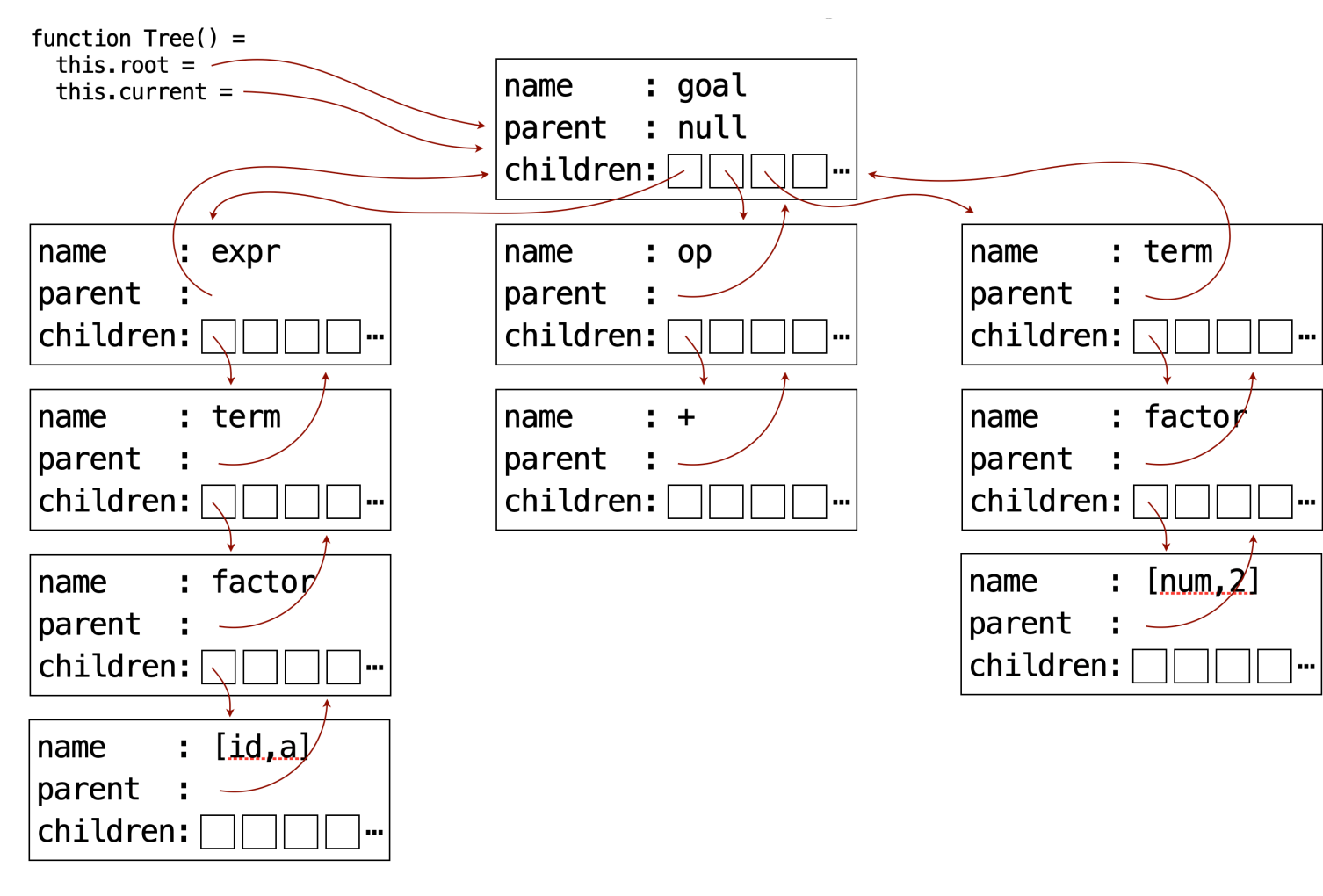

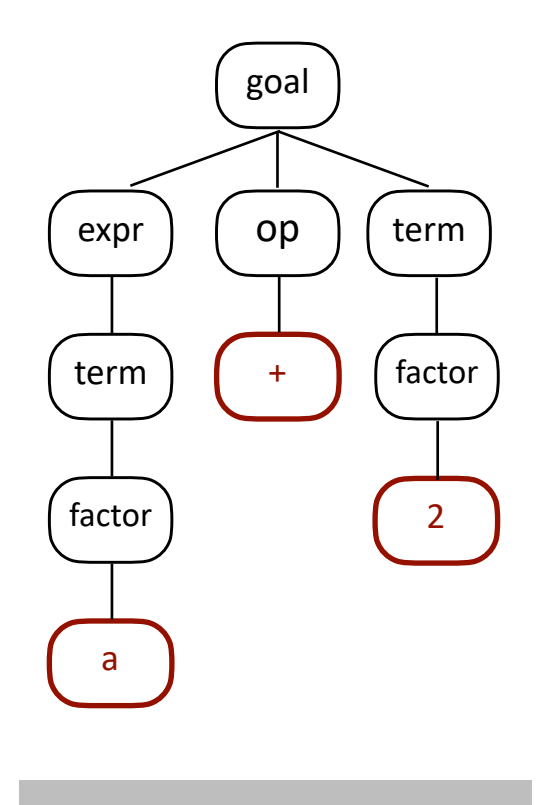

### **JavaScript Tree Demo**

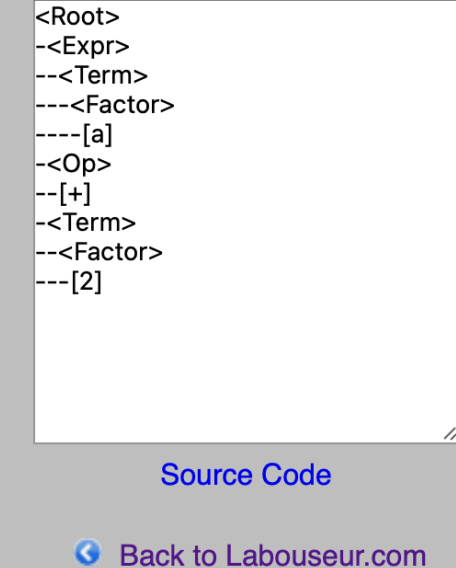

# Predictive Parsing

### Remember this slide from a while back? About what makes a grammar  $LL(1)$ ?

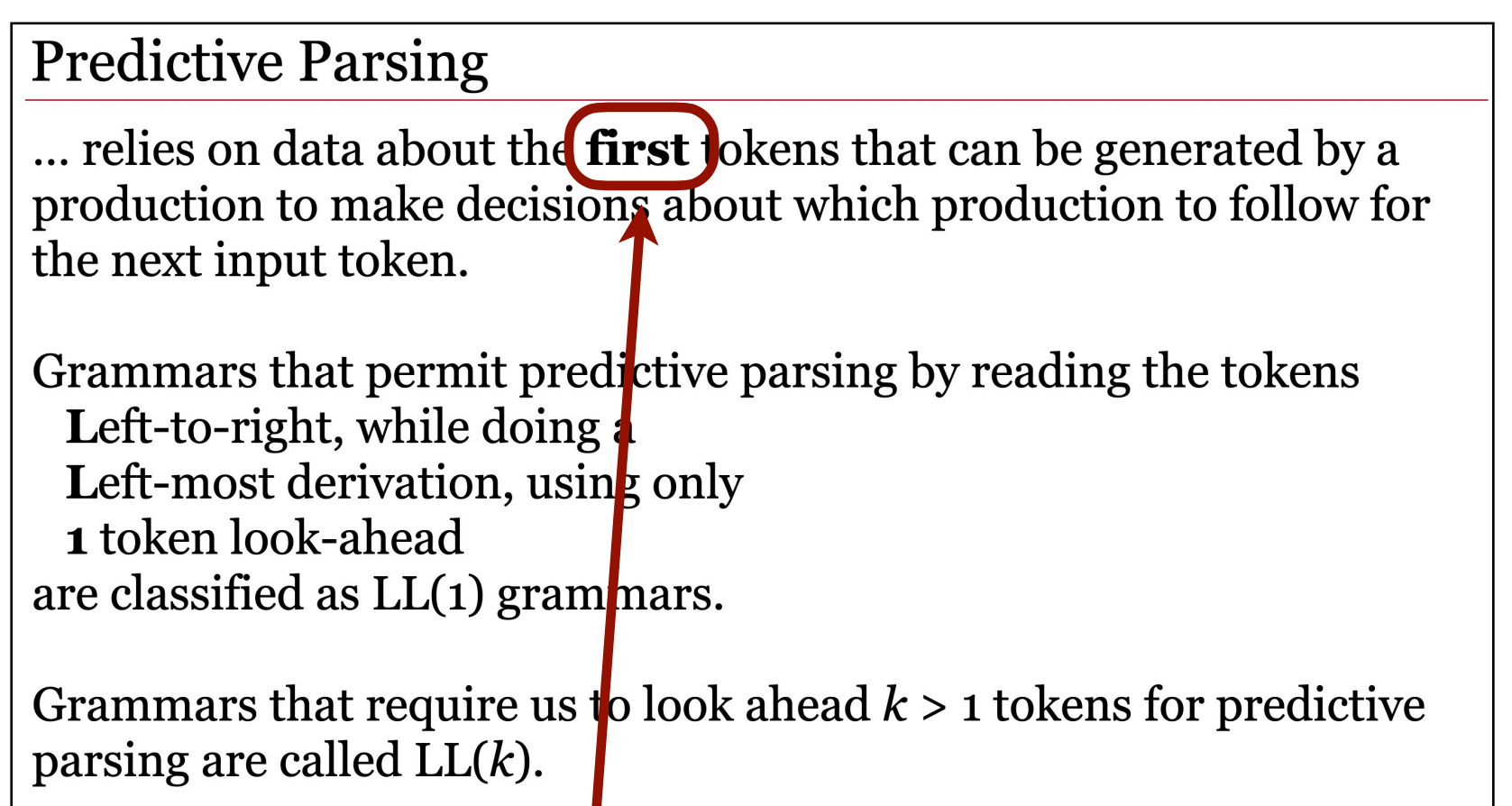

See how the word "first" was in bold? That was not an accident. As it turns out, we are very interested in the set of symbols that can come first in any given production. We'll call this the **first set**.

Given a production, *P*, what terminal symbols indicate that *P* is just beginning? I.e., What denotes the start of *P*? What is the **first** of *P*?

### **Follow Set**

What terminal symbols can we see coming immediately after *P*? I.e., What denotes the start of the production immediately **follow**ing *P*?

Given a production, *P*, what terminal symbols indicate that *P* is just beginning? I.e., What denotes the start of *P*? What is the **first** of *P*?

### **Follow Set**

What terminal symbols can we see coming immediately after *P*? I.e., What denotes the start of the production immediately **follow**ing *P*?

### Consider the following grammar:

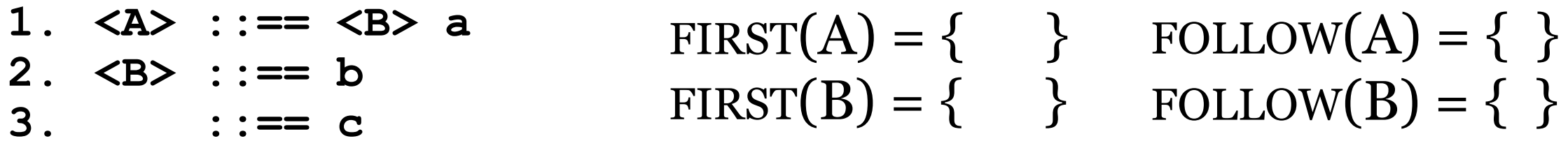

Given a production, *P*, what terminal symbols indicate that *P* is just beginning? I.e., What denotes the start of *P*? What is the **first** of *P*?

### **Follow Set**

What terminal symbols can we see coming immediately after *P*? I.e., What denotes the start of the production immediately **follow**ing *P*?

### Consider the following grammar:

1.  $\langle A \rangle$  ::== $\langle \langle B \rangle$  a **2. <B> ::== b 3. ::== c**  $FIRST(A) = \{ \qquad \}$  $FIRST(B) = \{ \}$ FOLLOW $(A) = \{\}$ FOLLOW $(B) = \{\}$ 

 $\langle A \rangle$  begins with  $\langle B \rangle$  so we need to know about that before we can do anything here.

Given a production, *P*, what terminal symbols indicate that *P* is just beginning? I.e., What denotes the start of *P*? What is the **first** of *P*?

### **Follow Set**

What terminal symbols can we see coming immediately after *P*? I.e., What denotes the start of the production immediately **follow**ing *P*?

### Consider the following grammar:

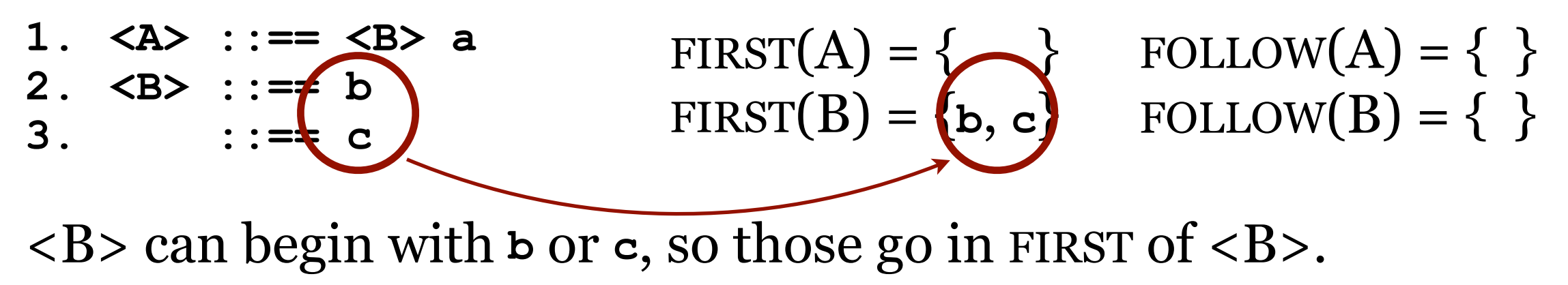

Given a production, *P*, what terminal symbols indicate that *P* is just beginning? I.e., What denotes the start of *P*? What is the **first** of *P*?

### **Follow Set**

What terminal symbols can we see coming immediately after *P*? I.e., What denotes the start of the production immediately **follow**ing *P*?

#### Consider the following grammar:

1.  $\langle A \rangle$  ::== $\langle \langle B \rangle$  a **2. <B> ::== b 3. ::== c**  $FIRST(A) = \{b, c\}$  $FIRST(B) = \{b, c\}$ FOLLOW $(A) = \{\}$ FOLLOW $(B) = \{\}$ 

Now we know FIRST(A) since it begins with  $\langle B \rangle$  and we know FIRST(B). We add FIRST(B) to FIRST(A).

Given a production, *P*, what terminal symbols indicate that *P* is just beginning? I.e., What denotes the start of *P*? What is the **first** of *P*?

### **Follow Set**

What terminal symbols can we see coming immediately after *P*? I.e., What denotes the start of the production immediately **follow**ing *P*?

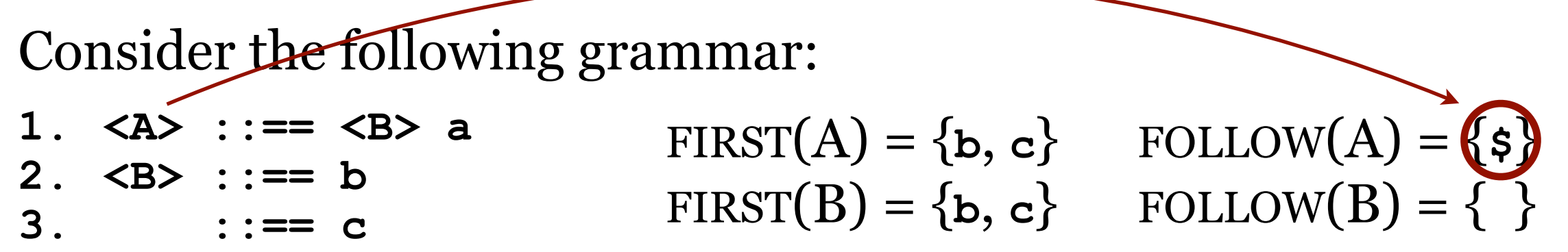

What about follow sets? <A> is the start symbol. The start symbol is always followed by the end-of-program marker (and possibly other symbols).

Given a production, *P*, what terminal symbols indicate that *P* is just beginning? I.e., What denotes the start of *P*? What is the **first** of *P*?

### **Follow Set**

What terminal symbols can we see coming immediately after *P*? I.e., What denotes the start of the production immediately **follow**ing *P*?

#### Consider the following grammar:

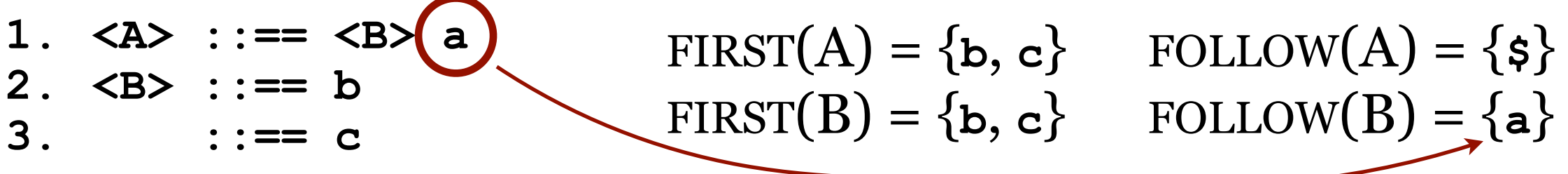

What about follow sets? Looking at the right-hand side of the rewrite rules, we see that **a** can come immediately after <B>. We add FIRST(**a**) to FOLLOW(B).

Given a production, *P*, what terminal symbols indicate that *P* is just beginning? I.e., What denotes the start of *P*? What is the **first** of *P*?

### **Follow Set**

What terminal symbols can we see coming immediately after *P*? I.e., What denotes the start of the production immediately **follow**ing *P*?

### Consider the following grammar:

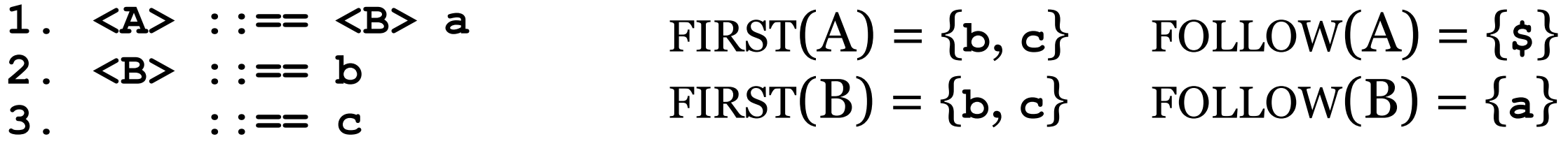

There are no more possibilities for FIRST and FOLLOW in this grammar so we're done. In grammars more interesting than this one we'll have to make more passes to get everything.

Given a production, *P*, what terminal symbols indicate that *P* is just beginning? I.e., What denotes the start of *P*? What is the **first** of *P*?

### **Follow Set**

What terminal symbols can we see coming immediately after *P*? I.e., What denotes the start of the production immediately **follow**ing *P*?

### Consider the following grammar:

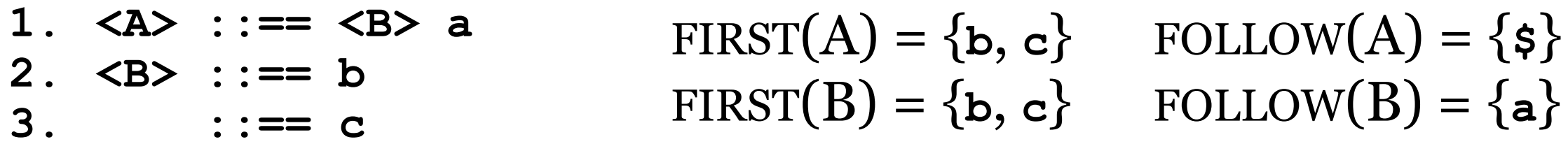

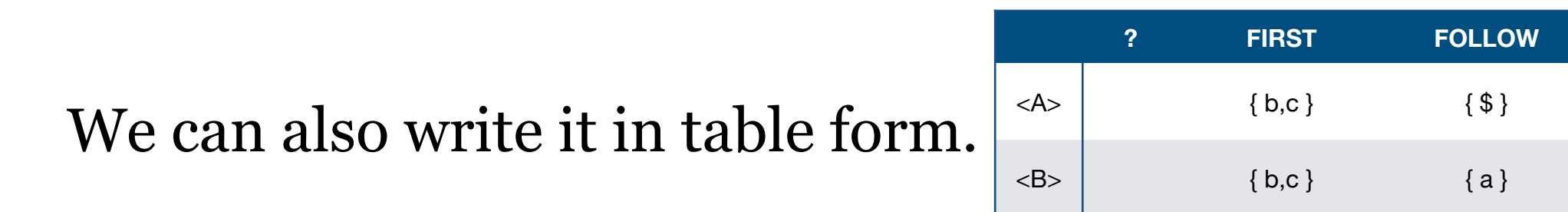

### FIRST(*terminal symbol*) = *terminal symbol*

FIRST(*non-terminal*) = the union of the first sets of all the productions for that non-terminal

### Algorithm for computing FIRST  $(\alpha)$

- 1. If  $\alpha = \varepsilon$  (epsilon production) then  $\alpha$  is nullable.
- 2. If  $\alpha$  starts with a terminal symbol then FIRST ( $\alpha$ ) contains that terminal symbol.
- 3. If  $\alpha$  starts with a non-terminal then add FIRST (that non-terminal) to FIRST ( $\alpha$ ) and…
	- a. stop if that non-terminal does not contain any  $\varepsilon$  productions; or
	- b. continue adding FIRST (non-terminals or terminals after that) until you reach one without any  $\varepsilon$  productions. I.e., when you add a nullable symbol to a first set you must "keep going" because that symbol could be skipped and we need to account for everything that might start  $\alpha$ .

### **Follow** Sets

#### Algorithm for computing FOLLOW sets

- 1. Start by adding the end-of-program symbol to FOLLOW (*start symbol*).
- 2. For each production, *P*, and each instance of *P* in another production "followed by" *Y*, add FIRST(*Y*) to FOLLOW(*P*).

Consider the following grammar:

1. <A> ::== <B>(a) FIRST(A) = { $\mathbf{b}, \mathbf{c}$ } FOLLOW(A) = { $\mathbf{s}$ } 2.  $\langle B \rangle$  ::== b FIRST(B) = { $\mathbf{b}, \mathbf{c}$ } FOLLOW(B) = { $\mathbf{a}$ }  $3<sub>1</sub>$ 

3. For each production, *P*, and instance of *P* at the end of a production, *Z*, add FOLLOW $(Z)$  to FOLLOW $(P)$ .

$$
\langle Z \rangle
$$
 ::= a b  $\langle P \rangle$ 

Why? Because Z can end in a P, so we need to make sure that whatever can FOLLOW(*Z*) can FOLLOW(*P*).

Consider the following grammar:

**1. <Z> ::== d 2. ::== <X> <Y> <Z> 3. <Y> ::== ɛ 4. ::== c 5. <X> ::== <Y> 6. ::== a**

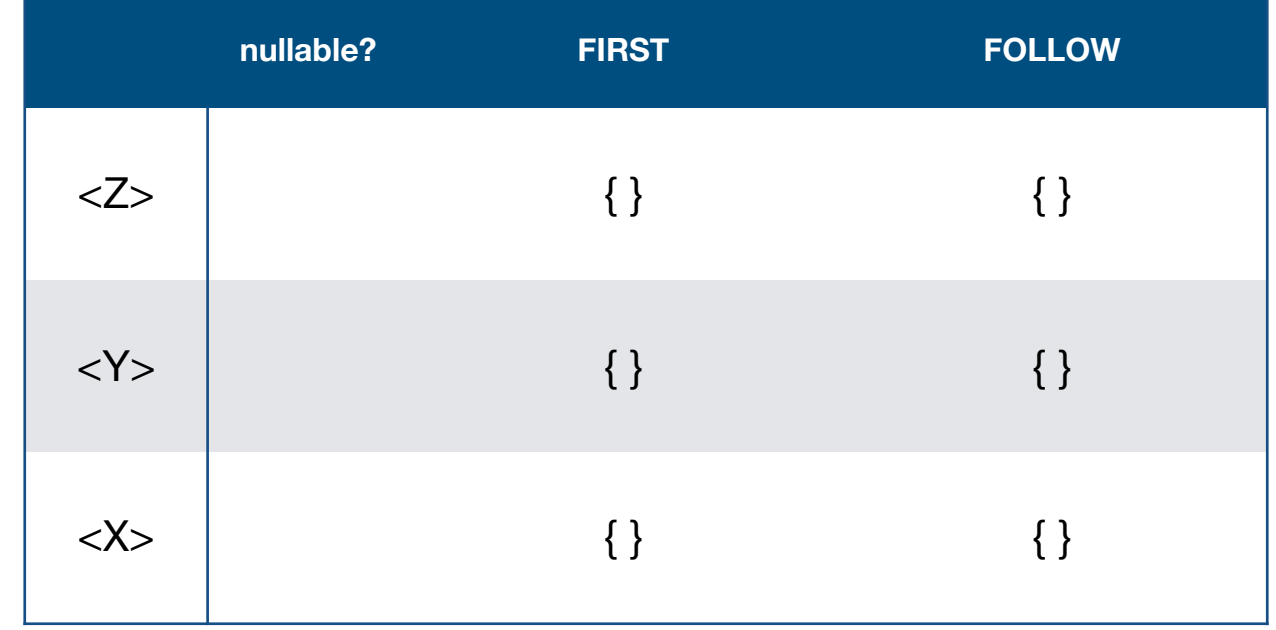

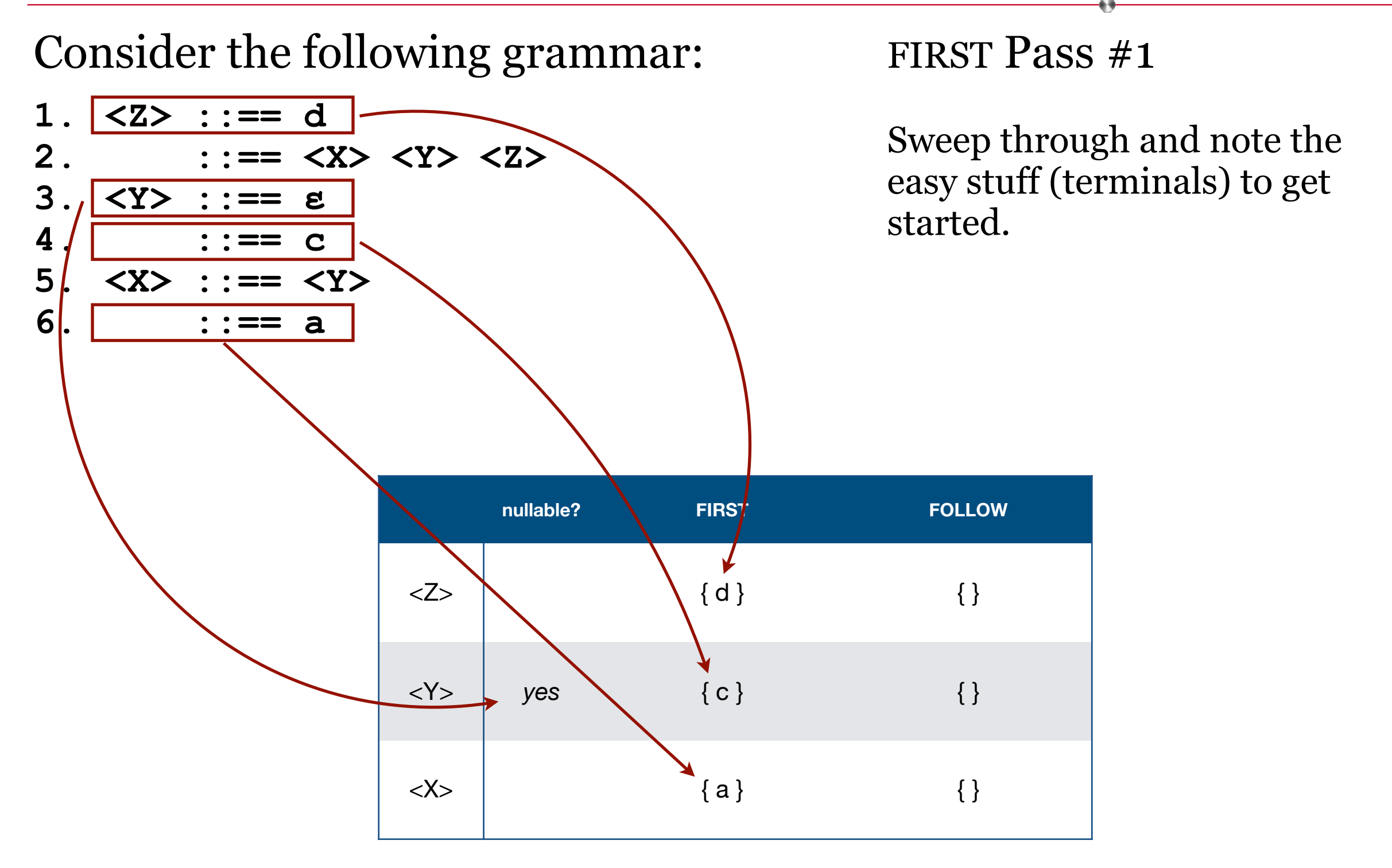

### Consider the following grammar:

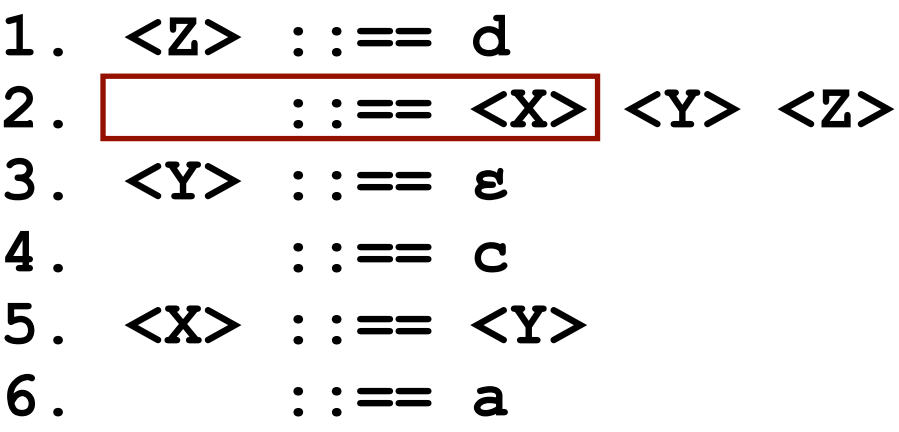

FIRST Pass #2a

 $\langle Z \rangle$  can start with an  $\langle X \rangle$  so add FIRST(X) to FIRST(Z).

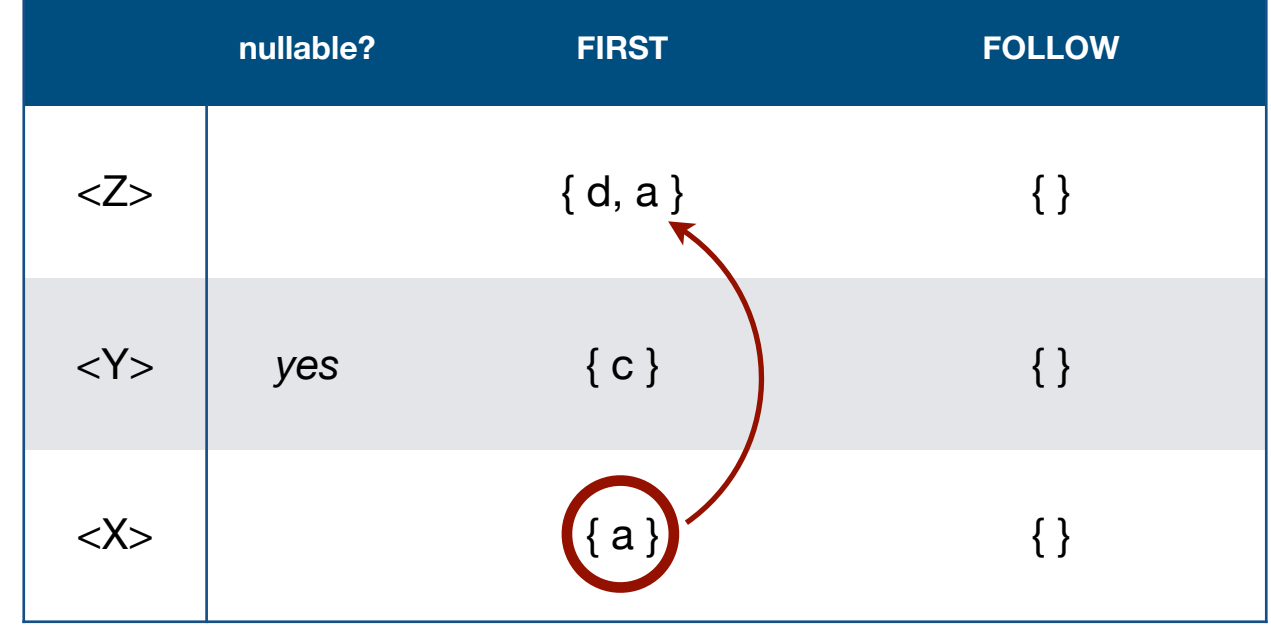

#### Consider the following grammar:

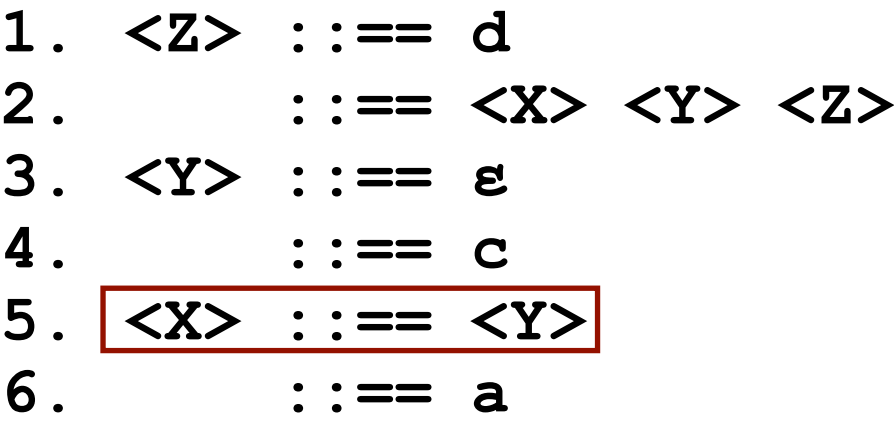

FIRST Pass #2b

 $\langle X \rangle$  can start with a  $\langle Y \rangle$  so add FIRST(Y) to FIRST(X). Also, note that <Y> is nullable, which means that <X> is too since nothing follows <Y> in production #5.

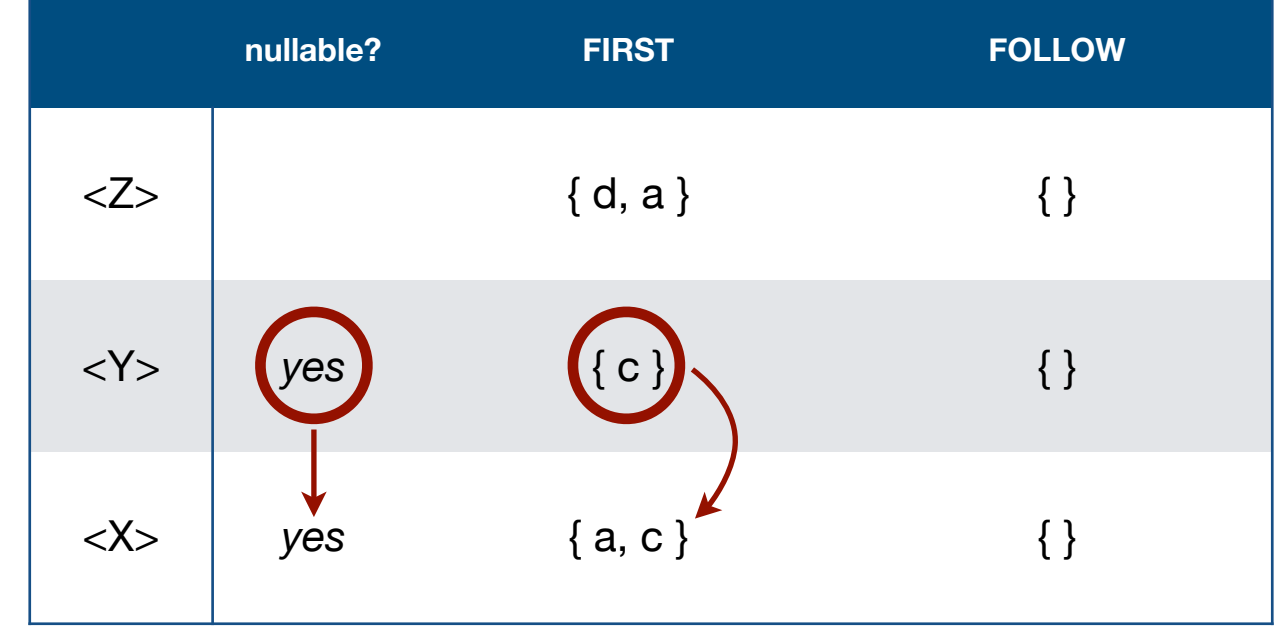
### Consider the following grammar:

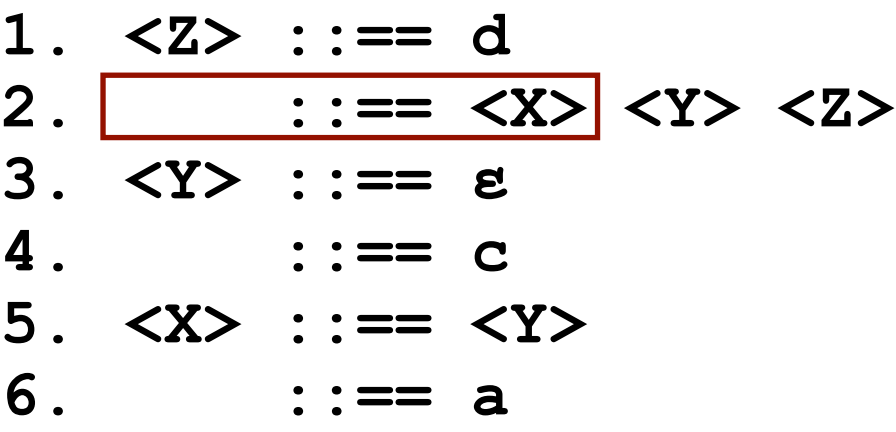

#### FIRST Pass #3a

 $\langle Z \rangle$  can start with an  $\langle X \rangle$  so add  $FIRST(X)$  — which has changed since the last pass to FIRST(Z).

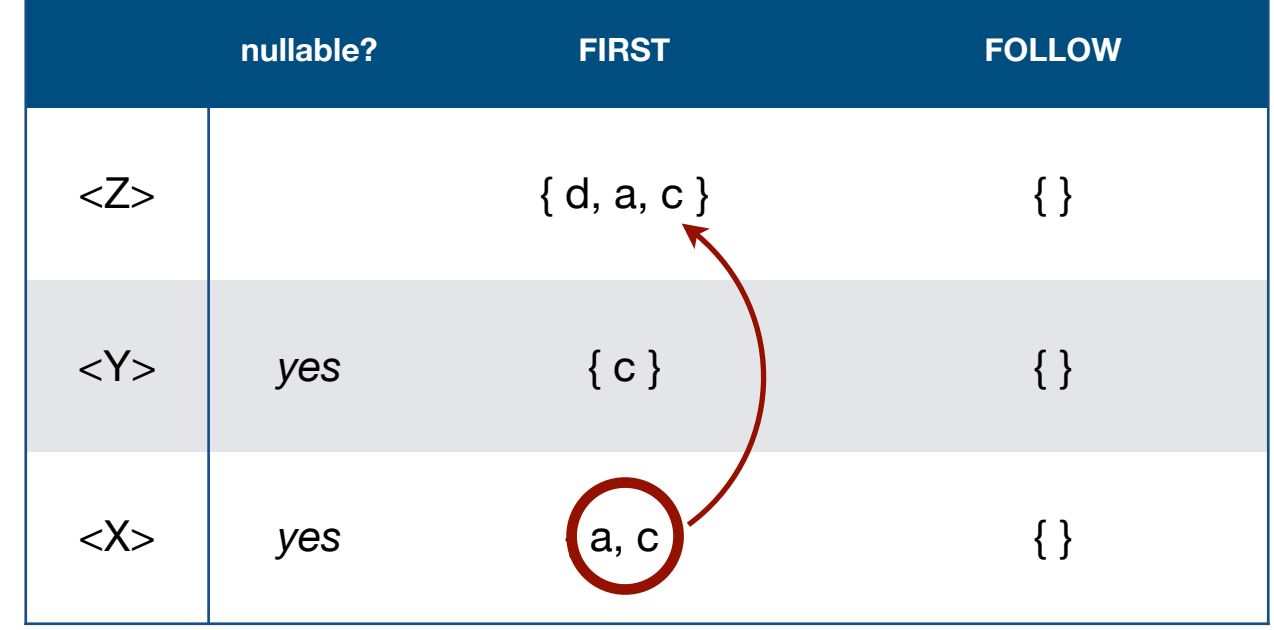

#### Consider the following grammar:

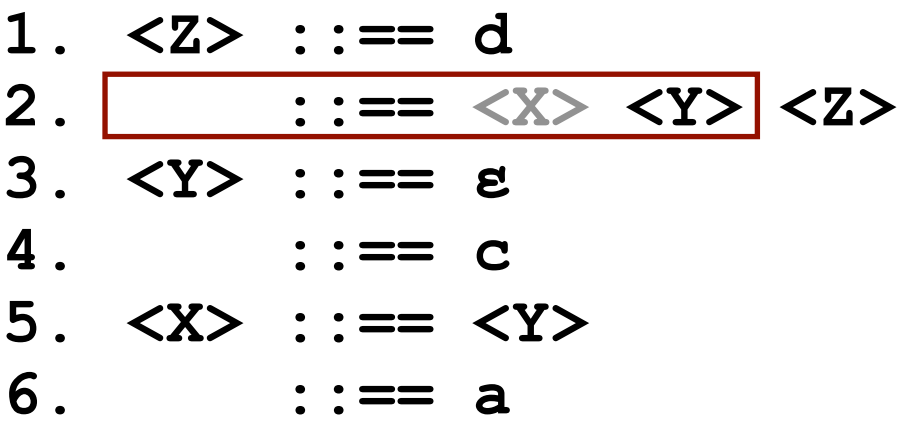

FIRST Pass #3b

<X> is nullable so <Z> might start with a <Y> so add FIRST $(Y)$  to FIRST $(Z)$ . (No change, but we must consider it.)

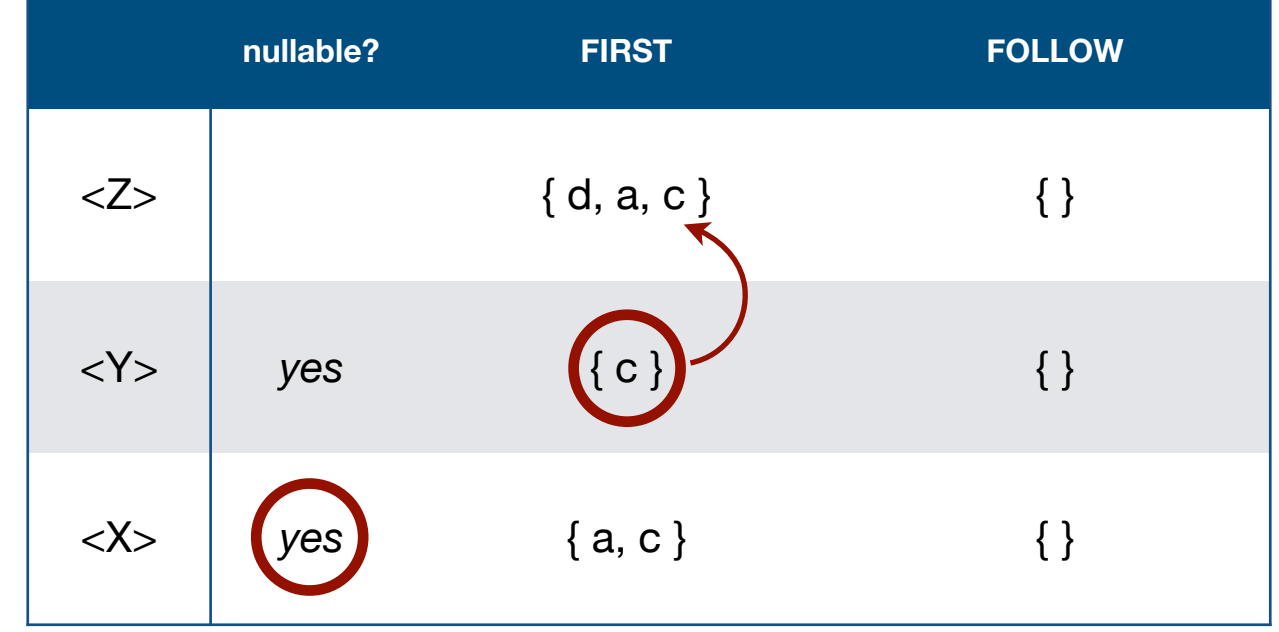

### Consider the following grammar:

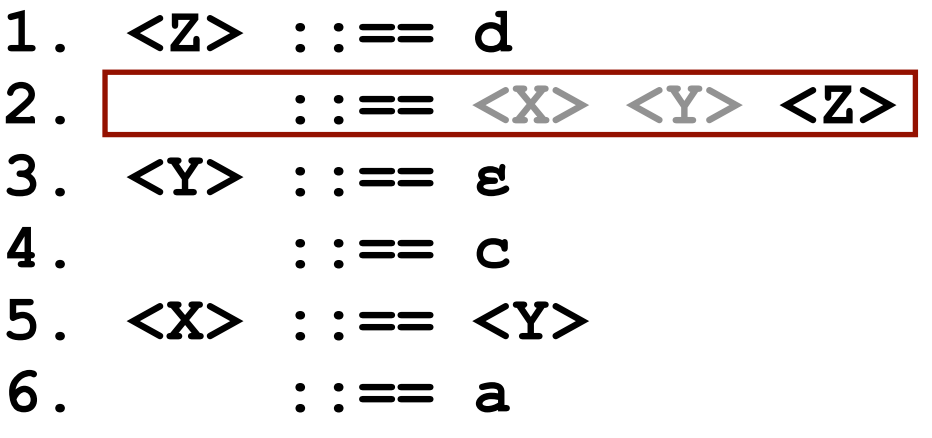

FIRST Pass #3c

<Y> is also nullable so <Z> might just start with a <Z> so add FIRST(Z) to FIRST(Z). This does nothing but we must consider it.

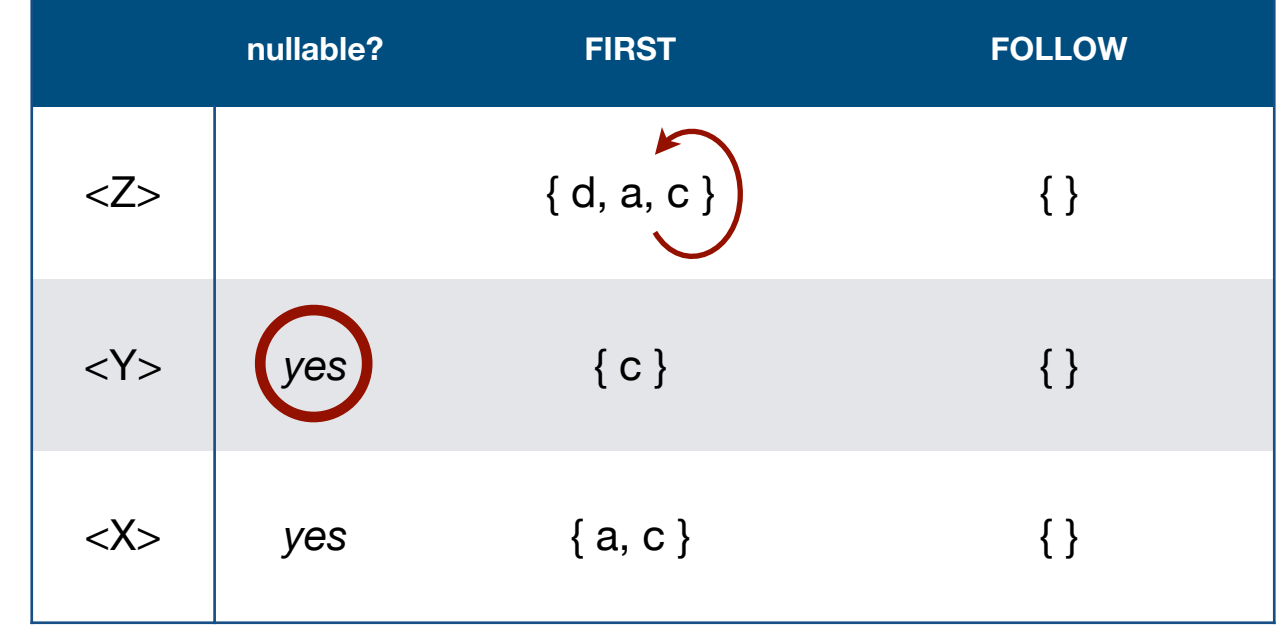

#### Consider the following grammar:

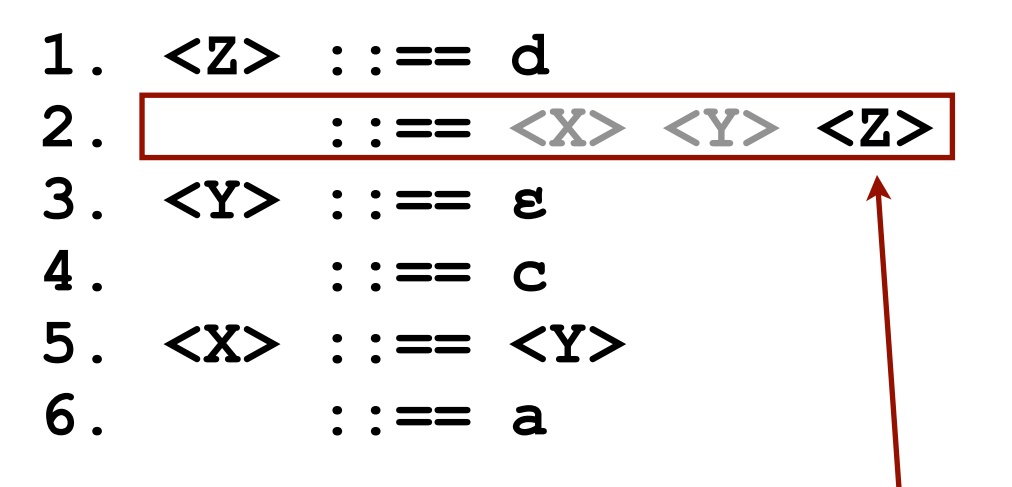

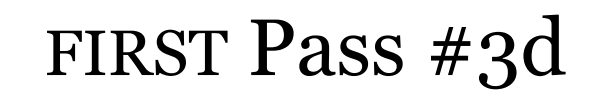

Even though  $<\mathbf{X}$  and  $<\mathbf{Y}$  are nullable <Z> is not because we'll still need a <Z> to end production #2, and it will contain **d**.

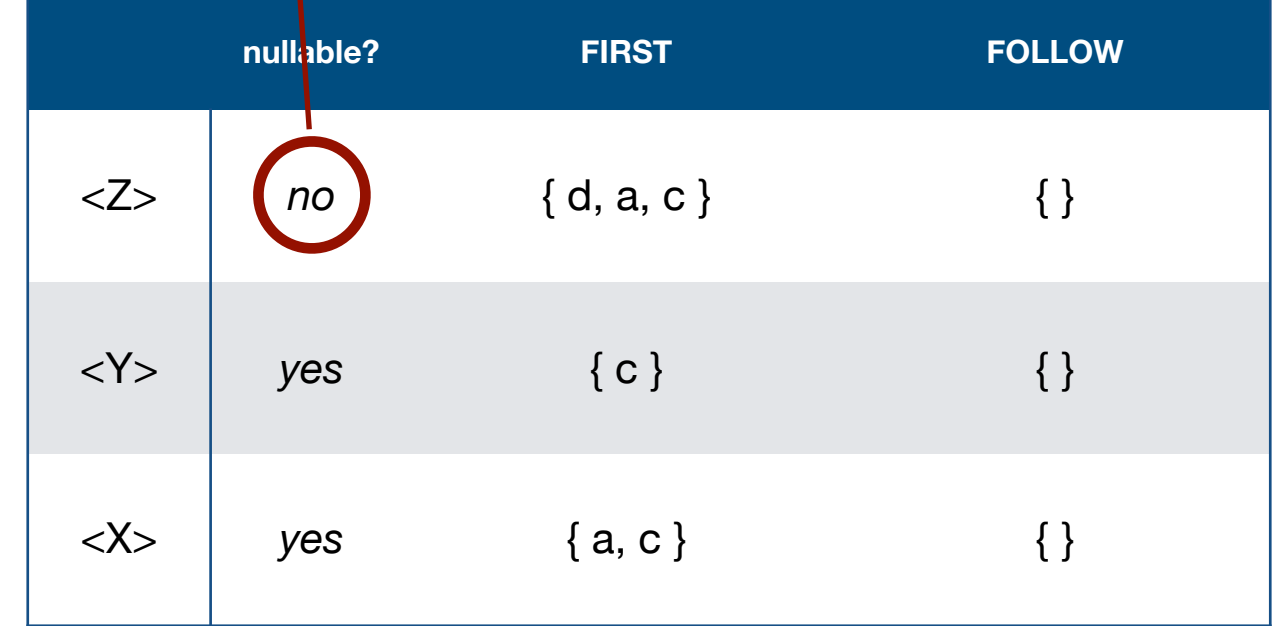

Consider the following grammar:

**1. <Z> ::== d 2. ::== <X> <Y> <Z> 3. <Y> ::== ɛ 4. ::== c 5. <X> ::== <Y> 6. ::== a**

FIRST Pass #4

No change.

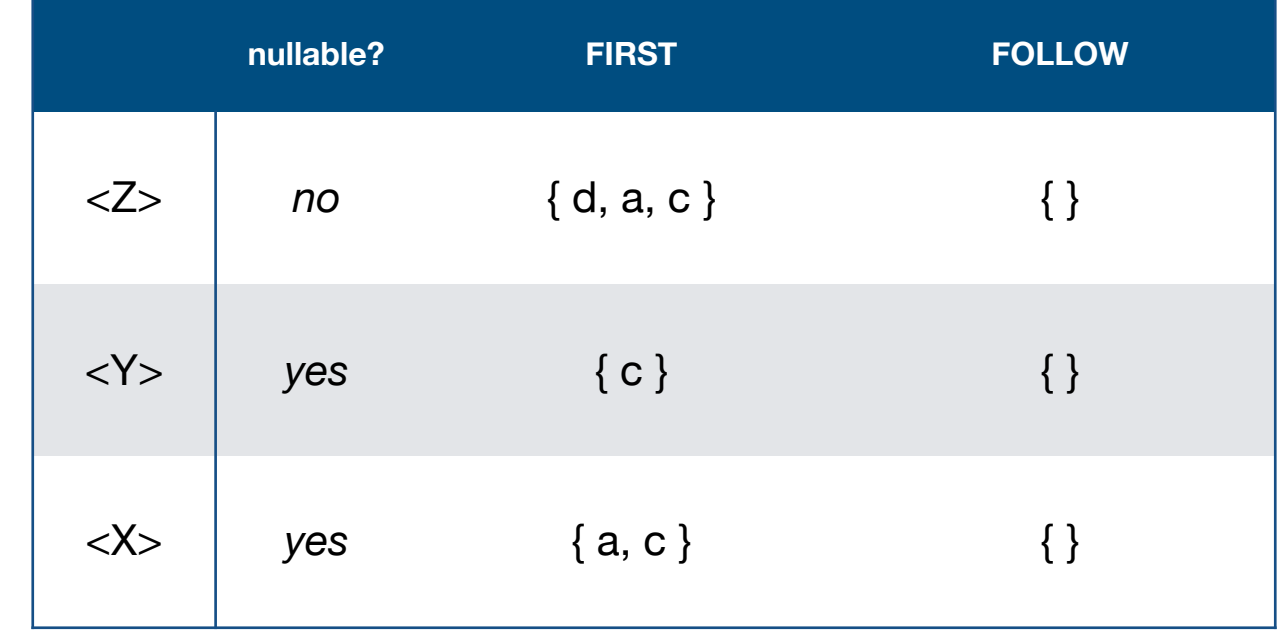

Consider the following grammar:

**1. <Z> ::== d 2. ::== <X> <Y> <Z> 3. <Y> ::== ɛ 4. ::== c 5. <X> ::== <Y> 6. ::== a**

FIRST set complete (And nullability too.)

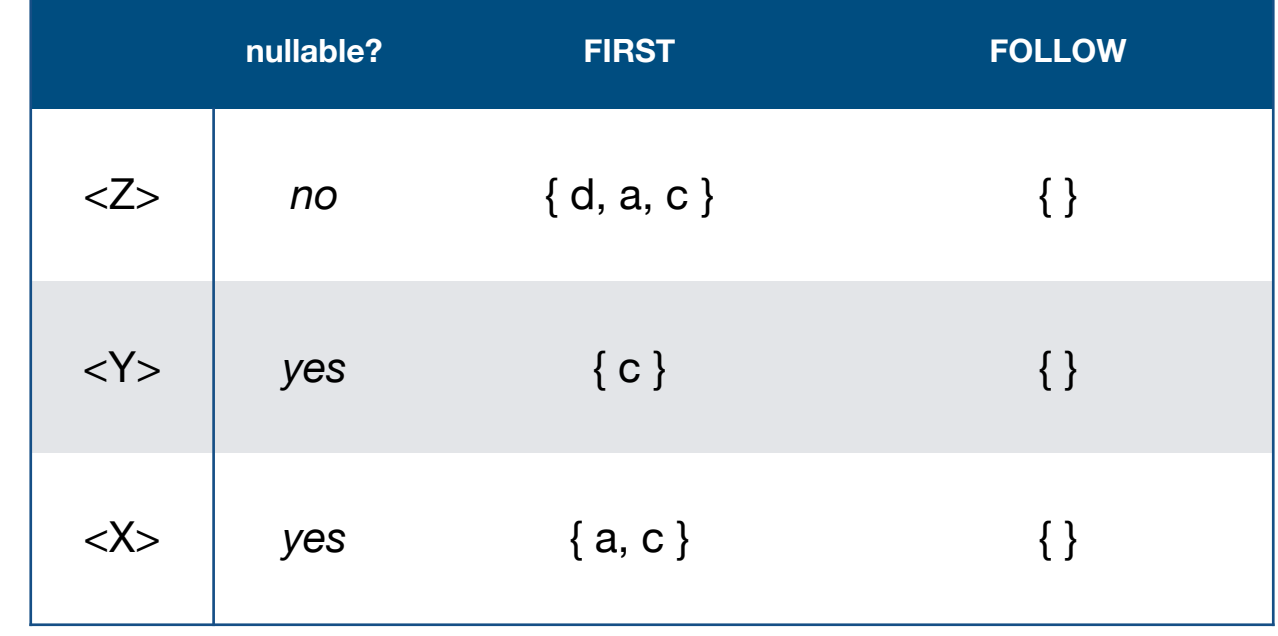

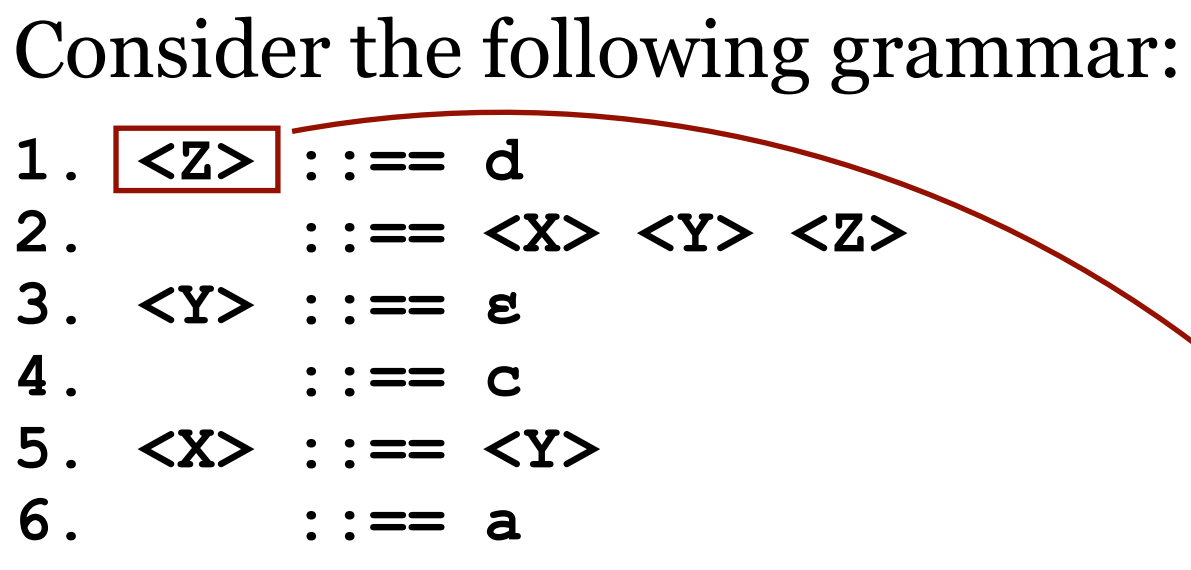

FOLLOW Pass #1a

Add the end-of-program marker to the follow set of the start symbol.

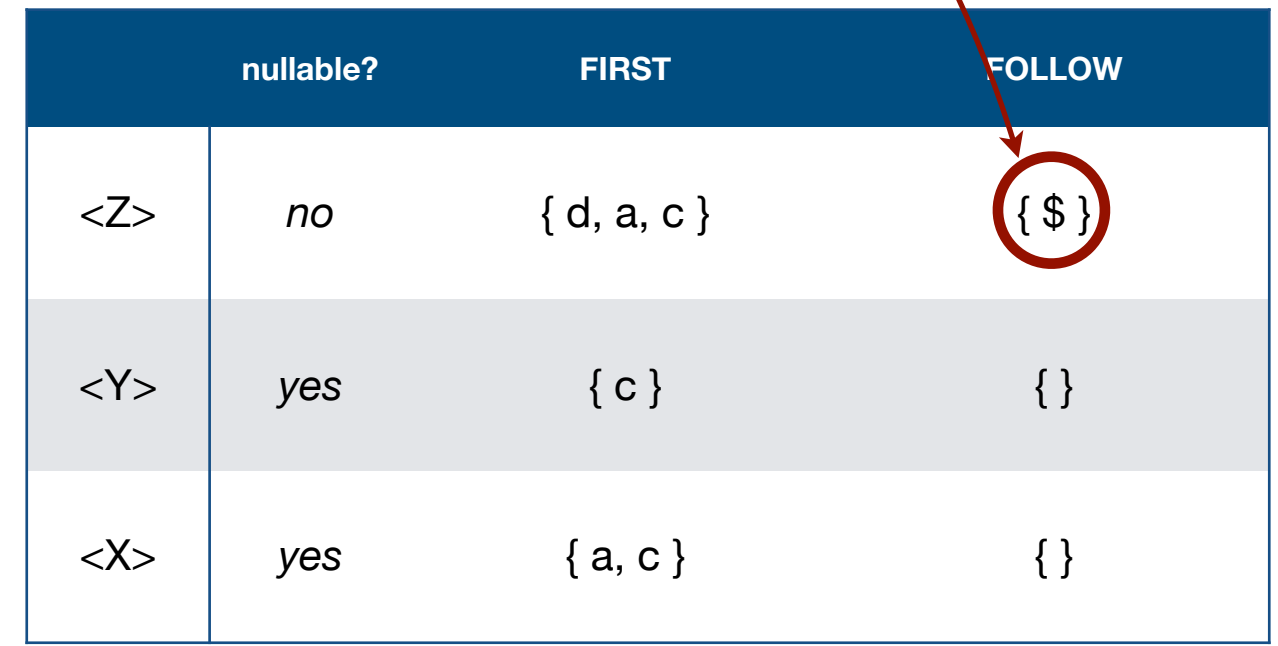

#### Consider the following grammar:

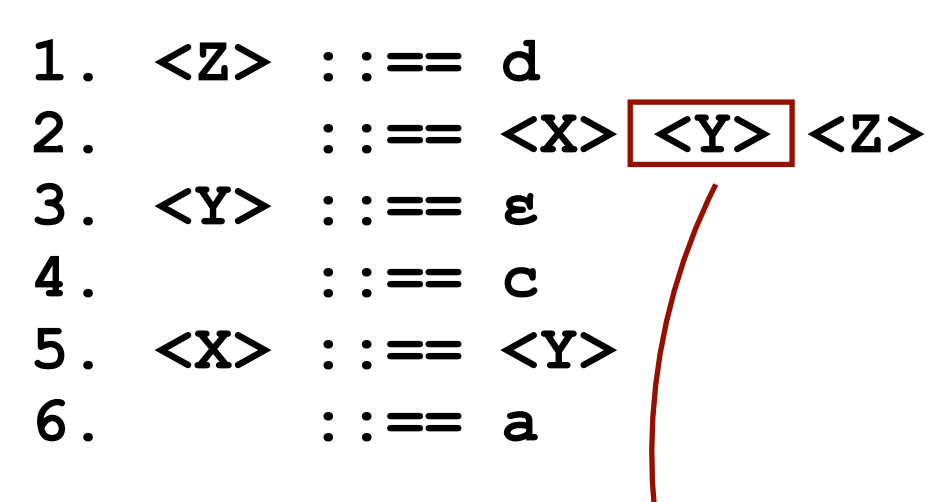

FOLLOW Pass #1b

 $\langle X \rangle$  can be followed by  $\langle Y \rangle$ so add FIRST(Y) to FOLLOW(X).

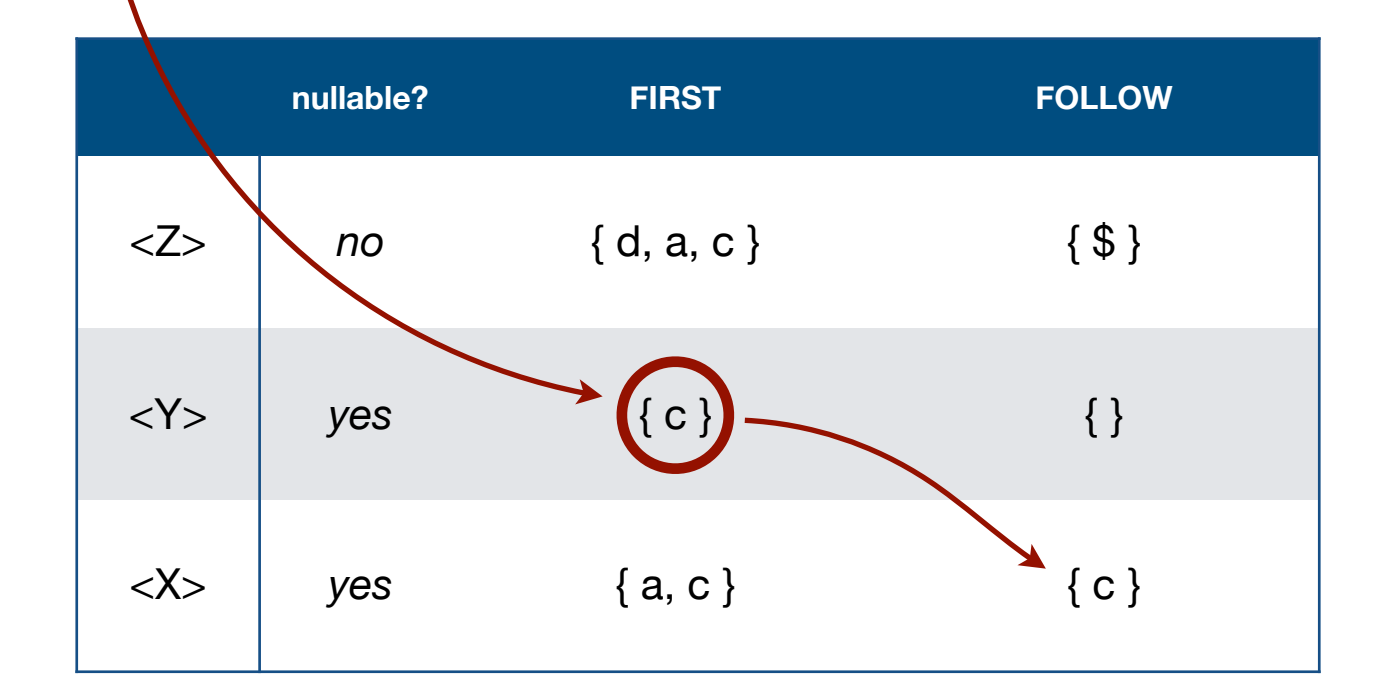

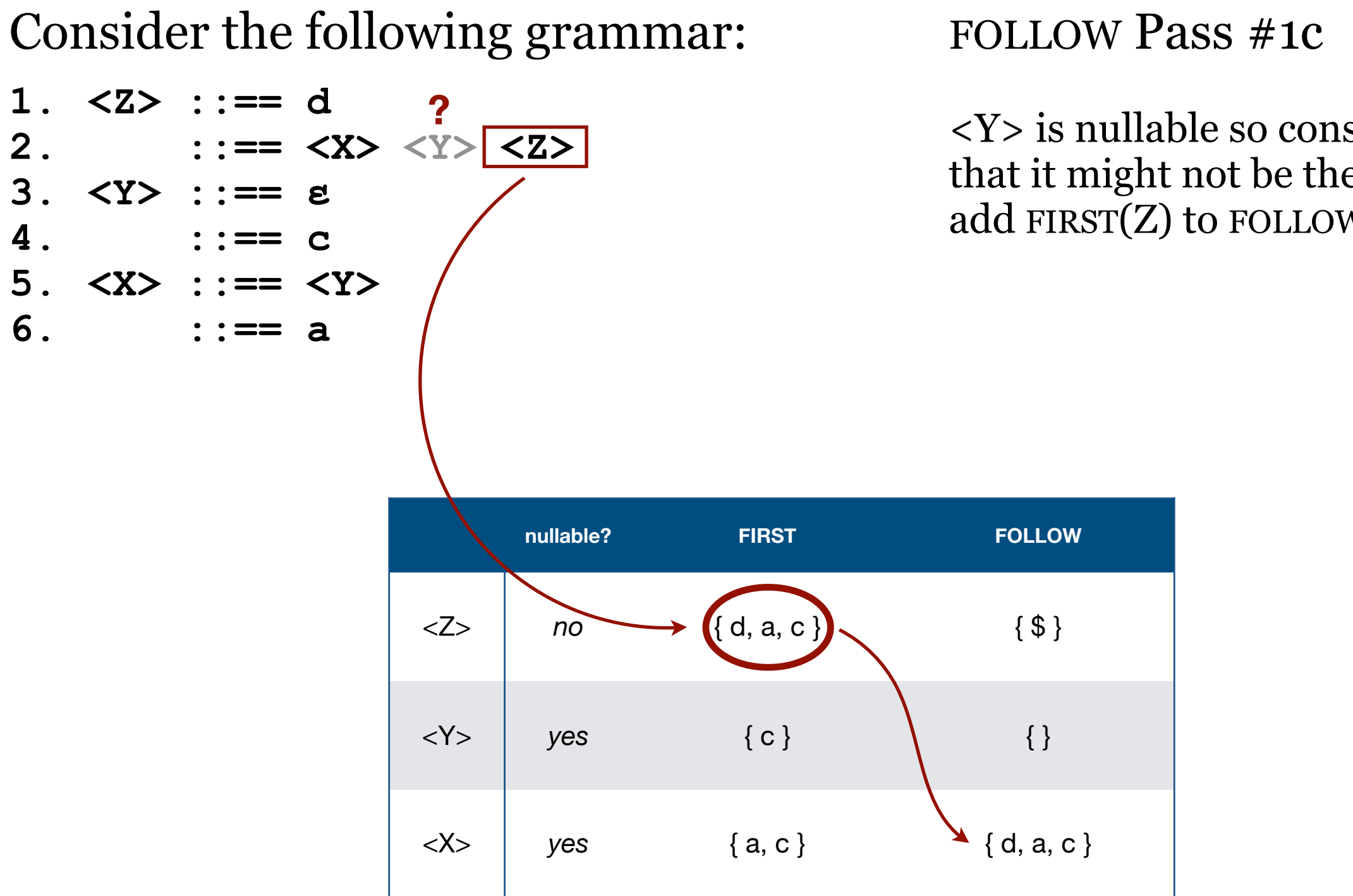

<Y> is nullable so consider that it might not be there and add FIRST(Z) to FOLLOW(X).

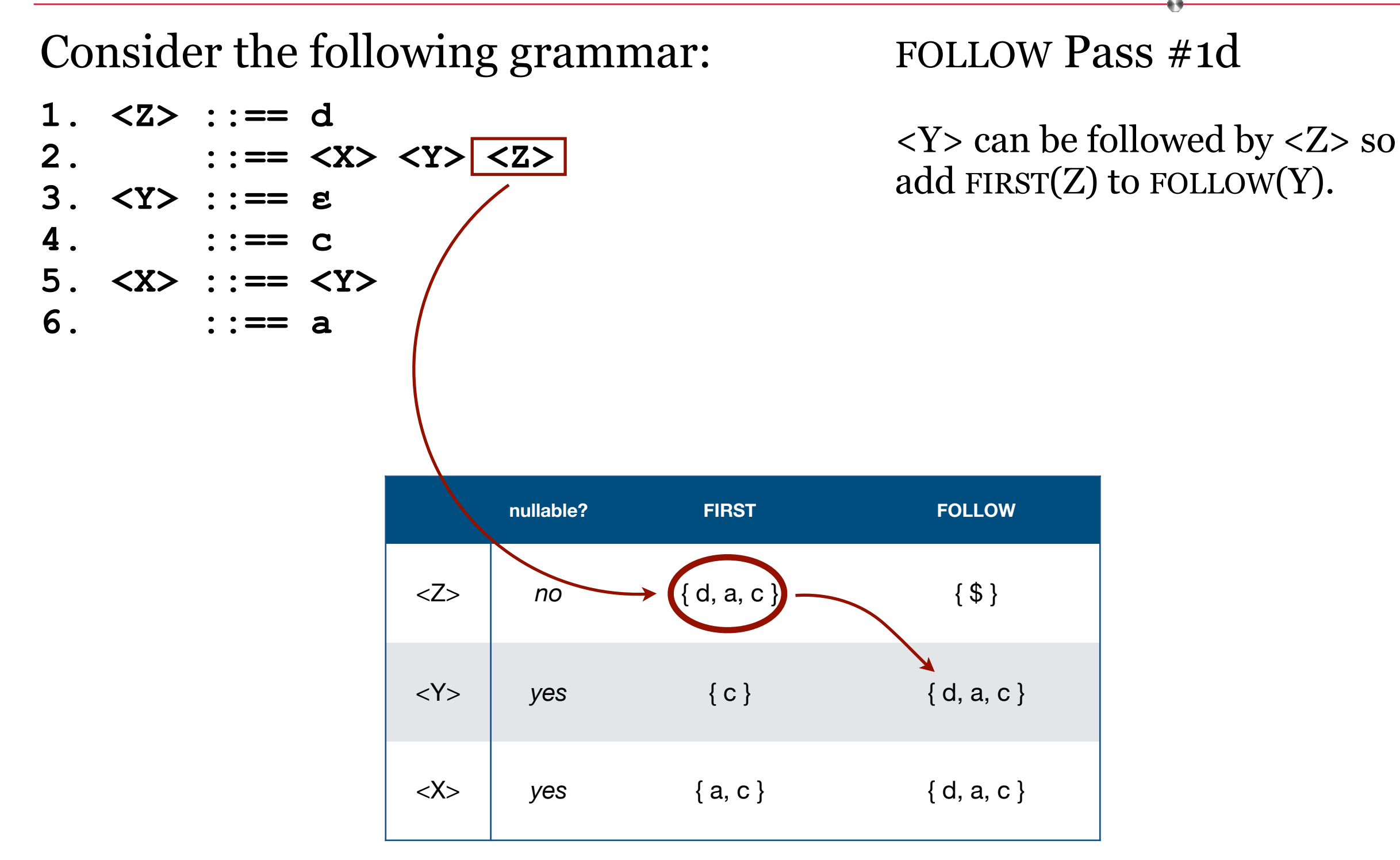

#### Consider the following grammar:

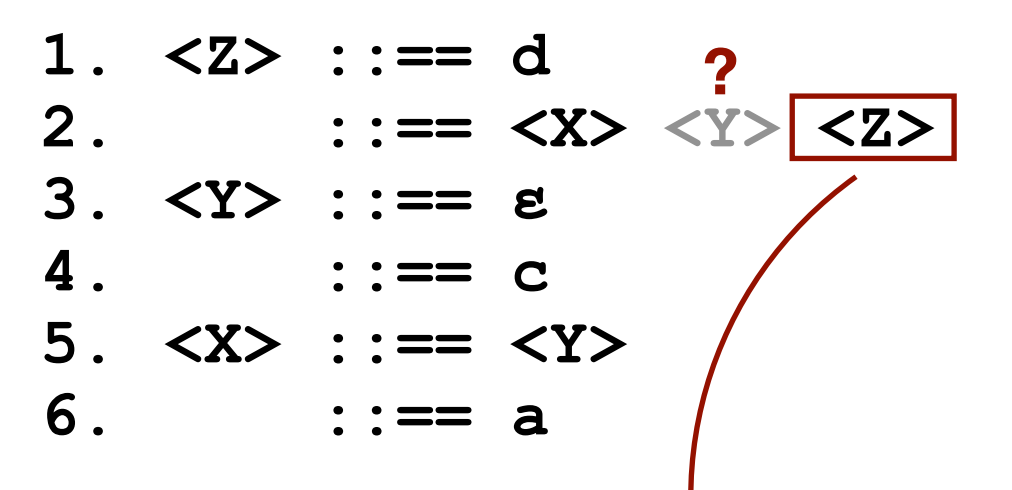

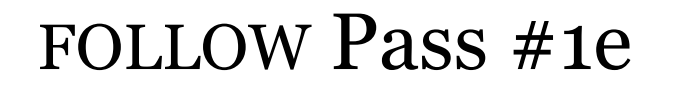

<Y> is nullable so consider that it might not be there and add FIRST(Z) to FOLLOW(X). (No change. But it's smart to consider it again.)

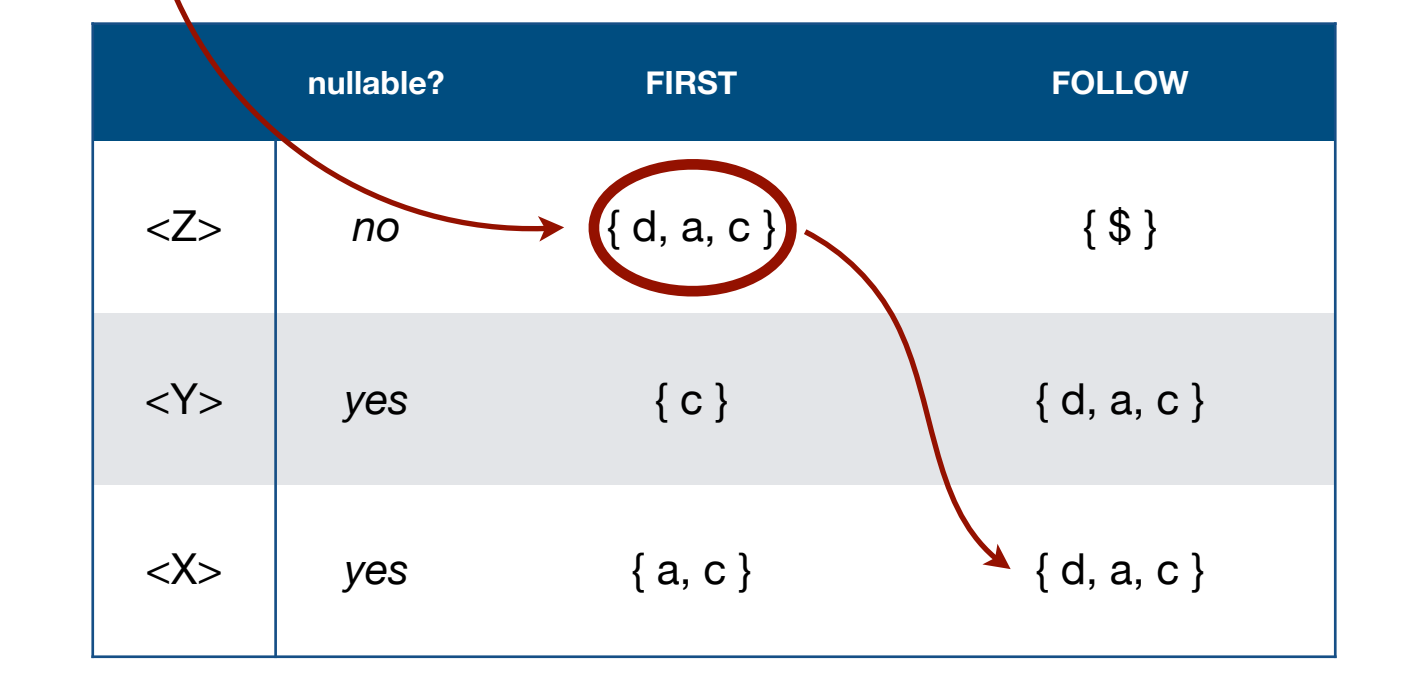

#### Consider the following grammar:

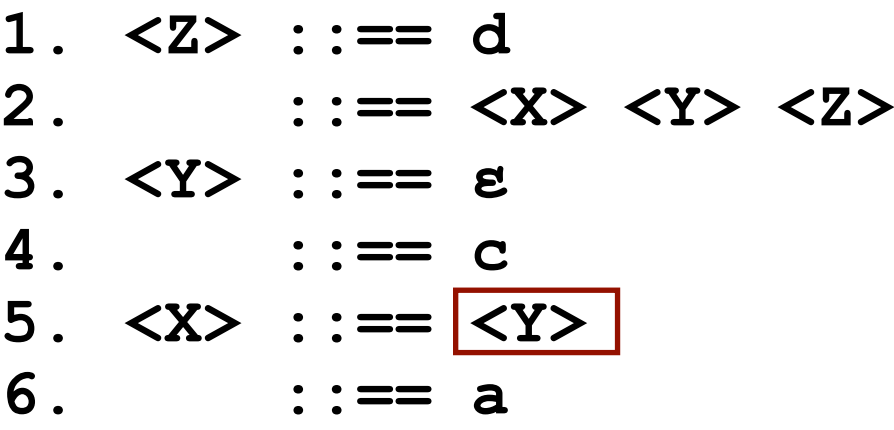

#### FOLLOW Pass #1f

 $\langle X \rangle$  ends in a  $\langle Y \rangle$  so we have to make sure that whatever can follow an <X> can follow a <Y>. Add FOLLOW(X) to FOLLOW(Y). (No change. But we have to consider it.)

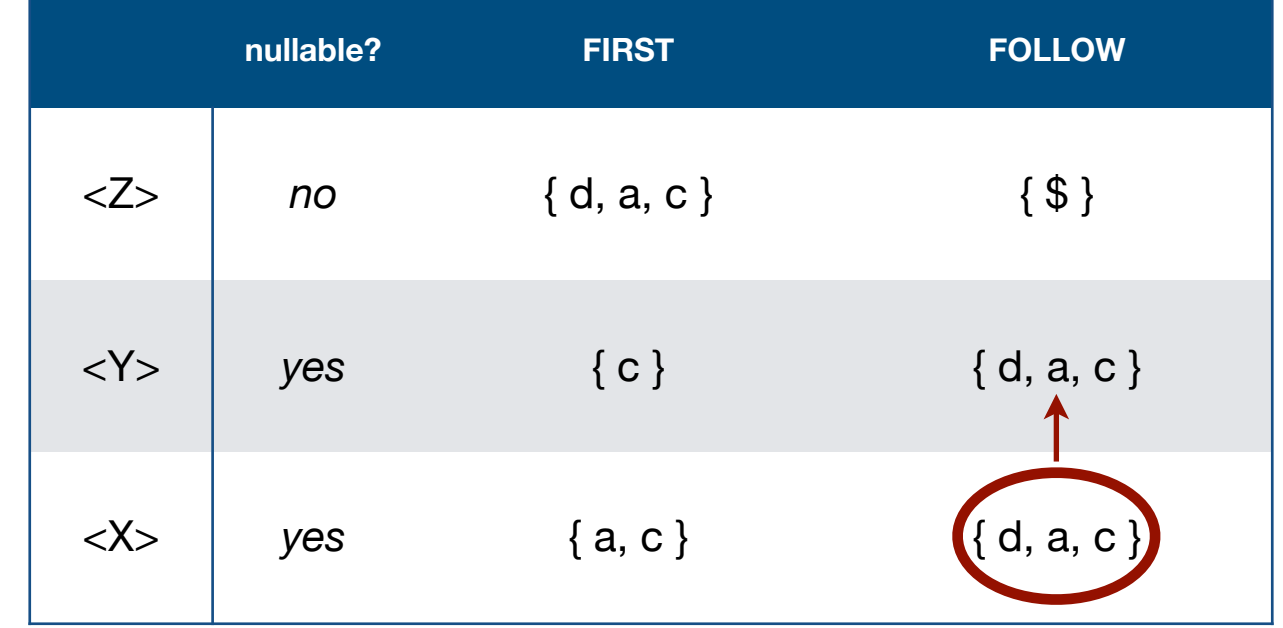

#### Consider the following grammar:

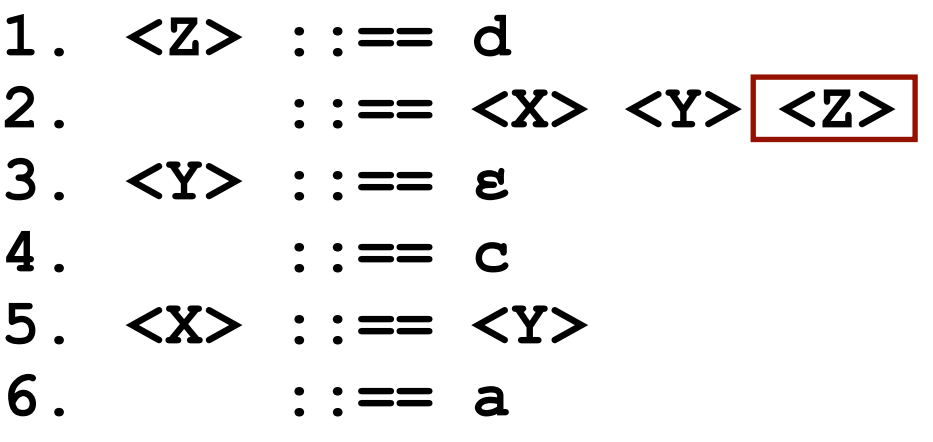

FOLLOW Pass #2a

<Z> ends in a <Z> so we have to make sure that whatever can follow an <Z> can follow a <Z>. (Huh?) Add FOLLOW(Z) to FOLLOW(Z). (No change. But we had to ponder it, for completeness if nothing else.)

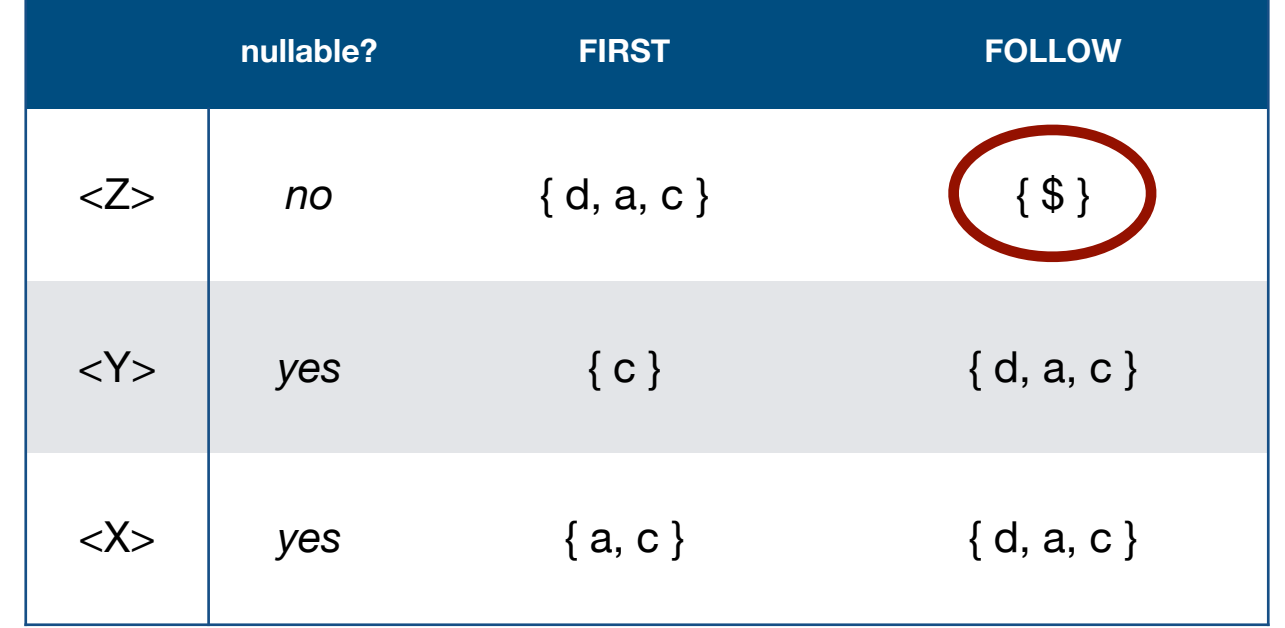

Consider the following grammar:

**1. <Z> ::== d 2. ::== <X> <Y> <Z> 3. <Y> ::== ɛ 4. ::== c 5. <X> ::== <Y> 6. ::== a**

FOLLOW Pass #2b

Nothing changed.

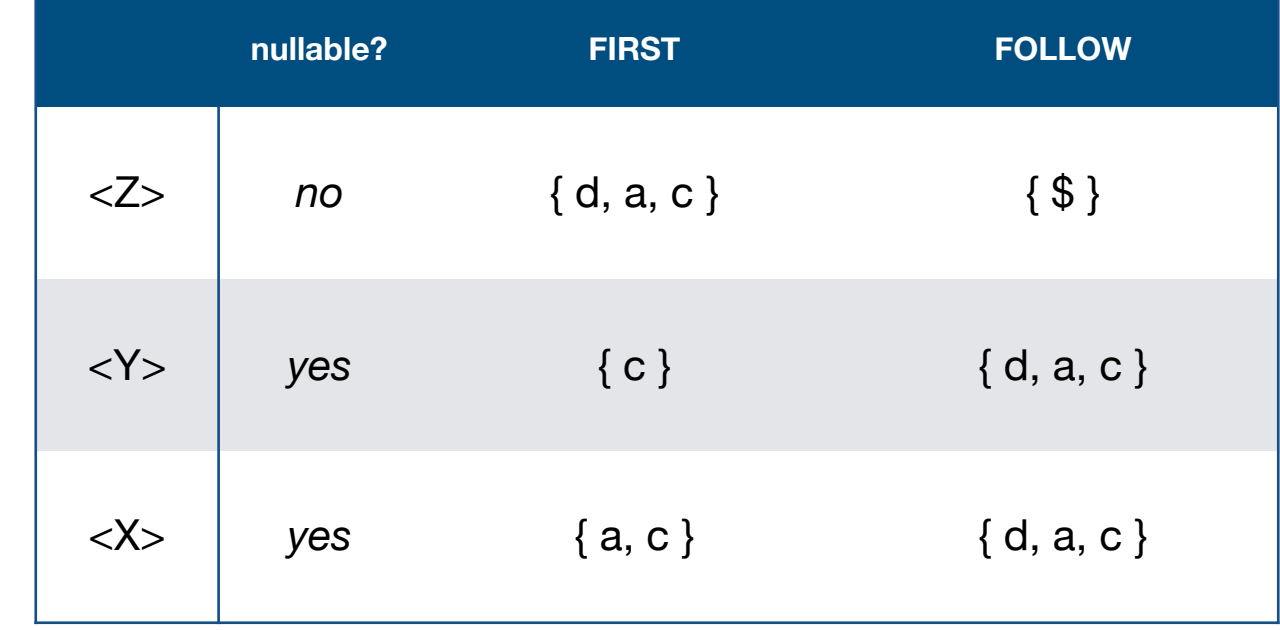

Consider the following grammar:

**1. <Z> ::== d 2. ::== <X> <Y> <Z> 3. <Y> ::== ɛ 4. ::== c 5. <X> ::== <Y> 6. ::== a**

FIRST and FOLLOW sets complete. (And nullability too.)

Now we can make a Parse Table.

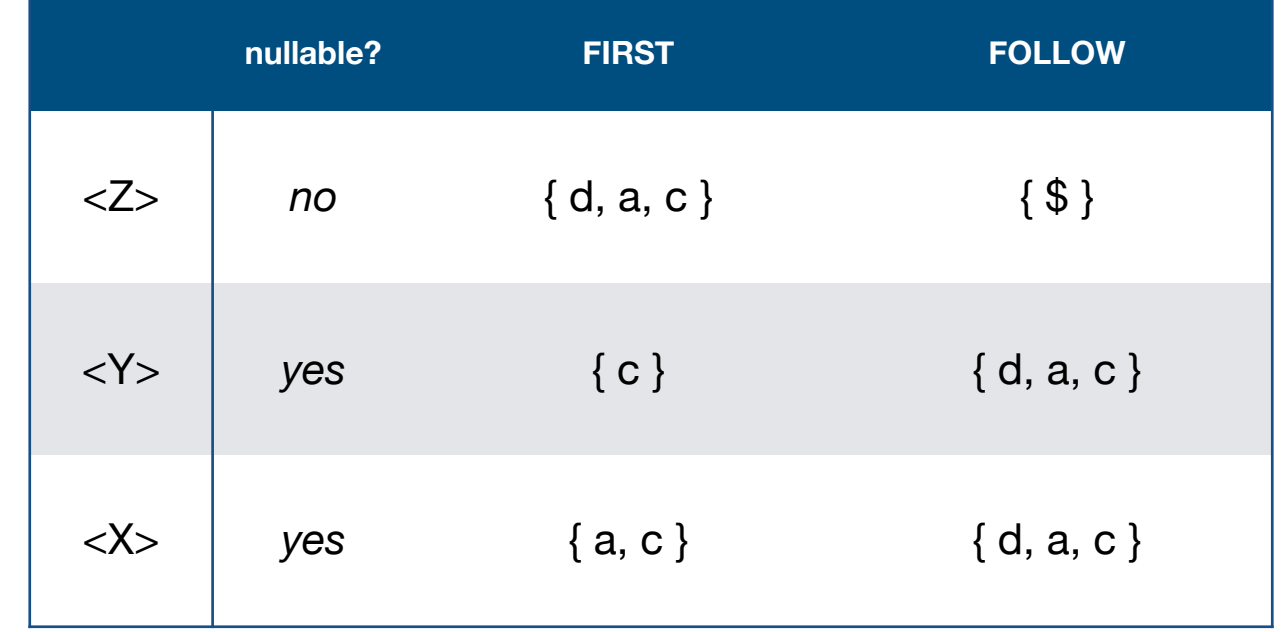

#### Consider the following grammar:

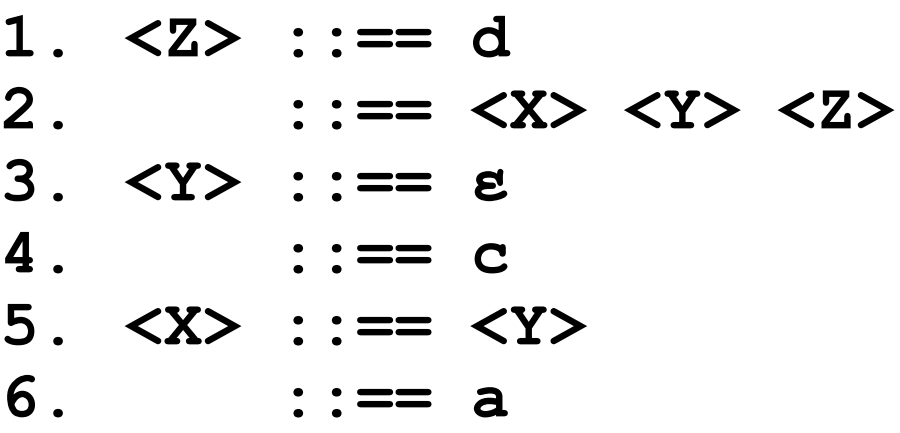

### Parse Table

To build a Parse Table crossreference productions with terminals based on the elements of the productions' first and follow sets.

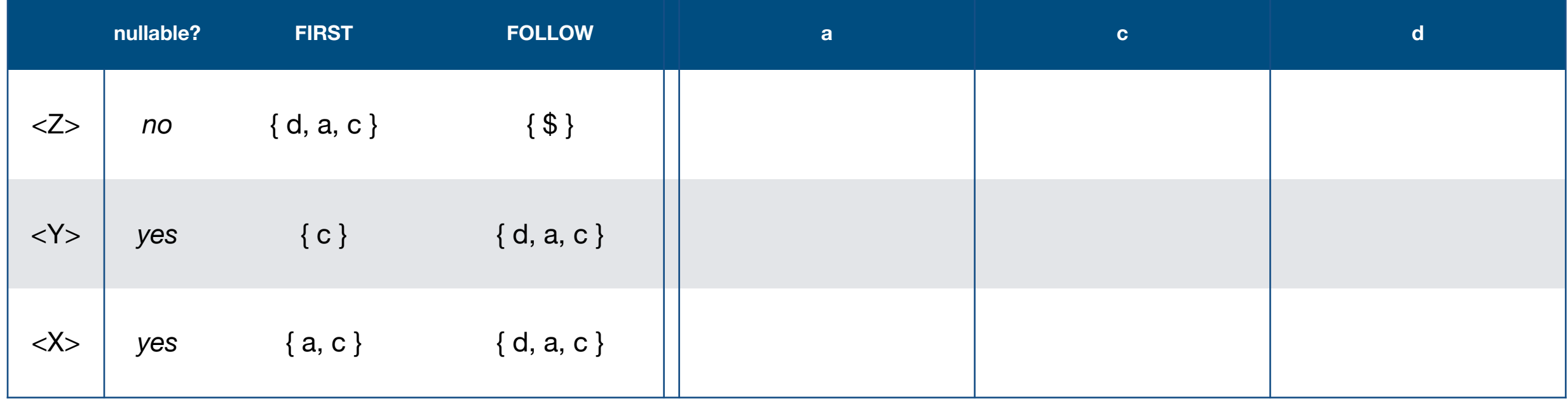

#### Consider the following grammar:

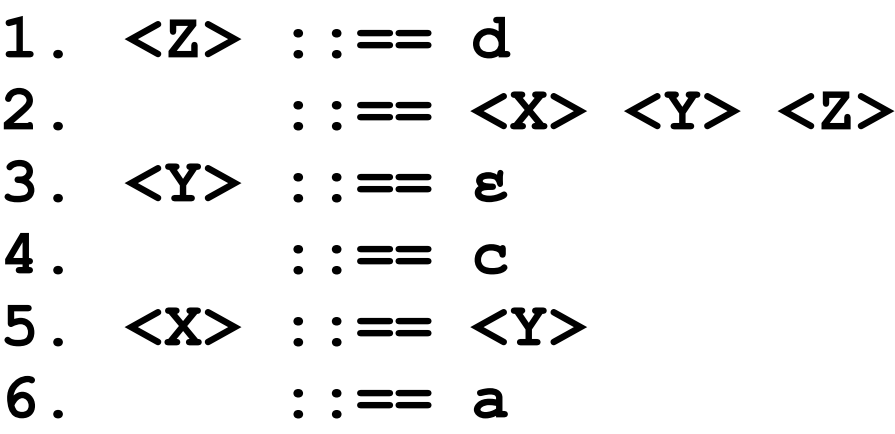

Parse Table <Z> is the start symbol. We need to fill in the parse table for all symbols in FIRST<Z>.

<Z> is not nullable so we do not need to look at its follow set.

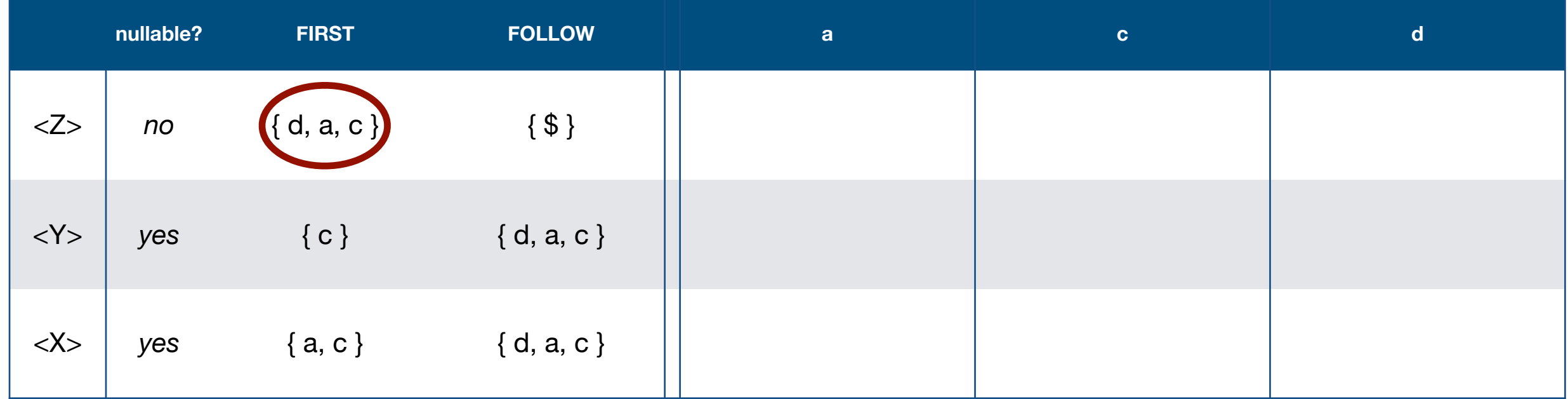

#### Consider the following grammar:

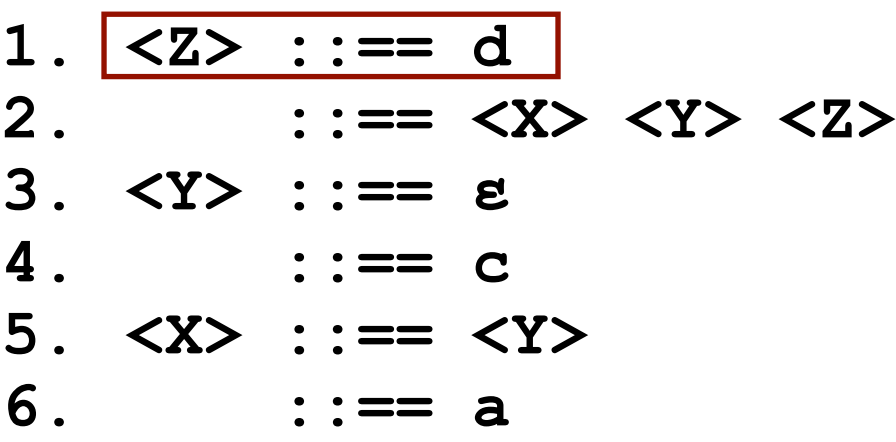

Parse Table <Z> is the start symbol. We need to fill in the parse table for all symbols in FIRST<Z>.

**<Z> ::== d** is production #1 so put it in the parse table.

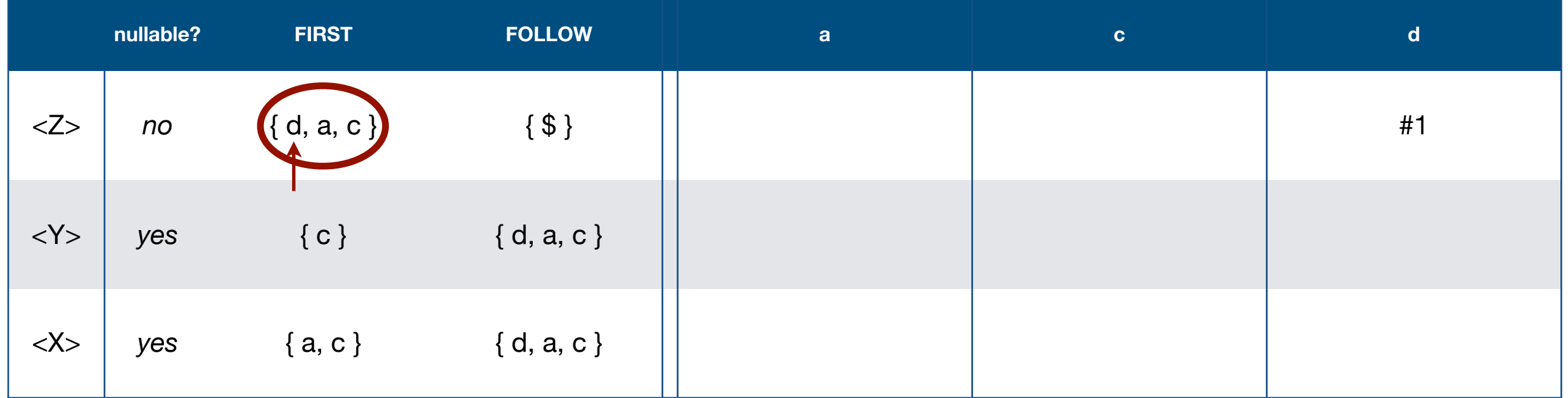

#### Consider the following grammar:

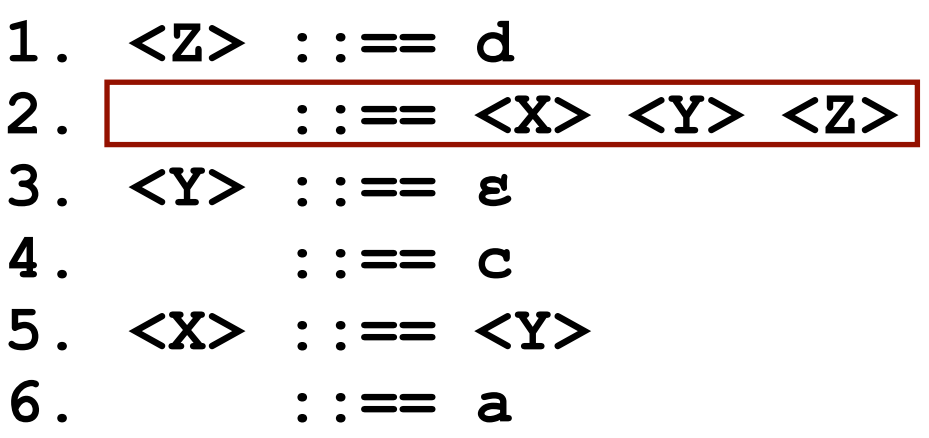

Parse Table <Z> is the start symbol. We need to fill in the parse table for all symbols in FIRST<Z>.

**<Z> ::== <X> <Y> <Z>** is production #2 so put it in the parse table.

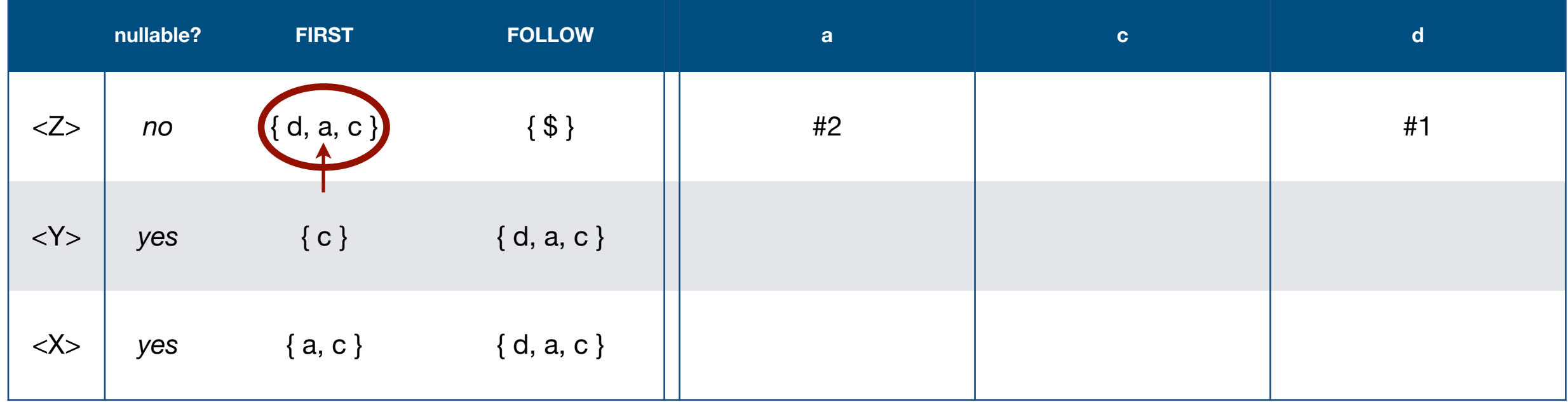

#### Consider the following grammar:

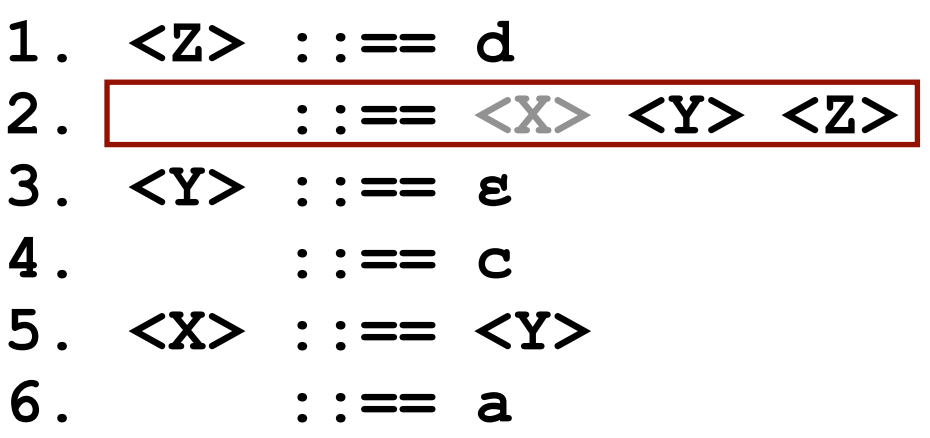

Parse Table <Z> is the start symbol. We need to fill in the parse table for all symbols in FIRST<Z>.

**<Z> ::== <X> <Y> <Z>** is production #2 so put it in the parse table.

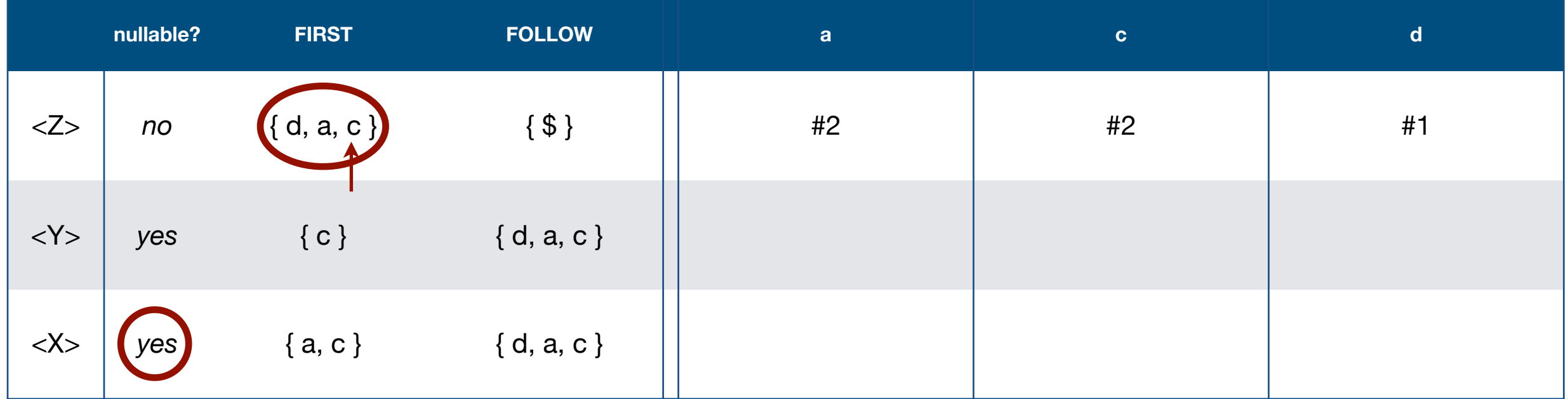

#### Consider the following grammar:

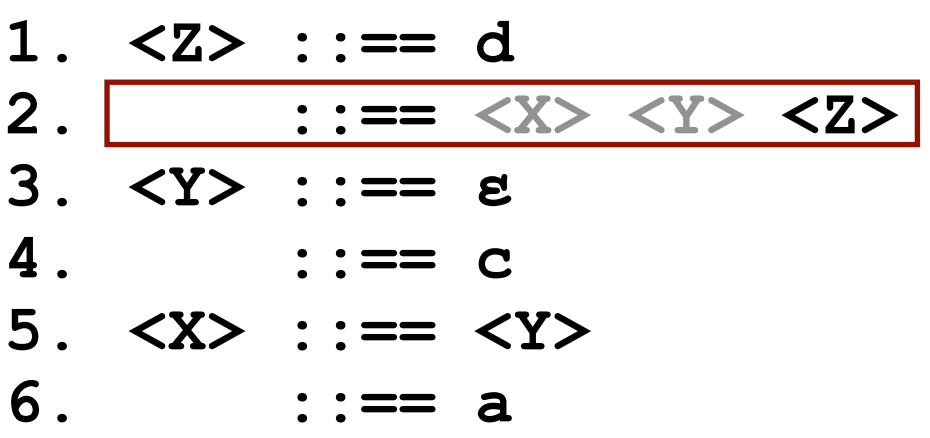

Parse Table <Z> is the start symbol. We need to fill in the parse table for all symbols in FIRST<Z>.

**<Z> ::== <X> <Y> <Z>** is production #2 so put it in the parse table.

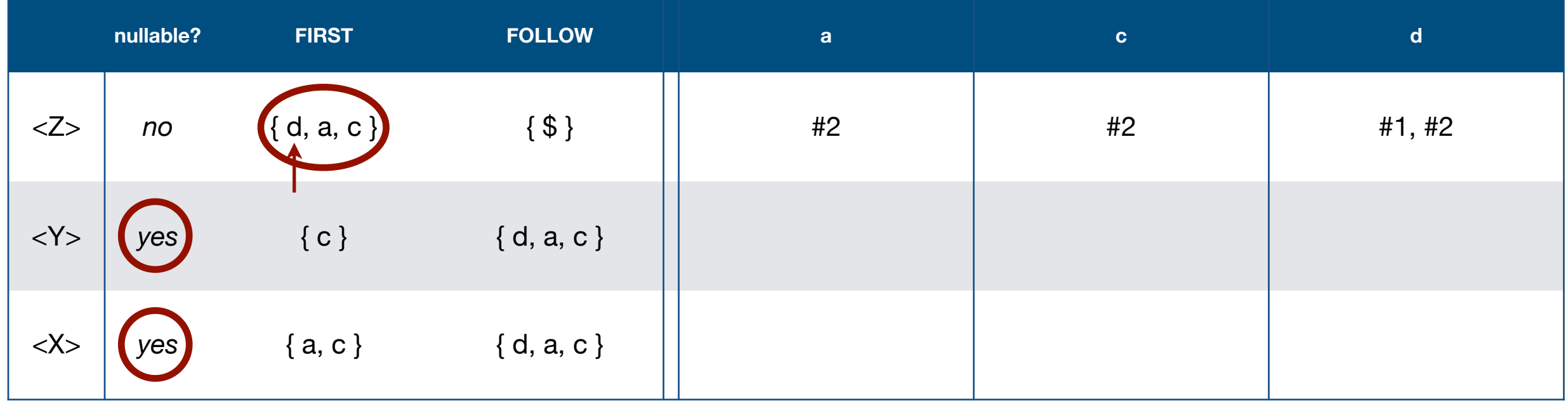

### Consider the following grammar:

**1. <Z> ::== d 2. ::== <X> <Y> <Z> 3. <Y> ::== ɛ 4. ::== c 5. <X> ::== <Y> 6. ::== a**

Parse Table Next we need to fill in the table for all symbols in FIRST<Y>.

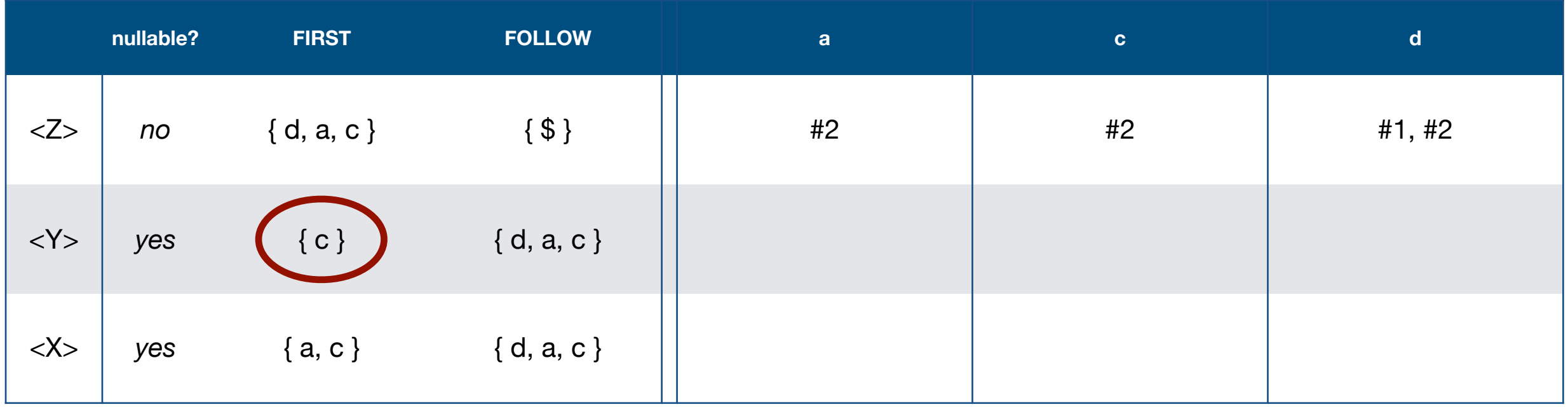

### Consider the following grammar:

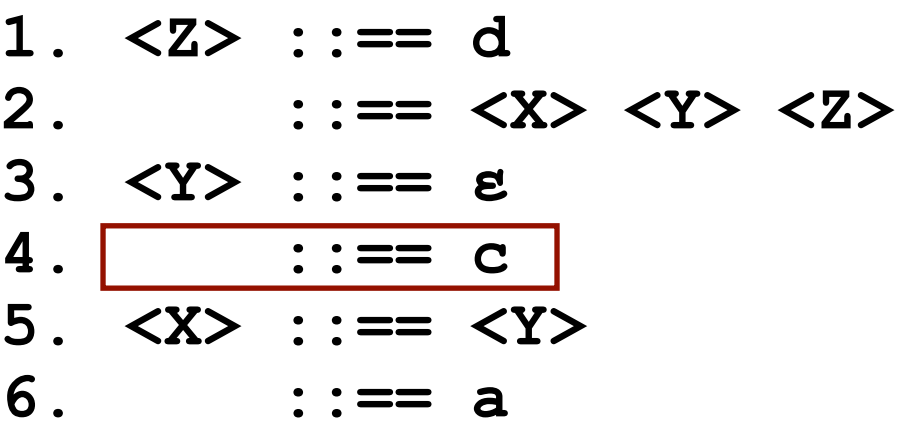

Parse Table Next we need to fill in the table for all symbols in  $FIRST < Y$ .

**<Y> ::== c**

is production #4 so put it in the parse table.

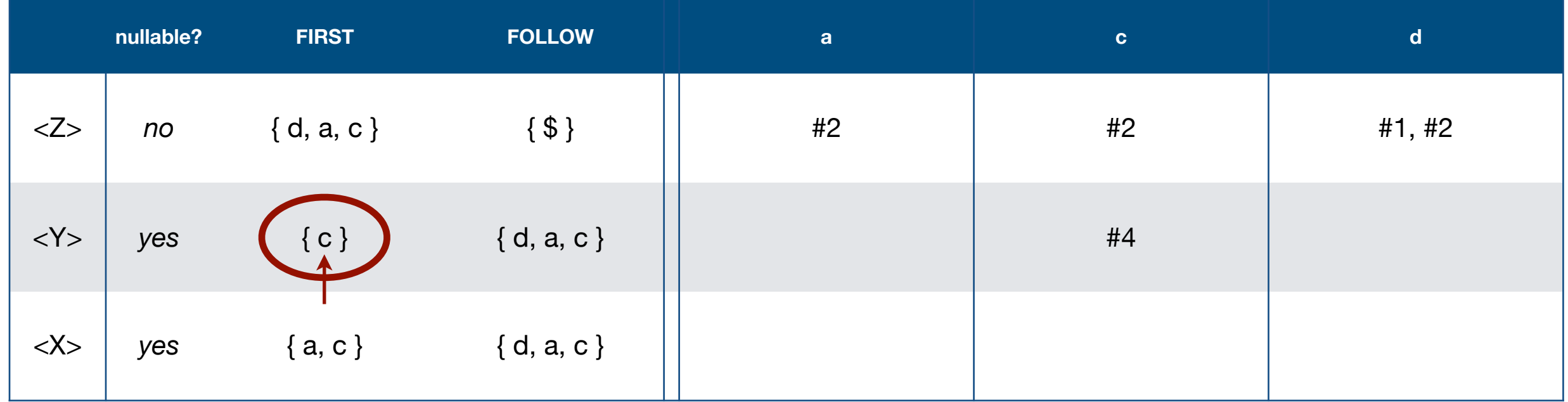

#### Consider the following grammar:

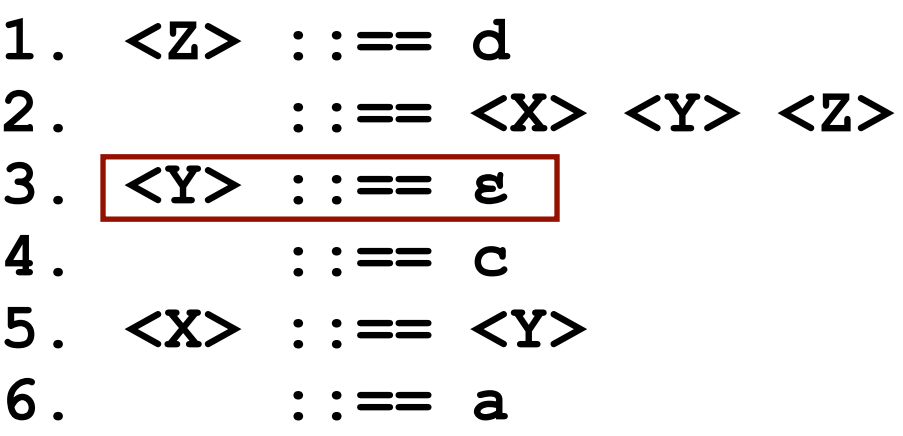

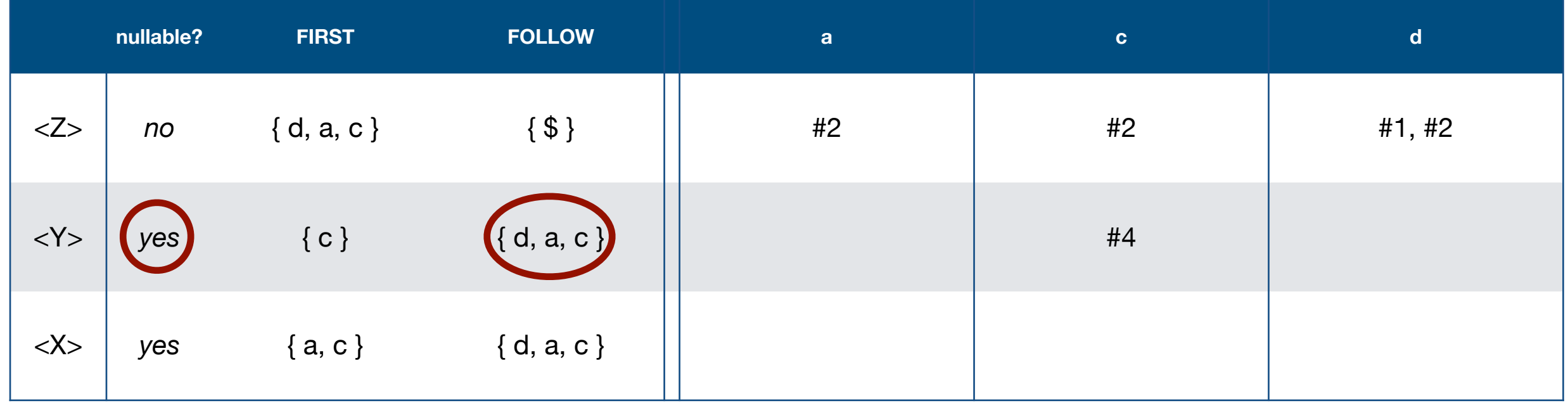

#### Consider the following grammar:

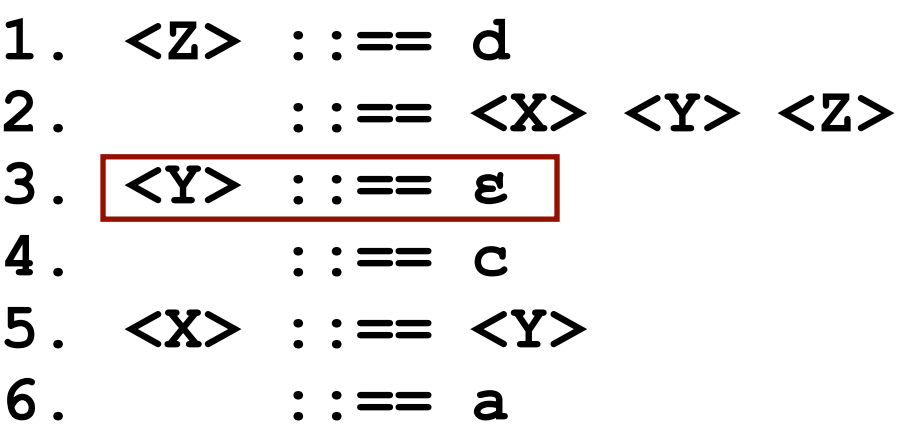

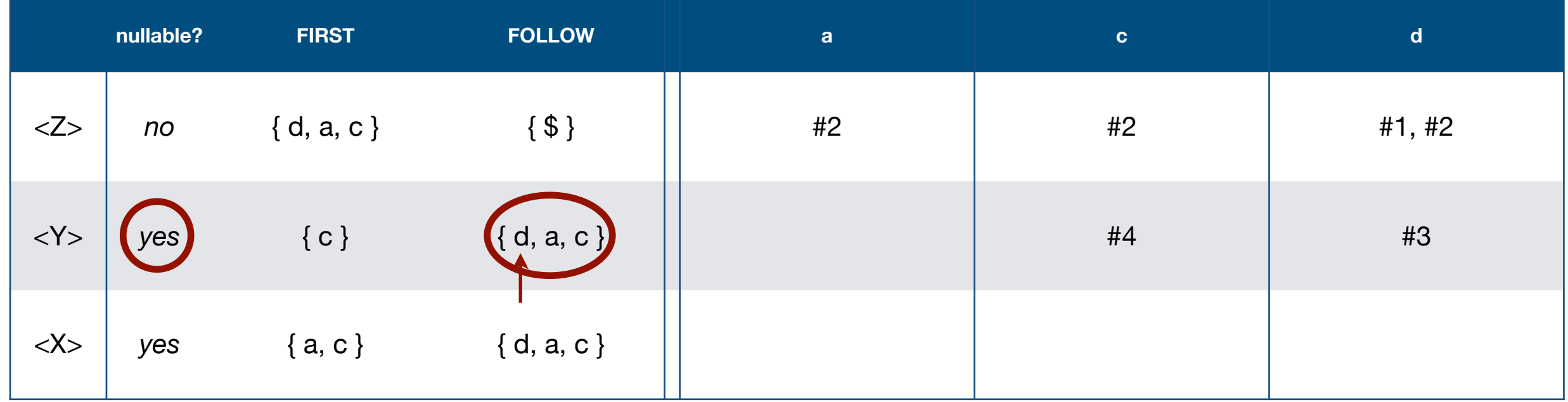

#### Consider the following grammar:

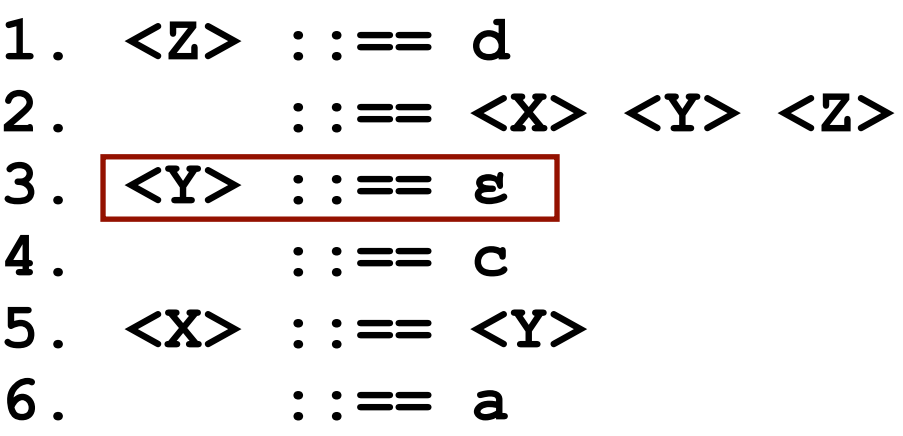

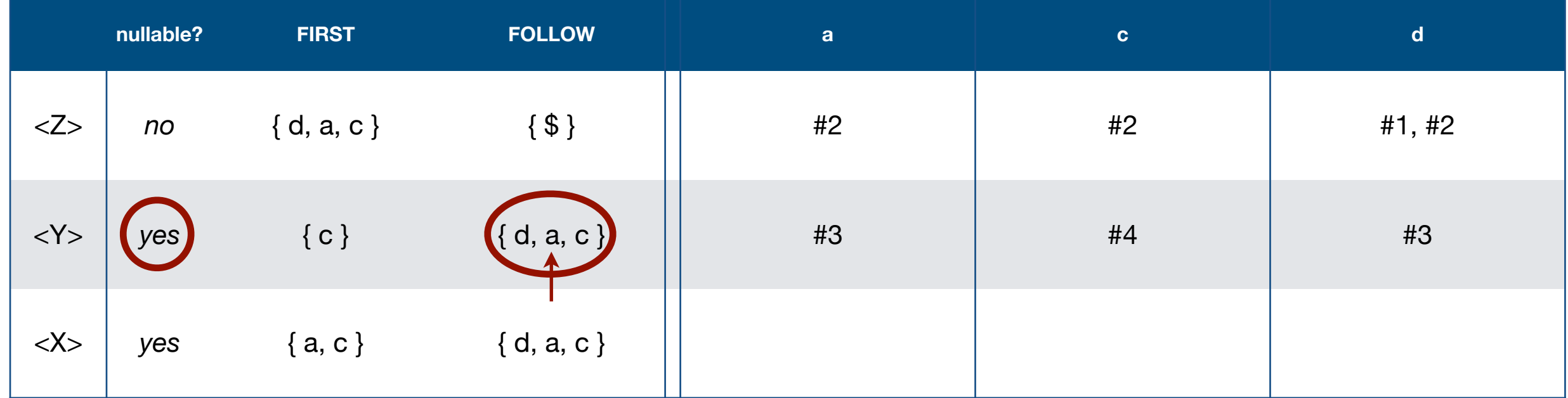

#### Consider the following grammar:

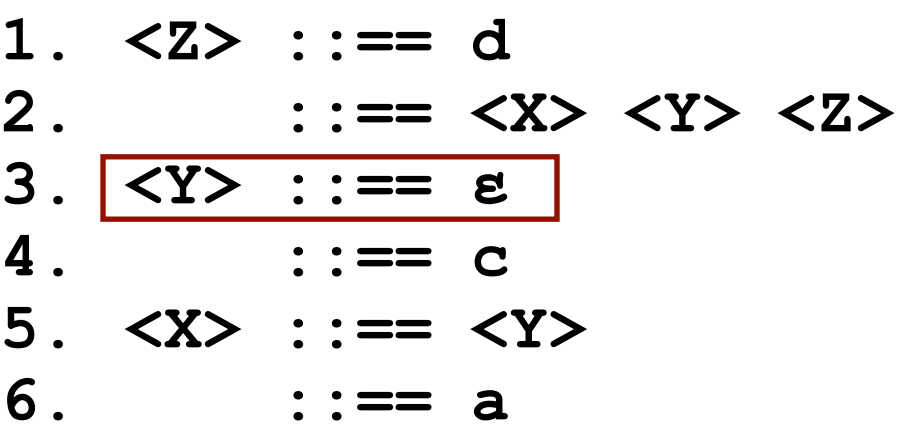

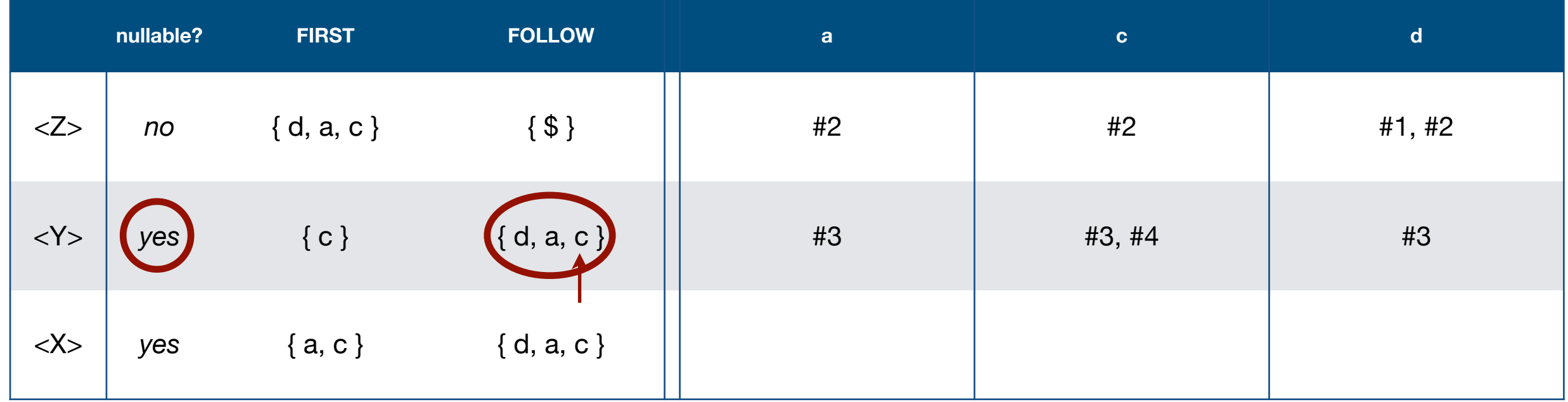

### Consider the following grammar:

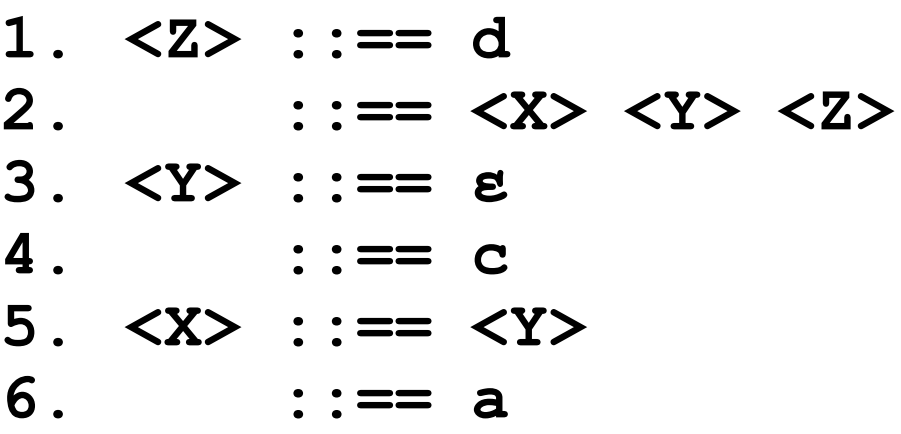

Parse Table Finally, we need to fill in the table for all symbols in FIRST<X>.

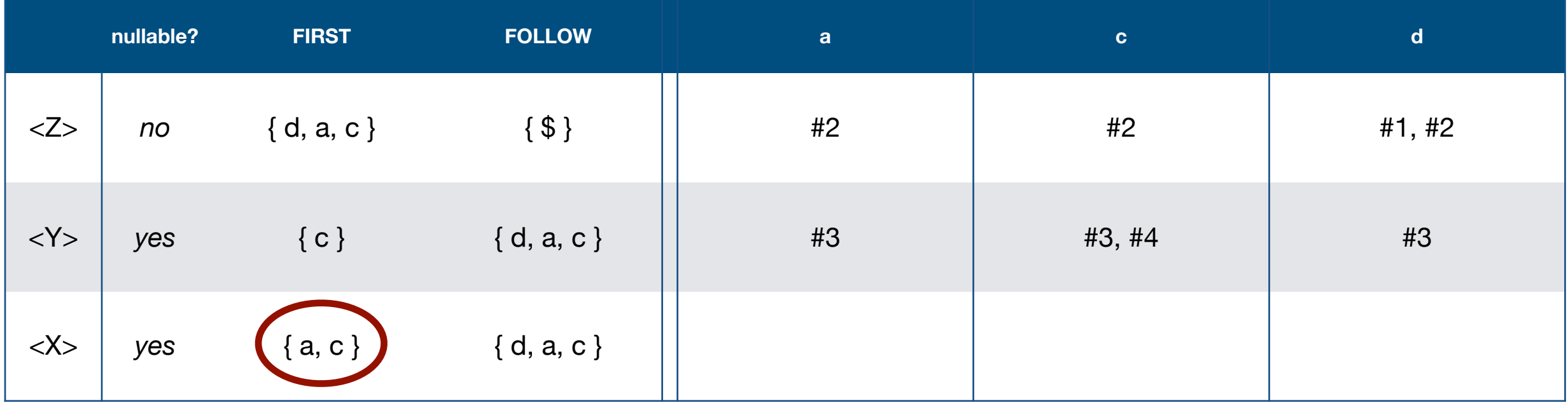

#### Consider the following grammar:

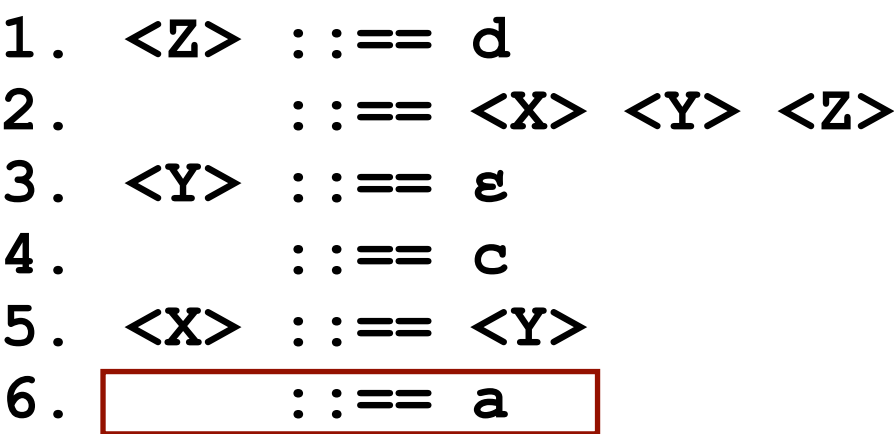

Parse Table Finally, we need to fill in the table for all symbols in FIRST<X>.

**<X> ::== a**

is production #6 so put it in the parse table.

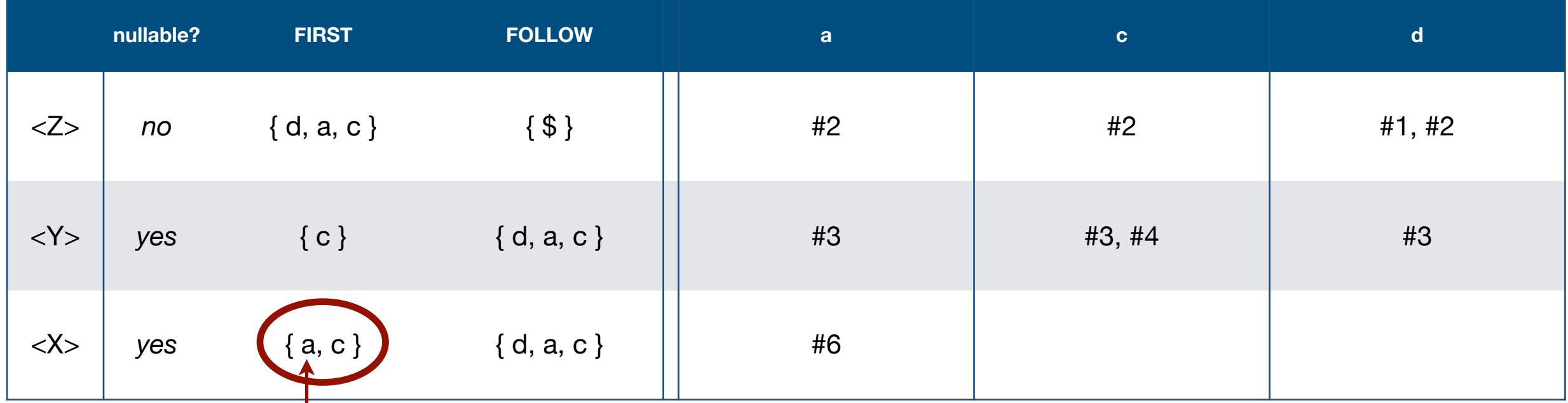

#### Consider the following grammar:

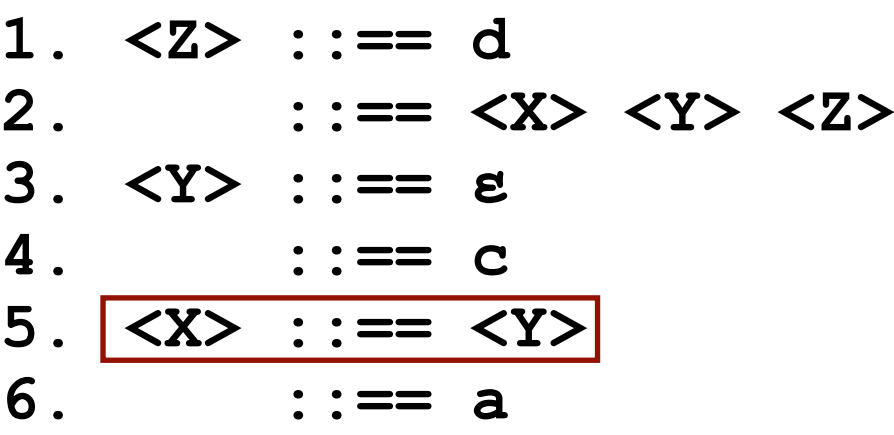

Parse Table Finally, we need to fill in the table for all symbols in FIRST<X>.

#### **<X> ::== <Y>**

is production #5 so put it in the parse table.

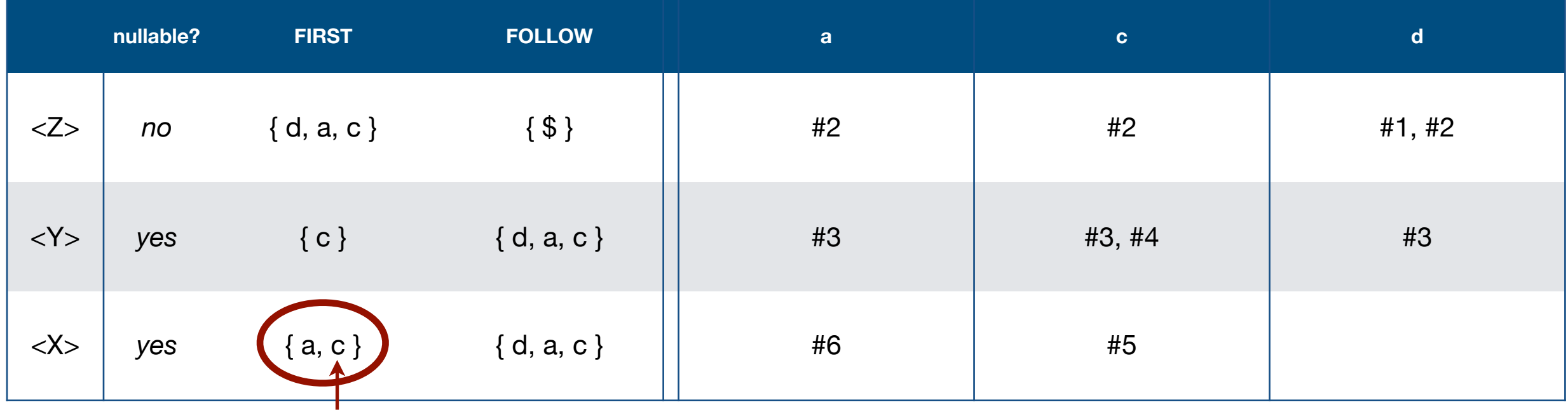

#### Consider the following grammar:

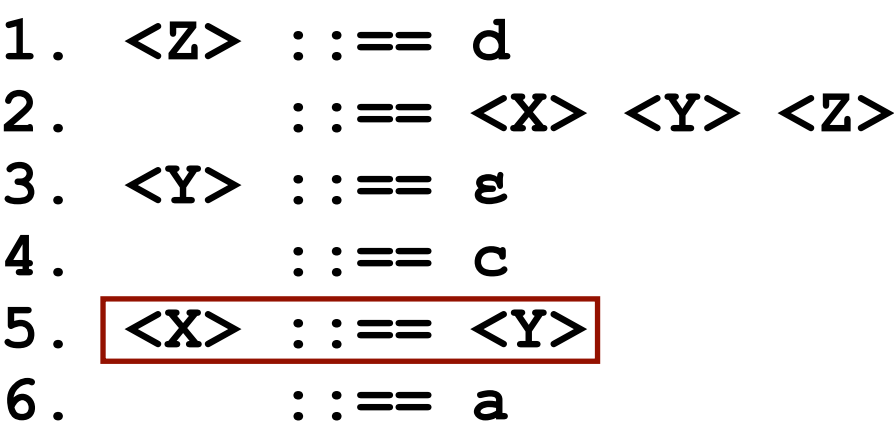

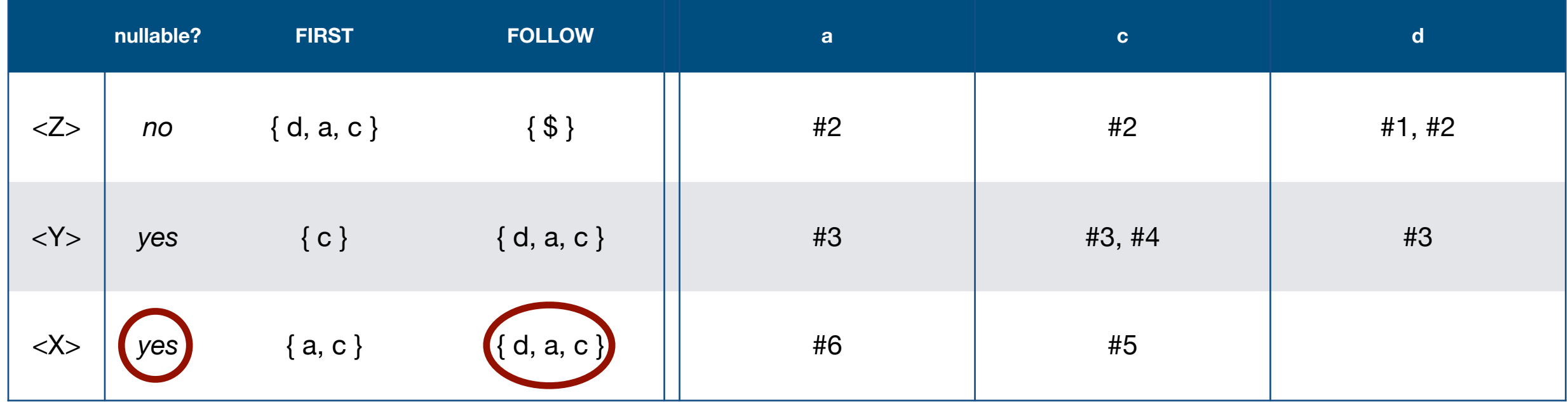

#### Consider the following grammar:

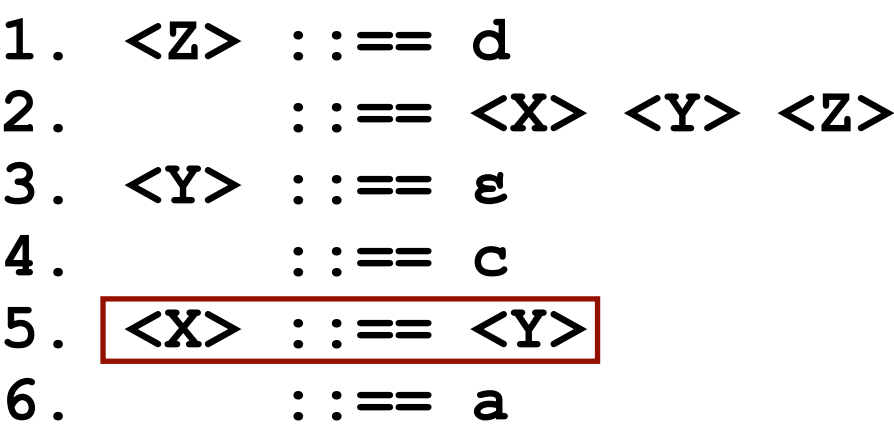

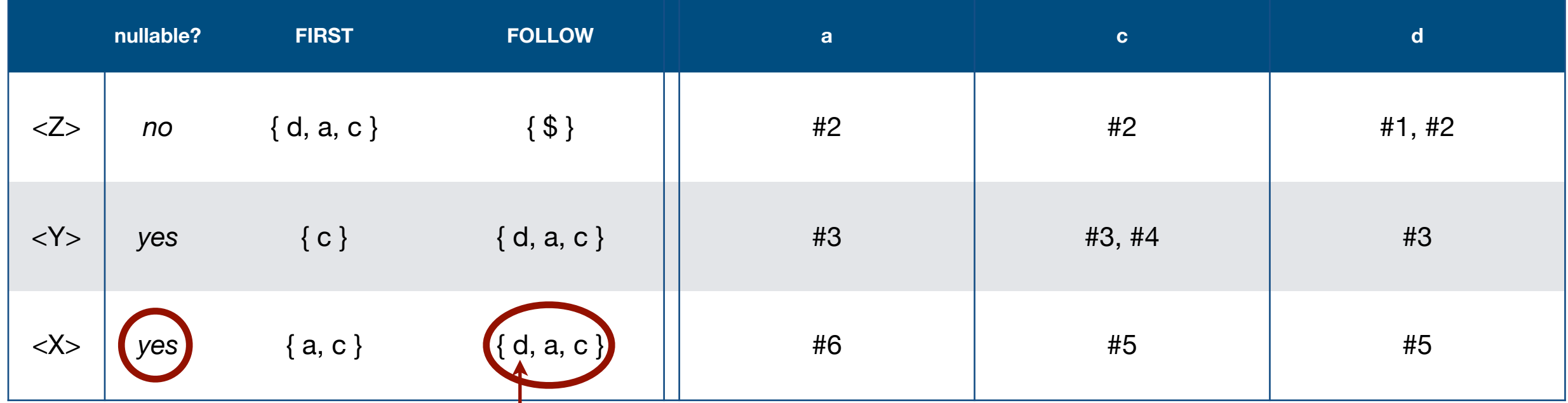

#### Consider the following grammar:

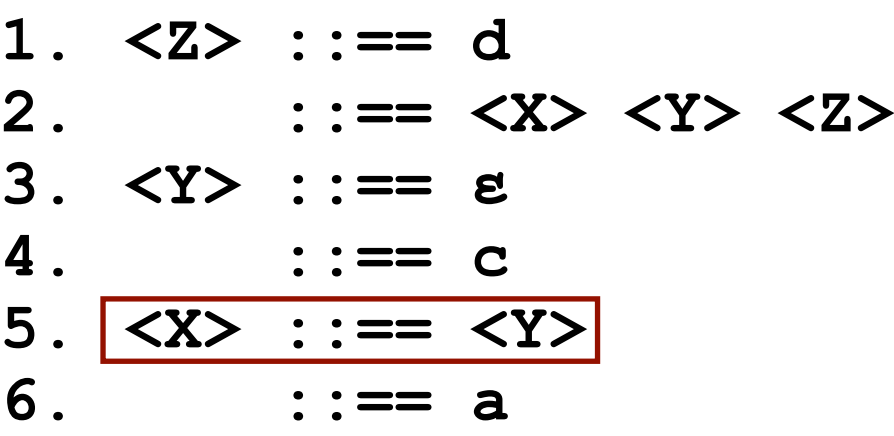

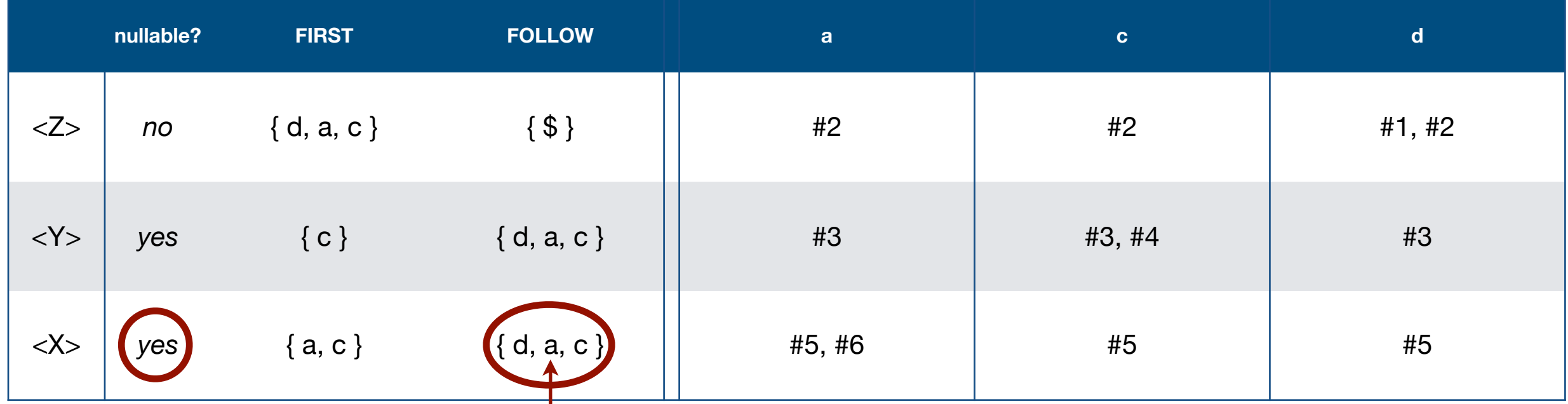

#### Consider the following grammar:

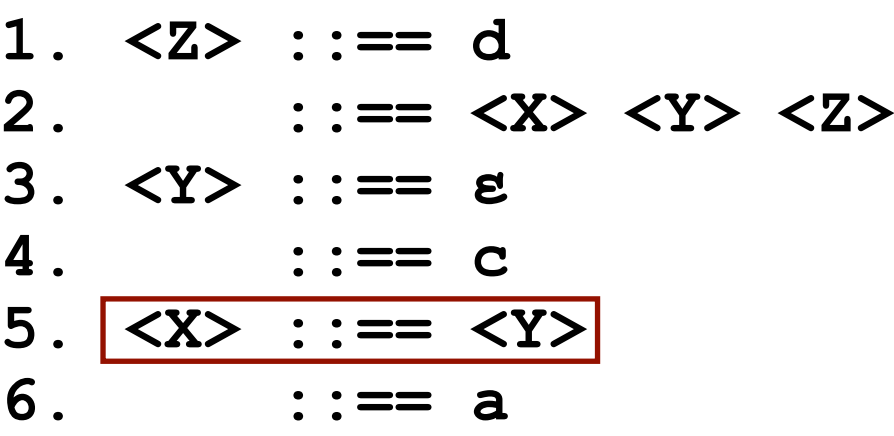

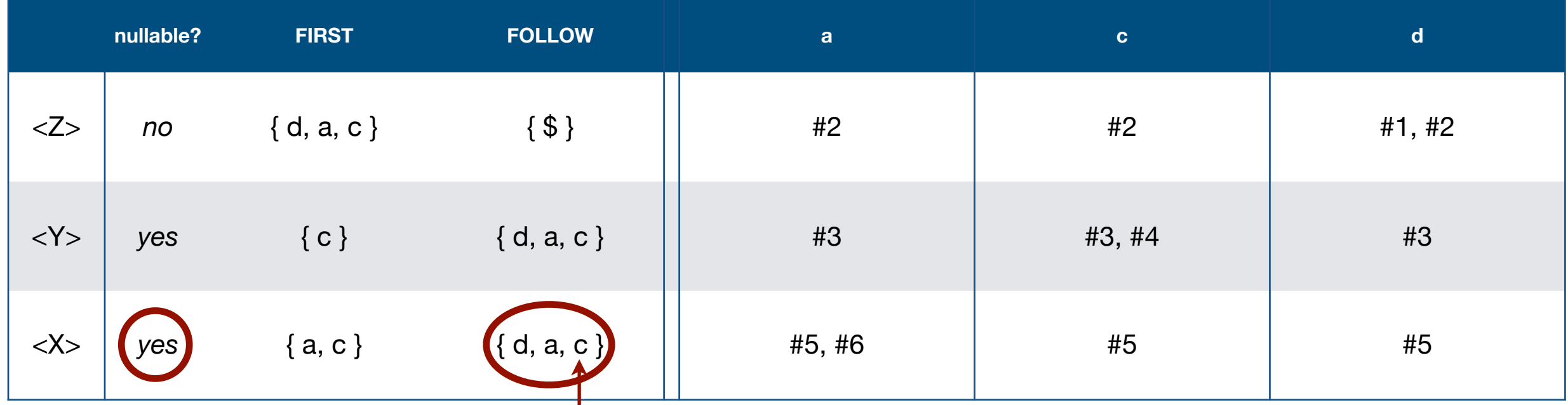

### Consider the following grammar:

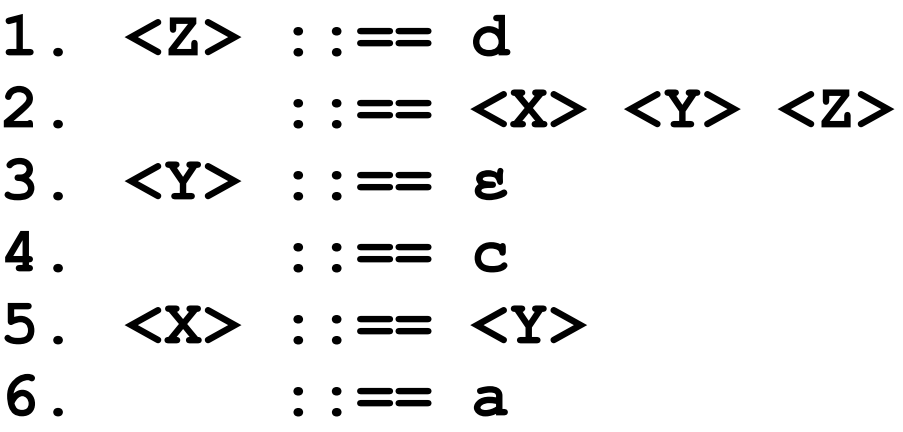

#### Parse Table

The Parse Table is now complete.

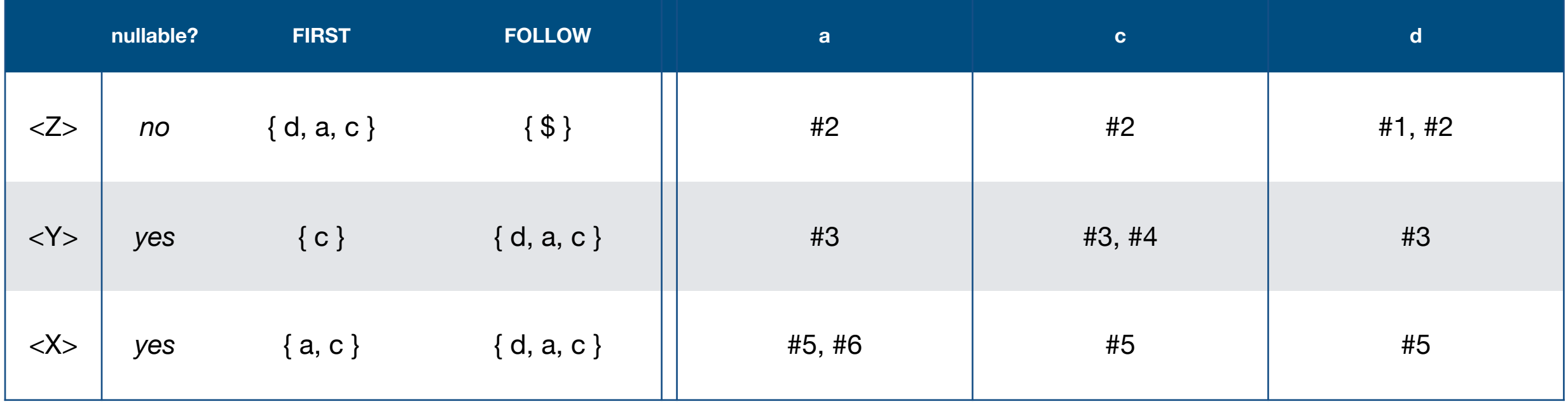

### Consider the following grammar:

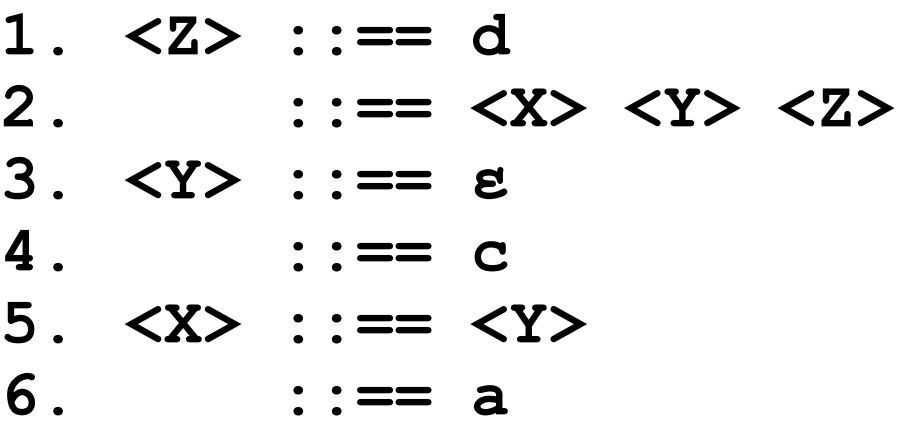

#### Parse Table

Sometimes the Parse Table is written with the actual productions instead of their numbers.

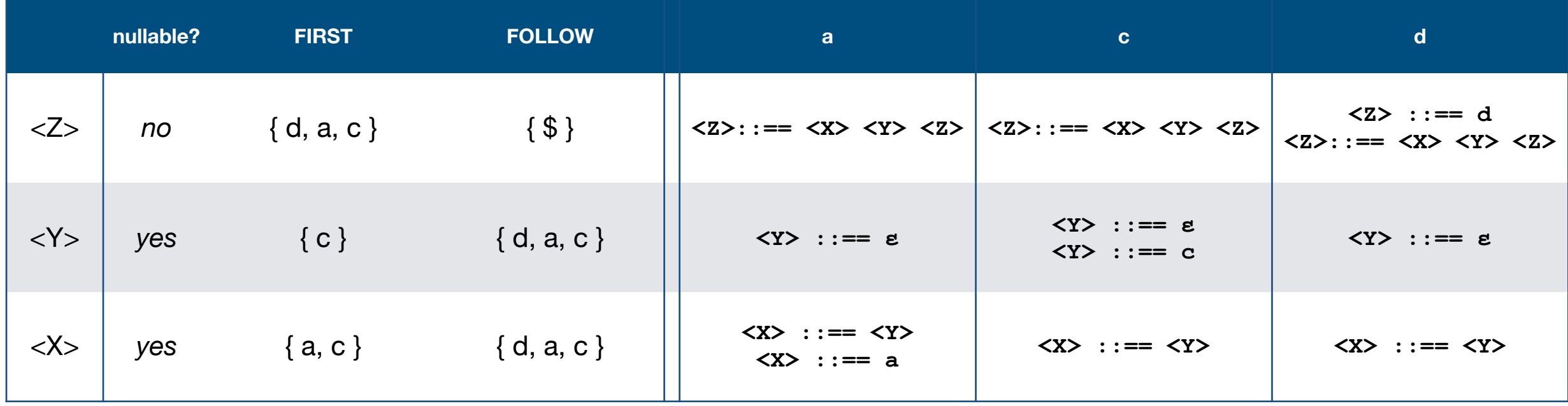
#### Consider the following grammar:

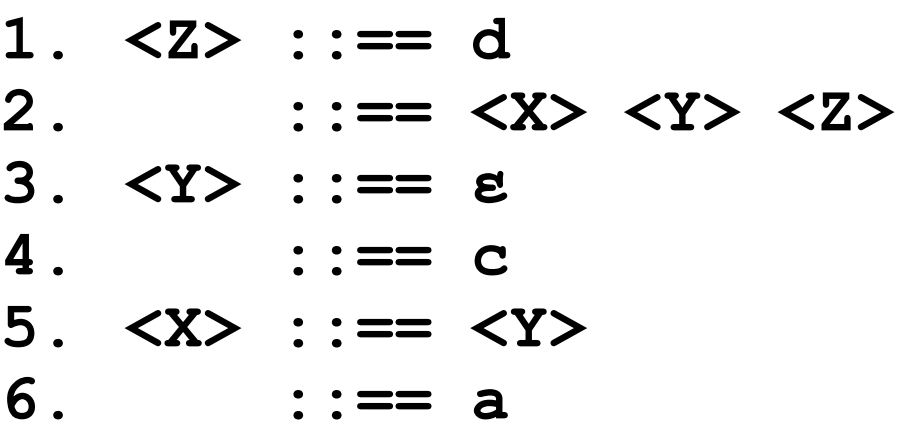

The Parse Table tells us whether or not the grammar is  $LL(1)$ .

A grammar is LL(1) if all entries in the parse table contain only one production.

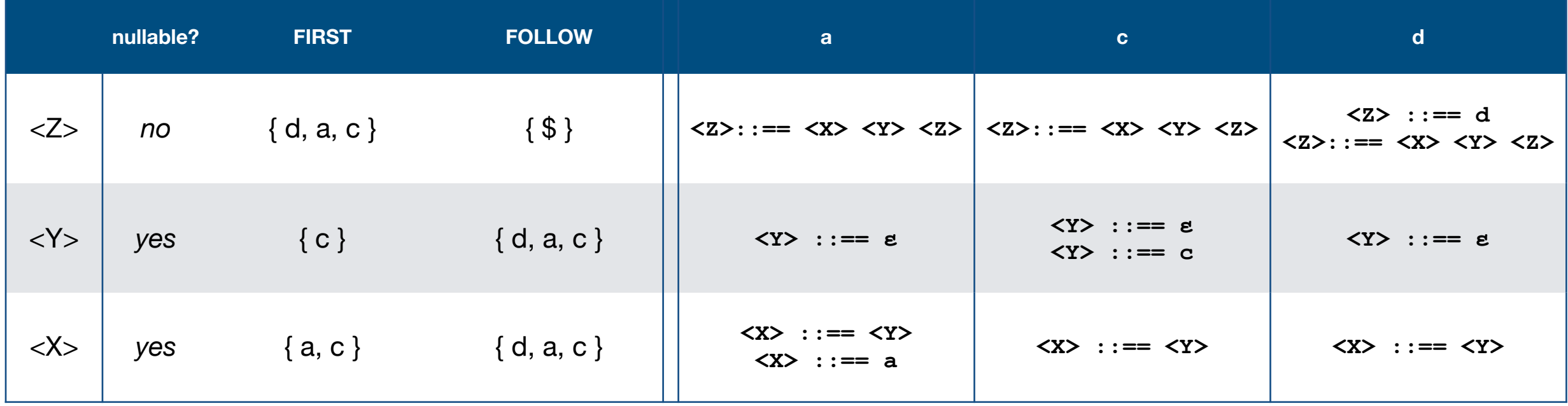

#### Consider the following grammar:

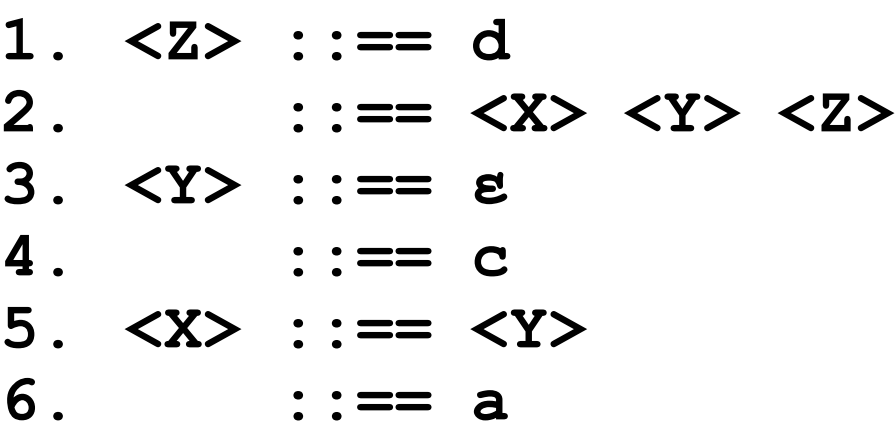

The Parse Table tells us whether or not the grammar is  $LL(1)$ .

A grammar is LL(1) if all entries in the parse table contain only one production.

This grammar is **not** LL(1).

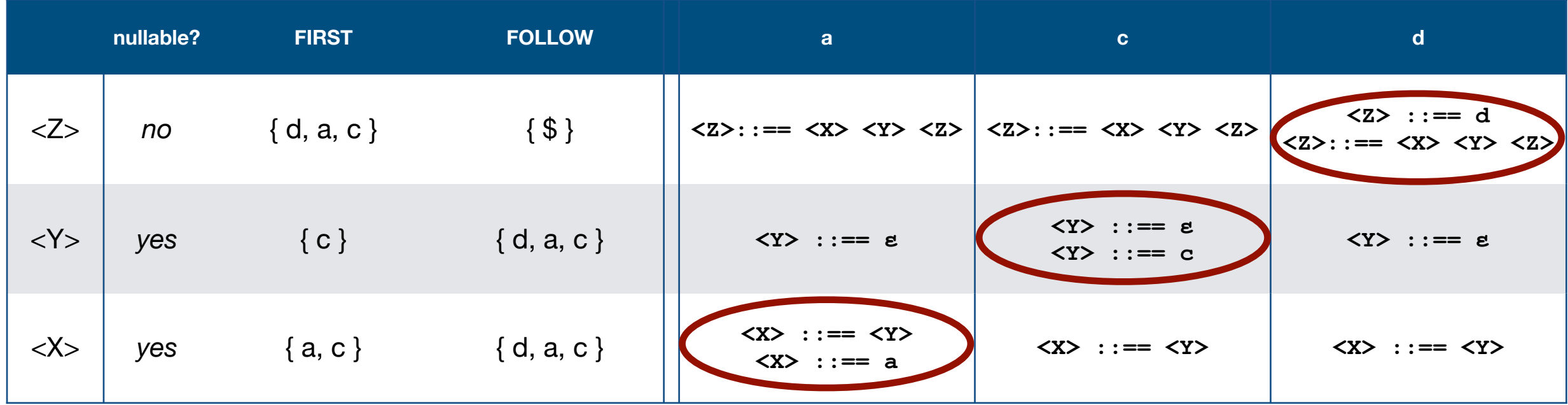

#### Consider the following grammar:

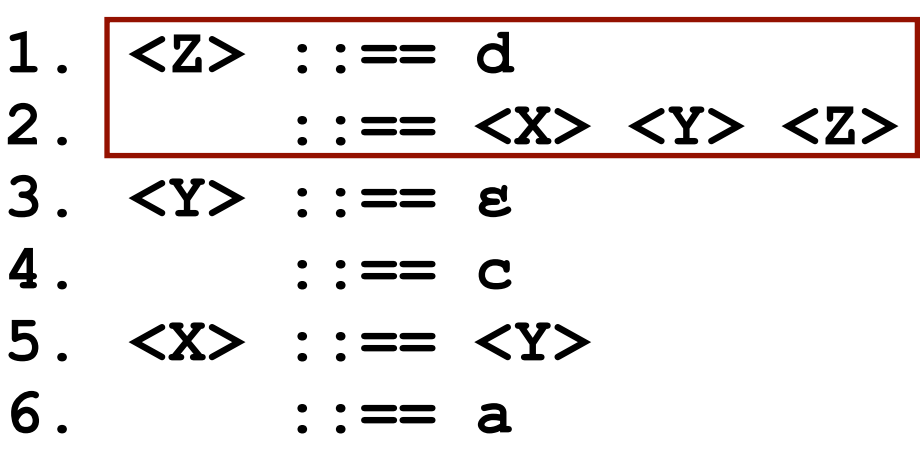

The Parse Table tells us whether or not the grammar is  $LL(1)$ .

A grammar is LL(1) if all entries in the parse table contain only one production.

This grammar is **not** LL(1).

Z

X Y Z

**d**

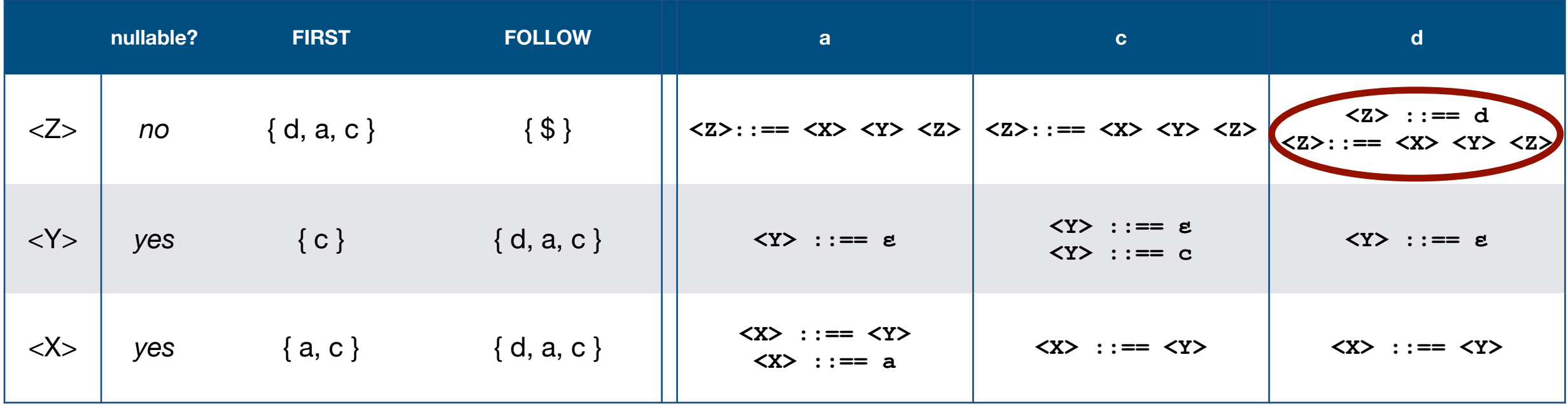

 $\frac{Z}{\vert}$ 

**d**

Consider just the parse table entries for <Z> with input **d**. There are two possible parse trees. We'd need backtracking to parse this because it's **vague**. It's not LL(1).

#### Consider the following grammar:

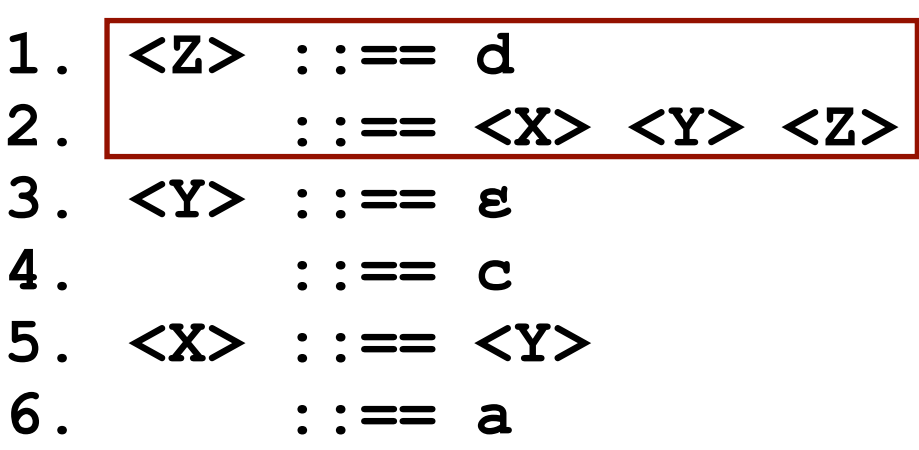

The Parse Table tells us whether or not the grammar is  $LL(1)$ .

A grammar is LL(1) if all entries in the parse table contain only one production.

This grammar is **not** LL(1).

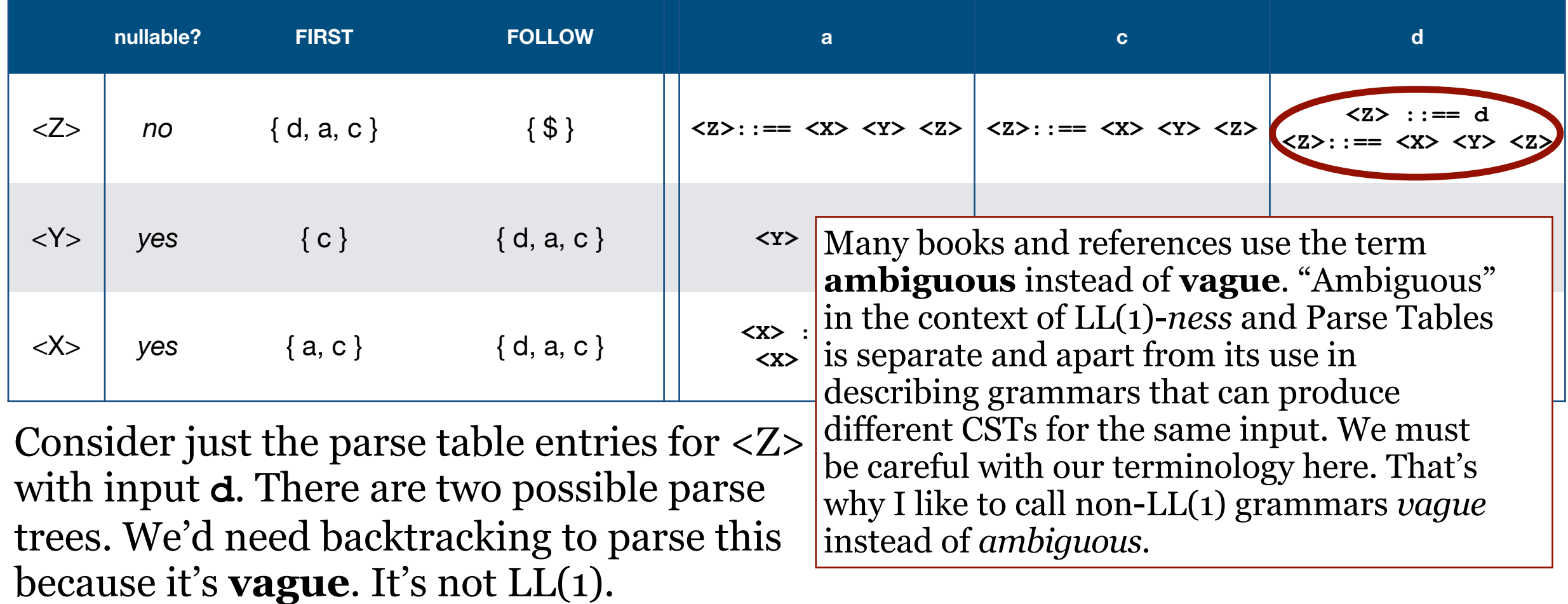

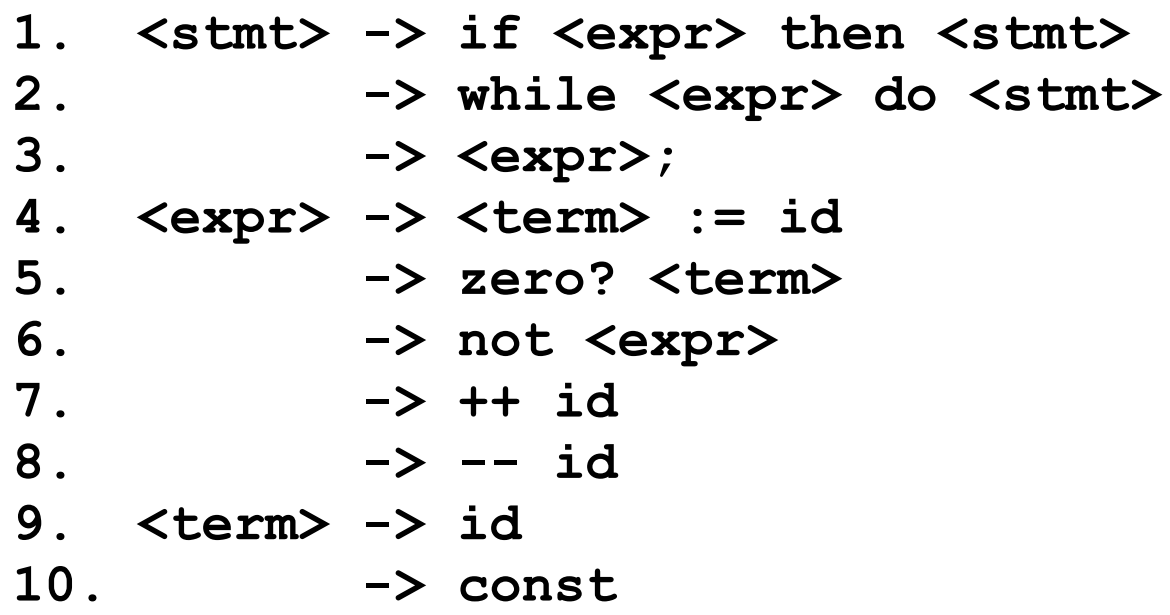

Let's see whether or not this grammar is LL(1).

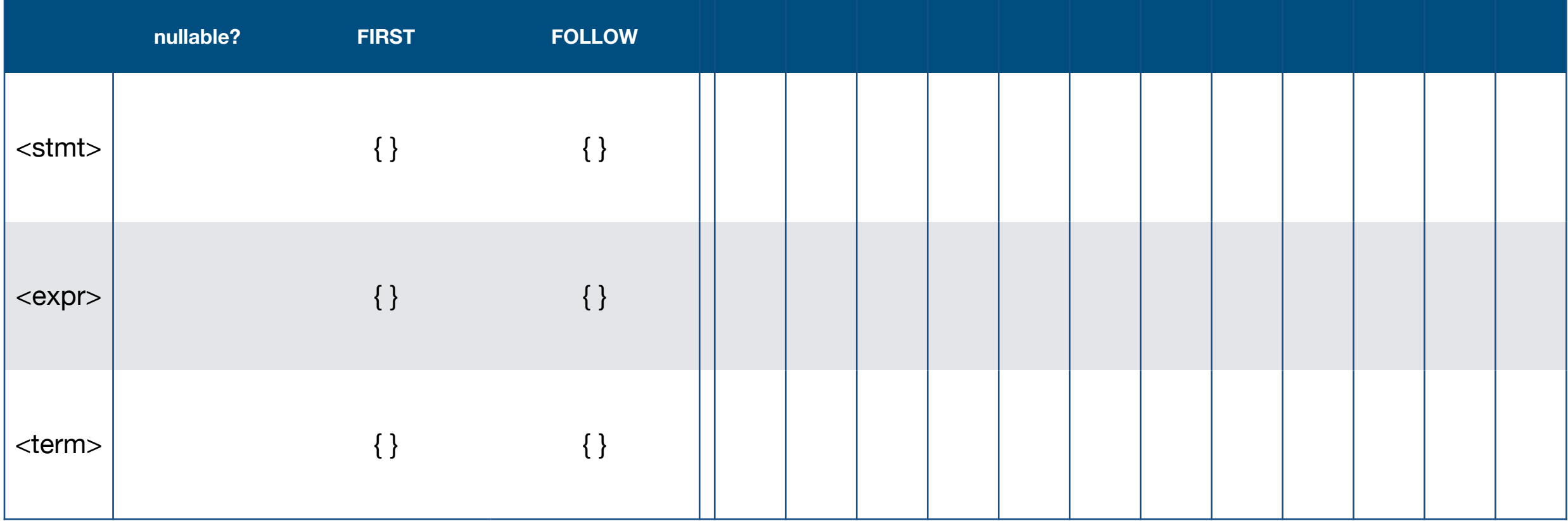

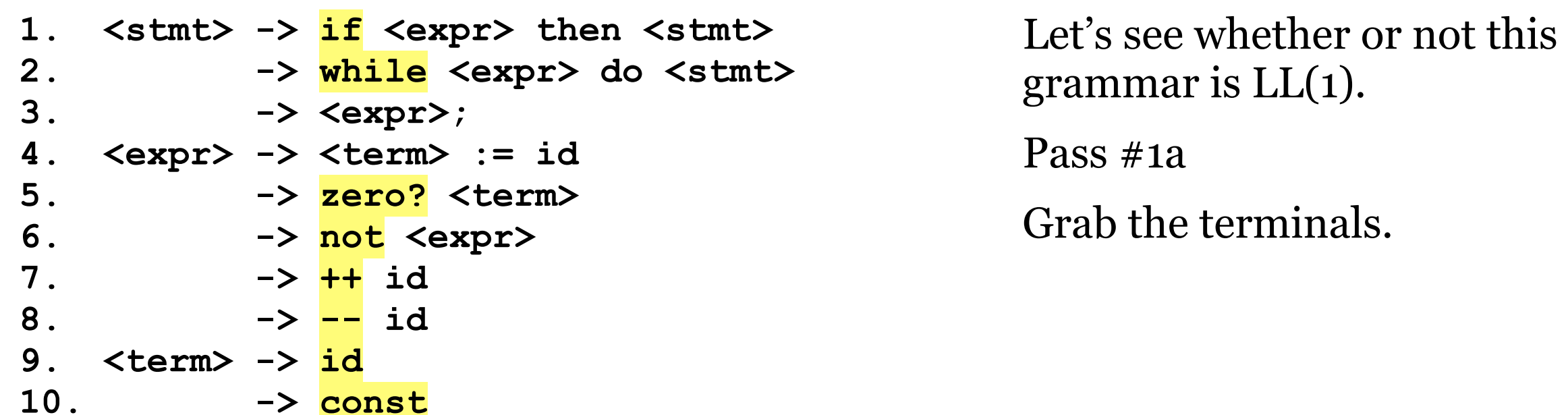

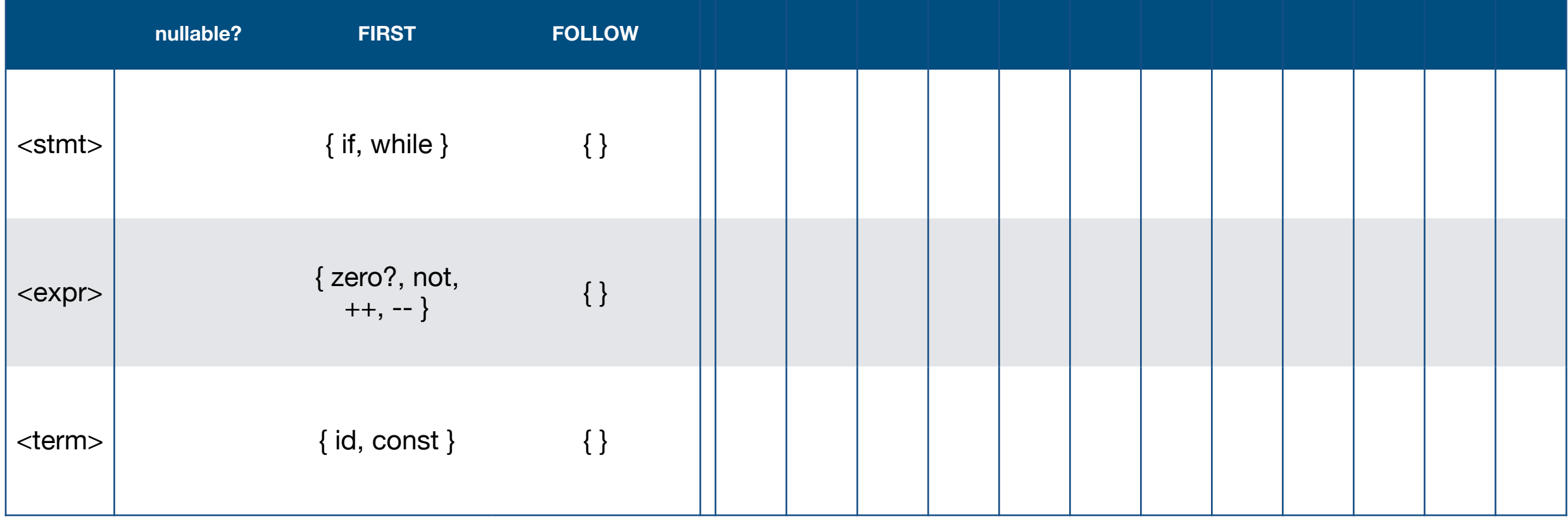

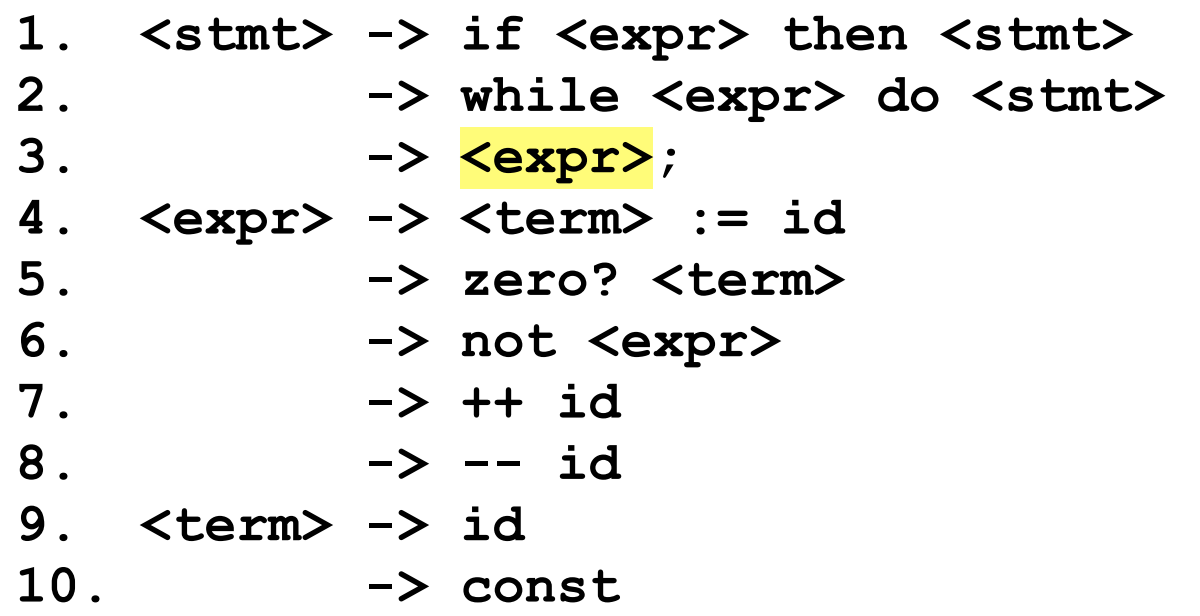

Let's see whether or not this grammar is LL(1).

Pass #1b

FIRST(stmt) gets FIRST(expr).

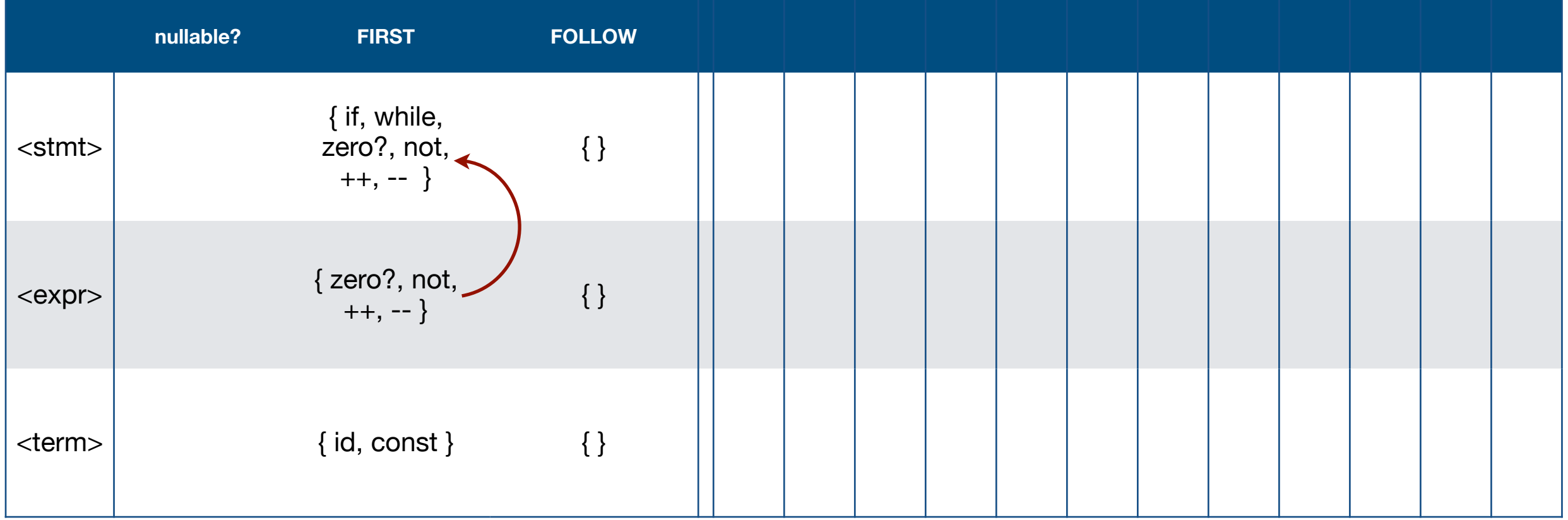

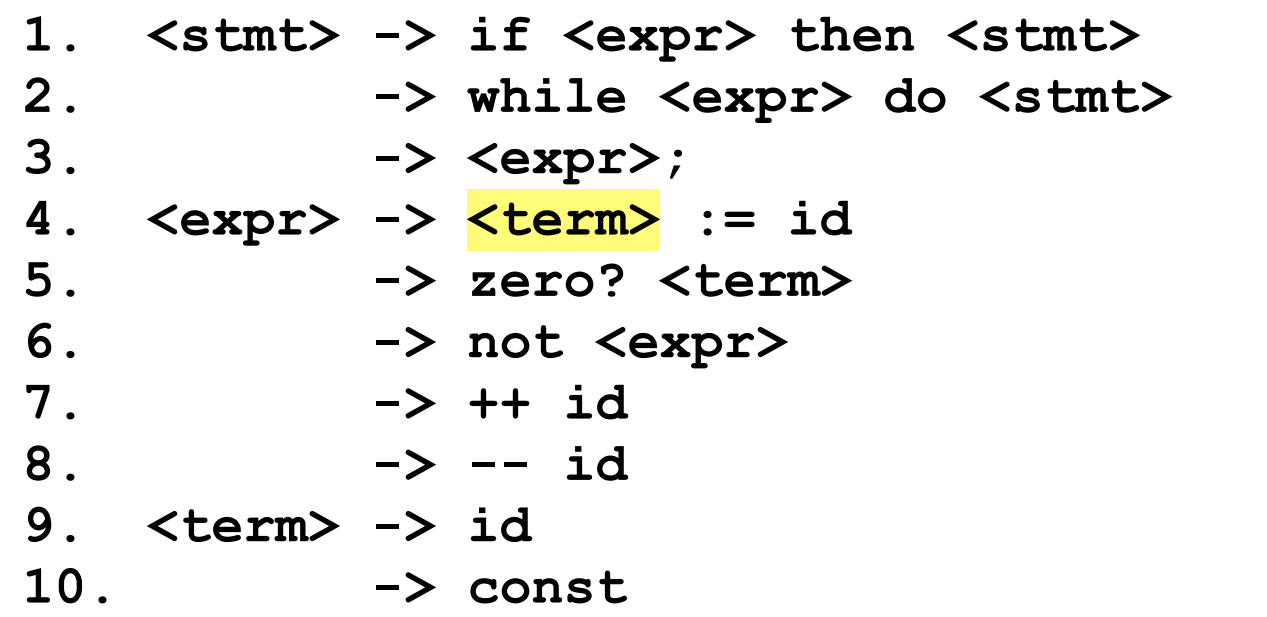

Let's see whether or not this grammar is LL(1).

Pass #1c

FIRST(expr) gets FIRST(term).

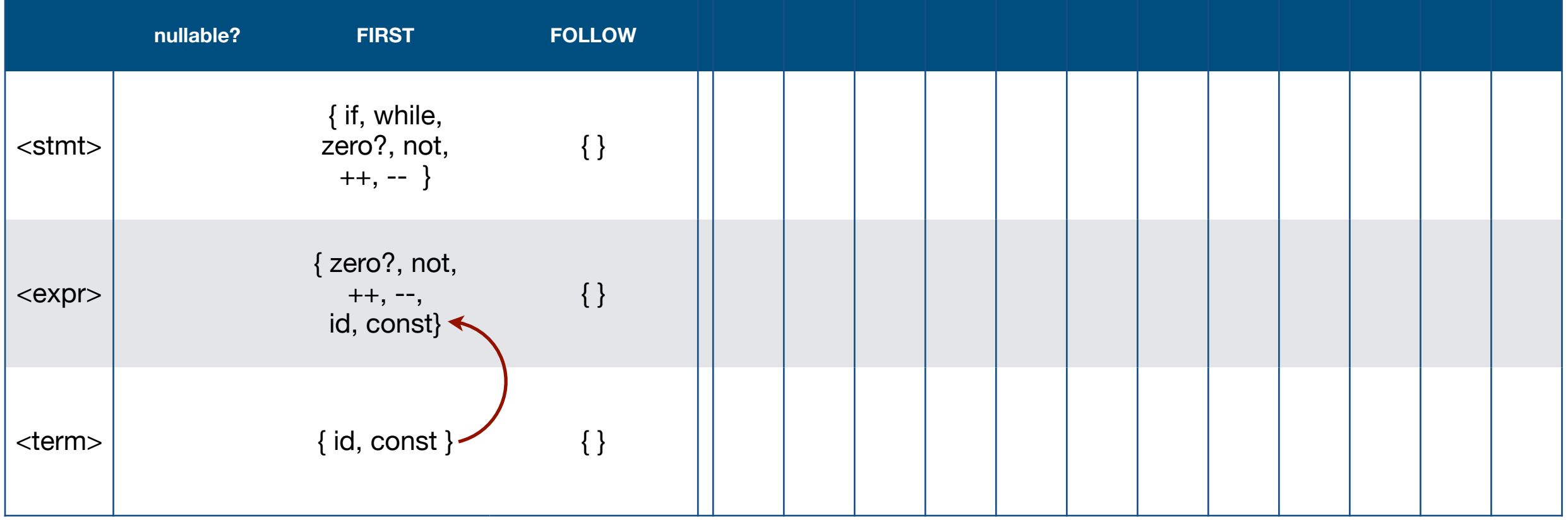

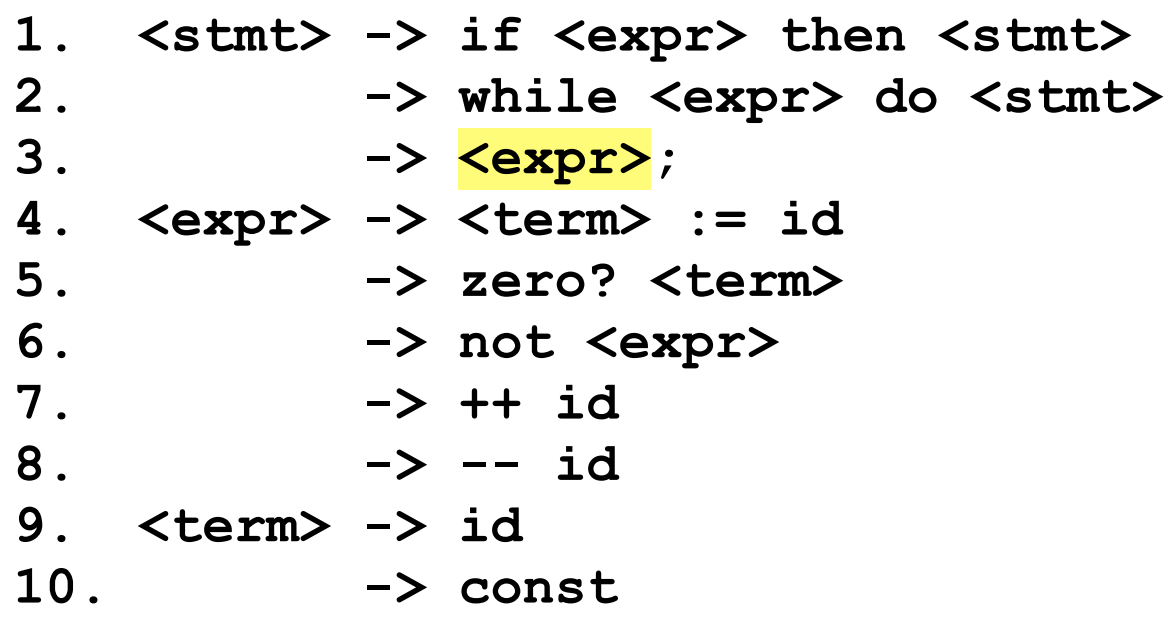

Let's see whether or not this grammar is LL(1).

Pass #2a

FIRST(stmt) gets FIRST(expr), which has changed.

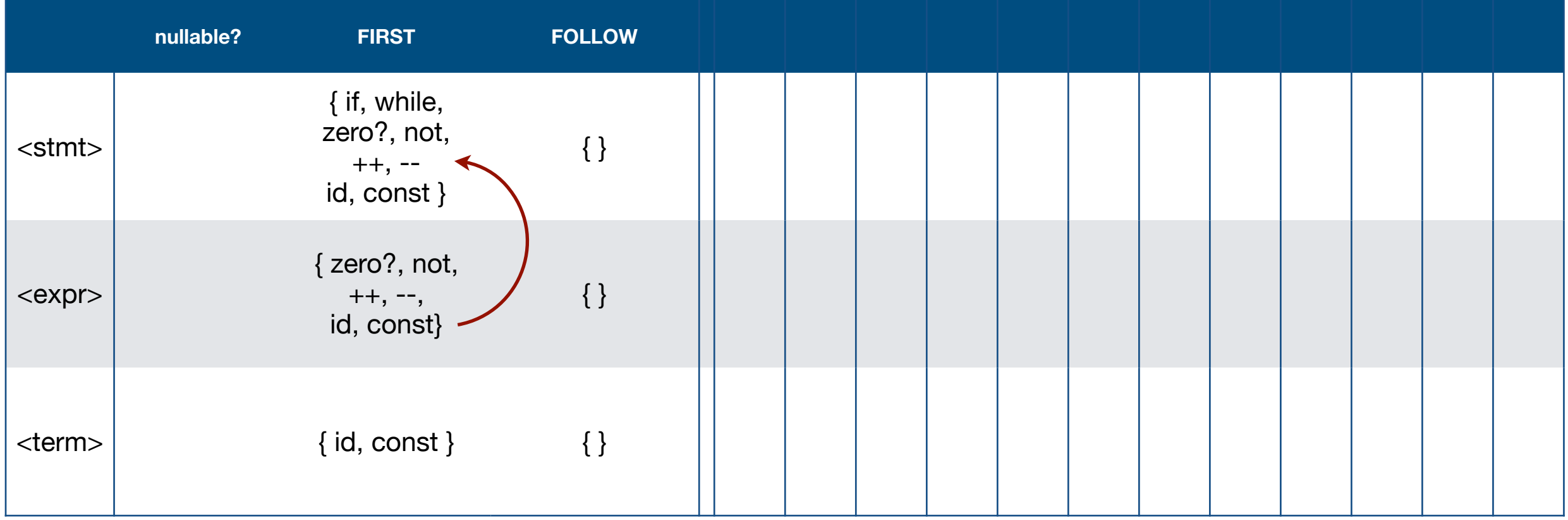

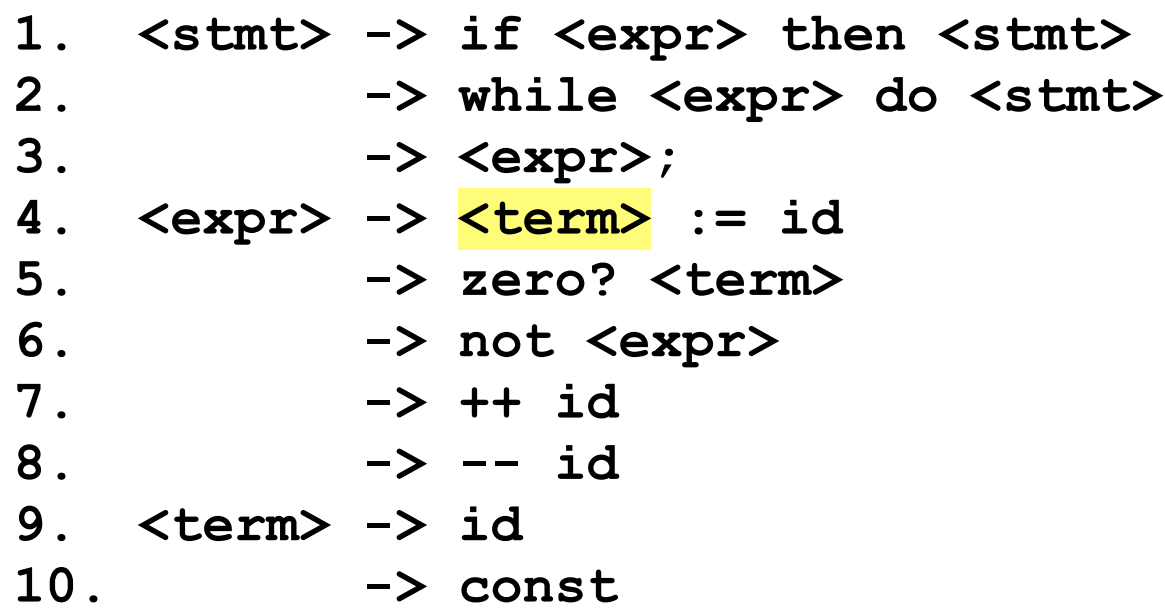

Let's see whether or not this grammar is LL(1).

Pass #2b

FIRST(expr) gets FIRST(term), which has not changed.

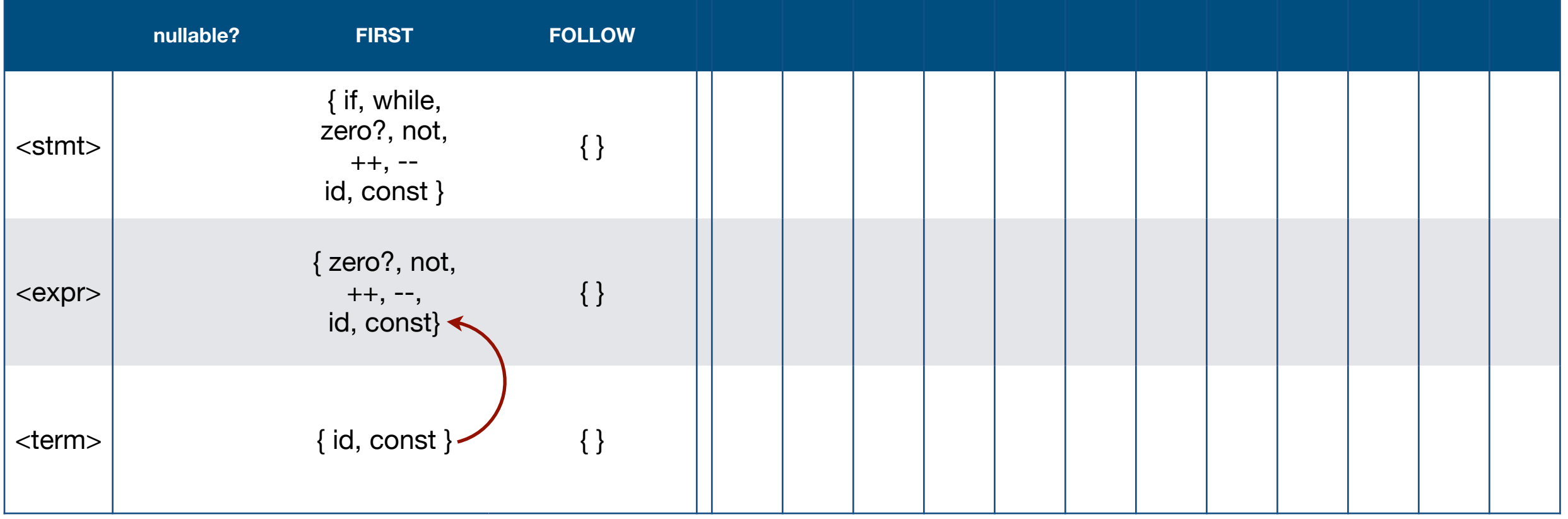

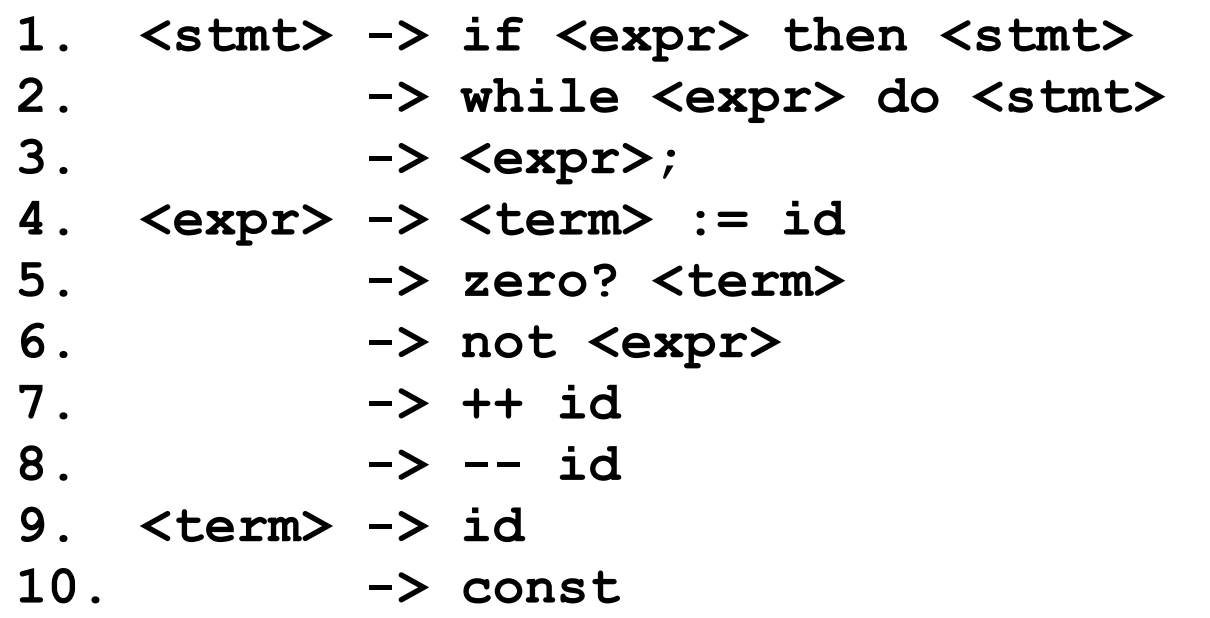

Let's see whether or not this grammar is LL(1).

Pass #3 - no changes.

We're done.

What about nullable productions?

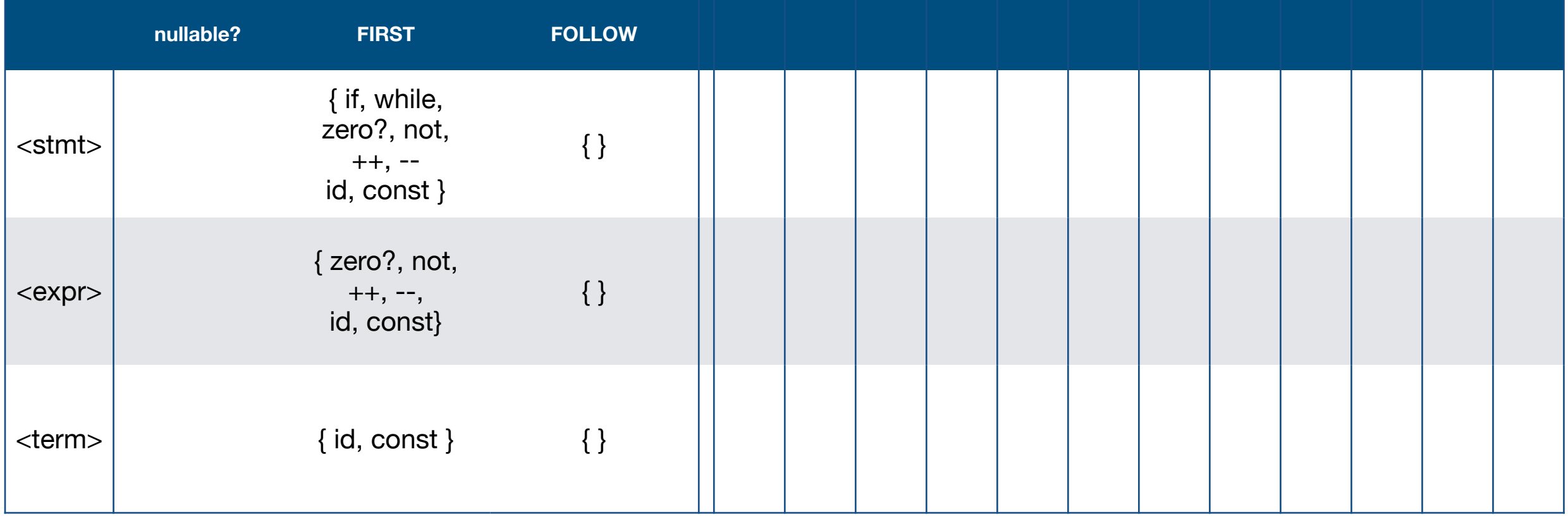

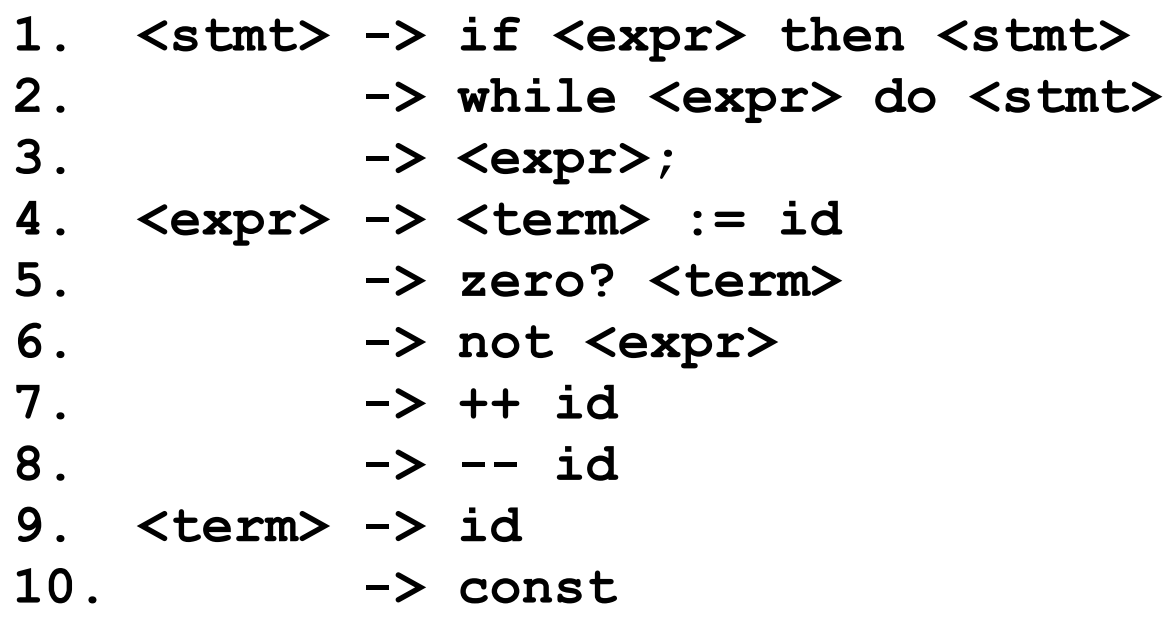

We don't need to look at the follow sets to develop the Parse Table because there are no null (epsilon) productions.

The contents of the follow sets are left as an exercise for the reader. You're welcome.

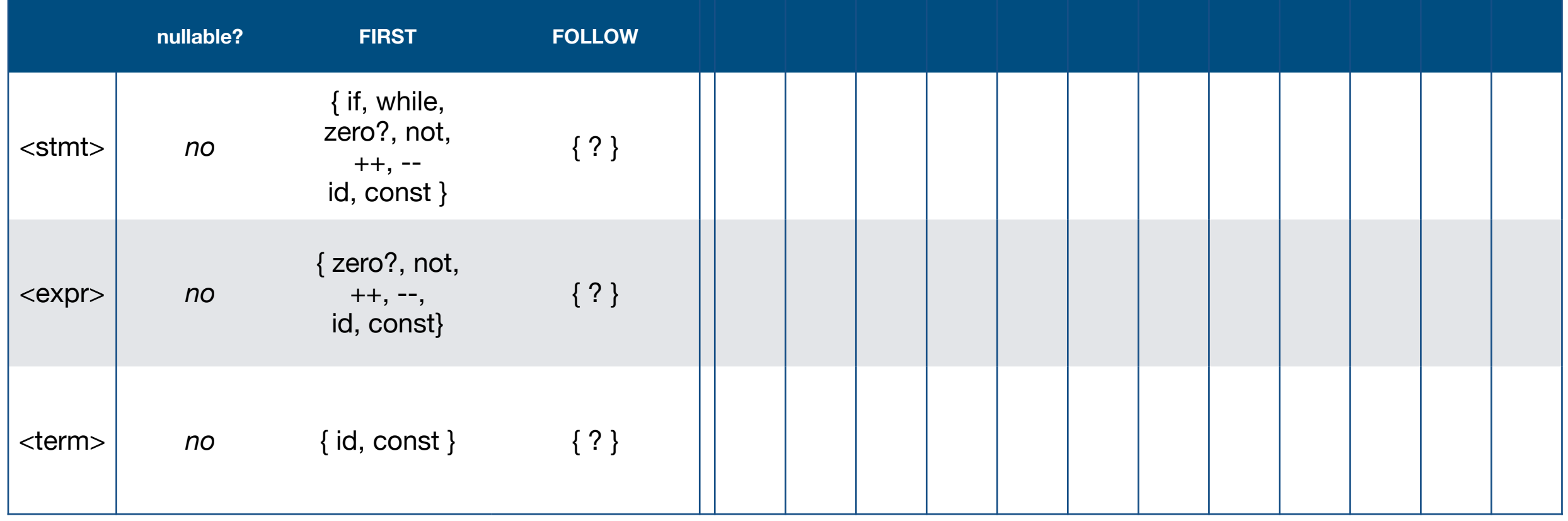

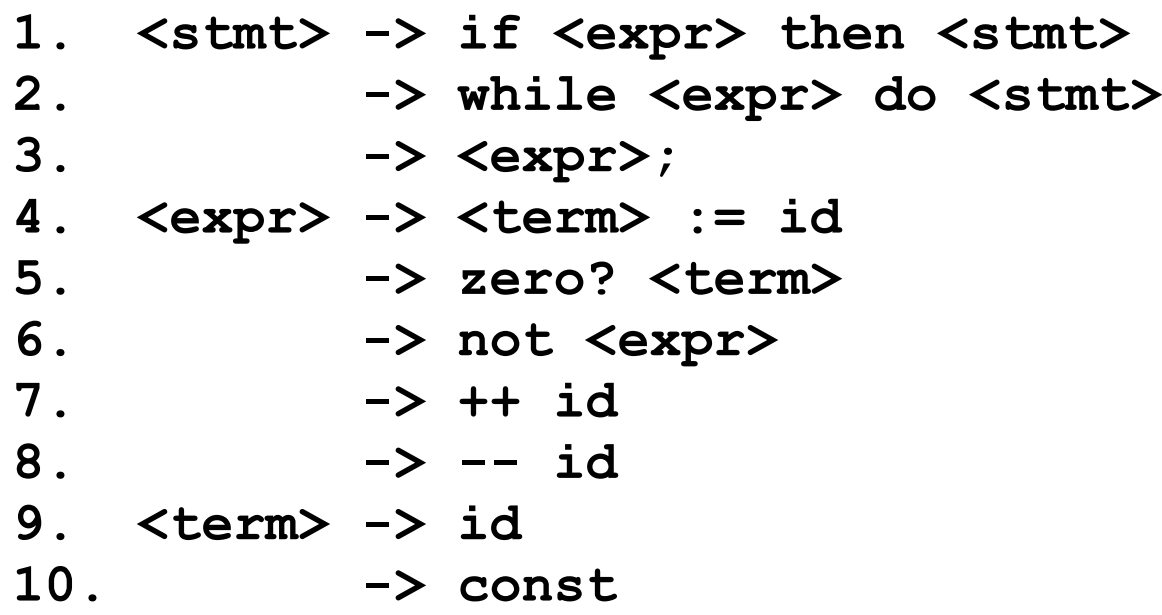

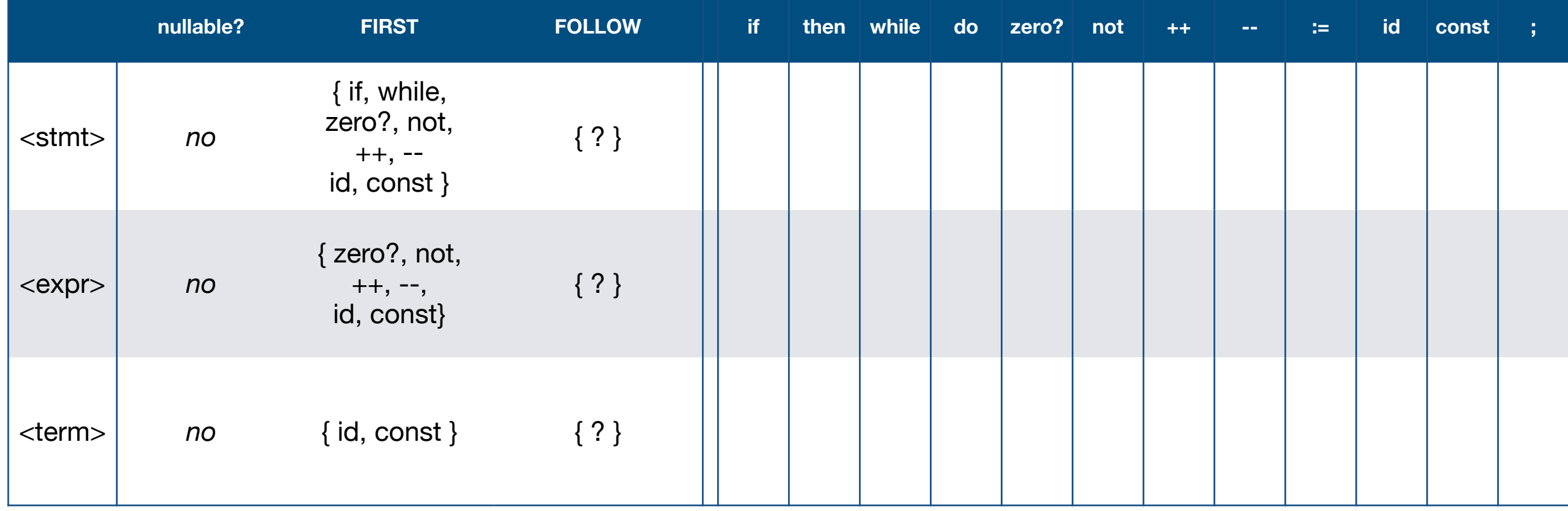

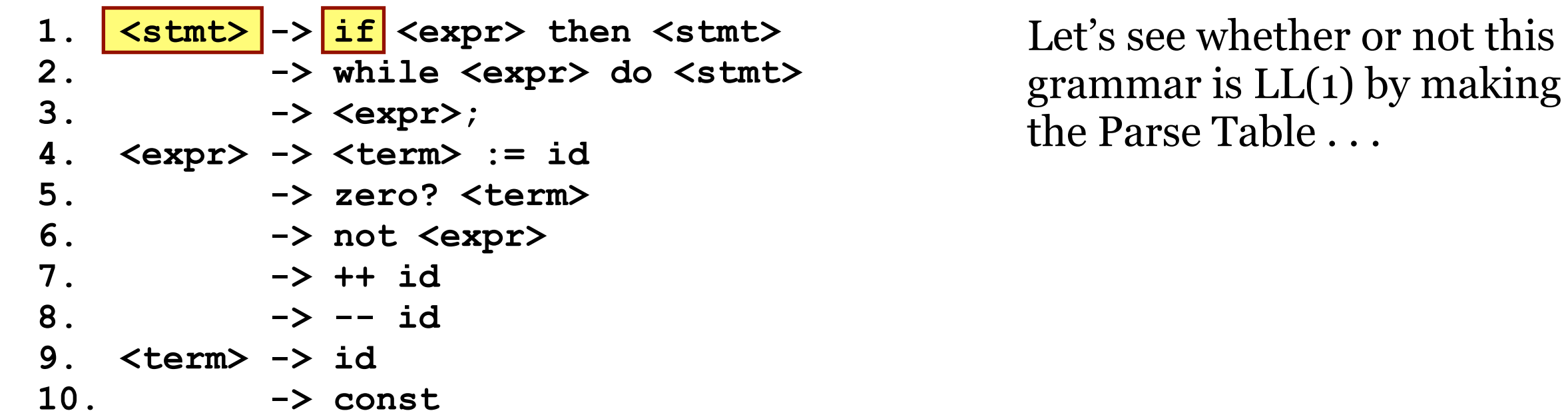

**nullable? FIRST FOLLOW if then while do zero? not ++ -- := id const ; <stmt>** *no* { **if**, while, zero?, not, ++, - id, const }  $\{ ? \}$  || 1 <expr> *no* { zero?, not, ++, --, id, const} { ? } <term> *no* { id, const } { ? }

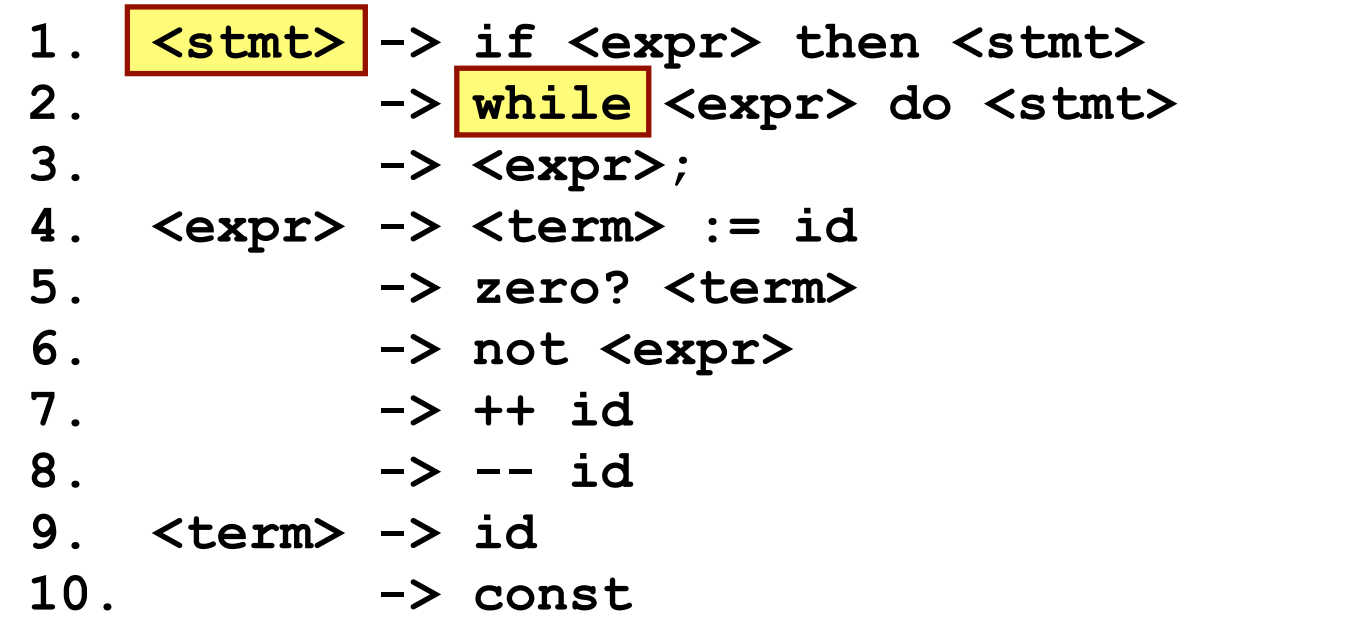

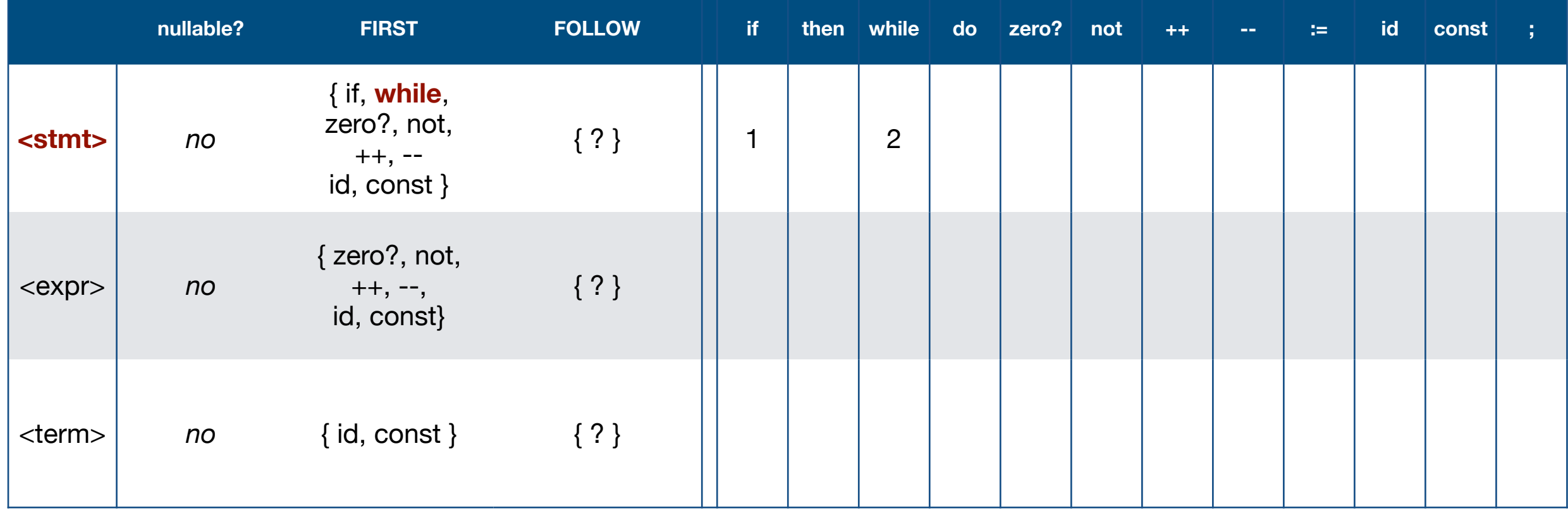

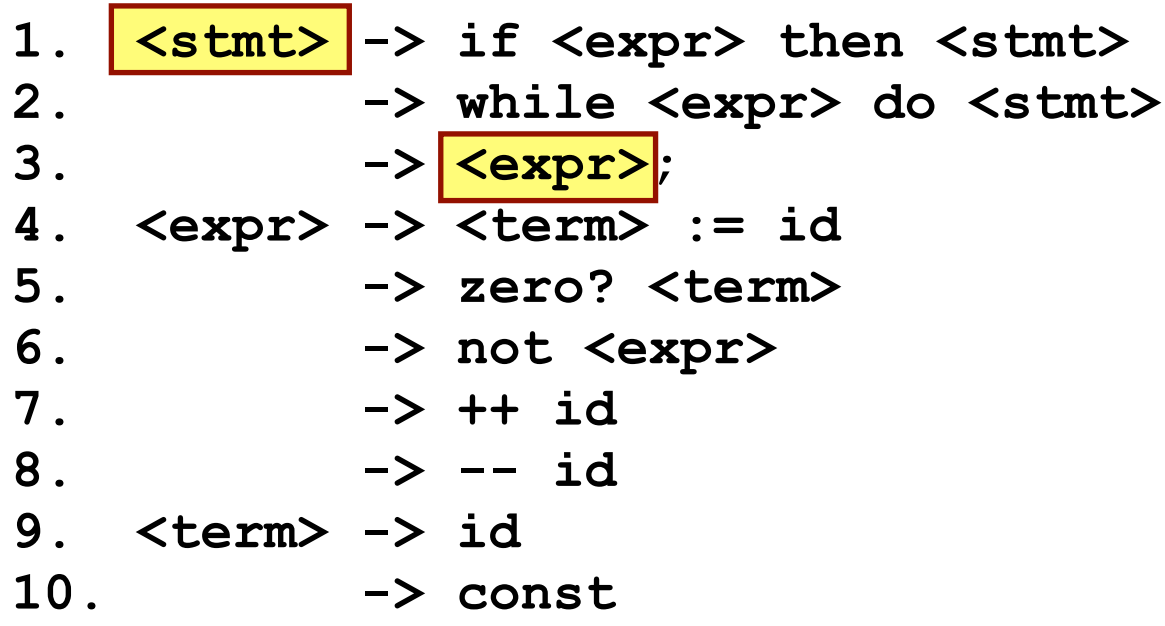

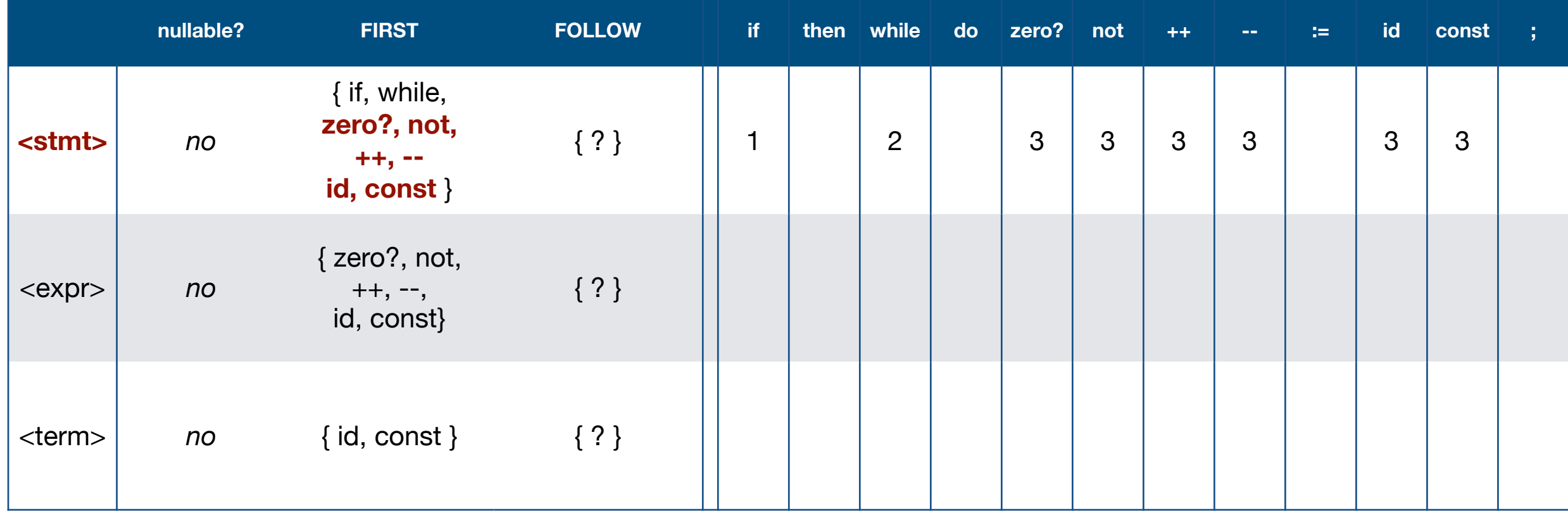

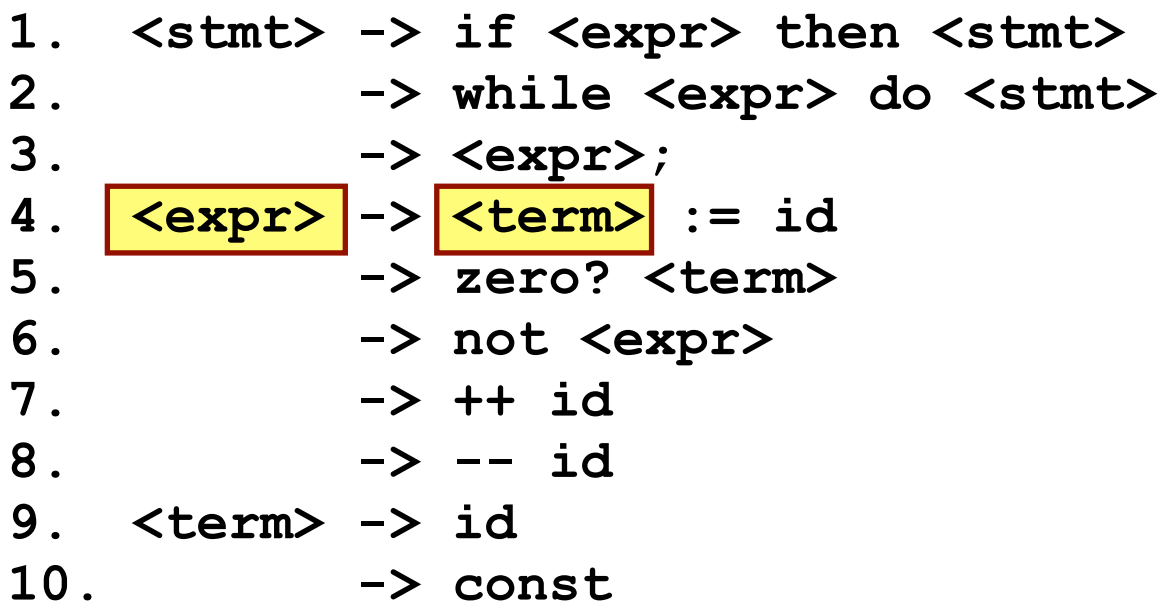

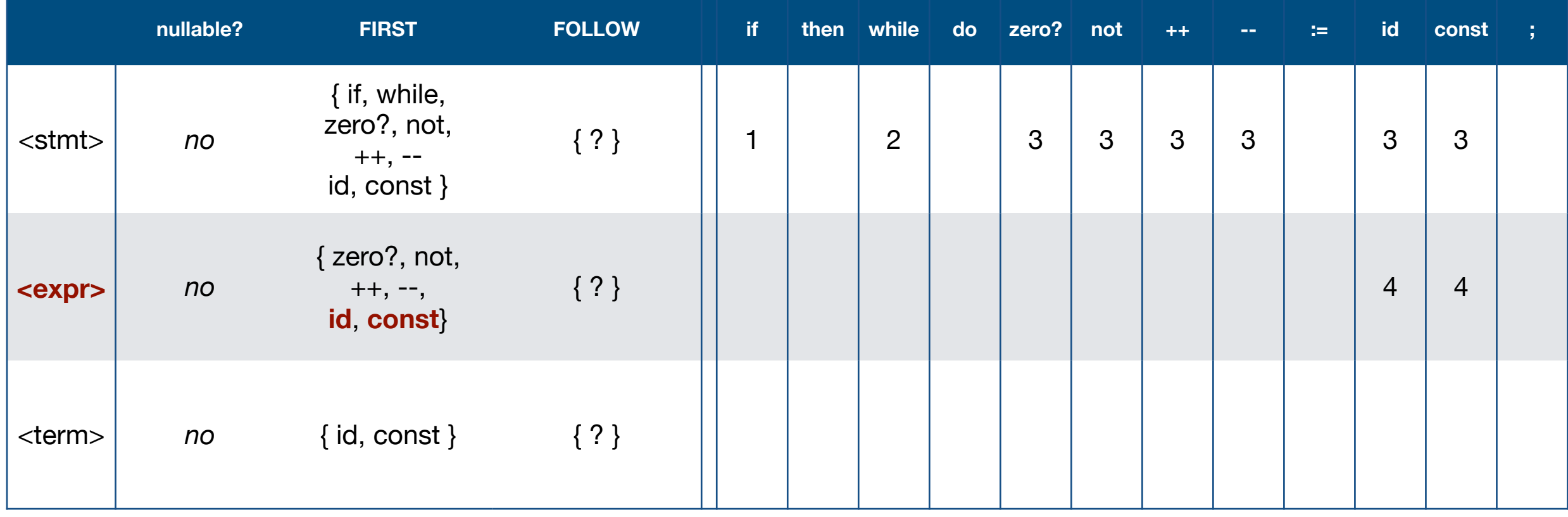

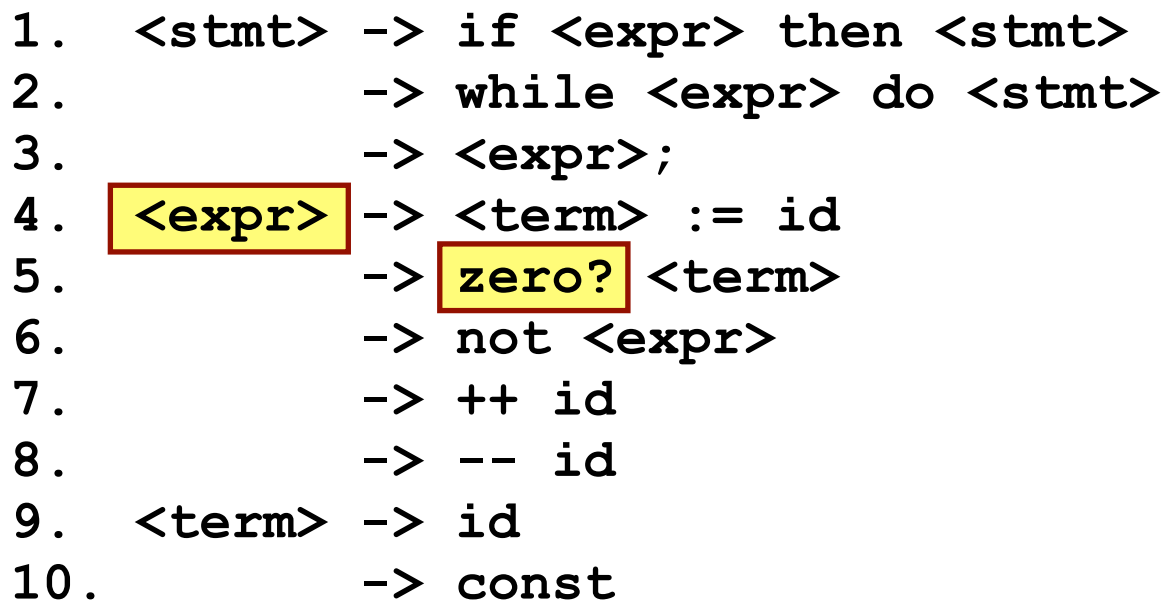

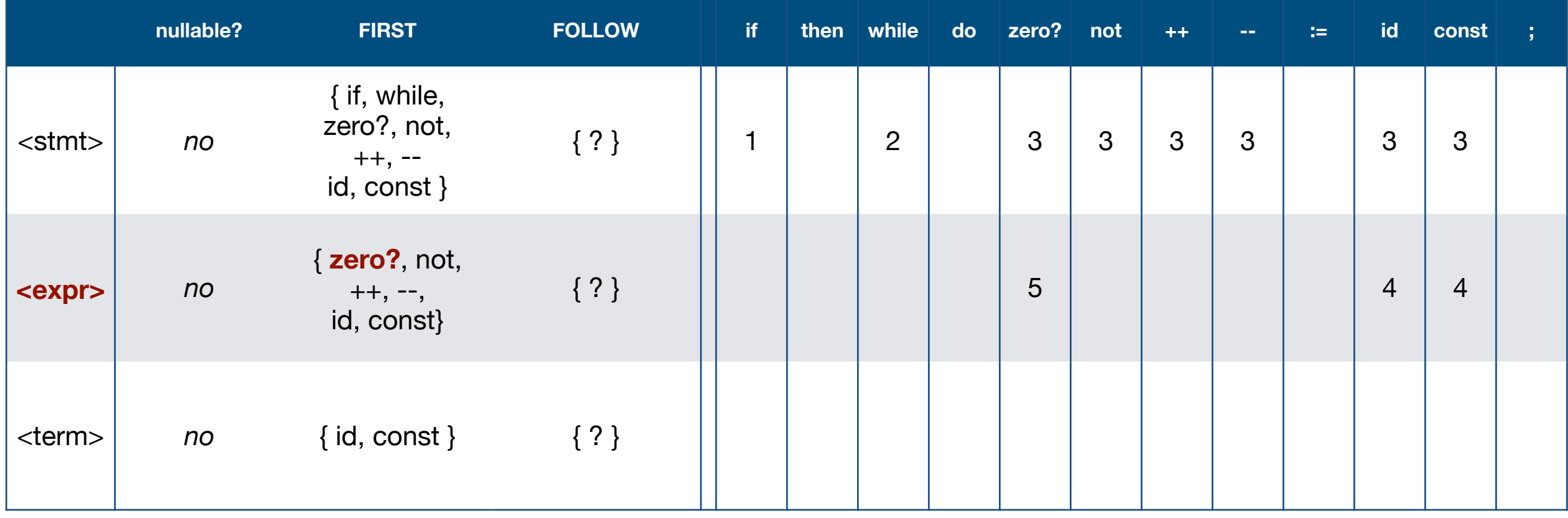

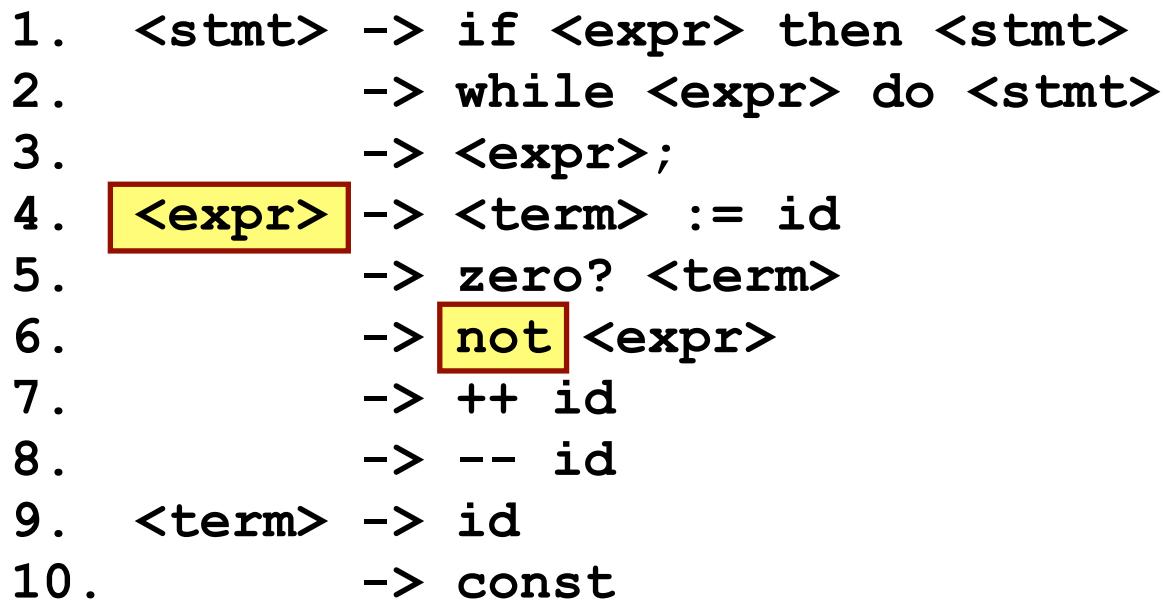

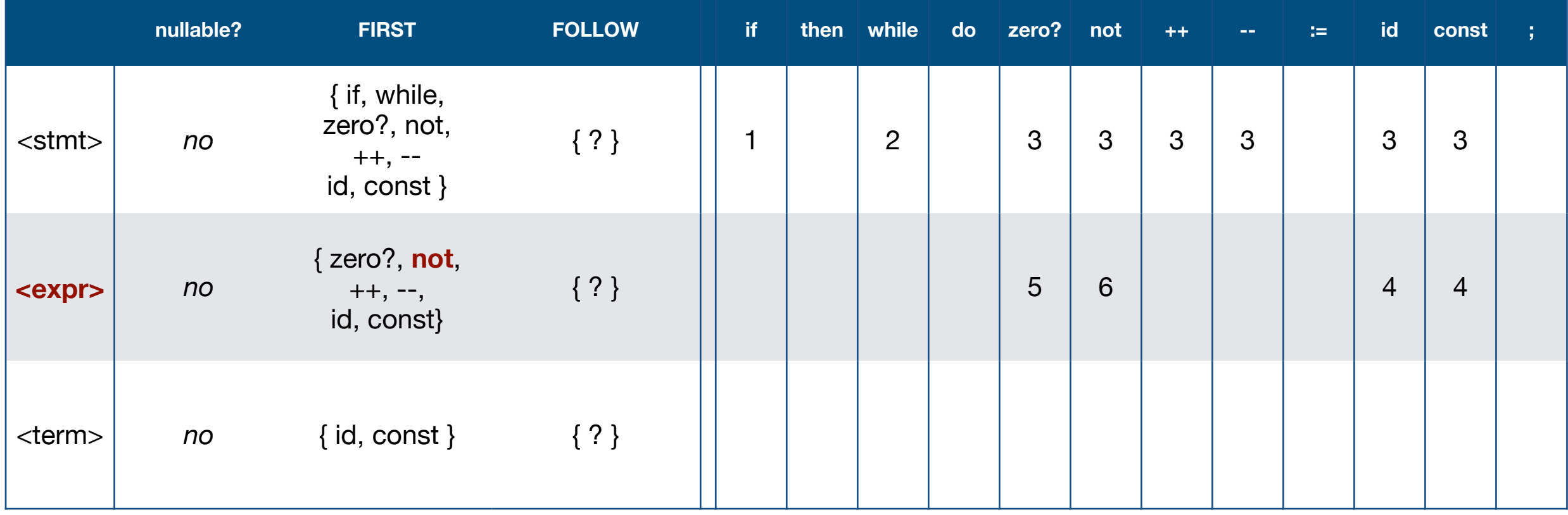

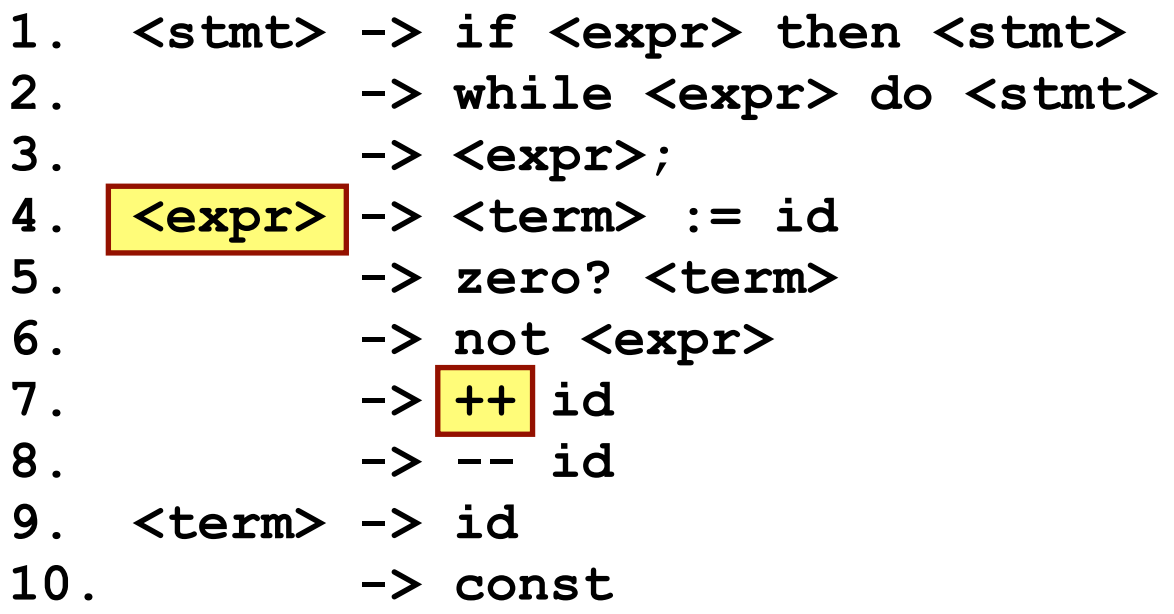

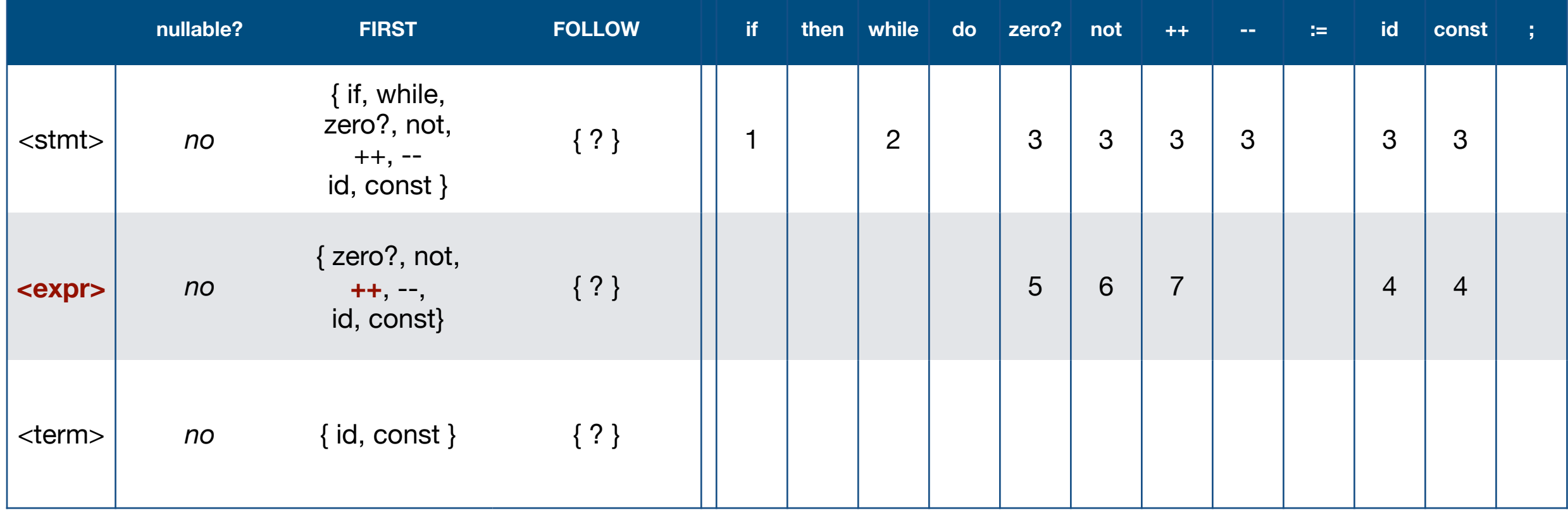

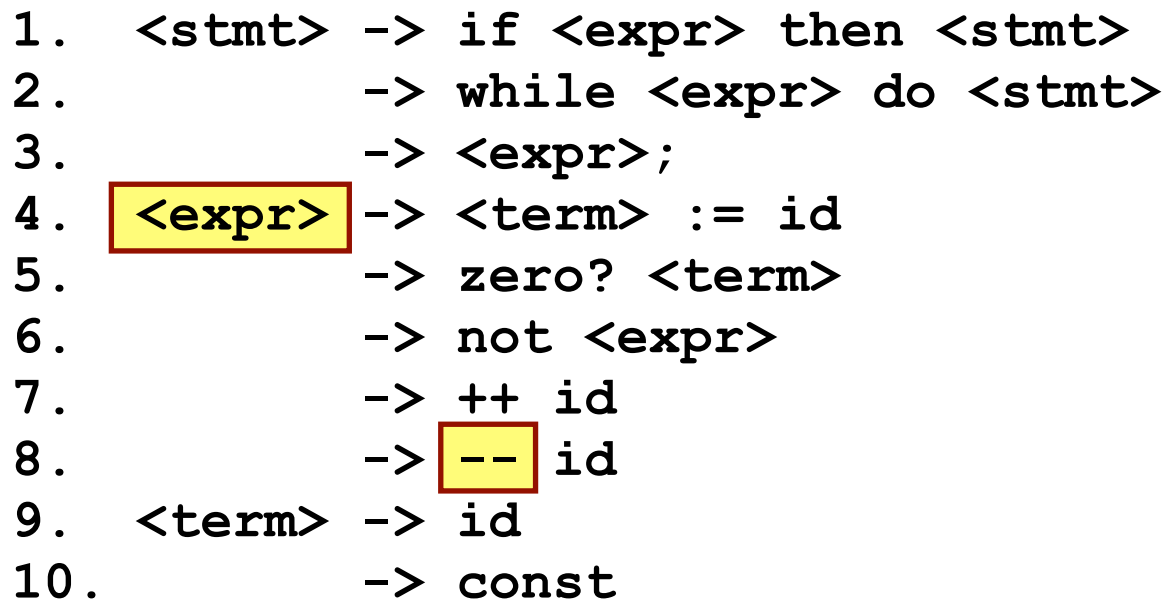

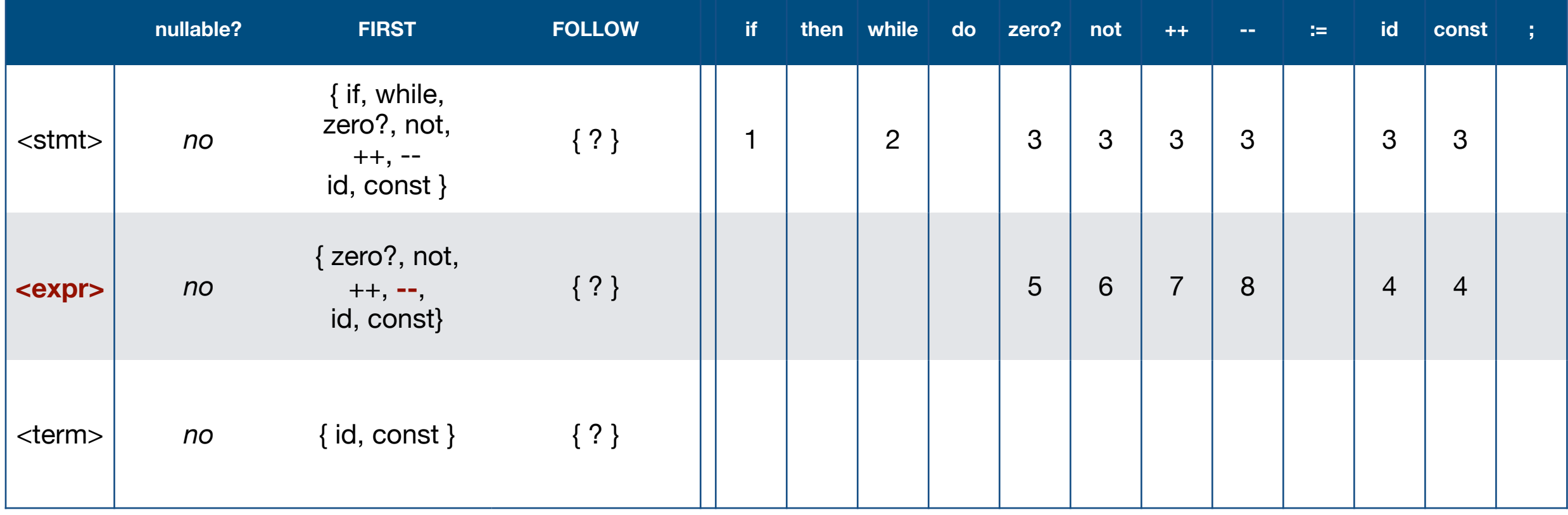

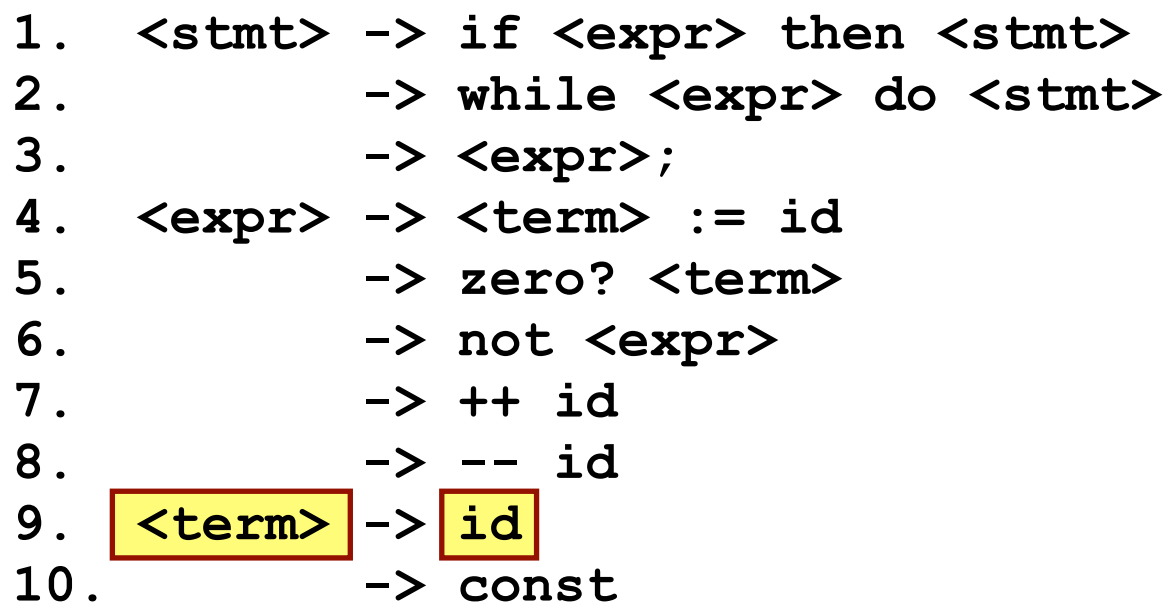

Let's see whether or not this grammar is LL(1) by making the Parse Table . . .

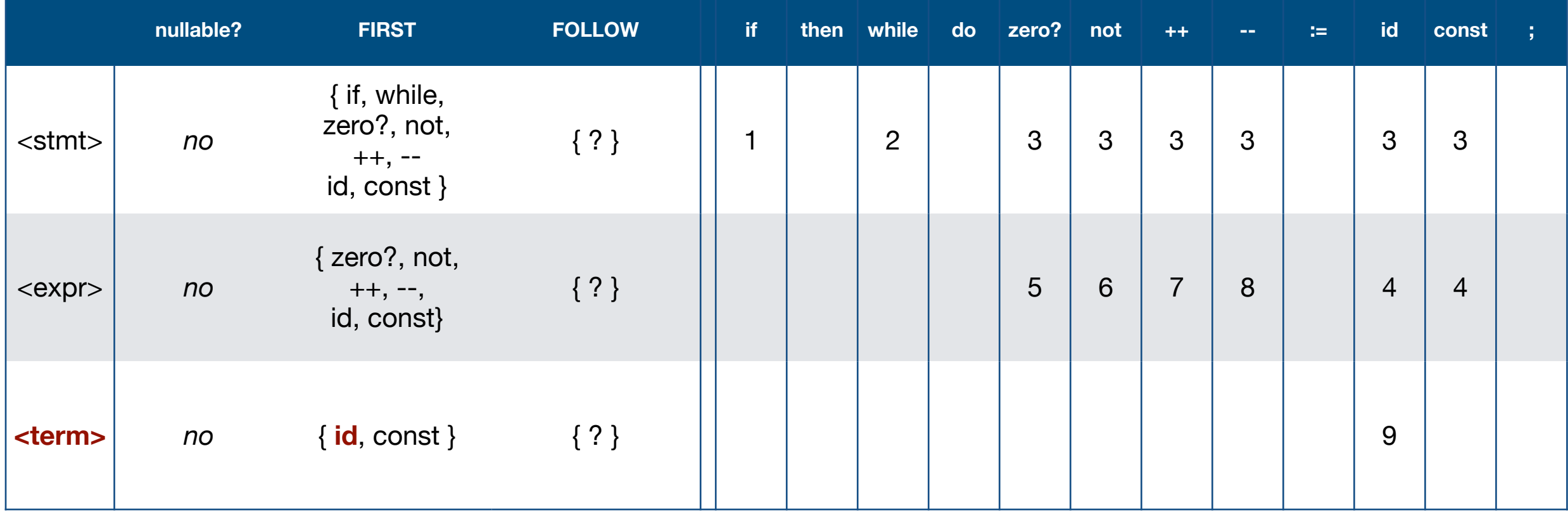

 $\bullet$ 

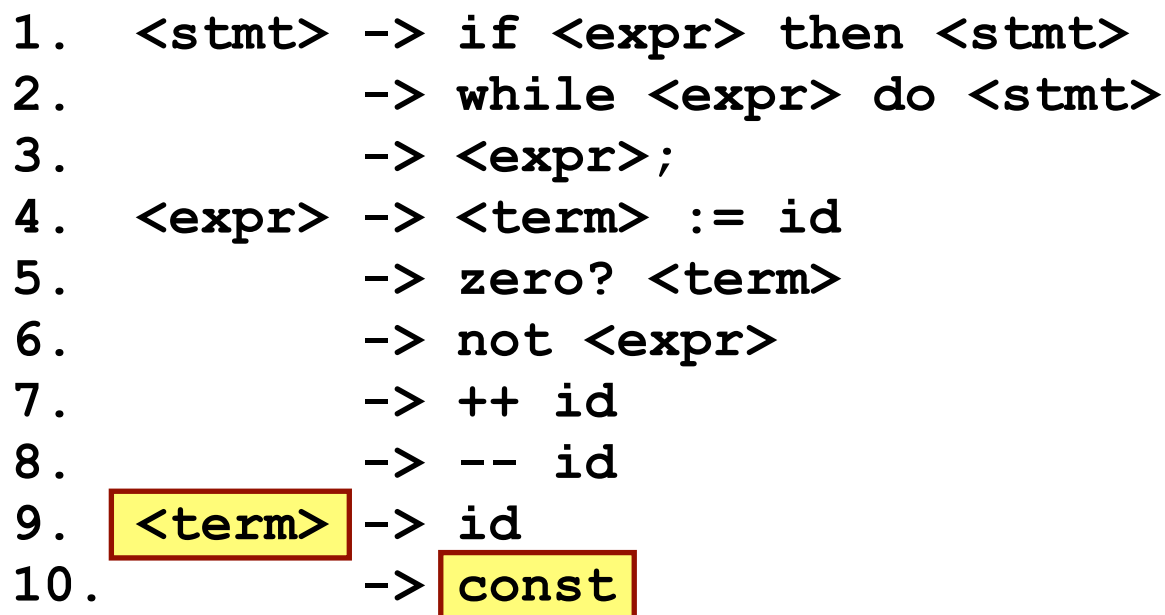

Let's see whether or not this grammar is LL(1) by making the Parse Table . . .

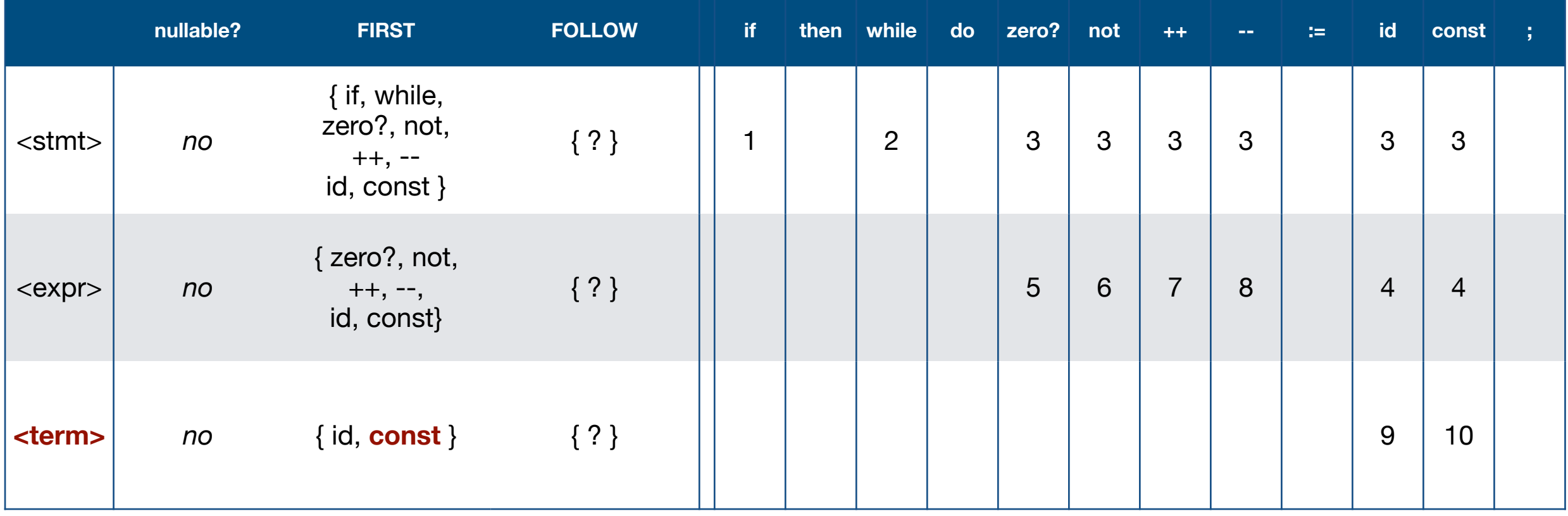

41

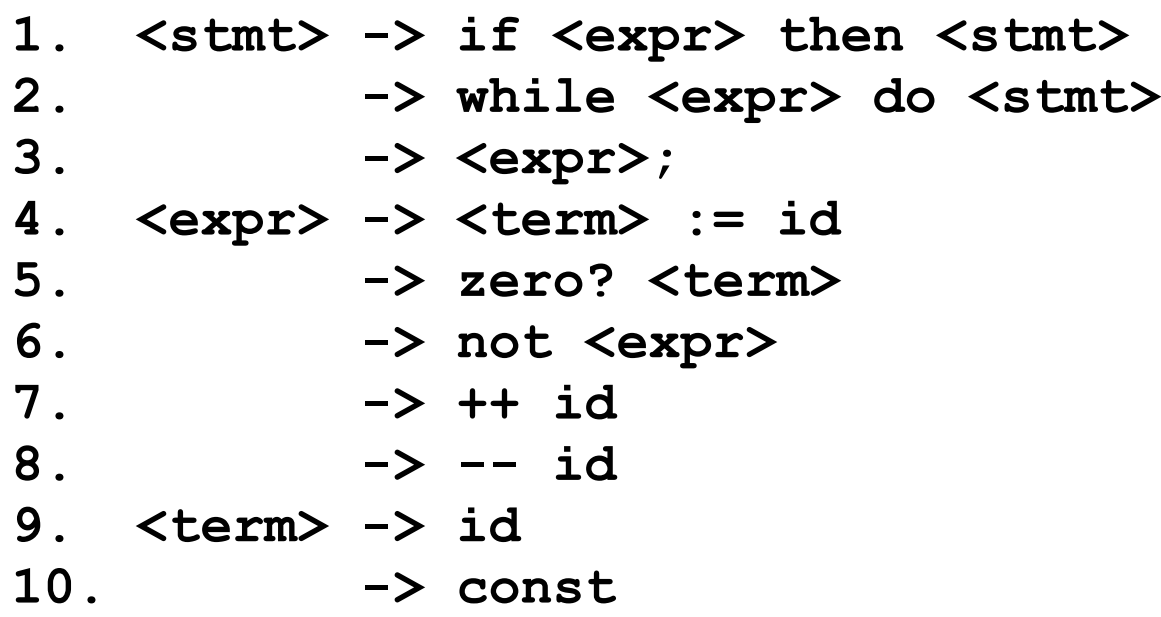

The parse table contains no or 1 entry at every intersection of production and terminal. In other words, there are no cells in the parse table with multiple entries. So this grammar is explicit\*, not vague, and therefore LL(1).

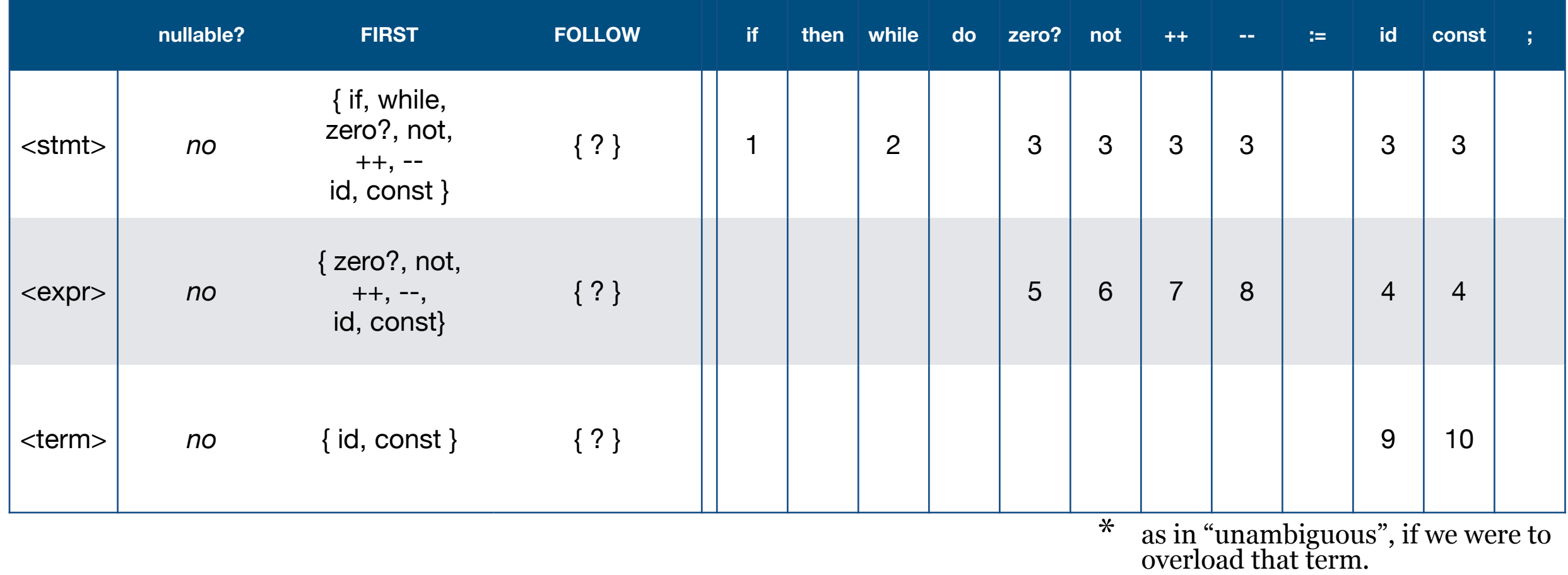

#### **Error Recovery**

So we're parsing and detect an error. Report it. Then what?

**Q**: How do we recover from a parse error and continue parsing to detect additional actual errors without producing meaningless errors after the initial error has thrown us out of sync with the grammar? (Spurious error messages tend to be ignored, which leads programmers to ignore the meaningful errors too. So it's important that we report only actual errors.)

#### **Error Recovery**

So we're parsing and detect an error. Report it. Then what?

**Q**: How do we recover from a parse error and continue parsing to detect additional actual errors without producing meaningless errors after the initial error has thrown us out of sync with the grammar? (Spurious error messages tend to be ignored, which leads programmers to ignore the meaningful errors too. So it's important that we report only actual errors.)

**A**: Look to the follow set. When we detect and report an error parsing production *Px* (in *parsePx*() probably) we can begin skipping tokens until we find one in FOLLOW(*Px*). Then we're back in sync with the grammar and can restart parsing and reporting errors again.